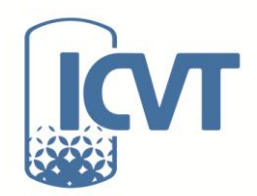

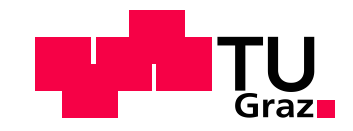

Robert Macher, BSc

# **Untersuchung der Trennung von Wasserstoff und leichten Kohlenwasserstoffen mittels Membranverfahren**

Masterarbeit

zur Erlangung des akademischen Grades Diplom-Ingenieur

Masterstudium Verfahrenstechnik

**Technische Universität Graz**

Betreuer: Dipl.-Ing. Martin Schmid Dipl.-Ing. Dr. techn. Thomas Wallek

Graz, April 2013

### **Danksagung**

An dieser Stelle möchte ich all jenen danken, die mir in den letzten Jahren und im Besonderen bei der Erstellung dieser Arbeit eine große Stütze und Hilfe waren. Zuallererst bedanke ich mich bei meinen Betreuern Dipl.-Ing. Martin Schmid und Dipl.-Ing. Dr. techn. Thomas Wallek, die stets ein offenes Ohr für meine Anliegen hatten und mich mit ihrem Fachwissen unterstützten. Durch zahlreiche Diskussionen mit ihnen war es mir immer wieder möglich, neue Aspekte meiner Arbeit zu erkennen und die richtigen Wege zu gehen.

Weiters möchte ich meinen Studienkollegen danken, die mir in den letzten Jahren sehr ans Herz gewachsen sind. Ich hoffe, dass wir weiterhin in Kontakt bleiben und noch die eine oder andere "Fachdiskussion" führen können.

Der größte Dank gilt meiner Familie. Ich danke meinen Eltern, durch deren finanzielle Unterstützung mir das Studium erst ermöglicht wurde. Außerdem möchte ich mich bei meiner Freundin bedanken, die mich zu jeder Zeit unterstützt und motiviert hat, auch wenn meine Laune nicht immer die beste war.

VIELEN DANK!

## **EIDESSTATTLICHE ERKLÄRUNG**

Ich erkläre an Eides statt, dass ich die vorliegende Arbeit selbstständig verfasst, andere als die angegebenen Quellen/Hilfsmittel nicht benutzt, und die den benutzten Quellen wörtlich und inhaltlich entnommenen Stellen als solche kenntlich gemacht habe.

Graz, am ……………..... ..................................................... (Unterschrift)

## **STATUTORY DECLARATION**

I declare that I have authored this thesis independently, that I have not used other than the declared sources / resources, and that I have explicitly marked all material which has been quoted either literally or by content from used sources.

.................................. ..................................................... date (signature)

#### <span id="page-3-0"></span>**Abstract**

The separation of hydrogen and light hydrocarbons is a very important operation in the ethylene production. At the moment, cryogenic distillation, which is a very energyintensive operation, is used for this process. Due to this, alternative separation techniques are currently being investigated, and this thesis focuses on the applicability of membrane separation.

From the literature review conducted, 10 membranes were found which are able to separate different mixtures of hydrogen, methane, ethane and ethylene. Additionally, three mathematical models for describing the separation process were identified. These models were developed from their basic equations as well as programmed in Matlab®. Subsequently these model equations and their calculation algorithms were validated using data from the literature. Regarding the results of the validation, all three models deliver very good results, but it is visible that model 3 best describes the membrane separation process.

Afterwards it was possible to simulate the aforementioned mixtures using the three models. The data parameters used were taken from the OMV ethylene plant. This thesis illustrates that certain membranes are able to reach optimal separation more successfully than others. It was possible to reach the required purities for hydrogen and ethylene, which were 85 and 98 %, respectively, however these concentrations displayed very poor permeate streams even with very large membrane areas. Another series of experiments showed that it is essential to find the right feed pressure. On the one hand, the results emphasized that a lower feed pressure coupled with the same pressure ratio as in the compared case results in a higher permeate concentration of the faster permeating component. On the other hand, a higher pressure ratio combined with the same feed pressure as in the compared case is advantageous only for low permeate streams.

## <span id="page-4-0"></span>**Kurzfassung**

Die Trennung von Wasserstoff und leichten Kohlenwasserstoffen, in der vorliegenden Arbeit Methan, Ethan und Ethen, ist eine wichtige Operation in der Ethylenerzeugung. Derzeit wird diese Trennung mittels Tieftemperaturdestillation durchgeführt, was ein sehr energieintensiver Prozess ist. Daher wird im Zuge dieser Arbeit untersucht, inwieweit eine Trennung der Komponenten mittels Membranverfahren möglich ist.

Im Rahmen einer Literaturstudie wurden 10 Membranen gefunden, die eine Trennung von unterschiedlichen Mischungen aus Wasserstoff, Methan, Ethan und Ethen ermöglichen. Außerdem konnten drei mathematische Modelle gefunden werden, die danach aus den jeweiligen Grundgleichungen hergeleitet sowie in Matlab® programmiert wurden. Im Anschluss daran wurde anhand von Literaturdaten die Güte der Modellgleichungen und deren Berechnungsalgorithmen überprüft. Anhand der Daten aus der Validierung ist erkennbar, dass Modell drei die Membrantrennung am besten beschreibt. Allerdings ist anzumerken, dass auch die anderen beiden Modelle sehr gut mit den Daten aus der Literatur übereinstimmen.

Danach war es möglich, die Mischungen unter Verwendung der drei Modelle zu simulieren. Als Eingangsgrößen wurden dabei Parameter aus der Simulation der Ethylenanlage der OMV verwendet. Es konnte gezeigt werden, dass die Membranen zum Teil in der Lage sind, sehr gute Trennergebnisse zu erzielen. So war es möglich, sowohl Wasserstoff als auch Ethen in der geforderten Reinheit (85 bzw. 98 %) darzustellen. Allerdings wurden gute Trennergebnisse oft mit mäßigen Durchsätzen bei teilweise sehr großen Membranflächen bezahlt. Weiters wurde anhand einer Versuchsreihe erkannt, dass die Einstellung des Feeddruckes entscheidend für die Güte der Trennung ist. So zeigte sich, dass ein niedrigerer Feeddruck bei konstantem Druckverhältnis bessere Ergebnisse hinsichtlich der Permeatkonzentration bringt, wohingegen ein größeres Druckverhältnis bei konstantem Feeddruck nur bei geringen Permeatströmen ein Vorteil ist.

# <span id="page-5-0"></span>**Inhaltsverzeichnis**

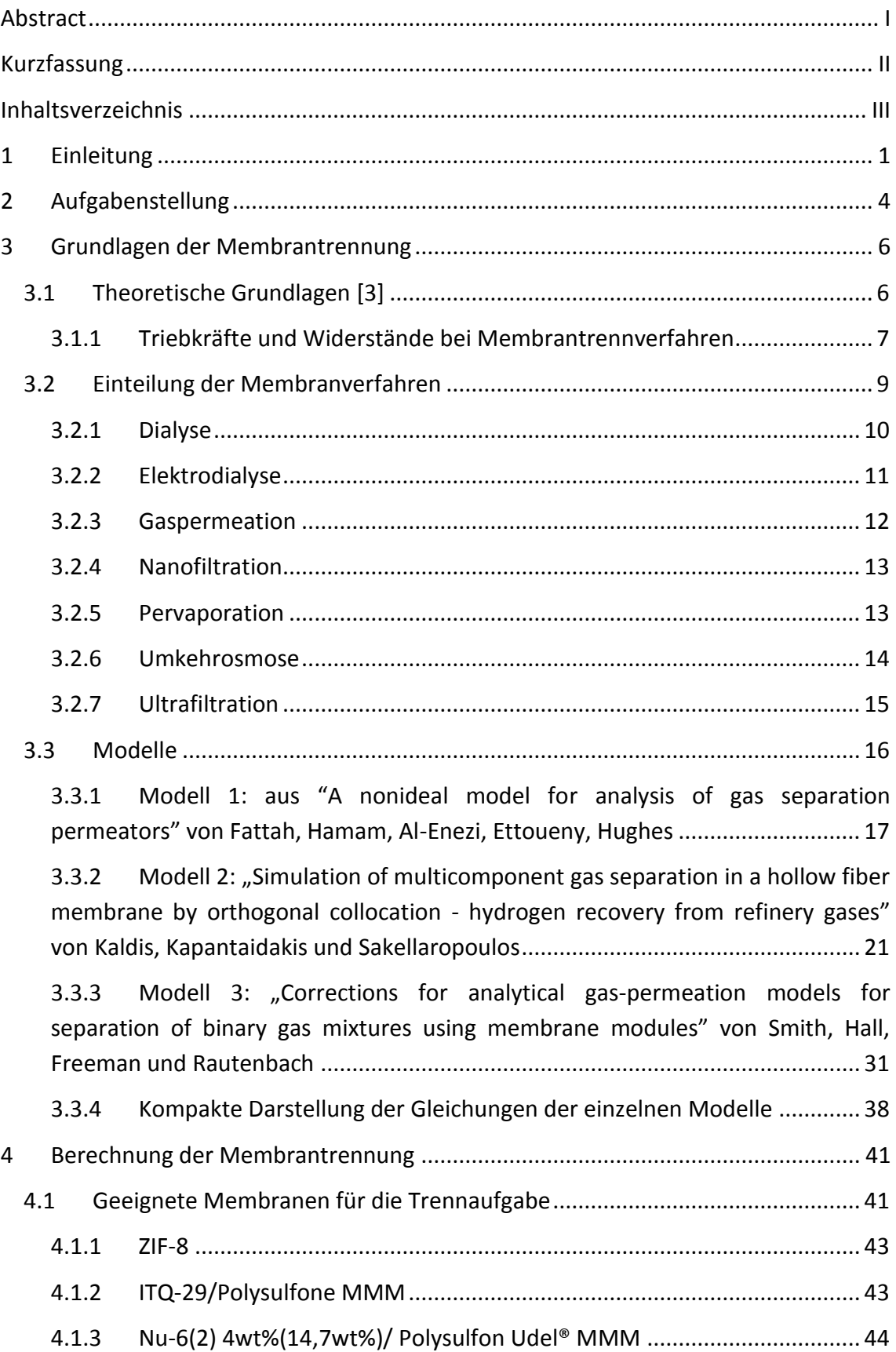

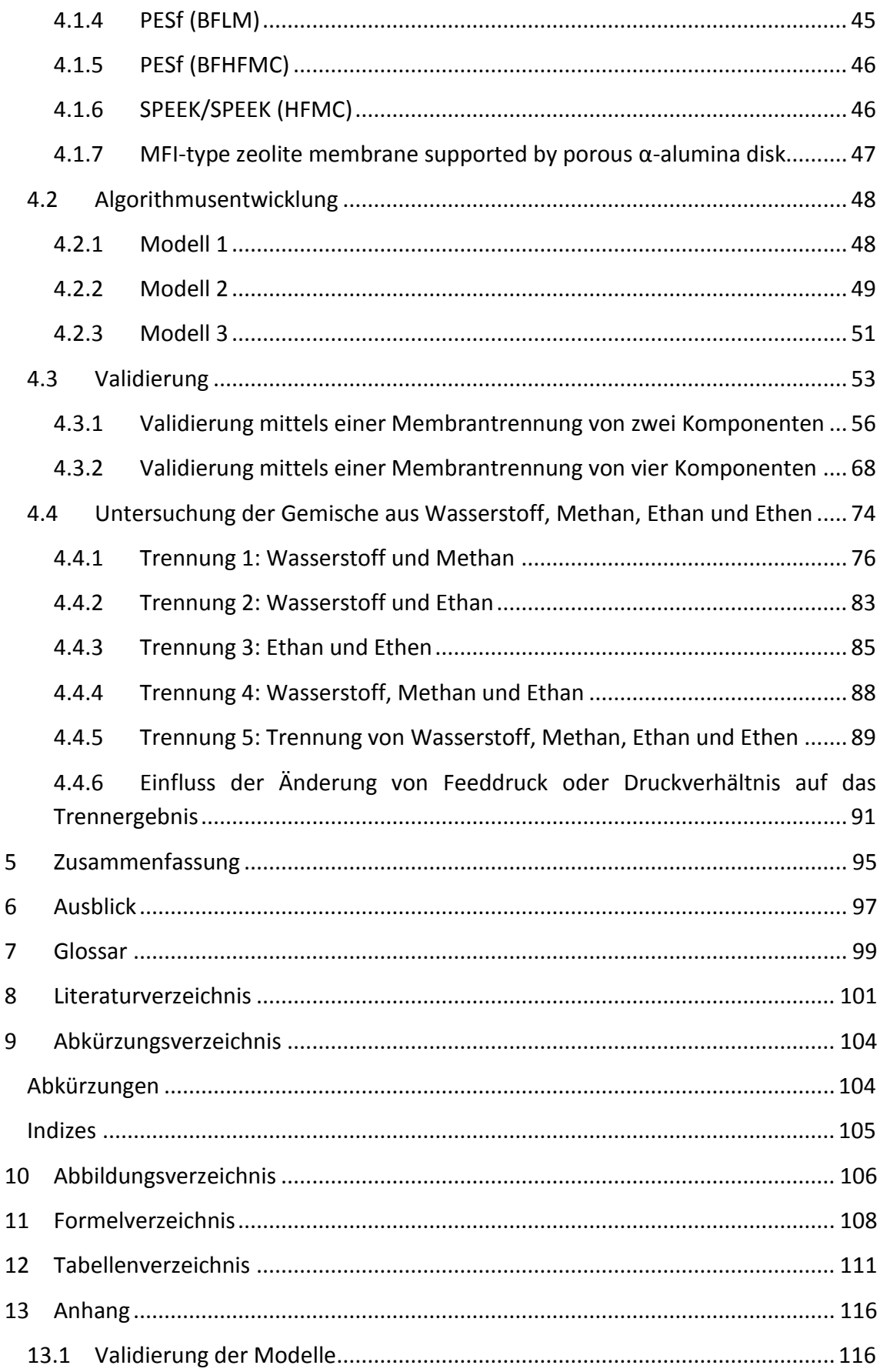

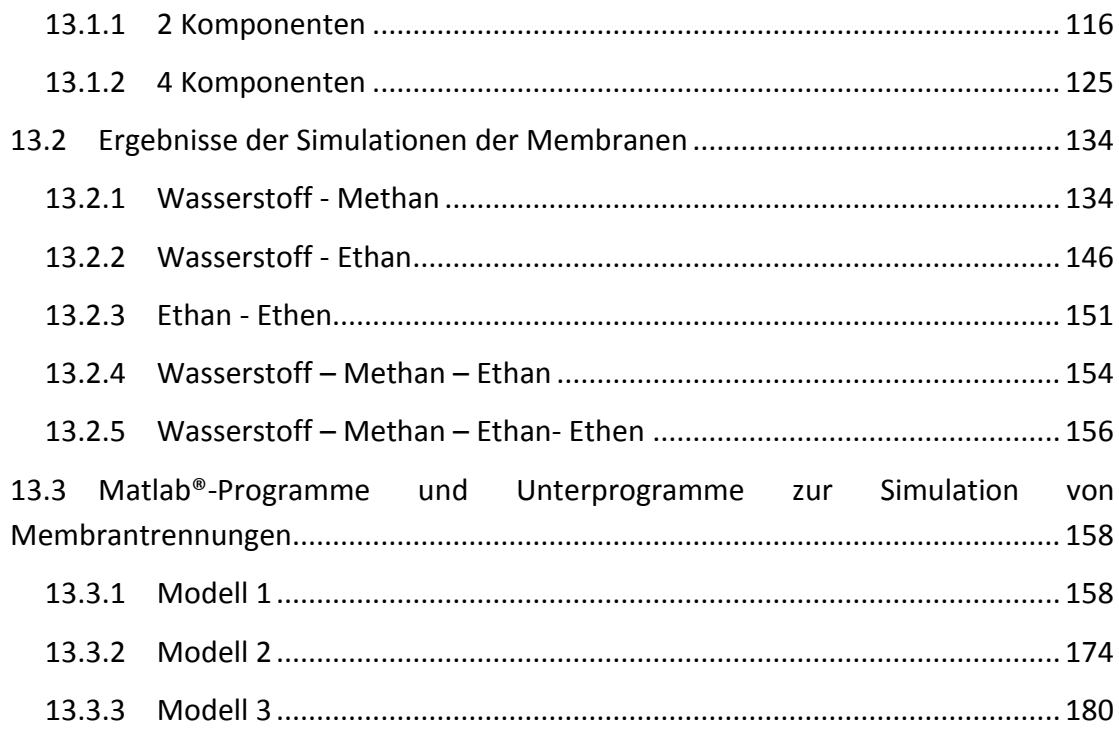

#### <span id="page-8-0"></span>**1 Einleitung**

In der chemischen Technologie haben Membranen einen wichtigen Platz eingenommen und werden in einer großen Bandbreite an Anwendungen verwendet. Dies liegt an der Haupteigenschaft der Membranen, der Fähigkeit die Permeationsrate einer bestimmten Komponente durch die Membran zu kontrollieren. Dies spielt zum Beispiel bei der kontrollierten Medikamentengabe eine große Rolle, wo es das Ziel ist, die Abgabe eines Medikaments in den Körper zu regulieren. Auch bei Trennaufgaben wird auf Membranen zurückgegriffen, um das Ziel, eine Komponente möglichst vollständig aus einem Gemisch zu trennen, möglichst energiesparend zu erreichen. [1] So ist es möglich, mithilfe von Membranen makroskopische Partikel ebenso abzutrennen wie Atome, was den wesentlichen Unterschied zur Filtration darstellt. [2] Eine Einteilung der druckgetriebenen Membranverfahren wurde in [Abbildung 1-1](#page-8-1) vorgenommen. Eine endgültige Unterscheidung zwischen Membrantrennung und Filtration fällt trotz der oben genannten Aussagen sehr schwer, da die Übergänge fließend und Gemeinsamkeiten zwischen allen Trennverfahren von der Umkehrosmose bis zur Filtration vorhanden sind.

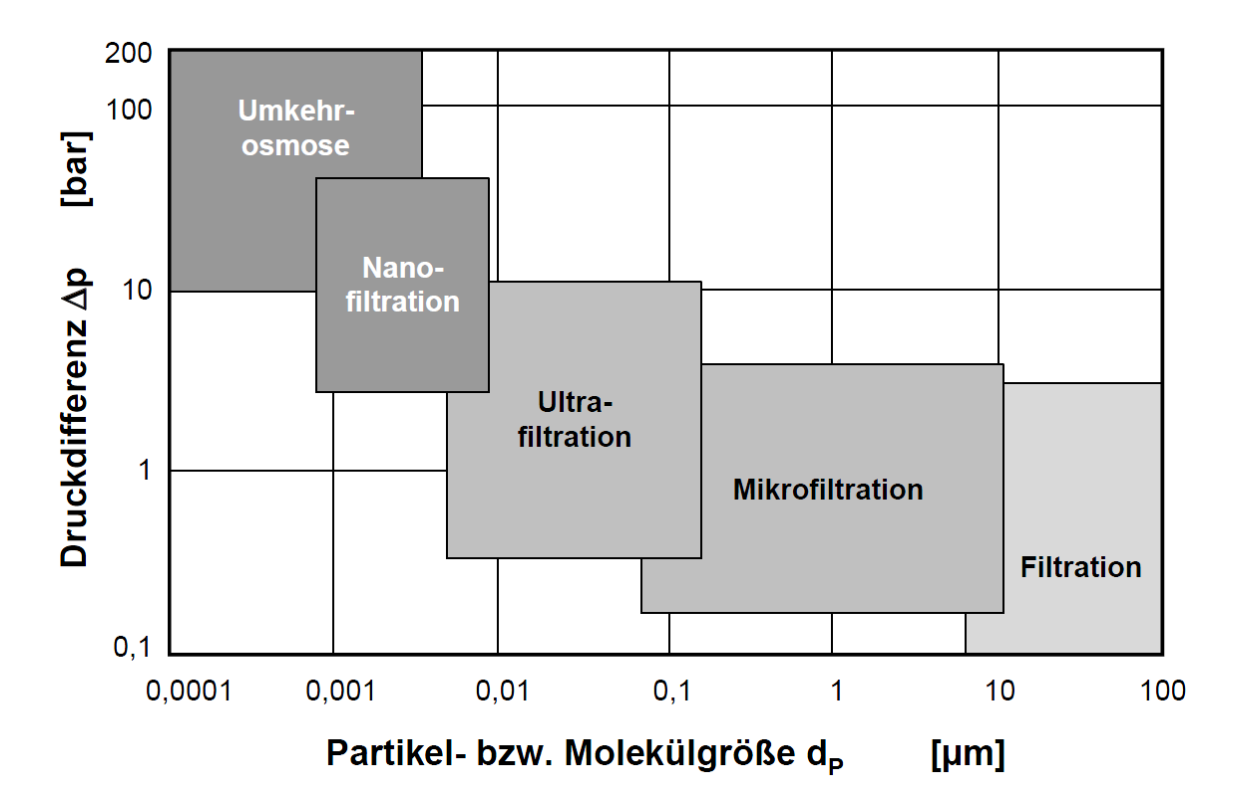

<span id="page-8-1"></span>Abbildung 1-1: Einteilung der druckgetriebenen Membranverfahren [3]

Die historische Entwicklung der Membranen geht bis in die Mitte des 18. Jahrhunderts zurück. Bereits 1748 prägte Abbé Nolet das Wort "osmosis" um die Permeation von Wasser durch ein Membran zu beschreiben Im 19. und frühen 20. Jahrhundert gab es kein industrielles oder kommerzielles Anwendungsgebiet für Membranen, aber bereits zu dieser Zeit waren sie ein wichtiger Bestandteil der Ausrüstung von Laboratorien. So wurde zum Beispiel gegen Ende des 19. Jahrhunderts unter Verwendung des Konzeptes einer perfekt selektiven semipermeablen Membran die kinetische Gastheorie von Maxwell und anderen entwickelt. Als Membran wurde zu dieser Zeit alles verwendet, was verfügbar war, von Blasen von Schweinen, Rindern oder Fischen bis zu Därmen von Tieren. Später wurden kolloide Membranen bevorzugt, da es möglich war, diese reproduzierbar herzustellen. [1]

Die erste wichtige Anwendung der Membranen war das Testen von Trinkwasser im zweiten Weltkrieg, da die Trinkwasserversorgung für große Gemeinden in Deutschland und anderen Teilen Europas zusammengebrochen war. Aus diesem Grund waren Filter, die die Sicherheit des Wassers gewährleisteten, dringend notwendig. [1]

Bis 1960, als bereits alle Elemente der modernen Membrantechnik entwickelt waren, wurden Membranen nur in wenigen Laboratorien und kleinen, spezialisierten industriellen Anwendungen eingesetzt. Die Membrantrennung litt unter 4 Problemen, die eine weit verbreitete Verwendung in der Trenntechnik verhinderten. Membranen galten zum einen als zu unverlässlich, zum anderen als zu langsam, zu unselektiv und auch als zu teuer. Aber in den letzten 40 Jahren wurden diese Nachteile beseitigt und heutzutage sind Membran-basierte Trennprozesse gang und gäbe. [1]

Durch die Entwicklung des Loeb-Sourirajan-Prozesses war es möglich defektfreie, anisotrope Umkehrosmose-Membranen herzustellen, die zusätzlich einen hohen Durchsatz ermöglichten, was die Möglichkeit der industriellen Anwendbarkeit eröffnete. Die Membran besteht dabei aus einem sehr dünnen, selektiven Oberflächenfilm und einer viel dickeren aber auch deutlich permeableren mikroporösen Stützschicht, die die mechanische Festigkeit sicherstellt. [1]

Die Vorteile der Membrantrennung werden anhand der CO<sub>2</sub>-Abtrennung aus einem Abluftstrom einer Verbrennung dargestellt. Ein großer Vorteil der Membrantrennung im Vergleich zur Absorption und zur kryogenen Abtrennung von  $CO<sub>2</sub>$  ist die Flexibilität hinsichtlich der Konzentration im Eingangsstrom. So ist es möglich einen Abgasstrom, der eine CO<sub>2</sub>-Konzentration von über 20 % enthält, gut zu trennen, auch wenn die Eingangskonzentration schwanken sollte. Allerdings ist die Flexibilität der Membrantrennung dahingehend eingeschränkt, dass geringere Konzentrationen als 20 % zu einer großen Reduktion der Triebkräfte führen. Diese Reduktion kann nur in gewissem Ausmaß durch Anpassung des Verhältnisses von Feed- zu Permeatdruck ausgeglichen werden. Grundsätzlich kann aber gesagt werden, dass Veränderungen der Prozessparameter sofort Auswirkungen auf die Qualität des Abluftstromes haben. Dies ist bei der Absorption, die über mittelmäßige Einstellmöglichkeiten bezüglich der Feedkonzentration verfügt, da die Größe des Apparates mit dieser über die Absorbensmenge, die von der Konzentration von  $CO<sub>2</sub>$  im Feed abhängt, zusammenhängt, anders. Es vergehen bei diesem Prozess einige Minuten bis sich die Änderung der Prozessparameter in den Ergebnissen manifestiert. Bei kryogenen Verfahren ist generell die Flexibilität hinsichtlich der Feedkonzentration sehr gering. Grund dafür ist der direkte Einfluss der Konzentration der niedrig siedenden Komponenten auf die Produktqualität. Weiters ist auch die Geschwindigkeit, mit der das System auf Änderungen reagiert, im Vergleich zur Membrantrennung und der Absorption, sehr gering. Ein weiterer großer Vorteil der Membrantrennung ist die Möglichkeit der Fahrweise bei stark reduziertem Feedstrom. So ist es möglich auf bis zu 10 % der Auslegungsmenge zu reduzieren ohne die Qualität von Abtrennung oder Produkt zu beeinträchtigen, indem der Feeddruck erniedrigt, der Permeatdruck erhöht oder Module vom System abgetrennt werden. Bei der Absorption ist eine Reduktion des Feedstromes von bis zu 30 % kein Problem für die Produktqualität und die Reinheit des Abluftstromes. Darunter kann zwar die Reinheit des CO<sub>2</sub>-Stromes aufrechterhalten werden, die Abtrennung aus dem Abgasstrom kann aber nicht mehr im gleichen Ausmaß erfolgen. Bei kryogenen Trennprozessen hängt die Qualität der Ausgangsströme von der Art des Designs ab. Bei Einheiten mit Teilkondensation kann aber gesagt werden, dass ohne Qualitätseinbußen im  $CO<sub>2</sub>$ -Strom und mit geringen Verschlechterungen beim Rückhalt von Kohlendioxid aus der Abluft Feedströme von 30-50 % vom Auslegungsfeed möglich sind. Ein weiterer Vorteil der Membrantrennung liegt sicherlich in der einfachen Erweiterung der Trennflächen. Während eine eventuelle Expansion sowohl bei der Absorption als auch bei der kryogenen Abtrennung von  $CO<sub>2</sub>$  aus Luft in der Planungsphase berücksichtigt werden muss, was zu höheren Kosten in der Startphase des Projektes führt, ist es bei für einen bestimmten Durchsatz ausgelegten Membranmodulsystemen sehr einfach, zusätzliche Kapazität zu schaffen. Es muss nur ein zusätzliches Membranmodul, das vom Aufbau her identisch den bereits Verwendeten ist, eingebaut werden. Der vielleicht größte Vorteil der Membrantrennung gegenüber anderen Trennoperationen liegt in der Energieeffizienz. Für die CO<sub>2</sub>-Abtrennung mittels Absorption werden 4-6 MJ/kgCO<sub>2</sub> benötigt, bei kryogenen Verfahren sind 6-10 MJ/kgCO<sub>2</sub> notwendig. Dagegen wird bei Membran-Systemen eine Energiemenge in einem Bereich von 0,5-6 MJ/kgCO<sub>2</sub> benötigt, was über weite Bereiche weniger ist als für die beiden anderen Trennverfahren aufgewendet werden müsste. [4]

## <span id="page-11-0"></span>**2 Aufgabenstellung**

Ziel dieser Arbeit ist es, die Möglichkeit der Trennung von Wasserstoff und leichten Kohlenwasserstoffen mittels Membranverfahren zu untersuchen. Bisher wird diese Separation in der Petrochemie hauptsächlich mittels Tieftemperaturdestillation durchgeführt, was ein sehr energieintensiver Prozess ist. Am Beispiel der Ethylenanlage der OMV soll untersucht werden, inwieweit Membranverfahren geeignet sind, diese Trennung durchzuführen. Dabei sollen auch die geforderten Reinheiten berücksichtigt werden. So ist für Ethylen eine Reinheit von 98 vol% angegeben. Weiters soll Wasserstoff, der innerhalb der Anlage für Hydrierungsprozesse verwendet wird, mit einer Konzentration von mindestens 85 vol% verfügbar sein, um eventuelle Nebenreaktionen hintanzuhalten. Sowohl für den Methan- als auch für den Ethanstrom sind keine Reinheiten vorgegeben. Jedoch ist zu erwähnen, dass das erzeugte Methan für die Befeuerung der Spaltöfen verwendet wird und damit mit jeder Verunreinigung Produkt verloren geht. Das Ethan wird den Spaltöfen erneut zugeführt, was bedeutet, dass Kontaminationen in diesem Strom im Kreis geführt werden und damit eine Verringerung des Wirkungsgrades des Gesamtprozesses zur Folge haben.

Im ersten Schritt soll eine Literaturstudie durchgeführt werden, wobei allgemeines zum Thema Membrantrennung in Erfahrung gebracht werden soll. Ein Überblick darüber wird in Abschnitt [3.1](#page-13-1) und [3.2](#page-16-0) gegeben. Ein weiterer Punkt, der im Rahmen der Literaturstudie behandelt wird, ist es, Modelle zu finden, die die Berechnung der Membrantrennung ermöglichen. Die Herleitung der Gleichungen für die verschiedenen Modelle sowie die Annahmen und Besonderheiten sind in Abschnitt [3.3](#page-23-0) dargestellt. Um zu überprüfen, inwieweit diese Modelle mit experimentellen Daten übereinstimmen, wird auch eine Validierung mit Werten aus der Literatur durchgeführt. Die Programme werden dazu in Matlab® programmiert. Die Validierung wird in Abschnitt [4.3](#page-60-0) diskutiert.

Um eine Überprüfung zu ermöglichen, inwieweit es mit Membranverfahren möglich ist, eine Trennung von Wasserstoff, Methan, Ethan und Ethen durchzuführen, sollen Membranen gefunden werden, die für diese Trennoperation entwickelt wurden. Die Auswahl der Membranen und der Stoffsysteme, die mit diesen Membranen getrennt werden können, ist in Abschnitt [4.1](#page-48-1) nachvollzogen. Die Berechnung der Trennung dieser Stoffsysteme mit den zugehörigen Membranen wird unter Verwendung der in Abschnitt [3.3](#page-23-0) hergeleiteten und in Abschnitt [4.3](#page-60-0) validierten Modelle mittels Simulationen in Matlab® durchgeführt. Die Ergebnisse der Berechnungen werden in Abschnitt [4.4](#page-81-0) dargestellt und diskutiert. Um einen Einblick in den Einfluss des Feeddruckes auf die Trennergebnisse zu bekommen, wird eine Membran mit verringertem Feeddruck bei gleichbleibendem Druckverhältnis sowie bei

gleichbleibendem Feeddruck und erhöhtem Druckverhältnis berechnet. Die Ergebnisse dieser Simulationen werden in Abschnitt [4.4.6](#page-98-0) dargestellt und diskutiert.

#### <span id="page-13-0"></span>**3 Grundlagen der Membrantrennung**

#### <span id="page-13-1"></span>**3.1 Theoretische Grundlagen [3]**

Das Wort Membran kommt aus dem Lateinischen und bedeutet Häutchen oder Haut. Die Existenz von Leben ist ohne sie nicht vorstellbar, da die meisten tierischen, pflanzlichen und menschlichen Zellen von Membranen umgeben sind. Auch in der Technik werden immer öfter Trennungen mithilfe von Membranen durchgeführt. Ein flüssiger oder gasförmiger Feedstrom, der aus mindestens zwei zu trennenden Spezies besteht, wird einem Membranmodul zugeführt. Die Membran wird für jede Trennoperation so gewählt, dass sie für eine der Komponenten permeabel, für alle anderen jedoch im besten Fall undurchlässig oder zumindest schlechter zu durchqueren ist. In [Abbildung 3-1](#page-13-2) ist die Membrantrennung schematisch dargestellt. Im Retentat, auch Konzentrat genannt, ist dabei die schlechter permeierende Komponente angereichert, wohingegen im Permeat die schneller permeierende Komponente eine höhere Konzentration als im Feed aufweist.

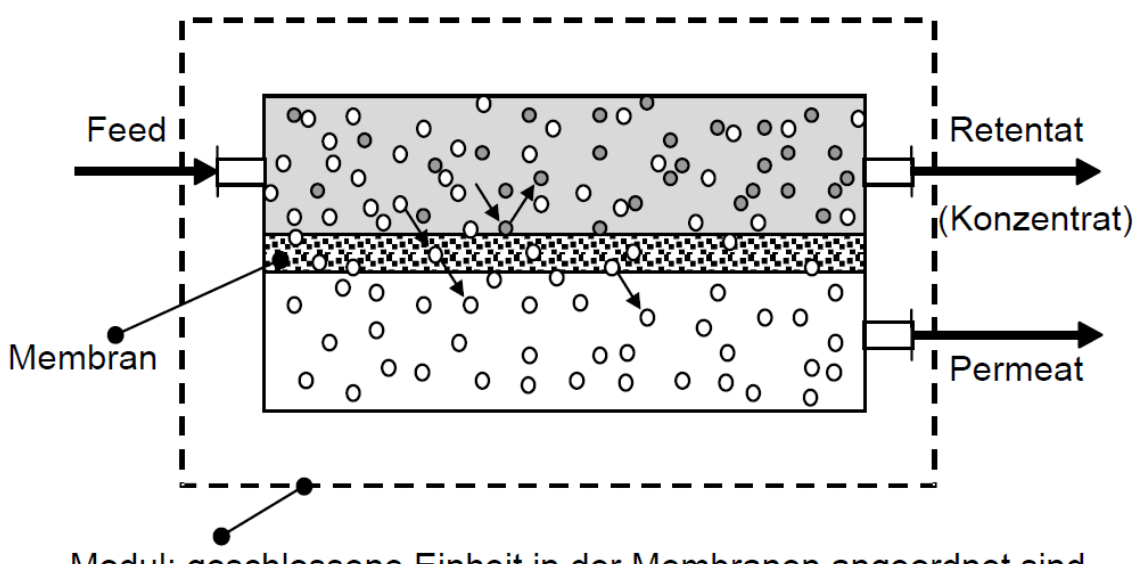

Modul: geschlossene Einheit in der Membranen angeordnet sind.

#### Abbildung 3-1: Membranmodul

<span id="page-13-2"></span>Der Ausdruck Modul rührt daher, dass in technischen Anlagen meist mehrere gleiche Membraneinheiten miteinander verschaltet sind. Es gibt unterschiedlichste Typen von Membranmodulen. Zum Beispiel werden in Hohlfasermodulen [\(Abbildung 3-2\)](#page-14-1), die zur Gruppe der Schlauchmembranen gehören, große Mengen an einzelnen Hohlfasern gleichzeitig durchströmt. Wickelmodule [\(Abbildung 3-3\)](#page-14-2) bestehen aus spiralförmig aufgerollten Membranen und werden zu den Flachmembranen gezählt.

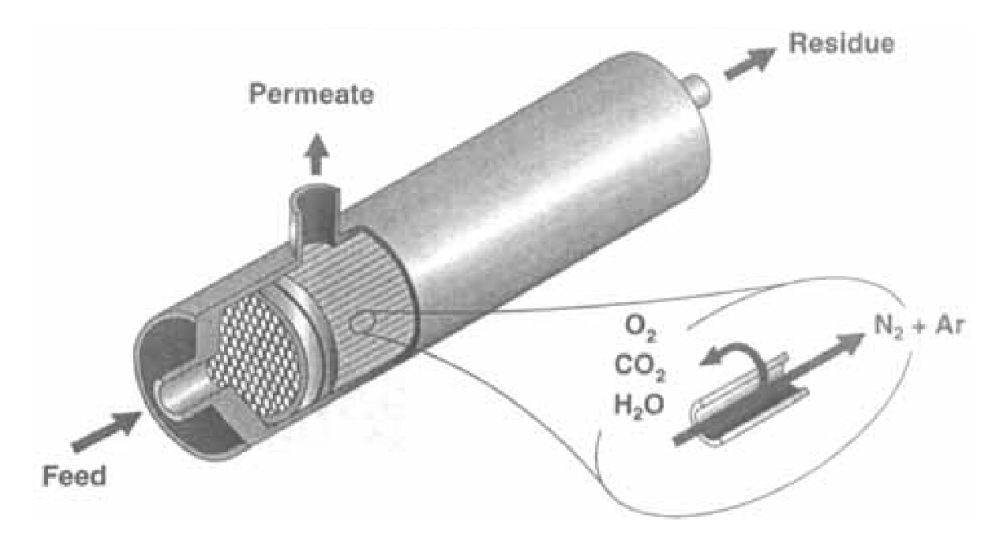

Abbildung 3-2: Beispiel eines Hohlfaser-Membranmoduls [5]

<span id="page-14-1"></span>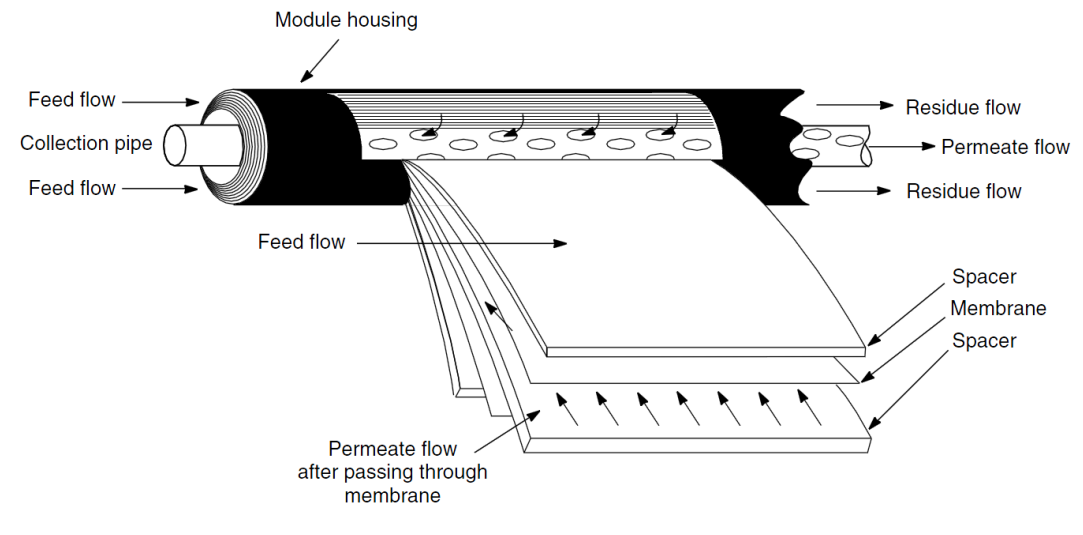

Abbildung 3-3: Beispiel für ein Wickelmodul [6]

### <span id="page-14-2"></span><span id="page-14-0"></span>**3.1.1 Triebkräfte und Widerstände bei Membrantrennverfahren**

Ein wichtiger Punkt bei der Trennung mittels Membranen ist es herauszufinden, welche Triebkräfte für das Permeieren einer Komponente verantwortlich sind und welche Transportwiderstände den Übertritt einer Komponente in das Permeat erschweren. Zu den Triebkräften können zum einen die Druckdifferenz, zum anderen aber auch der Unterschied der Konzentration über die Membran oder ein elektrisches Feld, das normal zur Membran angelegt wird, gezählt werden. Allgemein und von der Art der Membrantrennung unabhängig ist festzuhalten, dass eine Differenz im chemischen Potential vorhanden sein muss, um den Übertritt einer Komponente über die Membran zu ermöglichen.

Mögliche Transportwiderstände können Druckverluste in Feed und Permeat sein. Dies kann auch als Triebkraftverlust gesehen werden. Auch der Transportwiderstand der porösen Stützschicht sowie auch die Konzentrationspolarisation sind als Widerstände zu nennen. Dabei handelt es sich um eine Konzentrationserhöhung der schlechter permeierenden Komponente an der Oberfläche der Membran. Wenn auch die Temperatur eine Rolle in der Membrantrennung spielt, wie zum Beispiel bei der Pervaporation, können aber genauso Wärmetransportwiderstände einen Einfluss auf die Güte der Trennung haben. Welche Transportwiderstände bei der jeweiligen Trennaufgabe besonders zu beachten sind, ist stark davon abhängig, welche Triebkräfte wirken.

## <span id="page-16-0"></span>**3.2 Einteilung der Membranverfahren**

Es gibt verschiedene Möglichkeiten Membranen und Membranverfahren einzuteilen. Bei Membranen ist es möglich, sie nach der Größe der gerade noch durchgelassenen Moleküle und den verwendeten Einsatzstoffen sowie nach der Herkunft zu kategorisieren. So wird zum Beispiel ganz allgemein zwischen synthetischen und biologischen Membranen unterschieden. Synthetische Membranen werden von Menschen zur industriellen Nutzung erzeugt, wohingegen biologische Membranen in der Natur vorkommen. Eine genauere Einteilung ist in [Abbildung 3-4](#page-16-1) ersichtlich.

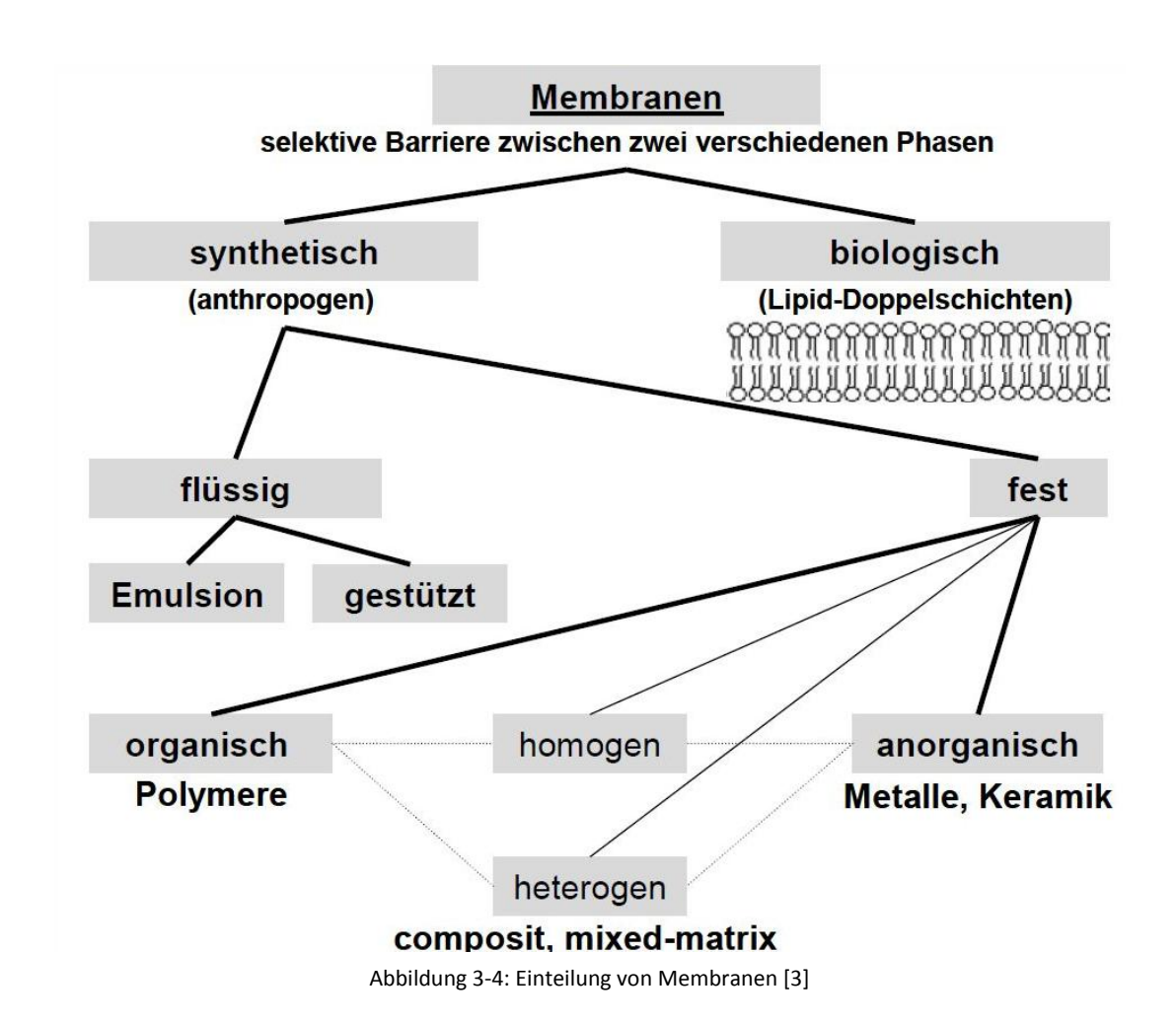

<span id="page-16-1"></span>Zum einen lassen sich Membranverfahren ebenfalls nach der Größe der gerade noch permeierenden Komponenten einteilen. Zum anderen ist eine Unterteilung nach dem Trennprinzip und dem Aggregatszustand der berührenden Fluide möglich. Außerdem kann auch eine Einteilung nach den in Kapitel [3.1.1](#page-14-0) definierten Triebkräften erfolgen. In [Tabelle 3-1](#page-17-1) sind die wichtigsten Membranverfahren aufgelistet und werden nachfolgend kurz erläutert.

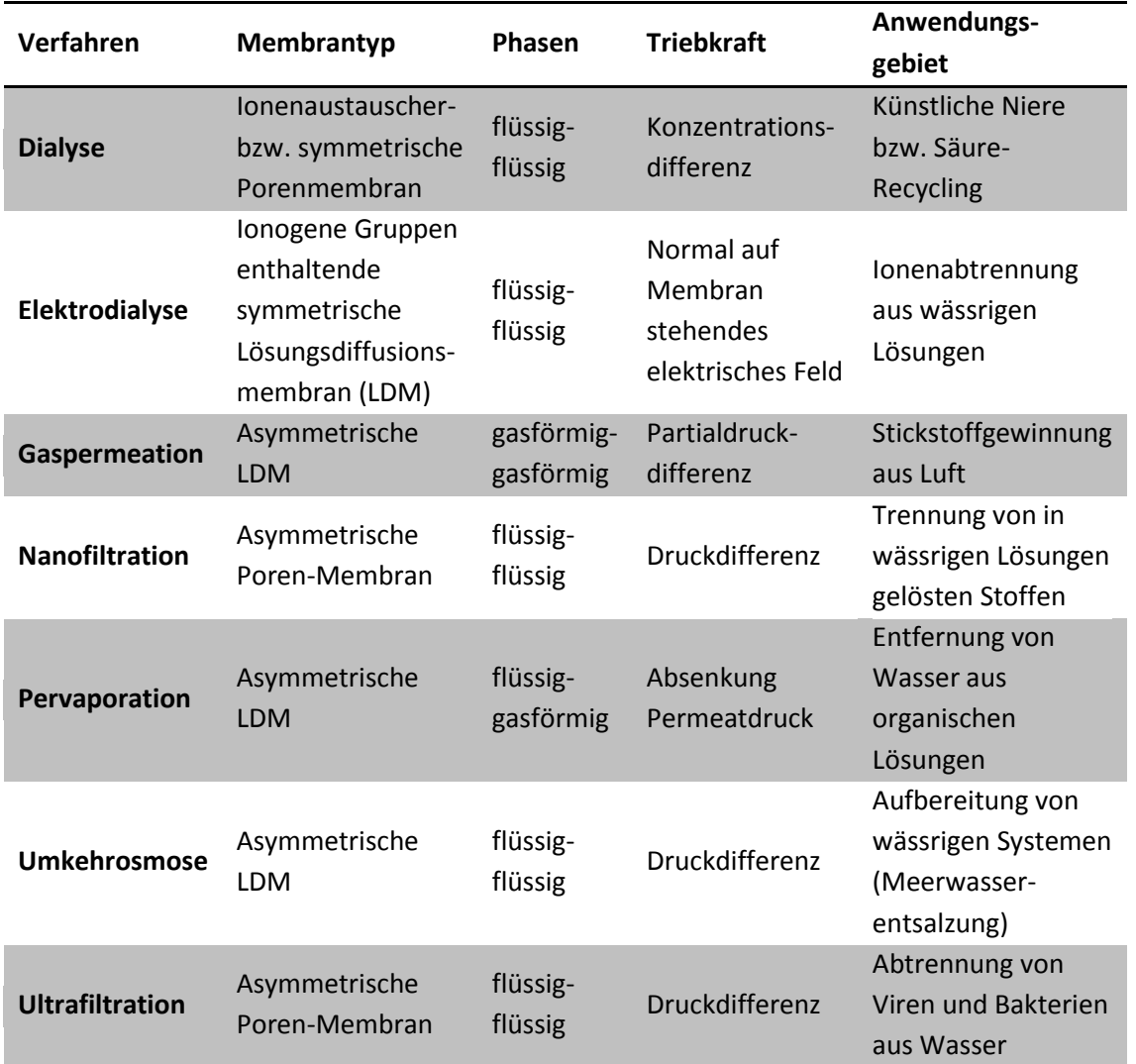

<span id="page-17-1"></span>Tabelle 3-1: Liste der wichtigsten Membranverfahren inklusive Membrantyp, Phasen, Triebkraft und Anwendungsgebiet [3], [1]

#### <span id="page-17-0"></span>**3.2.1 Dialyse**

Bei diesem Trennverfahren werden ionenselektive Membranen eingesetzt, deren Stofftransport auf einer Konzentrationsdifferenz über die Membran basiert. Die bekannteste Anwendung der Dialyse ist die sogenannte Hämodialyse. Dabei wird die menschliche Niere heutzutage durch eine Dialysemaschine, die eine Hohlfasermembran verwendet, ersetzt. Die Fläche dieser Membran beträgt dabei 1-2 m². Weltweit werden jährlich ca. 200 Millionen Dialysevorgänge durchgeführt. Durch den großen Bedarf an Membranen (eine Membran wird ein bis zwei Mal verwendet), wurden leistungsfähige Maschinen entwickelt, die es ermöglichen, mehrere hundert Fasern gleichzeitig zu spinnen. Dadurch ist ein Preis von ungefähr 15 US-\$ pro Membran möglich. [1]

#### <span id="page-18-0"></span>**3.2.2 Elektrodialyse**

Elektrodialyse war 1952 die erste industrielle Membrananwendung, bei der Ionenaustauscher-Membranen verwendet wurden. Meist werden in Elektrodialyse-Systemen anionische und kationische Membranen so kombiniert, dass bis zu 100 Zellpaare entstehen. (siehe [Abbildung 3-5\)](#page-18-1) [1]

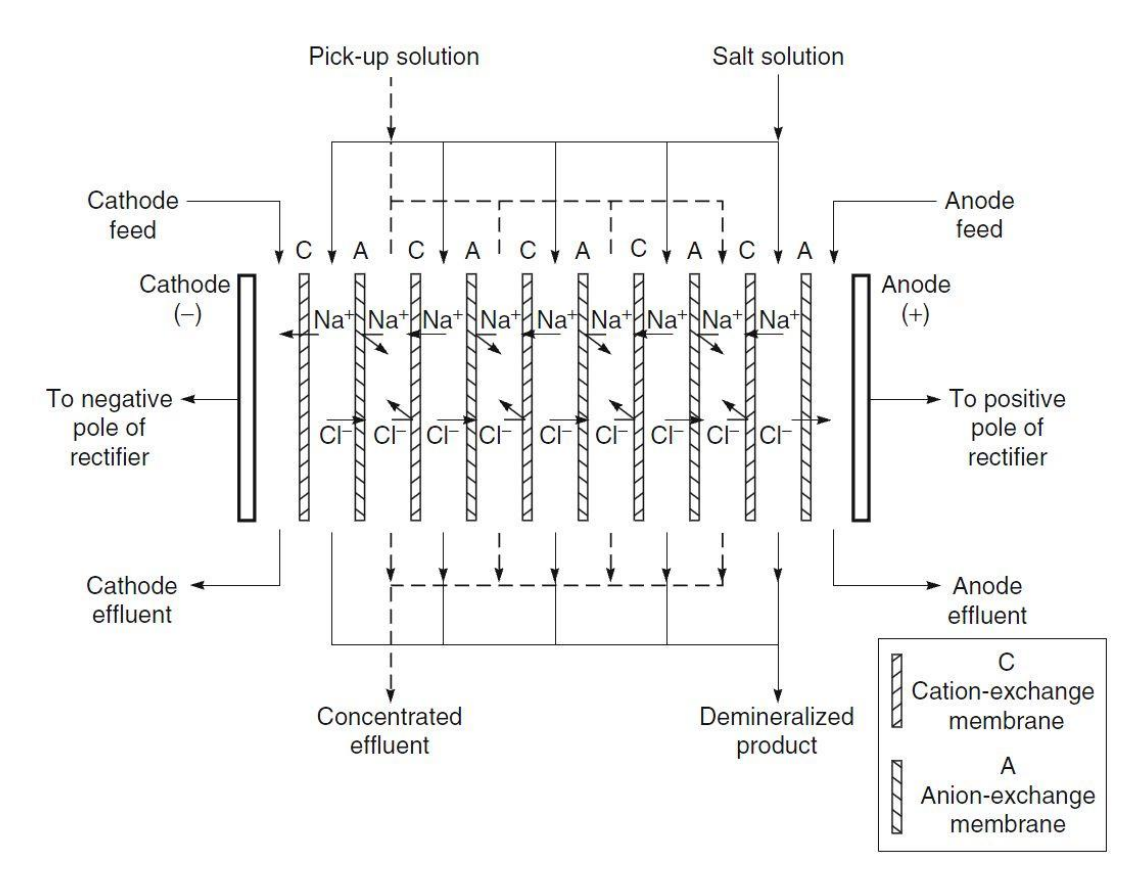

Abbildung 3-5: Schematische Darstellung eines Elektrodialysesystems [1]

<span id="page-18-1"></span>Die Triebkraft rührt bei der Elektrodialyse aus einem elektrischen Feld her, das orthogonal auf die Membranen angelegt wird, wodurch die Kationen zur Kathode und die Anionen in Richtung Anode wandern. Durch den Einsatz von Membranen lassen sich wie in [Abbildung 3-5](#page-18-1) ersichtlich zwei Ströme erzeugen, wobei der eine reich an Ionen ist und der andere eine deutlich geringere Konzentration an Anionen und Kationen aufweist. [3] Die Hauptanwendungsgebiete der Elektrodialyse sind die Entsalzung von Brackwasser sowie die Salzgewinnung aus Meerwasser. Die zweite Anwendung wird vor allem in Japan eingesetzt, da dort keine anderen Salzquellen vorhanden sind. Dabei werden jährlich rund 1,2 Millionen Tonnen unter Verwendung von über 500.000 m² Membranfläche produziert. [1]

#### <span id="page-19-0"></span>**3.2.3 Gaspermeation**

Die Gaspermeation hat eine lange Tradition. Bereits Thomas Graham untersuchte die Permeation aller ihm bekannten Gase durch alle verfügbaren Membranen (1866). Allerdings führte dies nicht zu einem sofortigen industriellen Einsatz der Gaspermeation. Im Gegenteil, erst in den letzten 30 Jahren entwickelte sie sich zu einer wichtigen Anwendung der Membrantechnologie.

Die erste wichtige Anwendung der Gastrennung mittels Membranen war die Trennung von  $U^{235}F_6$  von  $U^{238}F_6$  zwischen 1943 und 1945 im Rahmen des Manhattan-Project. Dafür wurden mikroporöse Metallmembranen verwendet. In den 1940ern und 1950ern legten verschiedene Wissenschaftler (Barrer, van Amerongen, Stern, Meares) die Grundlage der modernen Theorien der Gaspermeation. Das Lösungsdiffusionsmodell wurde in diesem Zeitraum entwickelt und ist bis heute das Modell der Wahl zur Beschreibung der Transportprozesse von Gasen durch Membranen. Durch die Weiterentwicklung der Umkehrosmose in den späten 1960ern und frühen 1970ern wurde auch die Basis für die moderne Gastrennung mittels Membranen gelegt. So wurden zu dieser Zeit asymmetrische High-Flux-Membranen und Membranmodule mit großer Oberfläche entwickelt. Die erste kommerzielle Anwendung der Gaspermeation war die Wasserstoff-abtrennende Membran von Monsanto, Prism®, die 1980 in Betrieb ging. In der Mitte der 1980er wurden von mehreren Firmen Membranen zur Auftrennung in Erdgas enthaltenem  $CO<sub>2</sub>$  und Methan entwickelt. Ungefähr zur selben Zeit ging das erste System industriellen Ausmaßes zur Stickstoffgewinnung aus Luft in Betrieb. Weitere Anwendungen der Gaspermeation sind in der Luft- und Erdgastrocknung sowie auch in der Abtrennung von organischen Dämpfen aus Gasströmen zu sehen. [1]

Die Triebkraft wird durch eine Partialdruckdifferenz über die Membran aufgeprägt. Es ist einerseits möglich den Feed mit erhöhtem Druck zuzuführen als auch den permeatseitigen Druck zu verringern. [3]

#### <span id="page-20-0"></span>**3.2.4 Nanofiltration**

Namensgeber für dieses Verfahren ist die charakteristische Porengröße des Materials. Die Bestimmung dieser Membraneigenschaft ist mikroskopisch nicht mehr möglich, daher wird die charakteristische Porengröße über die Molmasse der gerade noch zurückgehaltenen Komponenten definiert. Dabei entspricht eine Molekülgröße von einem Nanometer einer Molmasse von etwa 200 g/mol. Es werden hauptsächlich asymmetrische, geladene Membranen verwendet, die aus organischen Polymeren hergestellt werden. [2]

Als Triebkraft wirkt bei der Nanofiltration hauptsächlich ein Druckunterschied über die Membran, wobei der Arbeitsbereich zwischen 5 und 40 bar liegt. Anwendung findet die Nanofiltration im Wesentlichen in der Abtrennung von Stoffen, die in wässrigen Lösungen vorliegen. [2]

### <span id="page-20-1"></span>**3.2.5 Pervaporation**

Die Pervaporation ist ein spezielles Membranverfahren, in welchem ein Phasenwechsel der permeierenden Komponenten vorgenommen wird. Daher ist zusätzlich zum Stofftransport auch der Wärmetransport zu betrachten und die Verdampfungsenthalpie in die Energiebilanz mit einzubeziehen. [3]

Die Herkunft der Pervaporation kann bis ins 19. Jahrhundert zurückverfolgt werden, allerdings wurde das Wort selbst erst 1917 durch Kober erstmals verwendet. In den 1950ern wurde dieser Prozess zum ersten Mal systematisch von Binning und seinen Mitarbeitern untersucht. Das Ziel war eine Trennung von organischen Mischungen. Trotz einiger Patente wurde dieses Verfahren nie kommerziell genutzt, da die Membrantechnologie zu dieser Zeit die notwendigen Membranen und Module nicht produzieren konnte. In den folgenden Jahren wurden immer wieder Studien durchgeführt, allerdings machte es der technische Fortschritt erst in den 1980ern möglich, auch wirtschaftlich rentable Pervaporationsprozesse durchzuführen. In den letzten 10 Jahren entwickelte sich mit der Entwässerung von Bioethanol, der als Treibstoff verwendet wird, eine deutlich größere Anwendungsmöglichkeit für die Pervaporation. Die Produktionsmenge dieses Treibstoffes betrug 2010 ca. 87 Millionen m<sup>3</sup>. Bei allen bestehenden Anlagen wird derzeit eine Kombination aus Destillation und Molekularsieb verwendet, um das Gemisch Ethanol-Wasser zu trennen. Allerdings werden allein in den USA über 500 neue Anlagen benötigt, um die Ziele des Biotreibstoffprogramms bis 2022 zu erreichen. [1]

Meist wird die notwendige Triebkraft durch ein permeatseitiges Vakuum erzeugt. Wenn das Permeat nicht weiter genutzt werden soll, kann auch ein Trägergas (Sweepgas) verwendet werden. Es ist auch möglich, das Permeat gemeinsam mit dem Trägergas in einem nachfolgenden Schritt zu verarbeiten. Unabhängig von der Prozessführung muss der Partialdruck der permeierenden Komponente kleiner als der Sattdampfdruck dieses Bestandteils der Mischung sein, um eine Verdampfung der Permeanden zu ermöglichen. [3]

#### <span id="page-21-0"></span>**3.2.6 Umkehrosmose**

Die Fähigkeit von Membranen, kleine gelöste Stoffe von Wasser zu trennen ist schon seit langer Zeit bekannt. Bereits 1850 führten Pfeffer, Traube und andere Versuche durch, um osmotische Phänomene mit keramischen Membranen zu beobachten. 1931 wurde die Umkehrosmose als Prozess zur Wasserentsalzung patentiert und der Name eingeführt. Ein Meilenstein in der Entwicklung der Umkehrosmose war die erste Meerwasser-Entsalzungsanlage in Saudi Arabien. Dabei wurde zum ersten Mal eine Verbundmembran kommerziell eingesetzt, die 1975 entwickelt und mithilfe der Grenzflächenpolymerisation produziert wurde. Diese Membranen haben einen extrem großen Salzrückhalt und zusätzlich einen sehr guten Wasserfluss durch die Membran. Durch die ständige Verbesserung der Leistung der Membranen und Weiterentwicklung des Prozessdesigns konnten die Kosten der Meerwasserentsalzung auf unter \$0,5/m<sup>3</sup> gedrückt werden. Die Energiekosten wurden von 6,1kWh/m<sup>3</sup> der ersten Anlage in Saudi Arabien auf 2-3 kWh/m<sup>3</sup> verringert. Dadurch ist es möglich, dass ca. 1 % der weltweiten Trinkwasserversorgung, das sind ungefähr 10 Millionen m<sup>3</sup>/Tag, mittels Umkehrosmose produziert werden kann. [1]

Das Hauptanwendungsgebiet der Umkehrosmose ist allen voran die Meerwasserentsalzung, aber auch die Herstellung von reinstem Wasser sowie die Aufbereitung von im Prozess anfallenden Wässern zählen zu den Aufgabengebieten. [2]

Als Triebkraft wirkt bei der Umkehrosmose die Druckdifferenz zwischen Permeat- und Feedphase abzüglich der Differenz der osmotischen Drücke in Permeat und Feed. Die osmotische Druckdifferenz muss überwunden werden, um überhaupt ein Permeat zu erhalten. Der Lösemittelfluss findet damit entgegen dem Konzentrationsgefälle statt. Der Betriebsbereich liegt meist zwischen 20 und 80 bar, wobei die technische Grenze etwa bei 200 bar angesiedelt ist. [2]

#### <span id="page-22-0"></span>**3.2.7 Ultrafiltration**

Bei der Ultrafiltration werden feinporöse Membranen verwendet, um Wasser und kleine gelöste Substanzen von Makromolekülen und Kolloiden zu trennen. Der durchschnittliche Porendurchmesser umfasst einen Bereich von 10 bis 1.000 Å. Die erste synthetische Ultrafiltrationsmembran wurde Anfang des 20. Jahrhunderts produziert. Obwohl Ultrafiltration in Studien weit verbreitet war, fand sie bis in die 1960er keine industrielle Anwendung. Erst die Entwicklung der asymmetrischen Zellulose-Acetat-Membran von Loeb und Sourirajan 1963, die eine Umkehrosmose-Membran mit hohem Durchsatz entwickeln wollten, brachte andere Wissenschaftler (Michaels und Amicon) auf die Idee, es ihnen gleich zu tun. Allerdings beschränkten sie sich nicht auf die Umkehrosmose, sondern fanden Materialien für Membranen, die noch immer in der Produktion von Ultrafiltrationsmembranen verwendet werden. 1969 wurde die erste industrielle Ultrafiltrationsanlage in Betrieb genommen. Aufgrund der überzeugenden Wirtschaftlichkeit des Prozesses wurden in den folgenden Jahren viele ähnliche Prozesse entwickelt, sodass in den 1990ern die Industrie auf soliden wirtschaftlichen Beinen stand. Das größte Problem der Ultrafiltration war allerdings nicht gelöst. So neigten die Membranen nach wie vor zu Fouling, was auch durch unterschiedlichste Anpassungen im Prozess nicht gänzlich behoben werden konnte und regelmäßige Membranreinigung notwendig machte. Zwischen 1988 und 1995 wurde eine neue Entwicklung eingeführt, um Fouling besser beherrschen zu können, die sogenannte "constant flux operation". Dabei wurde eine Pumpe eingesetzt, die einen konstanten Fluss erzeugt und den Druck für diesen Fluss variiert. Mit der Zeit, wenn die Membran durch Fouling an Permeabilität verliert, muss der Unterdruck für konstanten Fluss erhöht werden. Wenn ein bestimmter Grenzdruck erreicht wird, wird die Membraneinheit außer Betrieb genommen und gereinigt. Weiterentwicklungen dieser Technik in den 90ern führten zur weitverbreiteten Anwendung der Ultrafiltration/Mikrofiltration in der Reinigung von Wasser von Viren und Bakterien. [1]

Die Triebkraft der Ultrafiltration ist eine transmembrane Druckdifferenz zwischen 0,5 und 10 bar. Die Abscheideleistung wird aufgrund des Prinzips der einfachen porösen Filter erreicht. Ein Kolloid, Bakterium oder Virus, das größer als die Porenweite der Membran ist, kann nicht ins Permeat übertreten, sondern wird vollständig mit dem Retentat ausgetragen. [3]

#### <span id="page-23-0"></span>**3.3 Modelle**

Im folgenden Kapitel werden die Modelle, mit welchen die Membrantrennung simuliert werden soll, erklärt. Es wird darauf eingegangen, welche Annahmen getroffen werden, welche Faktoren einen Einfluss auf die Trennleistung der Membran haben, sowie die Herleitung der verwendeten Gleichungen vorgenommen.

Zuvor wird aber noch ganz allgemein auf die Berechnung einer Membrantrennung eingegangen.

Um eine Membrantrennung vollständig zu beschreiben, ist es im Falle eines Zweistoffgemisches notwendig, 6 Unbekannte zu bestimmen. Diese sind in [Abbildung](#page-24-1)  [3-6](#page-24-1) ersichtlich und stellen Eingangsströme, *Fα*, und Ausgangsströme, Retentatstrom *F<sup>ω</sup>* und Permeatstrom *Vω*, dar oder sind Konzentrationen, wie die Eingangskonzentration *x1α*, die Retentatkonzentration *x1ω* sowie die Permeatkonzentration *y1ω* von Komponente 1. Vier dieser Unbekannten müssen im Vorhinein bekannt sein, um eine Beschreibung zu ermöglichen. Diese erfolgt dann gemäß der Gesamt- und Komponentenbilanz um das gesamte Membranmodul. Die Bilanzgrenze ist in [Abbildung 3-6](#page-24-1) als strichlierte Linie eingezeichnet. Sind nun zum Beispiel der Feed- und der Retentatstrom definiert, also sowohl Menge als auch Konzentration bekannt, können mittels [Formel 3-1](#page-23-1) und [Formel 3-2](#page-23-2) die Permeatmenge *V<sup>ω</sup>* und die Permeatkonzentration *y1ω* bestimmt werden.

$$
F_{\alpha} = F_{\omega} + V_{\omega}
$$

<span id="page-23-1"></span>Formel 3-1: Gesamtbilanz um das Membranmodul

$$
F_{\alpha} * x_{1\alpha} = F_{\omega} * x_{1\omega} + V_{\omega} * y_{1\omega}
$$

<span id="page-23-2"></span>Formel 3-2: Komponentenbilanz um das Membranmodul

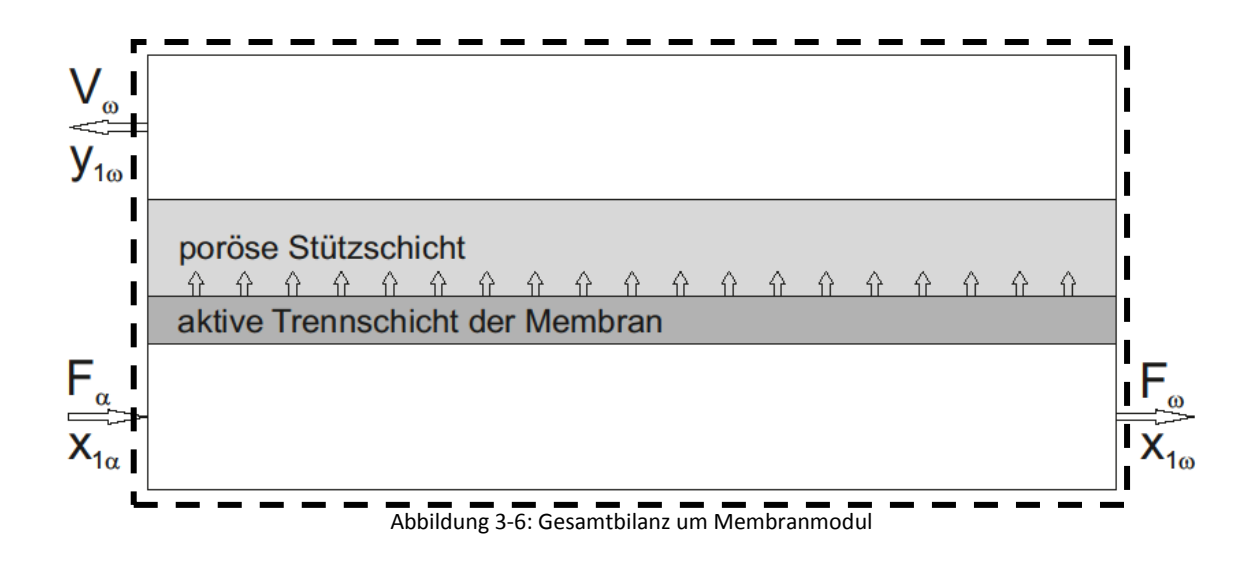

<span id="page-24-1"></span>Sollten allerdings nur zwei dieser Unbekannten gegeben sein, wie es in der Trenntechnik üblich ist, ist es notwendig, den Vorgang im Membranmodul zu beschreiben. In den meisten Fällen wird die Aufgabe sein, einen Feedstrom mit einer gewissen Konzentration an Komponente 1 entweder von diesem Bestandteil zu befreien oder diese Komponente in möglichst reiner Form zu gewinnen. Um diese Trennoperation berechnen zu können, wurden verschiedene Modelle entwickelt. Drei davon wurden in der vorliegenden Arbeit ausgewählt, validiert und schließlich dazu eingesetzt, Membrantrennungen zu simulieren. Die Herleitung der Modellgleichungen sowie die getroffenen Annahmen werden in den kommenden Abschnitten [3.3.1](#page-24-0) bis [3.3.3](#page-38-0) besprochen.

## <span id="page-24-0"></span>**3.3.1 Modell 1: aus "A nonideal model for analysis of gas separation permeators" von Fattah, Hamam, Al-Enezi, Ettoueny, Hughes**

Dieses Modell geht von der Annahme aus, dass die Konzentration im Bulk des Permeats keinen Einfluss auf die Trennung hat. Weiters wird angenommen, dass die Druckverläufe in Feed und Permeat nicht nachvollziehbar sind und daher werden diese Drücke konstant gewählt. Auch die Verläufe der Permeanzen der zu trennenden Komponenten sollen sich über die Membranlänge nicht verändern, allerdings wird erwähnt, dass die Verläufe, die konzentrationsabhängig sind, berücksichtigt werden können. Als letzte Annahme wird ideales Lösungsverhalten angenommen. [7]

Als Ausgangspunkt für die Herleitung dieses Modells soll der Fluss über die Membran dienen. [\(Formel 3-3\)](#page-25-0). Dabei ist *N<sup>1</sup>* der auf die Membranfläche bezogene Fluss, *R<sup>1</sup>* die Permeanz, *f<sup>11</sup>* die Fugazität von Komponente 1 in der Feed- und *f<sup>12</sup>* jene in der Permeatphase. Die erste Zahl im Index, in diesem Fall 1, steht für die Komponente, der zweite Eintrag im Index bezeichnet die Phase, wobei 1 für die Feed- und 2 für die Permeatphase steht.

$$
N_1 = R_1 * (f_{11} - f_{12})
$$

Formel 3-3: Darstellung des Flusses von Komponente 1 über die Membran [7]

<span id="page-25-0"></span>Für die Fugazität wird nun der Gesamtdruck der jeweiligen Phase, wobei Phase 1 die Feedphase und Phase 2 die Permeatphase darstellen, multipliziert mit dem Molanteil von Komponente 1 in der jeweiligen Phase eingesetzt. Dies ist in [Formel 3-4](#page-25-1) dargestellt.

$$
N_1 = R_1 * (P_1 * x_1 - P_2 * y_1)
$$

<span id="page-25-1"></span>Formel 3-4: Fluss der Komponente 1 in Abhängigkeit von Molanteil und Druck in der jeweiligen Phase [7]

Da [Formel 3-4](#page-25-1) das Realgasverhalten nicht beschreibt, soll mithilfe des Fugazitätskoeffizienten auch dieses abgebildet werden. In [Formel 3-5](#page-25-2) wird der Fluss von Komponente 1 über die Membran in Abhängigkeit von Druck und Molanteil in der jeweiligen Phase sowie die Berücksichtigung der Nichtidealität der Gasphase dargestellt.

$$
N_1 = R_1 * (\varphi_{11} * P_1 * x_1 - \varphi_{12} * P_2 * y_1)
$$

<span id="page-25-2"></span>Formel 3-5: Fluss der Komponente 1 über die Membran unter Einbeziehung der Nichtidealität [7]

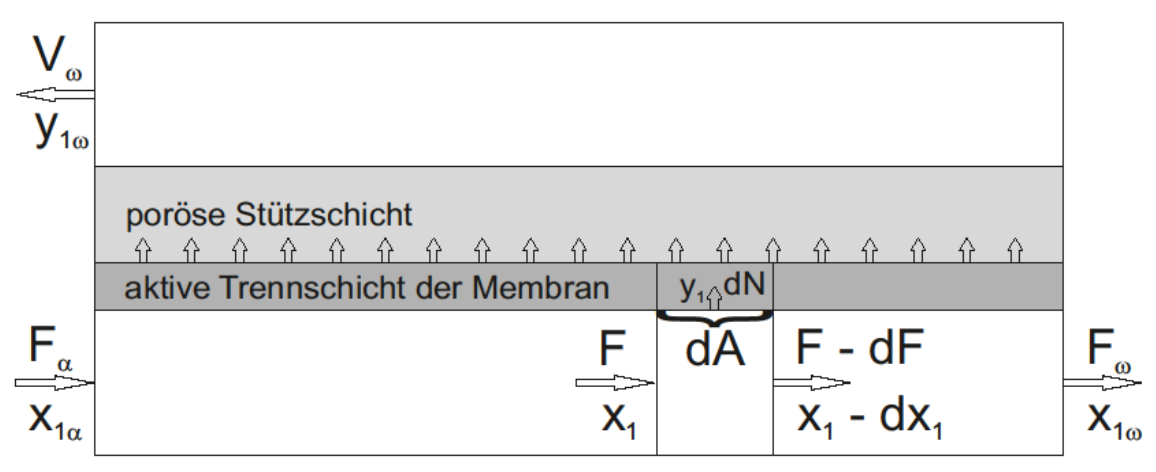

Abbildung 3-7: Schematische Darstellung des Trennprozesses

<span id="page-26-2"></span>Differenziell angeschrieben wird aus dem Fluss *N<sup>1</sup>* der in [Formel 3-6](#page-26-0) ersichtliche Ausdruck und mit [Formel 3-5](#page-25-2) ergibt sich [Formel 3-7.](#page-26-1) Dies kann anhand von [Abbildung](#page-26-2)  [3-7](#page-26-2) nachvollzogen werden. Dabei stellt *F<sup>α</sup>* den Feed, *x1<sup>α</sup>* die Konzentration von Komponente 1, *F* den aktuellen Eintrittsstrom in das zu bilanzierende differenzielle Element des Membranmoduls, *x<sup>1</sup>* die Eintrittskonzentration von Komponente 1, *F<sup>ω</sup>* den Retentatstrom, *x1<sup>ω</sup>* die Konzentration von Komponente 1 im Retentat, *dN* den differenziellen Strom über die Membran im differenziellen Element, *y<sup>1</sup>* die Konzentration von Komponente 1 in *dN* sowie *V<sup>ω</sup>* den gesamten Permeatstrom und *y1<sup>ω</sup>* die Permeatkonzentration von Komponente 1 dar. Die Ausdrücke *dF* und *dx<sup>1</sup>* stehen für die Änderung des Feedstromes, respektive die Konzentrationsänderung auf der Feedseite über das differenzielle Flächenelement.

$$
N_1 = y_1 * \frac{dN}{dA}
$$

Formel 3-6: Differenzieller Fluss über die Membran [7]

$$
y_1 * \frac{dN}{dA} = R_1 * (\varphi_{11} * P_1 * x_1 - \varphi_{12} * P_2 * y_1)
$$

<span id="page-26-1"></span><span id="page-26-0"></span>Formel 3-7: Differenzieller Strom über die Membran in Abhängigkeit von den Molanteilen, Drücken und Fugazitätskoeffizienten der jeweiligen Phase [7]

[Formel 3-7](#page-26-1) ist die erste Gleichung die zur Beschreibung der Membrantrennung verwendet wird. Die zweite Gleichung ergibt sich durch Division von [Formel 3-7](#page-26-1) für Komponente 1 durch jene für Komponente 2. [\(Formel 3-8\)](#page-27-0)

$$
\frac{y_1}{y_2} = \frac{R_1 * (\varphi_{11} * P_1 * x_1 - \varphi_{12} * P_2 * y_1)}{R_2 * (\varphi_{21} * P_1 * x_2 - \varphi_{22} * P_2 * y_2)}
$$

Formel 3-8: Zweite Gleichung zur Beschreibung der Membrantrennung [7]

<span id="page-27-0"></span>[Formel 3-7](#page-26-1) und [Formel 3-8](#page-27-0) ermöglichen auch eine Beschreibung der Trennung von Mehrstoffgemischen, wobei [Formel 3-7](#page-26-1) für Komponente 1 angeschrieben wird und für die Komponenten 2 bis n [Formel 3-8](#page-27-0) adaptiert wird. Dies ist in [Formel 3-9](#page-27-1) dargestellt.

$$
\frac{y_1}{y_i} = \frac{R_1 * (\varphi_{11} * P_1 * x_1 - \varphi_{12} * P_2 * y_1)}{R_i * (\varphi_{i1} * P_1 * x_i - \varphi_{i2} * P_2 * y_i)}
$$

<span id="page-27-1"></span>Formel 3-9: Zweite Gleichung zur Beschreibung der Membrantrennung für n Komponenten (i von 2 bis n)

## <span id="page-28-0"></span>**3.3.2 Modell 2: "Simulation of multicomponent gas separation in a hollow fiber membrane by orthogonal collocation - hydrogen recovery from refinery gases" von Kaldis, Kapantaidakis und Sakellaropoulos**

Modell 2 basiert auf einem bestehenden Algorithmus zur Berechnung der Trennung von gasförmigen Mehrstoffgemischen mittels Hohlfasermodulen. Dieser wurde 1986 von Pan unter dem Titel "Gas Separation by High-Flux, Asymmetric Hollow-Fiber Membrane" veröffentlicht. [8] Um das in der vorliegenden Arbeit verwendete Modell zu verstehen, wird die letztgenannte Quelle als Basis herangezogen und auch die darin enthaltenen Gleichungen hergeleitet. Auf Basis derer wird im Anschluss das Gleichungssystem hergeleitet, das sowohl bei Sakellaropoulos et al. als auch in der vorliegenden Arbeit verwendet wurde. [9]

Zuerst soll aber noch auf die Annahmen eingegangen werden, die bei der Berechnung mit Modell 2 getroffen werden. Für die poröse Stützschicht der Membran wird angenommen, dass der Widerstand für den Gasstrom vernachlässigbar ist. Gleiches gilt auch für die Diffusion innerhalb der Poren, da diese im Vergleich zum großen Permeatstrom sehr gering ist. Weiters soll der Druckverlust auf der Feedseite vernachlässigt und jener der Permeatseite mittels Hagen-Poiseuille beschrieben werden (siehe [Formel 3-32\)](#page-35-0). Eine weitere vernachlässigbare Größe stellt die Deformation der Fasern unter Druck dar. Die Permeabilitäten der Membranen hängen mittels einer Arrhenius-Gleichung von der Temperatur, nicht aber von Druck und Konzentration ab. Für die Viskositäten der Gase wird angenommen, dass sie sich linear mit der Konzentration ändern. Die wichtigste der Annahmen besagt, dass die Konzentration im gesamten Permeatstrom gleich sein soll, also dass Rückdiffusion vernachlässigt werden kann. Lediglich innerhalb der aktiven Trennschicht wird ein Konzentrationsgefälle angenommen. Dies ist für sehr dünne aktive Schichten und hochporöse Stützschichten eine zulässige Annahme. Ansonsten würde die Vorgabe, dass die Summe aller Konzentrationen in jedem Punkt 1 beträgt, zu hochgradig nichtlinearen Gleichungen führen. Mit der genannten Vereinfachung ergibt sich, dass die Konzentration im Bulk des Permeats gleich jener in der porösen Stützschicht ist. [9]

[Formel 3-10](#page-29-0) zeigt den Zusammenhang zwischen der Änderung von Feed und Feedkonzentration der Komponente mit der Konzentration von Komponente i und der Änderung des Feedstromes *dF*, was betragsmäßig dem Strom über die Membran im betrachteten differenziellen Flächenelement entspricht, allerdings ein umgekehrtes Vorzeichen aufweist. Dies ist sofort ersichtlich, wenn man eine Gesamtbilanz um das differenzielle Flächenelement des Membranmoduls legt, das in [Abbildung 3-8](#page-29-1) mit einer strichlierten Linie gekennzeichnet ist. Es ist dabei aus Übersichtlichkeitsgründen eine Flachmembran dargestellt, die Ergebnisse der Bilanz sind aber auch für Hohlfasermembranen gültig. Die Bilanz ist in [Formel 3-11](#page-29-2) dargestellt.

$$
\frac{d(F * x_i)}{dA} = y_i * \frac{dF}{dA}
$$

<span id="page-29-0"></span>Formel 3-10:Zusammenhang Änderung von Feedstrom und Feedkonzentration mit der Permeatkonzentration

$$
F = \left(F + \frac{dF}{dA}\right) + \frac{dN}{dA}
$$

Formel 3-11: Gesamtbilanz um differenzielles Flächenelement der Membran

<span id="page-29-2"></span>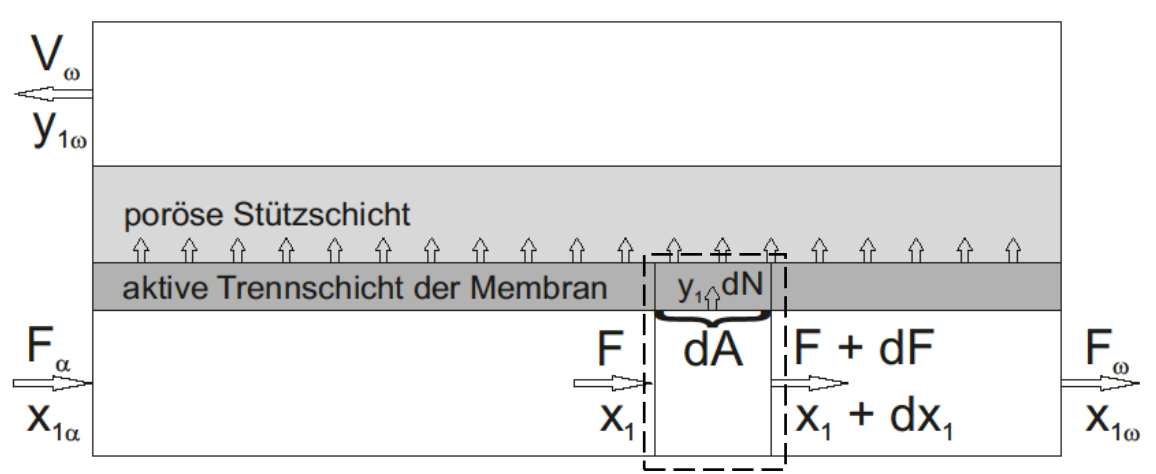

Abbildung 3-8: Darstellung des differenziellen Bilanzgebietes um die Membran

<span id="page-29-1"></span>Die nächste wichtige Formel erhält man, indem die Änderung des Feedstromes im differenziellen Flächenelement mit dem Fluss über die Membran kombiniert wird. Die Herleitung des Flusses wurde schon im Rahmen der Umformungen zu Modell 1 in Abschnitt [3.3.1](#page-24-0) durchgeführt, daher wird an dieser Stelle darauf verzichtet. Es besteht nur ein Unterschied im Vorzeichen des *dF* in der Bilanz. Fattah et al. nehmen an, dass *dF* positiv ist, also dem Permeatstrom im jeweiligen Flächenelement entspricht, wodurch *dF* gleich *dN* ist. Im Gegensatz dazu wird von Pan, in weiterer Folge auch von Sakellaropoulos et al. angenommen, dass *dF* negativ ist, also die Änderung von *F* entlang der Membran beschreibt. Dieser Unterschied ist anhand von [Abbildung 3-7](#page-26-2) und [Abbildung 3-8](#page-29-1) ersichtlich und ist die Erklärung für das negative Vorzeichen in [Formel 3-12.](#page-29-3)

$$
\frac{d(F * x_i)}{dz} = -\pi * D_o * N_F * \left(\frac{Q_i}{d}\right) * (P_1 * x_i - P_2 * y_i)
$$

<span id="page-29-3"></span>Formel 3-12: Änderung von Feedstrom und Konzentration von Komponenten i über differenzielles Flächenelement

In Modell 2 ist die Bezugsgröße nicht die Membranfläche sondern die Länge. Daher stehen auf der rechten Seite von [Formel 3-12](#page-29-3) die Konstanten *π*, *D<sup>o</sup>* und *NF*. Durch Division durch diese drei Werte erhält man auf der linken Seite die differenzielle Membranfläche im Nenner.  $Q_i/d$  ist die Permeabilität durch die Dicke der Membran, also nichts anderes als die Permeanz. Außerdem ist ersichtlich, dass die Nichtidealität der Gasphase im Gegensatz zu Modell 1 nicht berücksichtigt wird.

Durch Zusammenfassen und Dimensionslosmachen ergibt sich daraus [Formel 3-13.](#page-30-0)

$$
y_i * \frac{d\bar{F}}{dS} = -\alpha_{ij} * (x_i - \gamma * y_i)
$$

<span id="page-30-0"></span>Formel 3-13: Dimensionslose Darstellung der Änderung des Feedstromes multipliziert mit der Konzentration der Komponente i im übertretenden Strom

Später wird noch eine Umformung dieser Gleichung benötigt, aus diesem Grund muss noch durch *y<sup>i</sup>* dividiert werden.

$$
\frac{d\bar{F}}{dS} = \frac{-\alpha_{ij} * (x_i - \gamma * y_i)}{y_i}
$$

Formel 3-14: Umformung vo[n Formel 3-13](#page-30-0)

<span id="page-30-1"></span>Bei diesen beiden und den folgenden Formeln steht  $\bar{F}$  für den Feed, der in das differenzielle Flächenelement eintritt *F*, dividiert durch den Strom, der in das Membranmodul strömt *Fα*. Die Permselektivität, also die Permeabilität der Komponente i dividiert durch jene der Komponente 1, wird mit *αij* ersetzt, wobei die Komponente "j" die am langsamsten permeierende Komponente ist, und für das Druckverhältnis  $P_2/P_1$  wird  $\gamma$  eingesetzt. *S* stellt eine dimensionslose Membranfläche dar und wird wie in [Formel 3-15](#page-31-0) gezeigt berechnet.

$$
S = \frac{z * \pi * D_o * N_F * P_1 * \left(\frac{Q_j}{d}\right)}{F_\alpha}
$$

Formel 3-15: Dimensionslose Membranfläche

<span id="page-31-0"></span>Wird in [Formel 3-13](#page-30-0) [Formel 3-10](#page-29-0) eingesetzt und durch *αij* dividiert, erhält man [Formel](#page-31-1)  [3-16.](#page-31-1)

$$
\frac{d(\overline{F} * x_i)}{\alpha_{ij} * dS} = -(x_i - \gamma * y_i)
$$

Formel 3-16[: Formel 3-10](#page-29-0) in [Formel 3-13](#page-30-0) eingesetzt

<span id="page-31-1"></span>Durch Bilden der Summe von [Formel 3-16](#page-31-1) über alle Komponenten ergibt sich

$$
\sum_{i=1}^{n} \frac{d(\overline{F} * x_i)}{\alpha_{ij} * dS} = \sum_{i=1}^{n} -(x_i - \gamma * y_i)
$$

Formel 3-17: Summe vo[n Formel 3-16](#page-31-1) über alle Komponenten

<span id="page-31-2"></span>Die Summe der x<sub>i</sub> ist bekanntlich 1, daher lässt sich [Formel 3-17](#page-31-2) auch wie in Formel [3-18](#page-31-3) anschreiben.

$$
\sum_{i=1}^{n} \frac{d(\overline{F} * x_i)}{\alpha_{ij} * dS} = -\left(1 - \gamma * \sum_{i=1}^{n} y_i\right)
$$

Formel 3-18: andere Schreibweise fü[r Formel 3-17](#page-31-2)

<span id="page-31-3"></span>Die Summe der *y<sup>i</sup>* ergibt sich ebenfalls zu 1, wodurch [Formel 3-18](#page-31-3) zu [Formel 3-19](#page-32-0) wird.

#### 3. Grundlagen der Membrantrennung

$$
\sum_{i=1}^{n} \frac{d(\overline{F} * x_i)}{\alpha_{ij} * dS} = -(1 - \gamma)
$$

Formel 3-19: weitere Vereinfachung vo[n Formel 3-17](#page-31-2)

<span id="page-32-0"></span>Durch Einsetzen von [Formel 3-10](#page-29-0) in [Formel 3-19](#page-32-0) ergibt sich [Formel 3-20.](#page-32-1)

$$
\sum_{i=1}^{n} \frac{y_i}{\alpha_{ij}} * \frac{d\bar{F}}{dS} = -(1 - \gamma)
$$

Formel 3-20: Umformung vo[n Formel 3-19](#page-32-0)

<span id="page-32-1"></span>Und nach Division durch die Summe der *y<sup>i</sup>* durch *αi1*

$$
\frac{d\bar{F}}{dS} = \frac{-(1-\gamma)}{y_o}
$$

Formel 3-21: Definition für differenziellen, genormten Strom

<span id="page-32-3"></span>In [Formel 3-22](#page-32-2) wird *y<sup>o</sup>* definiert.

$$
y_o = \sum_{i=1}^{n} \frac{y_i}{\alpha_{ij}}
$$

Formel 3-22: Definition von *y<sup>o</sup>*

<span id="page-32-2"></span>Mit [Formel 3-14](#page-30-1) und [Formel 3-21](#page-32-3) gibt es nun zwei Definitionen für  $d\bar{F}/dS$  die in [Formel 3-23](#page-33-0) zusammengefasst werden. In weiterer Folge wird von [Formel 3-23](#page-33-0) rechts beziehungsweise links gesprochen.

$$
\frac{d\bar{F}}{dS} = \frac{-\alpha_{ij} * (x_i - \gamma * y_i)}{y_i} = \frac{-(1 - \gamma)}{y_o}
$$

Formel 3-23: Zusammenfassung vo[n Formel 3-14](#page-30-1) un[d Formel 3-21](#page-32-3)

<span id="page-33-0"></span>Aus der rechten Seite von [Formel 3-23](#page-33-0) lässt sich eine Gleichung für *y<sup>i</sup>* erhalten.

$$
\alpha_{ij} * \gamma * y_i - \alpha_{ij} * x_i = \frac{-(1-\gamma)}{y_o} * y_i
$$

Formel 3-24: rechte Seite von [Formel 3-23](#page-33-0) mit *y<sup>i</sup>* multipliziert

Durch Multiplikation mit *y<sup>o</sup>* und Trennung von *y<sup>i</sup>* und *x<sup>i</sup>* erhält man [Formel 3-25.](#page-33-1)

$$
y_i = \frac{\alpha_{ij} * x_i * y_o}{\alpha_{ij} * \gamma * y_o + 1 - \gamma}
$$

Formel 3-25: Definition von *y<sup>i</sup>*

<span id="page-33-1"></span>Wie am Anfang dieses Abschnitts bereits festgestellt wurde, geht man bei diesem Modell von der Annahme aus, dass der Druckverlauf auf der Permeatseite, die sich hier in der Hohlfaser befindet, durch eine Hagen-Poiseuille-Gleichung beschreiben lässt. Diese wird in Lim et al. [10] ausführlich beschrieben, weshalb an dieser Stelle darauf verzichtet wird. Lediglich die letzten Umformungen, um die Gleichung aus Pan [8] zu erhalten, werden hier durchgeführt. Als zusätzliche Annahme, um die Beschreibung nach Hagen-Poiseuille zu ermöglichen, muss angenommen werden, dass die Permeatmenge *V* über ein differenzielles Flächenelement konstant bleibt. Dies ist für kleine Ströme über die Membran zulässig.

$$
\frac{dP_2}{dz} = \frac{-128 * R * T * \mu * V}{\pi * D_1^4 * N_F * P_2}
$$

<span id="page-33-2"></span>Formel 3-26: Hagen-Poiseuille-Gleichung für nichtpermeable Wände eines Rohres [10]

Da der Permeatstrom als konstant angenommen wird, kann die rechte Seite von [Formel 3-26](#page-33-2) zu einer Konstanten *κ* zusammengefasst werden. Dies wird nur aus Übersichtlichkeitsgründen durchgeführt, da diese Parameter auf die weitere Beschreibung keinen Einfluss haben.

$$
\kappa = \frac{-128 * R * T * \mu * V}{\pi * D_i^4 * N_F}
$$

Formel 3-27: Zusammenfassung der Konstanten

<span id="page-34-3"></span>Nach Variablentrennung in [Formel 3-26](#page-33-2) erhält man [Formel 3-28.](#page-34-0)

$$
P_2 * dP_2 = \kappa * dz
$$

Formel 3-28[: Formel 3-26](#page-33-2) nach Variablentrennung und Einsetzen von κ

<span id="page-34-0"></span>Diese wird nun integriert. Dadurch erhält man [Formel 3-29.](#page-34-1)

$$
\frac{P_2^2}{2} = \kappa \cdot z + C_1
$$

Formel 3-29: Ergebnis der unbestimmten Integration von [Formel 3-28](#page-34-0)

<span id="page-34-2"></span><span id="page-34-1"></span>Dies ist eine Darstellung des Druckverlaufs über die Länge der Hohlfaser. Durch differenzielle Variation von *z* erhält man eine neue Differenzialgleichung. Dieser Vorgang ist in [Formel 3-30](#page-34-2) dargestellt.

$$
\frac{P_{2,2}^2}{2} - \frac{P_{2,1}^2}{2} = \kappa \cdot (z_2 - z_1) + C_1 - C_1
$$

Formel 3-30: Variation von *z*

Durch Annäherung von *z<sup>2</sup>* an *z<sup>1</sup>* erfolgt auch eine Annäherung von *P2,2 2* an *P2,1 2* . Daraus folgt ein sehr kleiner Unterschied bei unendlich kleinem Unterschied zwischen *z<sup>1</sup> z2*, der letztlich in Differenzialen endet. (siehe [Formel 3-31\)](#page-35-1)

$$
dP_2^2 = 2 * \kappa * dz
$$

Formel 3-31: Differenziale nach differenzieller Variation von *z*

<span id="page-35-1"></span>Durch Division durch dz und Einsetzen von [Formel 3-27](#page-34-3) ergibt sich [Formel 3-32.](#page-35-0)

$$
\frac{dP_2^2}{dz} = \frac{-256 \times R \times T \times \mu \times V}{\pi \times D_i^4 \times N_F}
$$

<span id="page-35-0"></span>Formel 3-32: Permeatseitiger Druckverlust mittels Hagen-Poiseuille-Gleichung beschrieben

Bis hier wurden ausschließlich Formeln aus Pan [8] hergeleitet. Im folgenden Teil werden die in Sakellaropoulos et al. [9] verwendeten Gleichungen, die auch in der vorliegenden Arbeit zur Beschreibung der Membrantrennung verwendet wurden, aus diesen herausgearbeitet.

Aus der linken Seite von [Formel 3-23](#page-33-0) und [Formel 3-10](#page-29-0) lässt sich durch Anwendung der Produktregel [\(Formel 3-34\)](#page-35-2) und dem erneuten Einsetzen der linken Seite von [Formel](#page-33-0)  [3-23](#page-33-0) [\(Formel 3-35\)](#page-36-0) die erste Formel von Sakellaropoulos et al. bestimmen, die den Konzentrationsverlauf im Feed über die dimensionslose Fläche beschreibt [\(Formel](#page-36-1)  [3-36\)](#page-36-1).

$$
\frac{d(\bar{F} * x_i)}{dS} = -\alpha_{ij} * (x_i - \gamma * y_i)
$$

<span id="page-35-3"></span>Formel 3-33[: Formel 3-10](#page-29-0) in die linke Seite von [Formel 3-23](#page-33-0) eingesetzt

$$
\bar{F} * \frac{dx_i}{dS} + x_i * \frac{d\bar{F}}{dS} = -\alpha_{ij} * (x_i - \gamma * y_i)
$$

<span id="page-35-2"></span>Formel 3-34: Anwendung der Produktregel auf [Formel 3-33](#page-35-3)
$$
\bar{F} * \frac{dx_i}{dS} - \frac{x_i * \alpha_{ij}}{y_i} * (x_i - \gamma * y_i) = -\alpha_{ij} * (x_i - \gamma * y_i)
$$

Formel 3-35: Linke Seite vo[n Formel 3-23](#page-33-0) in [Formel 3-34](#page-35-0) eingesetzt

Durch Addition des 2. Terms der linken Seite zur rechten Seite und Herausheben des Terms  $\alpha_{ij} * (x_i - \gamma * y_i)$ , sowie der Division durch  $\bar{F}$  ergibt sich [Formel 3-36.](#page-36-0) Diese wird für alle n Komponenten von 1 bis n-1 angewandt.

$$
\frac{dx_i}{dS} = \frac{\alpha_{ij}}{\overline{F}} * (x_i - \gamma * y_i) * \left(\frac{x_i}{y_i} - 1\right)
$$

<span id="page-36-0"></span>Formel 3-36: Differenzialgleichung zur Beschreibung des Konzentrationsverlaufs im Feed über die dimensionslose Fläche

Die Konzentration der n-ten Komponente ergibt sich daraus, dass die Summe der *x<sup>i</sup>* 1 ist.

$$
\sum_{i=1}^{n} x_i = 1
$$

Formel 3-37: Summe der *x<sup>i</sup>*

Die dritte Formel im Gleichungssystem von Sakellaropoulos et al. entspricht [Formel](#page-33-1)  [3-25](#page-33-1) und wird daher nicht noch einmal angeführt. Diese wird wieder für n-1 Komponenten angewandt und die Konzentration der n-ten Komponente in der aktiven Schicht wird auch diesmal über die Summe aller Konzentrationen berechnet.

$$
\sum_{i=1}^{n} y_i = 1
$$

Formel 3-38: Summe der *y<sup>i</sup>*

[Formel 3-21](#page-32-0) und [Formel 3-22](#page-32-1) werden auch bei Sakellaropoulos et al. verwendet und stellt die fünfte und sechste Gleichung des Gleichungssystems dar.

Die letzte Gleichung des Gleichungssystems erhält man, indem man [Formel 3-32](#page-35-1) dimensionslos macht.

$$
\frac{d\gamma^2}{dS} * \frac{\pi * D_o * N_F}{F_\alpha} * \left(\frac{Q_j}{d}\right) * P_1^3 = \frac{-256 * R * T * \mu * V}{\pi * D_i^4 * N_F}
$$

Formel 3-39: dimensionslos gemacht[e Formel 3-32](#page-35-1)

Um eine übersichtliche Darstellung des Verlaufs des Druckverhältnisses über die dimensionslose Membranfläche *S* zu erhalten, werden die Konstanten auf die rechte Seite gebracht.

$$
\frac{d\gamma^2}{dS} = \frac{-256 \times R \times T \times \mu \times V}{\frac{\pi^2 \times D_0 \times D_i^4 \times N_F^2 \times P_1^3}{F_\alpha} \times \left(\frac{Q_j}{d}\right)}
$$

Formel 3-40: alle Konstanten auf die rechte Seite

Nun wird auch der Strom des Permeats *V*, der auf der rechten Seite der Gleichung steht und in Richtung der positiven Zählrichtung der dimensionslosen Membranfläche positiv gezählt wird, auf den Eingangsstrom *F<sup>α</sup>* normiert und die in Konstante *K* zusammengefasst. *K* ist in [Formel 3-42](#page-37-0) ersichtlich. Der Ausdruck *µ* steht dabei für die dynamische Viskosität des permeatseitigen Gasstromes und *µ<sup>n</sup>* für jene der am wenigsten permeablen Komponente n.

$$
\frac{d\gamma^2}{dS} = -K * \frac{\mu}{\mu_n} * \overline{V}
$$

<span id="page-37-1"></span><span id="page-37-0"></span>Formel 3-41: Zusammenfassung der Konstanten und Dimensionslosmachen des Permeatstroms

$$
K = \frac{256 \times R \times T \times \mu_n \times F_{\alpha}^2}{\pi^2 \times D_o \times D_i^4 \times N_F^2 \times P_1^3 \times \left(\frac{Q_j}{d}\right)}
$$

Formel 3-42: Definition der Konstanten *K*

# **3.3.3 Modell 3: "Corrections for analytical gas-permeation models for separation of binary gas mixtures using membrane modules" von Smith, Hall, Freeman und Rautenbach**

Wie der Name des Artikels, auf dem Modell 3 basiert, sagt, handelt es sich um die Korrektur einer zuvor von Rautenbach und Dahm [11] verfassten Arbeit, die Fehler enthielt. [12] In weiterer Folge werden die vereinfachenden Annahmen aufgelistet und die Herleitung des Gleichungssystems, das auf jenem in [12] beruht, vorgenommen.

Die erste Vereinfachung ist die Annahme eines Steady-state. Es wird also die An- und Abfahrphase nicht berücksichtigt. Weiters wird ein vernachlässigbarer Druckverlust im Membranmodul angenommen, also sind die Drücke sowohl auf der Feed- als auch auf der Permeatseite konstant. Für die Feedseite wird weiters angenommen, dass eine Pfropfenströmung vorherrscht, also axiale Rückvermischung vernachlässigt werden kann. Die Permeatseite andererseits soll komplett durchmischt sein, was eine konstante Konzentration im gesamten Permeat bedeutet. Außerdem gilt für die Permeabilitäten und Permselektivitäten, dass keine Abhängigkeit von Konzentration, Druck oder Temperatur vorhanden ist, sie also über das gesamte Modul konstant sind.

Im folgenden Abschnitt wird das Modell 3 für zwei Komponenten hergeleitet, danach wird auch darauf eingegangen, wie die Herleitung dieses Modells für 4 Komponenten durchgeführt wird, die nicht in der Literatur zu finden ist.

## 3.3.3.1 Herleitung des Modells 3 für 2 Komponenten

In [Abbildung 3-9](#page-39-0) ist das Membranmodul dargestellt. Durch eine Gesamtbilanz um das differenzielle Bilanzgebiet, das umrahmt ist, ergibt sich [Formel 3-43.](#page-39-1) Der Fluss *N* wurde dabei wie in Modell 1 mit dem Strom über die differenzielle Membranfläche *dN/dA* gleichgesetzt.

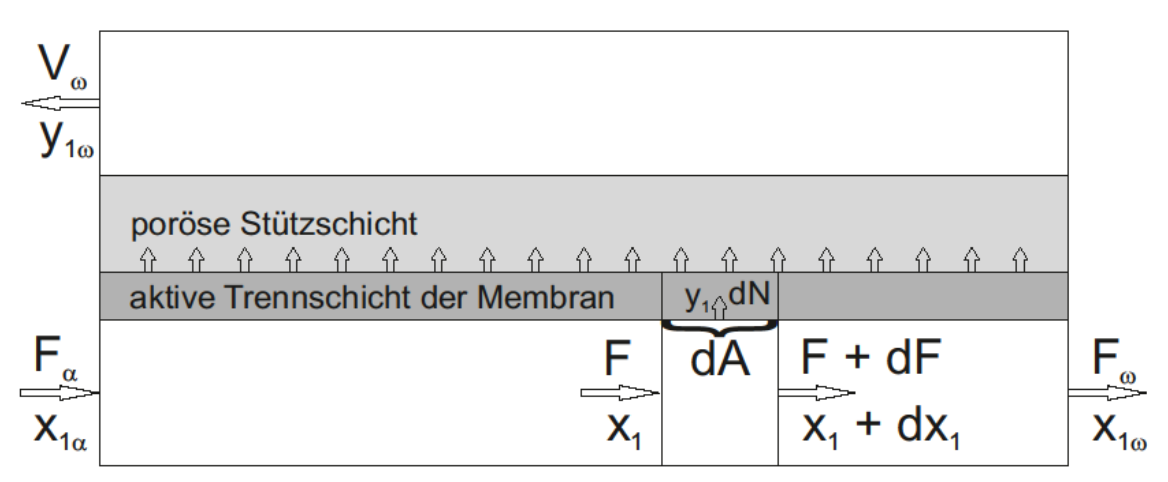

<span id="page-39-0"></span>Abbildung 3-9: Darstellung des differenziellen Bilanzgebietes um die Membran

$$
\frac{dF}{dA} = -\frac{dN}{dA}
$$

<span id="page-39-1"></span>Formel 3-43: Zusammenhang von Änderung des Feedstromes und Fluss über die Membran

Der Fluss über ein differenzielles Flächenelement der Membran ist in [Formel 3-44](#page-39-2) dargestellt. Dabei handelt es sich um eine Addition von [Formel 3-4,](#page-25-0) welche einmal für Komponente 1 und einmal für Komponente 2 berechnet wurde. Da diese schon für Modell 1 hergeleitet wurde, wird an dieser Stelle darauf verzichtet.

<span id="page-39-2"></span>
$$
N = R_1 * (P_1 * x_1 - P_2 * y_1) + R_2 * (P_1 * (1 - x_1) - P_2 * (1 - y_1))
$$

Formel 3-44: Gesamter Fluss über ein differenzielles Flächenelement der Membran

Die Kombination von [Formel 3-43](#page-39-1) un[d Formel 3-44](#page-39-2) ergibt eine Differenzialgleichung für die Änderung des Feed über die Membranfläche. [\(Formel 3-45\)](#page-40-0)

$$
\frac{dF}{dA} = -R_1 * (P_1 * x_1 - P_2 * y_1) + R_2 * (P_1 * (1 - x_1) - P_2 * (1 - y_1))
$$

Formel 3-45: Differenzialgleichung für die Änderung des Feed über die Membranfläche

<span id="page-40-0"></span>[Formel 3-45](#page-40-0) wird in weiterer Folge dimensionslos gemacht und vereinfacht. Diese Schritte sind von [Formel 3-46](#page-40-1) bi[s Formel 3-52](#page-41-0) dokumentiert.

Zuerst werden  $P_1$  und  $R_1$  herausgehoben und sowohl  $\gamma$  als auch  $\alpha_{21}$  eingeführt. Die Variable y steht dabei für das Druckverhältnis  $P_2/P_1$  und  $\alpha_{21}$  für die Permselektivität  $R_{2}/R_{1}$ .

$$
\frac{dF}{dA} = -P_1 * R_1 * ((x_1 - \gamma * y_1) + \alpha_{21} * ((1 - x_1) - \gamma * (1 - y_1)))
$$

Formel 3-46: *P<sup>1</sup>* und *R1* herausgehoben

<span id="page-40-1"></span>Im Anschluss daran wird  $dF/dA$  dimensionslos gemacht und zu  $d\bar{F}/d\bar{z}$  umgeformt.  $\bar{F}$ ist dabei der auf den Eingangsfeed bezogene momentane Feed und  $\bar{z}$  die auf die Modullänge bezogene Laufvariable. Um die Umformung durchzuführen, muss die linke Seite von [Formel 3-46](#page-40-1) mit  $F_{\alpha}/A_{mem}$  erweitert werden. Dabei wird die Differenzialgleichung dahingehend verändert, dass die Änderung des Feed nun auf die Länge der Membran bezogen wird. Die Herleitung dieses Teil erfolgt mithilfe von [Formel 3-48](#page-40-2) bis [Formel 3-50.](#page-41-1)

$$
\frac{F_{\alpha}}{A_{mem}} * \frac{d\bar{F}}{d\bar{z}} = -P_1 * R_1 * ((x_1 - \gamma * y_1) + \alpha_{21} * ((1 - x_1) - \gamma * (1 - y_1)))
$$

Formel 3-47: Dimensionslose Darstellung des Flusses über die Membranlänge

$$
\bar{z} = \frac{z}{L}
$$

<span id="page-40-2"></span>Formel 3-48: Dimensionslose Darstellung der Laufvariable *z*

$$
dA = dz * B
$$

<span id="page-41-2"></span>Formel 3-49: Differenzielles Flächenelement in Abhängigkeit der Laufvariable *z* dargestellt

$$
dA = d\bar{z} * B * L
$$

Formel 3-50: Zusammenfassung vo[n Formel 3-48](#page-40-2) un[d Formel 3-49](#page-41-2)

<span id="page-41-1"></span>Nun müssen noch *Amem* und *F<sup>α</sup>* auf die rechte Seite gebracht werden. Außerdem werden die Konstanten in einer Konstante *K* zusammengefasst (sieh[e Formel 3-52\)](#page-41-0). Die erste Gleichung des Gleichungssystems ist damit hergeleitet und in [Formel 3-51](#page-41-3) dargestellt.

$$
\frac{d\bar{F}}{d\bar{z}} = -K * ((x_1 - \gamma * y_1) + \alpha_{21} * ((1 - x_1) - \gamma * (1 - y_1)))
$$

<span id="page-41-3"></span>Formel 3-51: Dimensionslose Darstellung des Flusses über die differenzielle Membranlänge nach Zusammenfassung der Konstanten

$$
K = \frac{A_{mem} * P_1 * R_1}{F_{\alpha}}
$$

Formel 3-52: Zusammenfassung aller Konstanten

<span id="page-41-0"></span>Nun soll die zweite wichtige Gleichung des Gleichungssystems von Modell 3 hergeleitet werden. Ausgangsbasis dafür ist die Komponentenbilanz um ein differenzielles Flächenelement der Membran [\(Formel 3-53\)](#page-41-4).

$$
F * x_1 = \left(F + \frac{dF}{dA}\right) * \left(x_1 + \frac{dx_1}{dA}\right) + \frac{dN}{dA} * y_1
$$

<span id="page-41-4"></span>Formel 3-53: Komponentenbilanz um differenzielles Flächenelement der Membran

Nach Ausmultiplizieren, Kürzen und Umformungen ergibt sich [Formel](#page-42-0) 3-54.

$$
-F * \frac{dx_1}{dA} = x_1 * \frac{dF}{dA} + \frac{dN}{dA} * y_1
$$

Formel 3-54: Vereinfachte Form vo[n Formel 3-53](#page-41-4)

<span id="page-42-0"></span>Durch Einsetzen von [Formel 3-46](#page-40-1) und [Formel 3-55](#page-42-1) ergibt sich nach Dimensionslosmachen der linken Seite [Formel 3-56.](#page-42-2)

$$
\frac{dN}{dA} * y_1 = P_1 * R_1 * (x_1 - \gamma * y_1)
$$

Formel 3-55: differenzieller Fluss von Komponente 1 über die Membran

<span id="page-42-2"></span><span id="page-42-1"></span>
$$
-\bar{F}*\frac{dx_1}{d\bar{z}} = \frac{A}{F_\alpha}* \left[ -x_1 * P_1 * R_1 * ((x_1 - \gamma * y_1) + \alpha_{21} * ((1 - x_1) - \gamma * (1 - y_1))) \right] + P_1 * R_1 * (x_1 - \gamma * y_1) \Big]
$$

Durch Herausheben von  $P_1 * R_1$  lässt sich Konstante *K* erneut einführen. Dies ist in [Formel 3-57](#page-42-3) dargestellt. Durch Zusammenfassen des ersten Terms auf der rechten Seite mit dem letzten ergibt sich die zweite Differenzialgleichung von Modell 3. [\(Formel 3-58\)](#page-42-4)

<span id="page-42-3"></span>
$$
\bar{F} * \frac{dx_1}{d\bar{z}} = -K * [-x_1 * ((x_1 - \gamma * y_1) + \alpha_{21} * ((1 - x_1) - \gamma * (1 - y_1)) + (x_1 - \gamma * y_1)]
$$

Formel 3-57: Zusammenfassung der Konstanten zu *K*

<span id="page-42-4"></span>
$$
\bar{F} * \frac{dx_1}{d\bar{z}} = -K * [(1 - x_1) * (x_1 - \gamma * y_1) - \alpha_{21} * ((1 - x_1) - \gamma * (1 - y_1))]
$$

Formel 3-58: Zweite Differenzialgleichung von Modell 3

Formel 3-56: Einsetzen vo[n Formel 3-46](#page-40-1) und [Formel 3-55](#page-42-1) i[n Formel](#page-42-0) 3-54

#### 3.3.3.2 Herleitung des Modells 3 für 4 Komponenten:

In [Formel 3-41](#page-37-1) wurde bereits der Zusammenhang zwischen der Änderung des Feedstromes und dem Fluss über die Membran dargestellt und in [Formel 3-43](#page-39-1) für zwei Komponenten ausformuliert. Dies soll nun auch für 4 Komponenten durchgeführt werden und ist in [Formel 3-59](#page-43-0) ersichtlich.

<span id="page-43-0"></span>
$$
\frac{dF}{dA} = -(R_1 * (P_1 * x_1 - P_2 * y_1) + R_2 * (P_1 * x_2 - P_2 * y_2) + R_3 * (P_1 * x_3 - P_2 * y_3) + R_4 * (P_1 * x_4 - P_2 * y_4))
$$

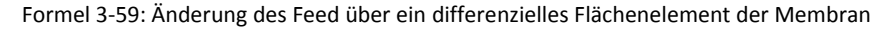

Wie für zwei Komponenten wird auch hier die Gleichung dimensionslos gemacht und vereinfacht. Die Umformungen werden analog zu jenen für zwei Komponenten gezeigt durchgeführt und daher hier nicht mehr angeführt. In [Formel 3-60](#page-43-1) ist das Endergebnis und damit die erste Gleichung des Gleichungssystems dargestellt.

$$
\frac{d\bar{F}}{d\bar{z}} = -K * ((x_1 - \gamma * y_1) + \alpha_{21} * (x_2 - \gamma * y_2) + \alpha_{31} * (x_3 - \gamma * y_3) + \alpha_{41} * (x_4 - \gamma * y_4))
$$

<span id="page-43-1"></span>Formel 3-60: Dimensionslose Darstellung der Änderung des Feedstromes über ein differenzielles Längenelement der Membran nach Zusammenfassung der Konstanten für 4 Komponenten

Um drei weitere Differenzialgleichungen für das System zu erhalten, wird wie für zwei Komponenten eine Komponentenbilanz um das differenzielle Flächenelement durchgeführt, diesmal aber nicht nur für 1 Komponente, sondern für n-1 [\(Formel 3-61\)](#page-43-2). Die Bezeichnung *n* stellt dabei die Gesamtanzahl der Komponenten dar.

$$
F * x_i = \left(F + \frac{dF}{dA}\right) * \left(x_i + \frac{dx_i}{dA}\right) + \frac{dN}{dA} * y_i
$$

<span id="page-43-2"></span>Formel 3-61: Komponentenbilanz um differenzielles Flächenelement der Membran für Komponente i

Wie für zwei Komponenten wird auch hier ausmultipliziert, gekürzt und umgeformt um schließlic[h Formel 3-62](#page-44-0) zu erhalten.

$$
-F * \frac{dx_i}{dA} = x_i * \frac{dF}{dA} + \frac{dN}{dA} * y_i
$$

Formel 3-62: Vereinfachte Form vo[n Formel 3-61](#page-43-2)

<span id="page-44-0"></span>Der letzte Term in [Formel 3-62](#page-44-0) entspricht dem differenziellen Fluss von Komponente i über die Membranfläche und ist in [Formel 3-63](#page-44-1) dargestellt.  $dF/dA$  wurde bereits in [Formel 3-59](#page-43-0) beschrieben. [Formel 3-64](#page-44-2) stellt die Zusammenfassung der drei davor genannten Gleichungen dar.

$$
\frac{dN}{dA} * y_i = P_1 * R_i * (x_i - \gamma * y_i)
$$

Formel 3-63: differenzieller Fluss von Komponente i über die Membran

<span id="page-44-1"></span>
$$
-F * \frac{dx_i}{dA} = x_i * (-(R_1 * (P_1 * x_1 - P_2 * y_1) + R_2 * (P_1 * x_2 - P_2 * y_2) + R_3 * (P_1 * x_3 - P_2 * y_3) + R_4 * (P_1 * x_4 - P_2 * y_4))
$$
  
+ P\_1 \* R\_i \* (x\_i - y \* y\_i)

Formel 3-64: [Formel 3-59](#page-43-0) un[d Formel 3-63](#page-44-1) i[n Formel 3-62](#page-44-0) eingefügt

#### <span id="page-44-2"></span>Nach Dimensionslosmachen und Zusammenfassen ergibt sich für Komponente 1

$$
\bar{F} * \frac{dx_1}{d\bar{z}} = -K * [(1 - x_1) * (x_1 - \gamma * y_1)
$$

$$
- x_1(\alpha_{21} * (x_2 - \gamma * y_2) + \alpha_{31} * (x_3 - \gamma * y_3) + \alpha_{41} * (x_4 - \gamma * y_4))]
$$

<span id="page-44-3"></span>Formel 3-65: [Formel 3-64](#page-44-2) umgeformt, zusammengefasst und dimensionslos gemacht für Komponente 1

Für Komponente i sieht [Formel 3-65](#page-44-3) etwas anders aus, da es nicht möglich ist, so viel zusammen zu fassen.

$$
\bar{F} * \frac{dx_i}{d\bar{z}} = -K * x_i ((x_1 - \gamma * y_1) + \alpha_{21} * (x_2 - \gamma * y_2) + \alpha_{31} * (x_3 - \gamma * y_2) + \alpha_{41} * (x_4 - \gamma * y_4))
$$
  
+ 
$$
\frac{A_{mem} * P_1 * R_i}{F_{\alpha}} * (x_i - \gamma * y_i)
$$

<span id="page-45-0"></span>Formel 3-66[: Formel 3-64](#page-44-2) umgeformt, zusammengefasst und dimensionslos gemacht für Komponente i

Mit [Formel 3-59,](#page-43-0) sowie [Formel 3-65](#page-44-3) für Komponente 1 und [Formel 3-66](#page-45-0) für die Komponenten 2 bis n-1 ist es nun möglich, mit Modell 3 auch ein Gemisch aus mehr als zwei Komponenten zu beschreiben.

#### **3.3.4 Kompakte Darstellung der Gleichungen der einzelnen Modelle**

Bevor im nächsten Kapitel auf die Berechnung mit den nun vorgestellten Modellen und Gleichungssystemen eingegangen wird, erfolgt an dieser Stelle eine Zusammenfassung der Gleichungen. Die einzelnen Programme zur Berechnung der Membrantrennung mittels Matlab® sind im Anhang in Abschnitt [13.3](#page-165-0) enthalten.

#### 3.3.4.1 Modell 1

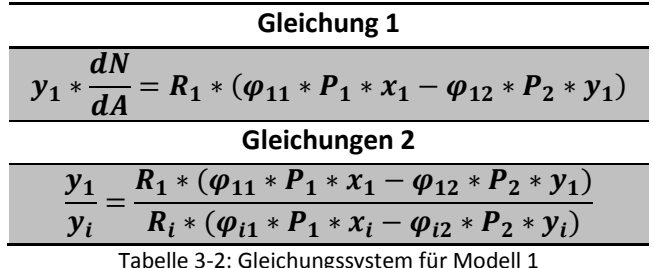

Tabelle 3-2: Gleichungssystem für Modell 1

Gleichung 2 wird dabei für alle Komponenten von 2 bis n angeschrieben. Zusätzlich werden noch die Gesamt- und Komponentenbilanz für n-1 Komponenten um das differenzielle Flächenelement sowie die Summe der *x<sup>i</sup>* und *y<sup>i</sup>* gleich 1 benötigt, um eine vollständige Beschreibung zu ermöglichen.

### 3.3.4.2 Modell 2

| Gleichung 1                                                                                                    | <b>Gleichung 2</b>                                              |  |  |  |
|----------------------------------------------------------------------------------------------------|-----------------------------------------------------------------|--|--|--|
| $\frac{dx_i}{dS} = \frac{\alpha_{ij}}{\overline{F}} * (x_i - \gamma * y_i) * (\frac{x_i}{y_i} - 1)$                            | $\boldsymbol{n}$<br>$\sum x_i = 1$                              |  |  |  |
| Gleichung 3                                                                                                    | Gleichung 4                                                     |  |  |  |
| $y_i = \frac{\alpha_{ij} * x_i * y_o}{\alpha_{ij} * \gamma * y_o + 1 - \gamma}$                                                | $\boldsymbol{n}$<br>$\sum y_i = 1$                              |  |  |  |
| <b>Gleichung 5</b>                                                                                                    | Gleichung 6                                                     |  |  |  |
| $\frac{d\overline{F}}{dS} = \frac{-(1-\gamma)}{y_o}$                                                                           | $n_{\cdot}$<br>$y_o = \sum_{i=1}^{y_i} \frac{y_i}{\alpha_{ij}}$ |  |  |  |
| <b>Gleichung 7</b>                                                                                                    |                                                                 |  |  |  |
| $\frac{d\gamma^2}{dS} = \frac{-256 * R * T * \mu * V}{\frac{\pi^2 * D_0 * D_i^4 * N_F^2 * P_1^3}{F_\alpha} * (\frac{Q_1}{d})}$ |                                                                 |  |  |  |

Tabelle 3-3: Gleichungssystem für Modell 2

Die Gleichungen 1 und 3 des Gleichungssystems von Modell 2 werden für die Komponenten 1 bis n-1 verwendet. Die Konzentrationen der letzten Komponente ergeben sich aus den Gleichungen 2 oder 4. Um die beiden Ströme aus dem differenziellen Flächenelement berechnen zu können, muss zusätzlich zu den oben genannten Gleichungen die Gesamtbilanz um das differenzielle Flächenelement angeschrieben werden.

### 3.3.4.3 Modell 3

Bei Modell 3 muss ein Unterschied zwischen den Gleichungssystemen für 2 und Mehrkomponenten gemacht werden. Daher wird in [Tabelle 3-4](#page-47-0) jenes für 2 Komponenten dargestellt und in [Tabelle 3-5](#page-47-1) jenes zur Beschreibung der Trennung von Mehrkomponentensystemen.

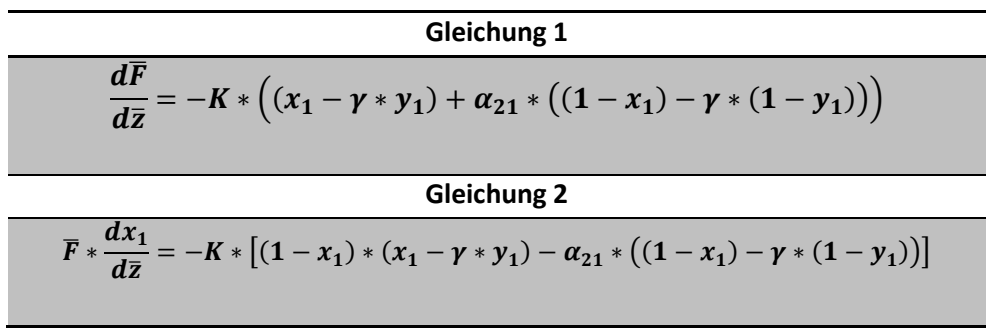

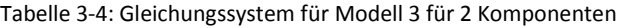

<span id="page-47-0"></span>Gleichung 1  
\n
$$
\frac{d\overline{F}}{dz} = -K * ((x_1 - \gamma * y_1) + \alpha_{21} * (x_2 - \gamma * y_2) + \alpha_{31} * (x_3 - \gamma * y_3) + \alpha_{41} * (x_4 - \gamma * y_4))
$$
\nGleichung 2  
\n
$$
\overline{F} * \frac{dx_1}{d\overline{z}} = -K * [(1 - x_1) * (x_1 - \gamma * y_1)
$$
\n
$$
- x_1(\alpha_{21} * (x_2 - \gamma * y_2) + \alpha_{31} * (x_3 - \gamma * y_2) + \alpha_{41} * (x_4 - \gamma * y_4))]
$$
\nGleichung 3  
\n
$$
\overline{F} * \frac{dx_i}{d\overline{z}} = -K * x_i((x_1 - \gamma * y_1) + \alpha_{21} * (x_2 - \gamma * y_2) + \alpha_{31} * (x_3 - \gamma * y_2) + \alpha_{41} * (x_4 - \gamma * y_4))
$$
\n
$$
+ \frac{A_{mem} * P_1 * R_i}{F_\alpha} * (x_i - \gamma * y_i)
$$

Tabelle 3-5: Gleichungssystem für Modell 3 zur Beschreibung von Mehrstoffgemischen

<span id="page-47-1"></span>Wie bei Modell 1 ist es auch bei Modell 3 zusätzlich notwendig, eine Gesamtbilanz sowie n-1 Komponentenbilanzen zu erstellen und die Summe der *x<sup>i</sup>* und *y<sup>i</sup>* 1 zu setzen.

## **4 Berechnung der Membrantrennung**

### **4.1 Geeignete Membranen für die Trennaufgabe**

In diesem Abschnitt werden die ausgewählten Membranen dargestellt. Dabei ist zu erwähnen, dass ausschließlich Membranen gefunden wurden, die für eine Trennung mittels Gaspermeation geeignet sind. Dies liegt am Aufwand, der notwendig wäre, um die zu trennenden Komponenten, Wasserstoff, Methan, Ethan und Ethen zu verflüssigen, um eine Flüssigpermeation zu realisieren. Um dies zu verdeutlichen, sind die Siedepunkte dieser Stoffe bei atmosphärischen Bedingungen in [Tabelle 4-1](#page-48-0) dargestellt.

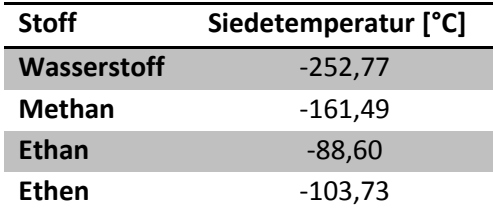

<span id="page-48-0"></span>Tabelle 4-1:Siedetemperaturen der zu trennenden Spezies bei atmosphärischen Bedingungen (P = 1,01325 bar) [13]

Im Zuge der Literaturrecherche wurde eine Vielzahl von Membranen gefunden. Allerdings war es nur bei einigen wenigen möglich, die Daten so zu verarbeiten, dass auch eine mathematische Beschreibung der Trennung möglich wurde. Dies lag daran, dass oft nicht ausreichend Parameter, die zur Berechnung notwendig sind, vorhanden waren. Jene Membranen, die eine Simulation des Trennvorganges ermöglichten, sowie die jeweils zugehörigen Stoffsysteme und die Art der Membran sind in [Tabelle 4-2](#page-49-0) abgebildet. Außerdem sind die Permeanzen sowie die jeweilige Quelle angegeben. In der Literatur zu Membran 2 sind die Unsicherheiten der Permeabilität der Selektivität und der Dicke der Membran angegeben. Aus diesem Grund wurde im Vorfeld ein Bereich für die Permeanz berechnet. Dieser ist ebenfalls in [Tabelle 4-2](#page-49-0) dargestellt. Das erste Wertepaar zeigt jene Trennung mit der größten Selektivität und Permeanz von Wasserstoff, das zweite jene mit der geringsten Selektivität und Permeanz. Bei Membranen 3 und 4 wurden nur die unterstrichenen Permeanzen berechnet, da bei den anderen eine schlechtere Trennleistung erwartet wird. Die Abweichungen der Messwerte der Permeanzen von Membran 6 sind ebenfalls in der Literatur zu finden. Hier wurden wie bei Membran 2 die beste und die schlechteste Trennung simuliert. Die Permeanzen von Membran 6c wurden aus den Reinstoffpermeanzen abgeschätzt, da für dieses ternäre Gemisch keine Daten vorhanden waren. Aus diesem Grund ist auch die Differenz zwischen bester Selektivität und bester Permeanz zu den unselektivsten und langsamsten Permeanzen sehr groß. (ca. Faktor 2)

<span id="page-49-1"></span>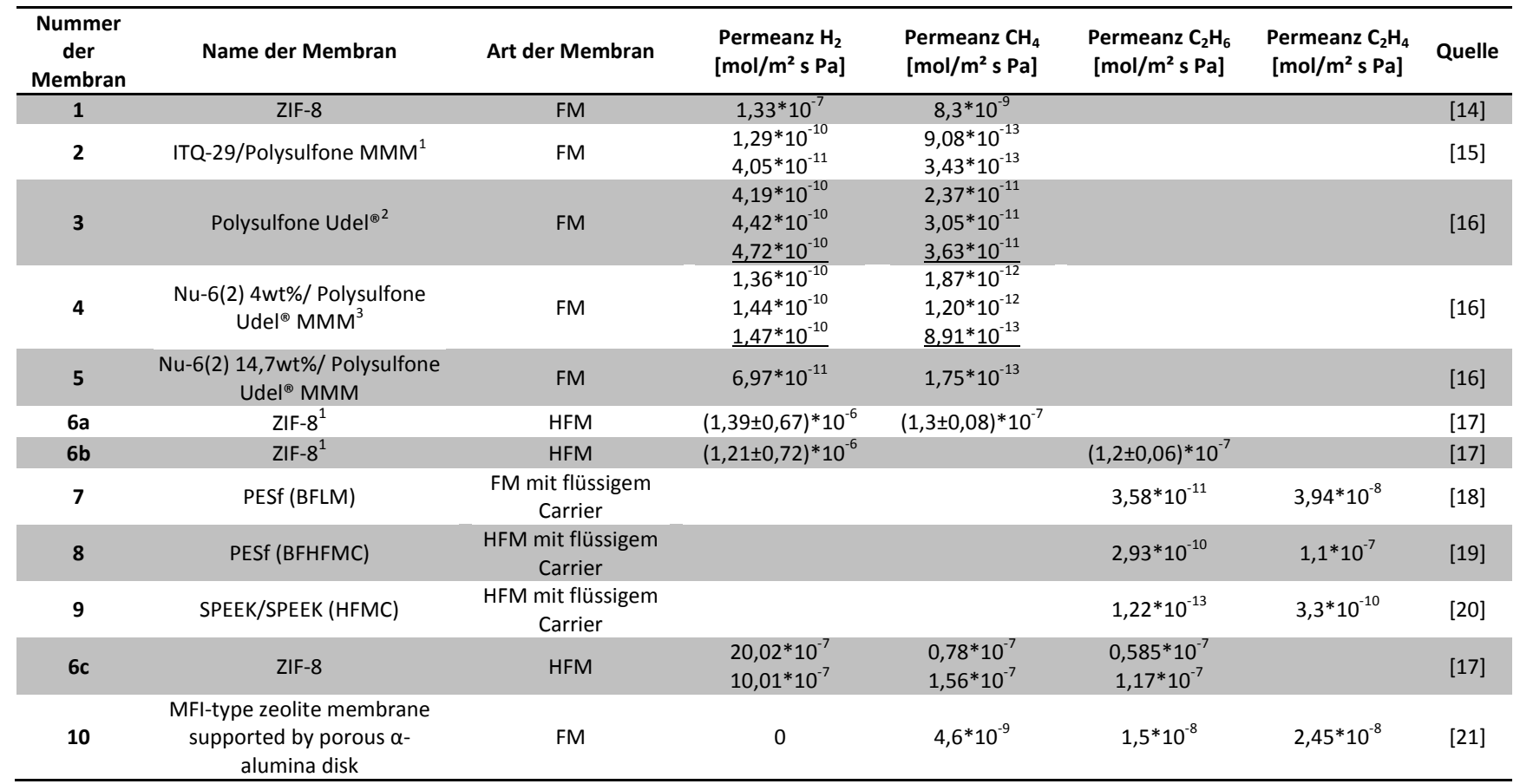

Tabelle 4-2: Liste der Membranen, die für Simulationen der Trennung herangezogen wurden

<sup>1</sup> Es wurden Abweichungen für die Permeabilität von H<sub>2</sub>, die Selektivität sowie die Dicke der Membran angegeben. Die dargestellten Werte stellen das Maximum und das Minimum dar

 $^2$  Die Permeanzen wurden bei verschiedenen Feeddrücken, von oben nach unten 310, 428 und 538 kPa bestimmt, der Permeatdruck wurde bei 101,3 kPa belassen

<span id="page-49-0"></span><sup>&</sup>lt;sup>3</sup> Die Permeanzen wurden bei verschiedenen Feeddrücken, von oben nach unten 298, 424 und 538 kPa bestimmt , der Permeatdruck wurde bei 101,3 kPa belassen

In [Tabelle 4-2](#page-49-0) steht FM für Flachmembran und HFM für Hohlfasermembran. Im folgenden Abschnitt werden die einzelnen Membrantypen näher erklärt.

### **4.1.1 ZIF-8**

ZIF steht für "Zeolitic Imidazolate Framework", was eine Untergruppe der sogenannten MOFs, "Metal Organic Frameworks", ist. Dabei handelt es sich um mikroporöse Hybridmembranen aus anorganischem und organischem Material. Die chemische Formel für ZIF-8 ist Zn(mim)<sub>2</sub>, wobei "mim" für 2-Methylimidazolate steht. Durch den geringen Porendurchmesser (ca. 3,4 Å) und die gute thermische und chemische Stabilität wird dieses Material in Membranen eingesetzt, um Wasserstoff von anderen Stoffen zu trennen. [22] In [Abbildung 4-1](#page-50-0) ist der schematische Aufbau um eine Pore in einer ZIF-8-Membran dargestellt.-

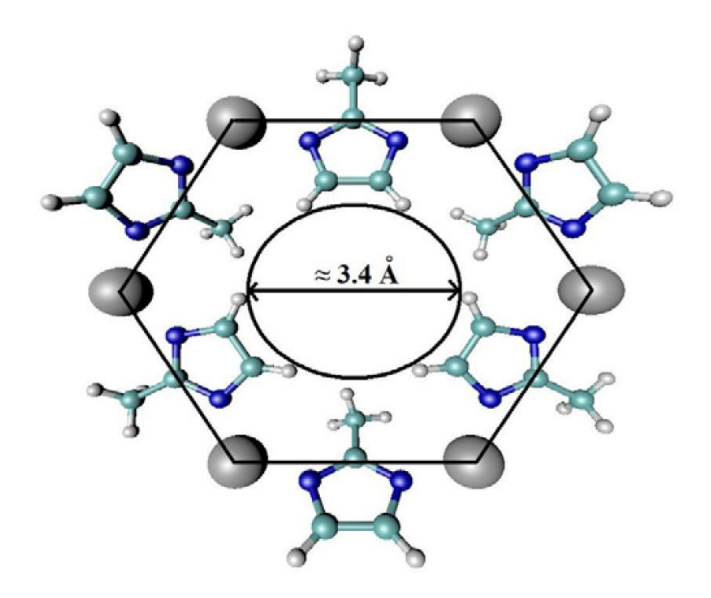

Abbildung 4-1: Schematische Darstellung einer Pore in ZIF-8 [14]

### <span id="page-50-0"></span>**4.1.2 ITQ-29/Polysulfone MMM**

Hierbei handelt es sich, wie die Abkürzung "MMM" sagt, um eine "Mixed Matrix Membrane". Das heißt, dass in eine Polymer-Matrix kleine kristalline Partikel homogen verteilt werden. Diese Partikel können drei Auswirkungen auf die Membranleistung haben. Zum einen können sie als Molekularsieb wirken, zum anderen die Polymerstruktur so stören, dass es zu einer erhöhten Permeabilität kommt oder auch als Barriere verwendet werden, um die Permeabilität herabzusetzen. Im konkreten Fall wird als Polymer Polysulfon, auch unter den Handelsnamen Udel® bekannt, eingesetzt.

ITQ-29 ist die Bezeichnung für einen Zeolith A, der frei von Aluminium ist. Dies hat den Effekt, dass sich die Porengröße aufgrund der kürzeren Bindungslänge Si-O (1,61 Å) im Vergleich zur durchschnittlichen bei Si-O und Al-O (1,68 Å) etwas verringert und daher die Selektivität zwischen Wasserstoff und anderen Stoffen erhöht wird. [23] Der Unterschied ist in [Abbildung 4-2](#page-51-0) dargestellt.

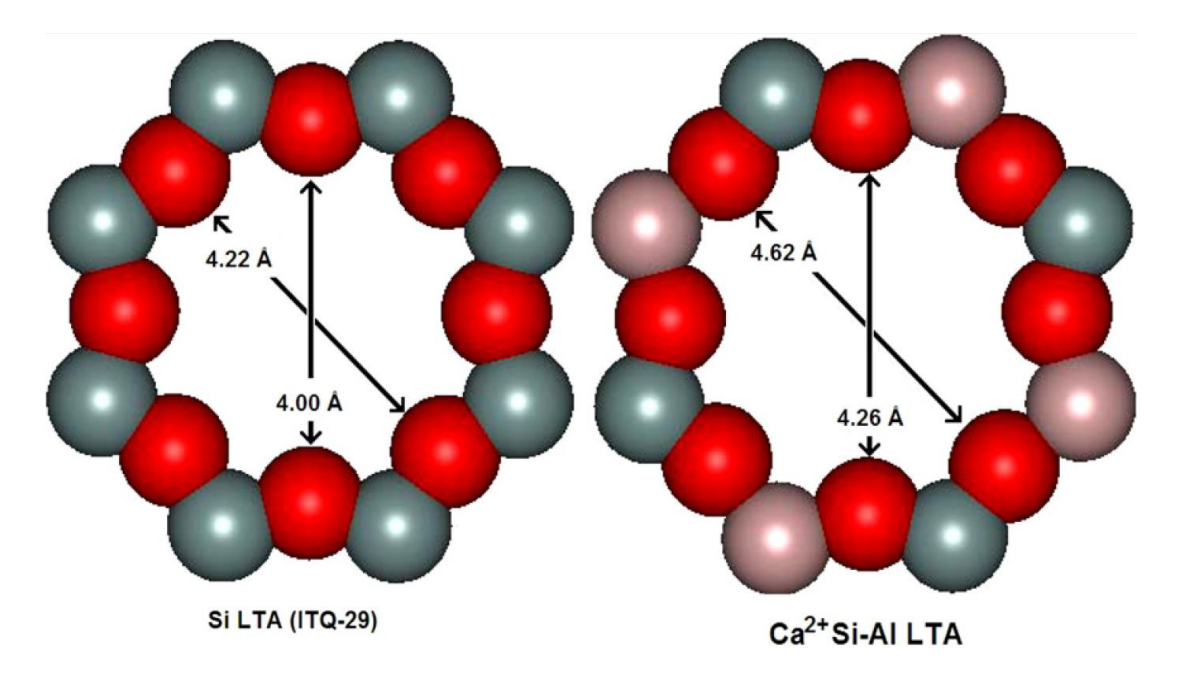

<span id="page-51-0"></span>Abbildung 4-2: Unterschied zwischen Aluminium freiem ITQ-29 (links) und LTA (rechts) [23]

# **4.1.3 Nu-6(2) 4wt%(14,7wt%)/ Polysulfon Udel® MMM**

Diese Membran ist eine MMM, bestehend aus Udel® und Nu-6(2), einem Zeolith mit Netzwerkstruktur. Diese ist anhand von [Abbildung 4-3](#page-52-0) ersichtlich. Der größte runde Durchmesser dieses Stoffes beträgt 4,16 Å, wodurch er sich hervorragend zur Abtrennung von Wasserstoff, der einen kinetischen Durchmesser von 2,89 Å aufweist, von anderen Komponenten wie Methan, das einen kinetischen Durchmesser von 3,8 Å hat, eignet. [16] Durch die Porengröße, die im Maximum größer ist als der kinetische Durchmesser von Methan, ist eine vollständige Trennung nicht möglich. Allerdings wird durch Zugabe dieses Zeoliths zu Udel® die Selektivität deutlich erhöht. (siehe [Tabelle 4-2\)](#page-49-0)

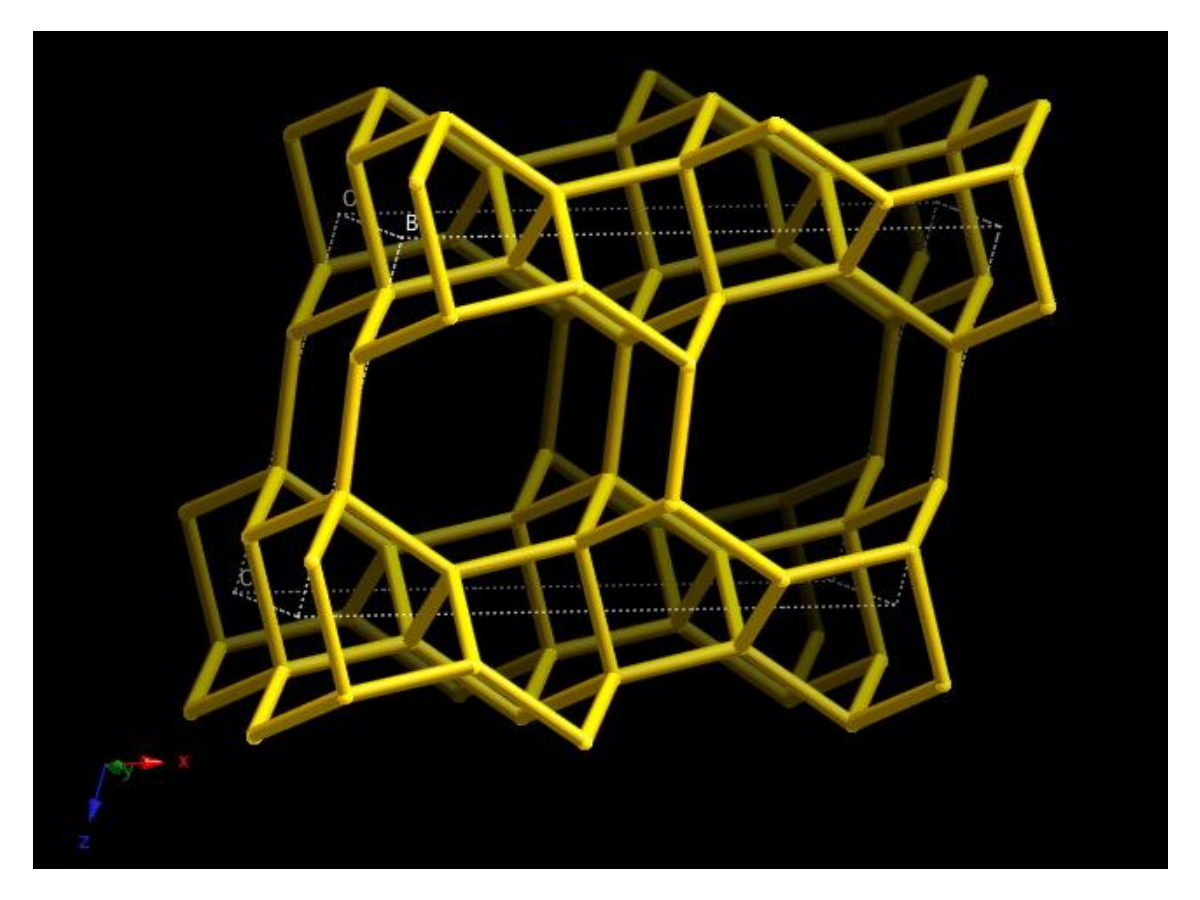

Abbildung 4-3: Netzwerkaufbau von Nu-6(2) [24]

# <span id="page-52-1"></span><span id="page-52-0"></span>**4.1.4 PESf (BFLM)**

Das Prinzip dieser Membran beruht auf dem FTM, "facilitated transport mechanism". Im konkreten Fall wird dabei eine Trägerlösung in den Feedstrom injiziert, die einen Komplex mit Ethen bildet und so in der Lage ist, dieses selektiv aus der Mischung abzutrennen. Dabei ist nicht nur die Diffusion durch die Membran für den Permeatstrom verantwortlich, es wird auch Konvektion der Trägerlösung angenommen. Daher ergibt sich der Name der Methode zu BFLM, "Bulk Flowing Liquid Membrane". [25]

In den mathematischen Modellen, die in dieser Arbeit verwendet werden, wird diese Konvektion nicht direkt berücksichtigt, geht aber über die größere Permeanz indirekt in die Berechnung ein.

Das Membranmaterial ist PESf, was eine Abkürzung für Poly(Ether Sulfon) ist. Die Struktur ist in [Abbildung 4-4](#page-53-0) dargestellt.

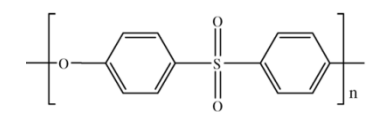

Abbildung 4-4: Poly(Ether Sulfon) [26]

# <span id="page-53-0"></span>**4.1.5 PESf (BFHFMC)**

Auch hier wird Poly(Ether Sulfon) als Membran verwendet. Allerdings wird diese als Hohlfaser ausgeführt, was die Abkürzung BFHFMC, "Bulk Flowing Hollow Fiber Membrane Contactor" erklärt. [25] Das Prinzip ist ansonsten in Abschnitt [4.1.4](#page-52-1) erklärt.

# **4.1.6 SPEEK/SPEEK (HFMC)**

Die Bezeichnung SPEEK steht für das Membranmaterial "Sulfoniertes Poly(Ether Ether Keton)". [25] Die Struktur ist in [Abbildung 4-5](#page-53-1) dargestellt.

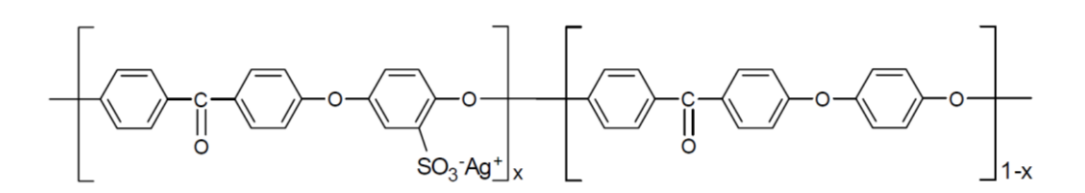

Abbildung 4-5: Darstellung von sulfoniertem Poly (Ether Ether Keton) [20]

<span id="page-53-1"></span>Durch die Bezeichnung HFMC wird festgelegt, dass es sich bei diesem System um einen HohlFaser-Membran-Kontaktor (engl. Contactor) handelt. Dieser ist dabei so ausgelegt, dass in einem Absorber das Ethen aus der Mischung abgetrennt und im Desorber von Absorbens separiert wird. Dies ist schematisch in [Abbildung 4-6](#page-54-0) dargestellt. In der vorliegenden Arbeit wird dieses Trennschema vereinfacht und angenommen, dass es sich um ein Membranmodul handelt, durch dessen Membran das Ethen besser permeiert.

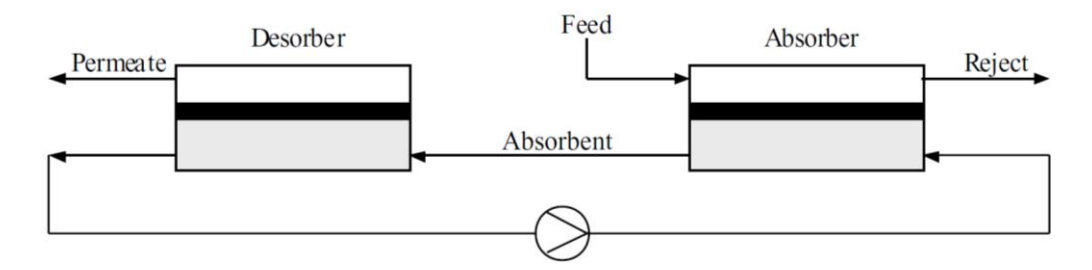

<span id="page-54-0"></span>Abbildung 4-6: Schematische Darstellung des Absorber Desorber Systems zur Abtrennung von Ethen [20]

## **4.1.7 MFI-type zeolite membrane supported by porous α-alumina disk**

Wie der Name schon sagt, handelt es sich bei dieser Membran um eine MMM, die aus einem Zeolith und einer porösen Stützschicht aus α-Aluminiumoxid besteht.

MFI steht für eine Gruppe von Zeolithen, die nach einer bestimmten Struktur, jener des Mordenit, aufgebaut sind. Die Abkürzung bedeutet "Mordenite Framework Inverted". Es wird in der Literatur die genaue Bezeichnung des Zeoliths nicht genannt, daher ist an dieser Stelle keine genauere Beschreibung der Membran möglich.

### **4.2 Algorithmusentwicklung**

In diesem Abschnitt werden die in Kapitel [3.3](#page-23-0) hergeleiteten Modelle so umgeformt, dass eine Berechnung durchgeführt werden kann. Dies ist notwendig, da eine exakte, analytische Lösung der Systeme aus Differenzialgleichungen nicht möglich ist. Aus diesem Grund werden in jedem Modell die Differenzialquotienten durch Differenzenquotienten ersetzt. Nachfolgend werden die Gleichungssysteme, wie sie in den Modellen verwendet werden, dargestellt.

#### **4.2.1 Modell 1**

Durch Einführung des Differenzenquotienten ergibt sich [Formel 4-1](#page-55-0) aus [Formel 3-7.](#page-26-0)

$$
y_1(i) * \frac{(N(i) - N(i-1))}{(A(i) - A(i-1))} = R_1 * (\varphi_{11} * P_1 * x_1(i-1) - \varphi_{12} * P_2 * y_1(i))
$$

Formel 4-1: [Formel 3-7](#page-26-0) Differenzialquotienten in Differenzenquotienten umgeformt

<span id="page-55-0"></span>Allgemein gilt, dass *(i-1)* für einen im Schritt zuvor berechneten Wert steht, wohingegen der Zeitpunkt *(i)* berechnet werden soll. Der Ausdruck *N(i)-N(i-1)* steht dabei für jenen Strom der gerade über das differenzielle Flächenelement der Membran fließt. Durch Einsetzen der Gesamtbilanz um dieses ergibt sich [Formel 4-2.](#page-55-1)

$$
y_1(i) * \frac{(F(i-1) - F(i))}{(A(i) - A(i-1))} = R_1 * (\varphi_{11} * P_1 * x_1(i-1) - \varphi_{12} * P_2 * y_1(i))
$$

Formel 4-2: Einsetzen der Gesamtbilanz in [Formel 4-1](#page-55-0)

<span id="page-55-1"></span>Analog zu [Formel 4-1](#page-55-0) ergibt sich [Formel 4-3](#page-55-2) durch Diskretisierung von [Formel 3-8.](#page-27-0)

<span id="page-55-2"></span>
$$
\frac{y_1(i)}{y_2(i)} = \frac{R_1 * (\varphi_{11} * P_1 * x_1(i-1) - \varphi_{12} * P_2 * y_1(i))}{R_2 * (\varphi_{21} * P_1 * x_2(i-1) - \varphi_{22} * P_2 * y_2(i))}
$$

Formel 4-3: [Formel 3-8](#page-27-0) für die Berechnung indiziert

Für die Zweikomponentenberechnung wird zusätzlich zu den Formeln [Formel 4-2](#page-55-1) und [Formel 4-3](#page-55-2) noch eine Gesamt- und Komponentenbilanz um das differenzielle Flächenelement, sowie je eine Gleichung für die Summe der  $x_i$  und die Summe der  $y_i$ benötigt.

Zur Berechnung eines Mehrkomponentengemisches ist es noch notwendig, [Formel 3-9](#page-27-1) zu adaptieren.

$$
\frac{y_j(i)}{y_1(i)} = \frac{R_j * (\varphi_{j1} * P_1 * x_j(i-1) - \varphi_{j2} * P_2 * y_j(i))}{R_1 * (\varphi_{11} * P_1 * x_1(i-1) - \varphi_{12} * P_2 * y_1(i))}
$$

Formel 4-4: [Formel 3-9](#page-27-1) für Berechnung von n Komponenten (j von 2 bis n) indiziert

Außerdem muss für n-1 Komponenten eine Komponentenbilanz aufgestellt werden und sowie eine Gesamtbilanz um das differenzielle Flächenelement erfolgen. Wie für zwei Komponenten ist es auch für Gemische von mehreren Komponenten notwendig, die Summe der x<sup>i</sup> und die Summe der y<sup>i</sup> gleich eins zu setzen. Die Berechnungsfiles dieses Modells für Matlab® sind in Abschnitt [13.3.1](#page-165-1) sowohl für die Beschreibung von zwei als auch für vier Komponentenmischungen mit Berücksichtigung der Nichtidealität der Gasphase oder ohne Berücksichtigung von Nichtidealitäten enthalten.

### **4.2.2 Modell 2**

Auch bei Modell 2 muss der Differenzenquotient im Gleichungssystem eingeführt werden und die Formeln an die Indizierung angepasst werden.

Die umgeformten Gleichungen sind nachfolgend dargestellt.

$$
\frac{(x_j(i) - x_j(i-1))}{(S(i) - S(i-1))} = \frac{\alpha_{j1}}{\bar{F}(i-1)} * (x_j(i-1) - \gamma(i) * y_j(i)) * \left(\frac{x_j(i-1)}{y_j(i-1)} - 1\right)
$$

Formel 4-5: 1. Gleichung von Modell 2 (j von 1 bis n-1 )

#### 4. Berechnung der Membrantrennung

$$
y_j(i) = \frac{\alpha_{j1} * x_j(i-1) * y_o(i)}{\alpha_{j1} * \gamma(i) * y_o(i) + 1 - \gamma(i)}
$$

Formel 4-6: 2. Gleichung von Modell 2 (j von 1 bis n-1 )

$$
\frac{(\bar{F}(i) - \bar{F}(i-1))}{(S(i) - S(i-1))} = \frac{-(1 - \gamma(i))}{y_o(i)}
$$

Formel 4-7: 3. Gleichung von Modell 2 zur Beschreibung des Stromes auf der Feedseite der Membran

$$
\frac{(\gamma(i)^2 - \gamma(i-1)^2)}{\left(S(i) - S(i-1)\right)} = -K * \frac{\mu(i-1)}{\mu_n} * \bar{V}(i-1)
$$

Formel 4-8: 4. Gleichung von Modell 2 zur Beschreibung des permeatseitigen Druckverlustes

$$
y_o(i) = \sum_{i=1}^n \frac{y_i(i)}{\alpha_{i1}}
$$

Formel 4-9: 5. Gleichung von Modell 2 zur Berechnung von yo

Zur vollständigen Beschreibung des differenziellen Elements bei Modell 2 sind noch die Summe der  $x_i$  und  $y_i$  gleich 1 und die Gesamtbilanz um das differenzielle Flächenelement zu erstellen. Das Matlab®-File zur Berechnung der Membrantrennung unter Verwendung von Modell 2 ist im Anhang in Abschnitt [13.3.2](#page-181-0) dargestellt.

#### **4.2.3 Modell 3**

Wie bei Modell 1 und Modell 2 sind auch in Modell 3 Anpassungen des Gleichungssystems notwendig, um eine Lösung zu ermöglichen. Es wird wieder der Differenzenquotient eingeführt

Für eine Trennoperation von zwei Komponenten sieht das Gleichungssystem wie im Folgenden dargestellt aus.

$$
\frac{\left(\overline{F}(i) - \overline{F}(i-1)\right)}{\left(\overline{z}(i) - \overline{z}(i-1)\right)} = -K * \left( \left(x_1(i-1) - \gamma * y_1(i)\right) + \alpha_{21} * \left(\left(1 - x_1(i-1)\right) - \gamma * \left(1 - y_1(i)\right)\right) \right)
$$

Formel 4-10: Darstellung der Änderung des Flusses auf der Feedseite der Membran

$$
\begin{aligned} \bar{F}(i-1) * \frac{(x_1(i) - x_1(i-1))}{(\bar{z}(i) - \bar{z}(i-1))} \\ &= -K \\ * \left[ (1 - x_1(i-1)) * (x_1(i-1) - \gamma * y_1(i)) - \alpha_{21} \right. \\ * \left( (1 - x_1(i-1)) - \gamma * (1 - y_1(i)) \right) \end{aligned}
$$

Formel 4-11: Darstellung der Änderung der Konzentration auf der Feedseite der Membran

Weiters ist es notwendig, eine Gesamt- Komponentenbilanz um das differenzielle Flächenelement der Membran zu legen und in jedem Schritt die Summe der  $x_i$  und  $y_i$ gleich 1 zu berechnen.

Für 4 Komponenten ist ebenfalls der Differenzenquotient einzuführen. Die umgeformten Gleichungen sind nachfolgend abgebildet.

$$
\frac{(\bar{F}(i) - \bar{F}(i-1))}{(\bar{z}(i) - \bar{z}(i-1))}
$$
\n
$$
= -K
$$
\n
$$
*( (x_1(i-1) - \gamma * y_1(i)) + \alpha_{21} * (x_2(i-1) - \gamma * y_2(i)) + \alpha_{31}
$$
\n
$$
* (x_3(i-1) - \gamma * y_3(i)) + \alpha_{41} * (x_4(i-1) - \gamma * y_4(i)) )
$$

Formel 4-12: Darstellung der Änderung des Flusses auf der Feedseite der Membran für vier Komponenten

#### 4. Berechnung der Membrantrennung

$$
\bar{F}(i-1) * \frac{(x_1(i) - x_1(i-1))}{(\bar{z}(i) - \bar{z}(i-1))}
$$
\n
$$
= -K
$$
\n
$$
* [(1 - x_1(i-1)) * (x_1(i-1) - \gamma * y_1(i))
$$
\n
$$
- x_1 (a_{21} * (x_2(i-1) - \gamma * y_2(i)) + a_{31} * (x_3(i-1) - \gamma * y_2(i))
$$
\n
$$
+ a_{41} * (x_4(i-1) - \gamma * y_4(i)))]
$$

Formel 4-13: Darstellung der Änderung der Konzentration von Komponente 1 auf der Feedseite der Membran

$$
\begin{aligned} \bar{F}(i-1) * \frac{\left(x_j(i) - x_j(i-1)\right)}{\left(\bar{z}(i) - \bar{z}(i-1)\right)} \\ &= -K \\ * x_j(i-1) \left(\left(x_1(i-1) - \gamma * y_1(i)\right) + \alpha_{21} * \left(x_2(i-1) - \gamma * y_2(i)\right) + \alpha_{31} * \left(x_3(i-1) - \gamma * y_3(i)\right) + \alpha_{41} * \left(x_4(i-1) - \gamma * y_4(i)\right)\right) \\ &+ \frac{A_{mem} * P_1 * R_j}{F_\alpha} * \left(x_j(i-1) - \gamma * y_j(i)\right) \end{aligned}
$$

Formel 4-14: Darstellung der Änderung der Konzentration von Komponente j auf der Feedseite der Membran, wobei j von 2 bis n-1

Wie für zwei Komponenten ist es auch bei der Beschreibung von Mehrkomponentengemischen notwendig, eine Gesamt- und Komponentenbilanz, durchgeführt für n-1 Komponenten, um das differenzielle Flächenelement der Membran zu legen. Außerdem ist in jedem Schritt die Summe der  $x_i$  und  $y_i$  gleich 1 zu berechnen, um die Konzentration der n-ten Komponente zu bestimmen.

Nach der Berechnung aller differenziellen Flächenelemente erhält man die Retentatkonzentrationen und die Menge an Retentat. Mithilfe dieser Werte, den Eingangskonzentrationen sowie dem Feedstrom ist es möglich, mittels einer integralen Mengen- und Komponentenbilanz über das gesamte Membranmodul die Permeatkonzentrationen und die Größe des Permeatstroms zu berechnen und damit die Berechnung des Moduls abzuschließen. Die Matlab®-Files zur Modellierung der Trennung von zwei und vier Komponentengemischen sind ebenfalls im Anhang enthalten, siehe dazu Abschnitt [13.3.3.](#page-187-0)

# **4.3 Validierung**

In diesem Kapitel wird die Validierung der mathematischen Modelle vorgenommen. Es werden allerdings nicht alle vorhandenen Daten präsentiert, sondern nur exemplarisch einige wenige besprochen. Grund dafür ist, dass die Ergebnisse der anderen Validierungen sehr ähnlich ausfallen. Die nicht präsentierten Simulationsergebnisse sind im Anhang von Abschnitt [13.1](#page-123-0) zu finden. Es wird mit der Validierung der Modelle für 2 Komponenten begonnen und danach auf jene der drei Modelle bei der Beschreibung von Mehrstoffgemischen, im aktuellen Fall für 4 Komponenten, eingegangen.

Zur Diskretisierung der Differenzialgleichungen sei an dieser Stelle noch erwähnt, dass eine Überprüfung der Anzahl der Teilschritte durchgeführt wurde. So wurden verschiedene Teilschritte ausgewählt, die Fehler analysiert und für die Beschreibung weitere Beschreibung der Membrantrennung eine Schrittanzahl festgelegt. Die Ergebnisse aller Vergleiche fielen ähnlich aus, daher soll nur auf zwei Trennungen eingegangen werden.

In beiden Fällen wurde verglichen, inwieweit sich die Güte der Beschreibung verändert, wenn die Anzahl der Teilschritte von 10 über 100 und 200 auf 400 Teilschritte erhöht wird. In [Abbildung 4-7](#page-61-0) ist ersichtlich, dass die Beschreibung eines vier Komponentengemisches mit nur 10 Teilschritten weit von einer endgültigen Lösung entfernt ist. Zudem ist erkennbar, dass sich bei gleichem Feedstrom mit einer Beschreibung mit nur 10 Teilschritten eine völlig andere Konzentration im Permeat ergibt. Dagegen ist bei 100 - 400 Schritten ersichtlich, dass die Konzentration von Wasserstoff im Permeat einem Grenzwert zustrebt, da keine Änderung des Fehlers mehr ersichtlich ist. Dies ist auch für zwei Komponenten der Fall. Auch hier ist die Veränderung des Fehlers ab 100 Teilschritten zu vernachlässigen. Dies ist in [Tabelle 4-3](#page-62-0) ersichtlich, wo die durchschnittliche Abweichung aus Permeat- und Retentatkonzentration sowie des Stagecut bei unterschiedlicher Anzahl der Teilschritte dargestellt ist. Weiters ist erkennbar, dass die Fehler bei 10 Teilschritten im Vergleich zu jenen von 100, 200 oder 400 Teilschritten stark schwanken. Im ersten Fall ist der Fehler ungefähr im Bereich von jenem der anderen drei Schrittanzahlen, im zweiten ist der Fehler doppelt so groß, und im vierten Fall ist der Fehler in etwa halb so groß. Daher sollte von einer Verwendung von nur 10 Teilschritten zur Beschreibung von Membrantrennungen mit diesen drei Modellen abgesehen werden. Da die Ergebnisse mit 100, 200 und 400 Teilschritten sehr nahe beieinander liegen, wird aufgrund der deutlich kürzeren Rechenzeit die weitere Berechnung mit 100 Teilschritten durchgeführt. Diese beträgt abhängig vom gewählten Modell für die Beschreibung von 2 Komponentengemischen mit 100 Teilschritten zwischen ungefähr 30 und 70 Sekunden, wobei Modell 1 ohne Berücksichtigung der Nichtidealität der Gasphase und Modell 3 die schnelleren Zeiten erreichen als Modell 1 mit Berücksichtigung der Nichtidealität. Bei 400 Teilschritten und einem 2 Komponentengemisch wird eine Rechenzeit von 2 Minuten 10 Sekunden benötigt, um mit der idealen Berechnung von Modell 1 ein Ergebnis zu erhalten. Modell 3 erfordert eine Berechnungsdauer von etwa 2 Minuten 20 Sekunden für die Simulation des Trennprozesses und die reale Betrachtung der Trennung mit Modell 1 ungefähr 6 Minuten.

Für die Beschreibung von 4 Komponentengemischen wird bei 100 Teilschritten eine Zeit zwischen 3 und 21 Minuten benötigt, wobei die ideale Berechnung von Modell 1 die schnellste ist und die Simulation mit Modell 2 am längsten dauert. Modell 3 liegt mit einer Berechnungsdauer von ungefähr 10 Minuten zwischen den beiden anderen Modellen. Die Berechnung von 400 Teilschritten dauert zwischen 11 Minuten mit Modell 3 und 1 Stunde 25 Minuten mit Modell 2. Unter Verwendung von Modell 1 ohne Berücksichtigung der Nichtidealität der Gasphase werden ungefähr 13 Minuten benötigt, um 400 Teilschritte zu simulieren.

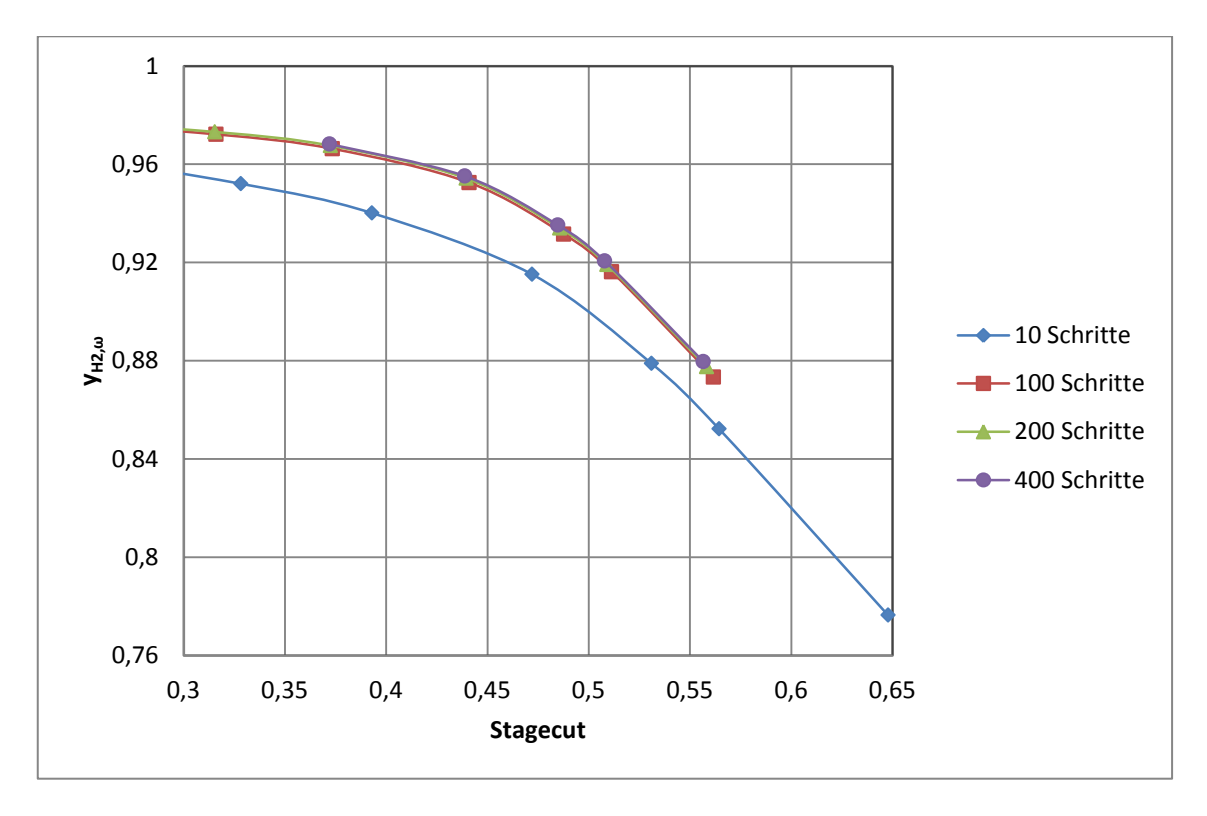

<span id="page-61-0"></span>Abbildung 4-7: Verlauf der Perematkonzentration von Wasserstoff bei der Beschreibung eines 4-Stoffgemisches mit Modell 2

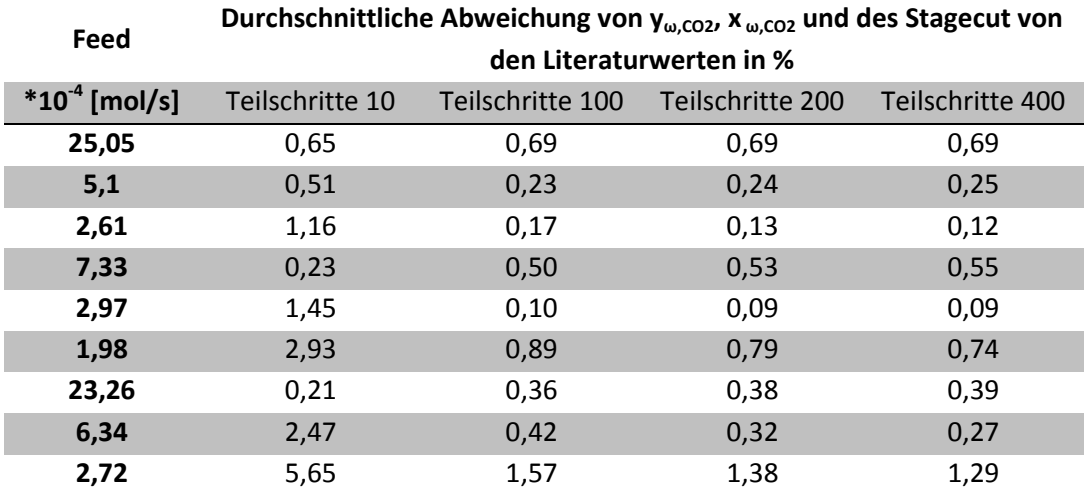

<span id="page-62-0"></span>Tabelle 4-3: Durchschnittliche Abweichung [%] bei der Beschreibung der Trennung einer zwei Komponentenmischung mittels CPI-Membran mit Modell 3

### **4.3.1 Validierung mittels einer Membrantrennung von zwei Komponenten**

Für die Validierung der Modelle für zwei Komponenten wurde ein Paper von Shahsavand et al. verwendet. [27] Darin sind für verschiedene Feedströme und Konzentrationen die Permeanzen der Komponenten angegeben. Weiters finden sich darin Permeat- und Retentatkonzentrationen und es werden Angaben über den Stagecut beim jeweiligen Feedstrom gemacht. Das zu trennende Gemisch besteht aus Kohlendioxid und Methan und es sind für zwei Membranen Daten enthalten. Zum einen eine CPI-Membran und zum anderen eine PPO-Membran. CPI steht für Cardotype PolyImide und PPO bedeutet Poly-Phenylene Oxide, die Strukturformel der PPO-Membran ist in [Abbildung 4-8](#page-63-0) dargestellt. CPI beschreibt den Membrantyp nicht näher, sondern ist der Überbegriff für eine Gruppe von Membranen. Beide Membranen sind als Hohlfasermembran ausgeführt. In [Tabelle 4-4](#page-63-1) werden die Membranparameter der Membranen dargestellt.

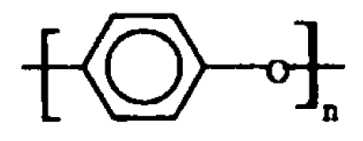

Abbildung 4-8: Strukturformel von Poly-Phenylene Oxid [28]

<span id="page-63-0"></span>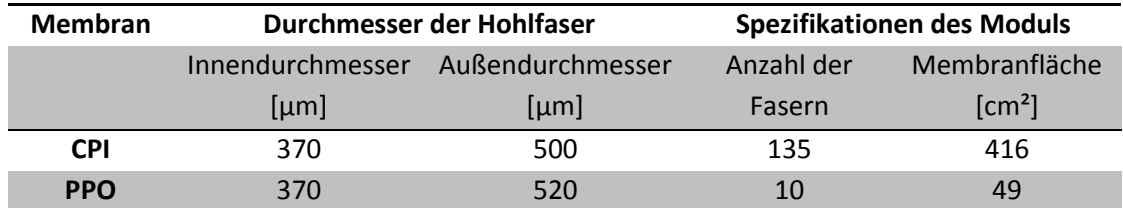

<span id="page-63-1"></span>Tabelle 4-4: Membranparameter der zur Validierung von Gemischen aus 2 Komponenten verwendeten Membranen [27]

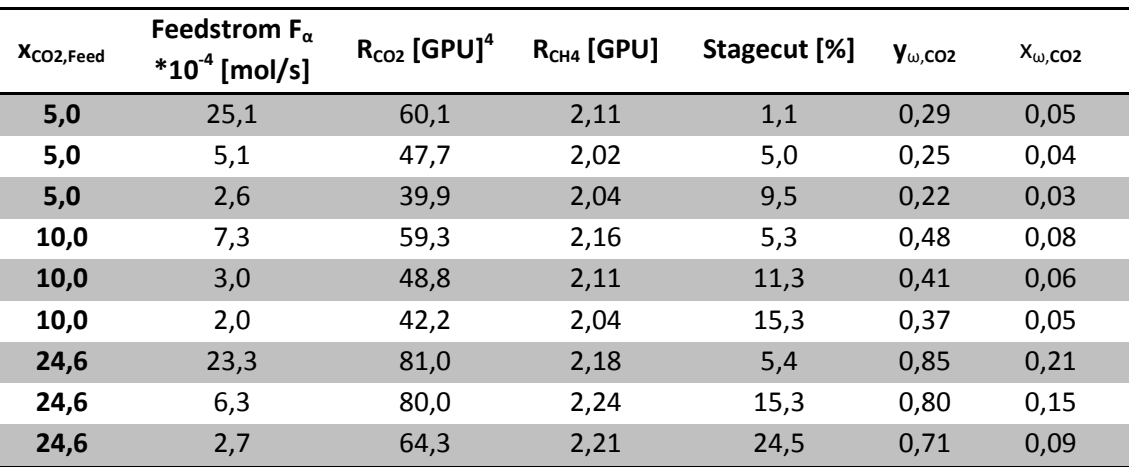

In [Tabelle 4-5](#page-64-0) werden die zur Validierung verwendeten Daten der CPI-Membran abgebildet.

Tabelle 4-5: Validierungsdaten der CPI-Membran

<span id="page-64-0"></span>Die bei der Validierung mit der PPO-Membran verwendeten Daten werden in [Tabelle](#page-64-1)  [4-6](#page-64-1) dargestellt.

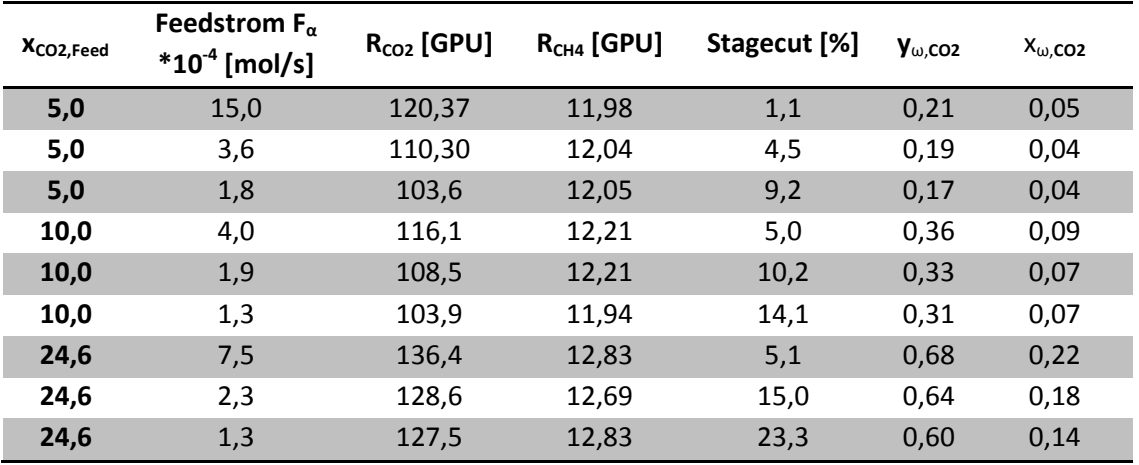

Tabelle 4-6: Validierungsdaten der PPO-Membran

<span id="page-64-1"></span>Der Feeddruck war in allen Fällen 100 Psig, so wie auch der Retentatdruck. Als Permeatdruck wurde atmosphärischer Druck (14,69 Psi) angelegt und die Permeationsversuche wurden bei 22,5 °C durchgeführt.

 $^{4}$  1 GPU =  $10^{-6}$  cm<sup>3</sup>(STP)/cm<sup>2</sup> s cmHg

Die Validierung erfolgt durch Berechnung der relativen Abweichung vom jeweiligen Literaturwert. In [Formel 4-15](#page-65-0) ist dies für die Permeatkonzentration dargestellt, gilt aber in gleicher Form für die Retentatkonzentration und den Stagecut. Der Index L steht dabei für den Literaturwert, Index B für jenen Wert, der aus der Berechnung stammt. Anzumerken ist, dass diese Validierung nur für die Modelle 1 und 3 durchgeführt wird, da Modell 2 für die Beschreibung der Trennung von zwei Komponenten ungeeignet ist.

$$
Abweichung \ [\%] = \frac{\left|y_{\omega,L} - y_{\omega,B}\right|}{y_{\omega,L}} * 100
$$

Formel 4-15: Berechnung der Abweichung der Permeatkonzentration vom Literaturwert

### <span id="page-65-0"></span>4.3.1.1 Einflussfaktoren auf die Trennung

Bevor die Validierung ausgewertet wird, soll noch anhand der Daten in [Tabelle 4-5](#page-64-0) und [Tabelle 4-6](#page-64-1) auf die Komplexität der Beschreibung der Membrantrennung hingewiesen werden. Es ist erkennbar, dass sowohl der Feedstrom als auch die Feedkonzentration großen Einfluss auf die Trennung haben, da die Permeanz, in diesem Fall von Kohlendioxid, stark verändert wird. Um eine genaue Aussage über die tatsächliche Größenordnung des Einflusses treffen zu können, sind weitere Studien zu diesem Thema notwendig. In dieser Arbeit wird aus Mangel an Information auf eine Berücksichtigung des Einflusses dieser beiden Größen sowie des Drucks verzichtet. Auch die Änderung dieser Größe hat Einfluss auf die Permeanz, was in [Tabelle 4-2](#page-49-0) anhand der Membranen 4 und 5 ersichtlich ist.

## 4.3.1.2 Modell 1 für 2 Komponenten

Bei diesem Modell bestehen zwei Möglichkeiten der Berechnung der Membrantrennung. Zum einen wurde in Modell 1 ideales Gasverhalten angenommen, also die Fugazitätskoeffizienten gleich 1 gesetzt. Zum anderen wurde auch eine Betrachtung der Nichtidealität vorgenommen, indem die Fugazitätskoeffizienten mit Hilfe der Zustandsgleichung nach Peng-Robinson berechnet wurden. [29]

Es wird zuerst auf die Beschreibung der Membrantrennung eingegangen, die die Nichtidealität nicht berücksichtigt.

Wie in [Tabelle 4-7](#page-66-0) dargestellt, ist die Beschreibung der Trennung unter Verwendung der CPI-Membran mit Modell 1 ohne Berücksichtigung der Nichtidealität der Gasphase sehr genau. Der durchschnittliche Fehler schwankt zwischen 0,08 und 1,47 %, wobei die Permeatkonzentration im Vergleich zur Retentatkonzentration und zum Stagecut eine geringere Schwankungsbreite von nur 0,37 % aufweist. Der Fehler der Retentatkonzentration variiert zwischen 0,05 und 2,64 %, wobei der größte Teil der Fehler (7 von 9 Werten) unter 0,5 % liegt. Der Stagecut weist eine Schwankungsbreite des Fehlers von 0,01 bis 1,58 % auf, wobei auch hier 6 von 9 Berechnungen einen Fehler von unter 1 % erreichen.

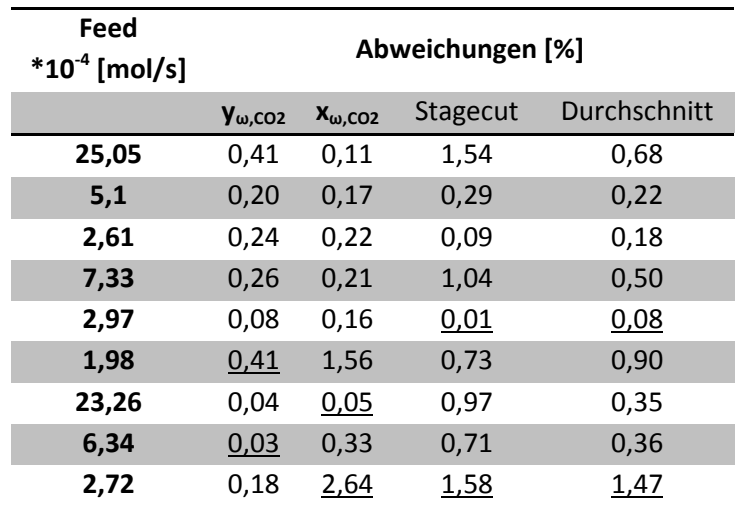

<span id="page-66-0"></span>Tabelle 4-7: Abweichungen von den Literaturwerten unter Verwendung von Modell 1 OHNE Berücksichtigung der Realität der Gasphase (CPI-Membran)

Über die Beschreibung der PPO-Membran mit Modell 1 ohne Berücksichtigung der Nichtidealität der Gasphase lässt sich ähnliches sagen wie bei der Beschreibung der CPI-Membran. Die Beschreibung der Permeatkonzentration ist wieder am genauesten. Die Beschreibung von Retentatkonzentration und Stagecut ist etwas genauer als jene der CPI-Membran. Insgesamt sind die Durchschnittsabweichungen etwas geringer als bei der 1. Membran.

| Feed<br>$*10^4$ [mol/s] | Abweichungen [%] |                  |          |              |  |
|-------------------------|------------------|------------------|----------|--------------|--|
|                         | $y_{\omega,CO2}$ | $X_{\omega,CO2}$ | Stagecut | Durchschnitt |  |
| 15                      | 0,35             | 0,08             | 1,18     | 0,54         |  |
| 3,61                    | 0,71             | 0,18             | 1,13     | 0,67         |  |
| 1,75                    | 0,34             | 0,13             | 0,19     | 0,22         |  |
| 4,02                    | 0,21             | 0,01             | 0,72     | 0,31         |  |
| 1,89                    | 0,05             | 0,09             | 0,83     | 0,32         |  |
| 1,31                    | 0,17             | 0,45             | 0,64     | 0,42         |  |
| 7,46                    | 0,10             | 0,03             | 0,03     | 0,05         |  |
| 2,25                    | 0,20             | 0,27             | 0,11     | 0,19         |  |
| 1,33                    | 0,39             | 1,65             | 1,25     | 1,10         |  |

Tabelle 4-8:Abweichungen von den Literaturwerten unter Verwendung von Modell 1 OHNE Berücksichtigung der Realität der Gasphase (PPO-Membran)

Allgemein lässt sich damit über die Beschreibung von Zweikomponentengemischen mit Modell 1 ohne Berücksichtigung der Nichtidealität der Gasphase sagen, dass die Fehler sehr gering sind und eine gute Beschreibung möglich ist. Grund für die Schwankungen der Fehler könnten Messungenauigkeiten sein.

Anhand von [Tabelle 4-9](#page-68-0) und [Tabelle 4-10](#page-69-0) wird nun die Analyse der Genauigkeit der Berechnung mit Modell 1 unter Berücksichtigung der Nichtidealität der Gasphase durchgeführt.

Die Beschreibung der Trennung eines Gemisches aus den 2 Komponenten Kohlendioxid und Methan mittels CPI-Membran mit Modell 1 und der Berechnung der Fugazitätskoeffizienten liefert im Mittel sehr gute Ergebnisse. Allerdings erreichen sie keine ganz so gute Übereinstimmung mit den Literaturwerten, wie die Beschreibung ohne Fugazitätskoeffizienten. Der Fehler bei der Permeatkonzentration liegt zwischen 0,32 und 3,02 %, jener der Retentatkonzentration zwischen 0,46 und 3,41 % und jener des Stagecuts zwischen 1,12 und 6,17 %. Wie auch bei Modell 1 ohne Berücksichtigung des Fugazitätskoeffizienten ist die Abweichung der Permeatkonzentration von den Literaturwerten etwas geringer als die der anderen beiden betrachteten Größen.

| Feed<br>$*10^{-4}$ [mol/s] | Abweichungen [%] |                  |          |              |  |
|----------------------------|------------------|------------------|----------|--------------|--|
|                            | $y_{\omega,CO2}$ | $X_{\omega,CO2}$ | Stagecut | Durchschnitt |  |
| 25,05                      | 3,02             | 0,46             | 1,58     | 1,68         |  |
| 5,1                        | 2,33             | 1,66             | 2,47     | 2,15         |  |
| 2,61                       | 1,42             | 2,47             | 2,59     | 2,16         |  |
| 7,33                       | 2,00             | 1,78             | 4,63     | 2,80         |  |
| 2,97                       | 1,32             | 3,11             | 2,97     | 2,47         |  |
| 1,98                       | 0,52             | 2,77             | 1,95     | 1,75         |  |
| 23,26                      | 0,62             | 1,07             | 6,17     | 2,62         |  |
| 6,34                       | 0,44             | 3,22             | 3,16     | 2,27         |  |
| 2,72                       | 0,32             | 3,41             | 1,12     | 1,62         |  |

<span id="page-68-0"></span>Tabelle 4-9: Abweichungen von den Literaturwerten unter Verwendung von Modell 1 MIT Berücksichtigung der Realität der Gasphase (CPI-Membran)

Die Analyse der Abweichungen von den Literaturwerten der PPO-Membran für Modell 1 mit Berechnung der Fugazitätskoeffizienten liefert ein ähnliches Ergebnis wie ohne Berechnung der Fugazitätskoeffizienten. Wieder ist die Beschreibung insgesamt etwas besser als bei der CPI-Membran. Diesmal liegen die Abweichungen von Permeat- und Retentatkonzentration fast genau im selben Bereich (0,13-2,71 % bzw. 0,29-2,11 %), jene der Permeatkonzentration von Kohlendioxid streut etwas mehr.

# 4. Berechnung der Membrantrennung

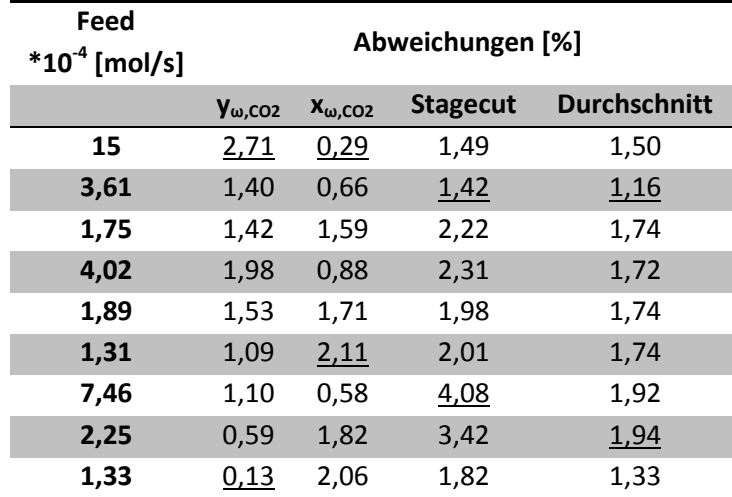

<span id="page-69-0"></span>Tabelle 4-10: Abweichungen von den Literaturwerten unter Verwendung von Modell 1 MIT Berücksichtigung der Realität der Gasphase (PPO-Membran)

Zusammenfassend lässt sich auch über die Beschreibung unter Berücksichtigung der Nichtidealität der Gasphase über Fugazitätskoeffizienten sagen, dass die Trennung genau beschrieben wird. Warum die Abweichung von den Literaturwerten durchwegs größer als ohne Berücksichtigung der Fugazitätskoeffizienten ist, lässt sich an dieser Stelle nicht beantworten. Es ist aus den Ergebnissen kein Hinweis ersichtlich, wo die geringfügig höheren Abweichungen ihre Ursache haben könnten.

## 4.3.1.3 Modell 3 für 2 Komponenten

Die Validierung dieses Modells erfolgte nach demselben Schema wie jene von Modell 1. Es wurden die experimentellen Daten der zwei Membranen aus Shahsavand et al. [\(Tabelle 4-5](#page-64-0) und [Tabelle 4-6\)](#page-64-1) mit diesem Modell überprüft und die Abweichungen zu den Messwerten aus der Literatur in [Tabelle 4-11](#page-70-0) un[d Tabelle 4-12](#page-71-0) zusammengefasst.

Zuerst soll wieder die Trennung mittels CPI-Membran besprochen werden. Dabei ist ersichtlich, dass die Abweichungen von den Literaturwerten im Durchschnitt ganz leicht über jenen mit Modell 1 ohne Berücksichtigung der Nichtidealität der Gasphase liegen. Dies liegt an der Art der Herleitung. Es wurden, wie in Abschnitt [3.3](#page-23-0) gezeigt, alle drei Modelle aus den gleichen Grundgleichungen hergeleitet. Modell 1 und 3 finden mit wenigen Umformungen das Auslangen, wodurch es logisch erscheint, dass ähnliche Ergebnisse berechnet werden, wenn die Fugazitätskoeffizienten nicht berücksichtigt werden. Die Abweichung in der Permeatkonzentration von Kohlendioxid schwankt zwischen 0,07 und 0,41 %, jene der Retentatkonzentration zwischen 0,05 und 2,62 %. Beim Stagecut werden Genauigkeiten bei der Beschreibung der Validierungsquelle von 0,02 bis 1,76 % erreicht. Diese und alle weiteren für die Validierung relevanten Daten sind in [Tabelle 4-11](#page-70-0) dargestellt.

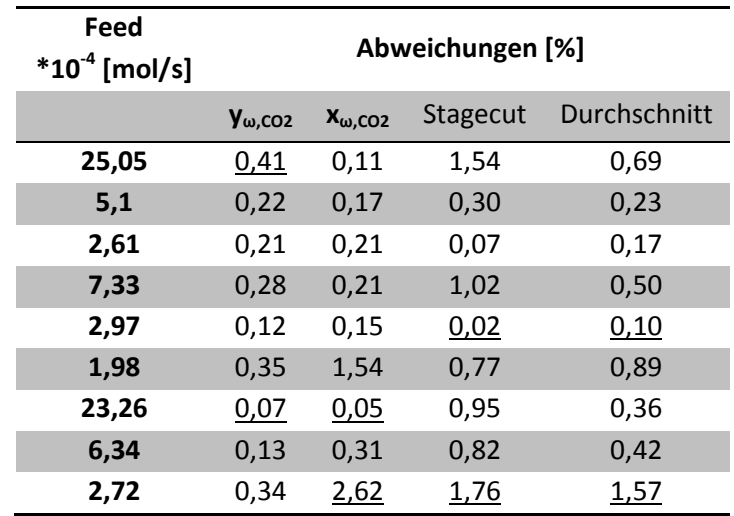

<span id="page-70-0"></span>Tabelle 4-11: Abweichungen von den Literaturwerten unter Verwendung von Modell 3 (CPI-Membran)

Die Abweichungen zu den Literaturdaten der PPO-Membran zeigen wieder ein fast identes Bild zu Modell 1. Die Abweichungen sind für jeden Feed sehr ähnlich. Der Stagecut wird mit Modell 3 in geringstem Ausmaß schlechter beschrieben als mit Modell 1. Sowohl die Permeat- als auch die Retentatkonzentration lassen keine Aussage zu, welches Modell genauer ist. Die Abweichung der Permeatkonzentration bei Beschreibung mit Modell 3 bewegt sich in einem Bereich von 0,09 bis 0,69 %, jene der Retentatkonzentration im Bereich 0,01 bis 1,58 % und die Abweichungen bei der Simulation des Stagecut erstrecken sich von 0,04 bis 1,33 %. In [Tabelle 4-12](#page-71-0) sind die Abweichungen dieser drei Werte von den jeweiligen Literaturdaten sowie der Durchschnitt aller Abweichungen aufgelistet.

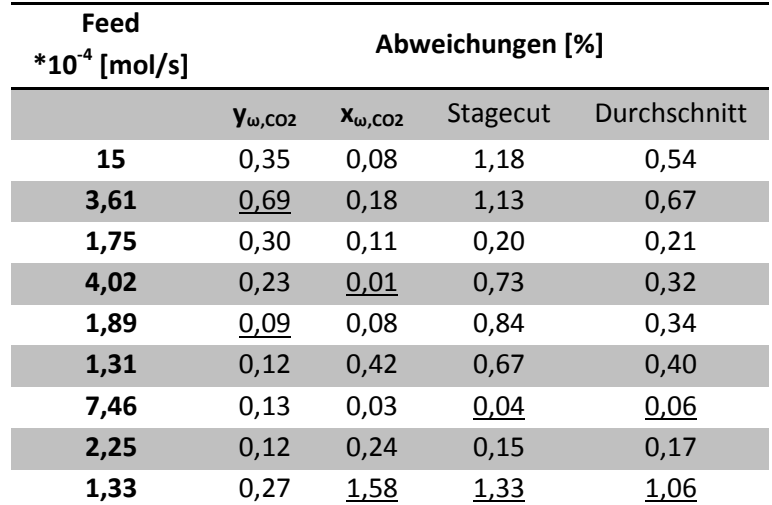

<span id="page-71-0"></span>Tabelle 4-12: Abweichungen von den Literaturwerten unter Verwendung von Modell 3 (PPO-Membran)

#### 4.3.1.4 Vergleich von Modell 1 und 3

In diesem Abschnitt soll ein Vergleich zwischen den beiden gezeigten Modellen durchgeführt werden. Dies wird anhand der Normalverteilung der Abweichungen der berechneten Werte von  $y_{\omega,CO2}$ ,  $x_{\omega,CO2}$  sowie des Stagecut zu den Daten aus der Literatur durchgeführt. Diese sind in [Abbildung 4-9](#page-72-0) bis [Abbildung 4-14](#page-74-0) sowohl für die CPI- als auch die PPO-Membran dargestellt. Auffällig ist, dass wie oben erwähnt der mittlere Fehler von Modell 1 unter Berücksichtigung der Nichtidealität der Gasphase größer ist als jener von Modell 3 und auch von Modell 1 ohne Berücksichtigung der Nichtidealität der Gasphase. Außerdem ist die Streuung deutlich größer. Zwischen der idealen Berechnung mit Modell 1 und Modell 3 besteht kaum Unterschied. Sowohl der Mittelwert der Fehler als auch die Streuung ist in allen betrachteten Fällen in etwa gleich groß. Für beide Modelle und die zwei Modellvariation von Modell 1 gilt, dass die Beschreibung CPI-Membran gegenüber jener der PPO-Membran mit geringeren Abweichungen sowie einer kleineren Streuung der Fehler durchführbar ist.
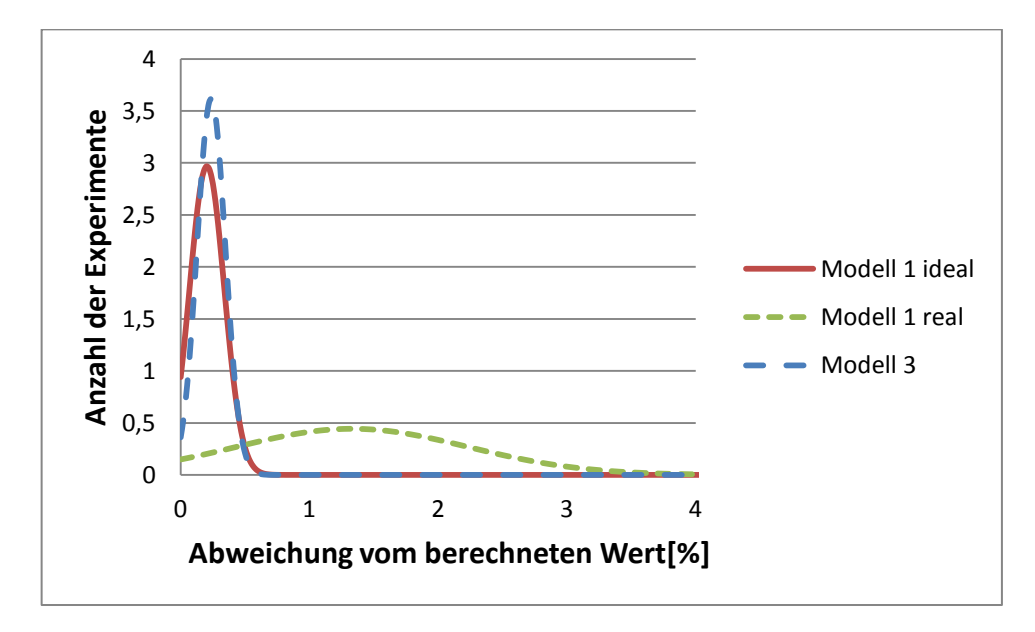

Abbildung 4-9: Normalverteilung der Abweichungen der Fehler von  $y_{\omega,CO2}$  (CPI-Membran)

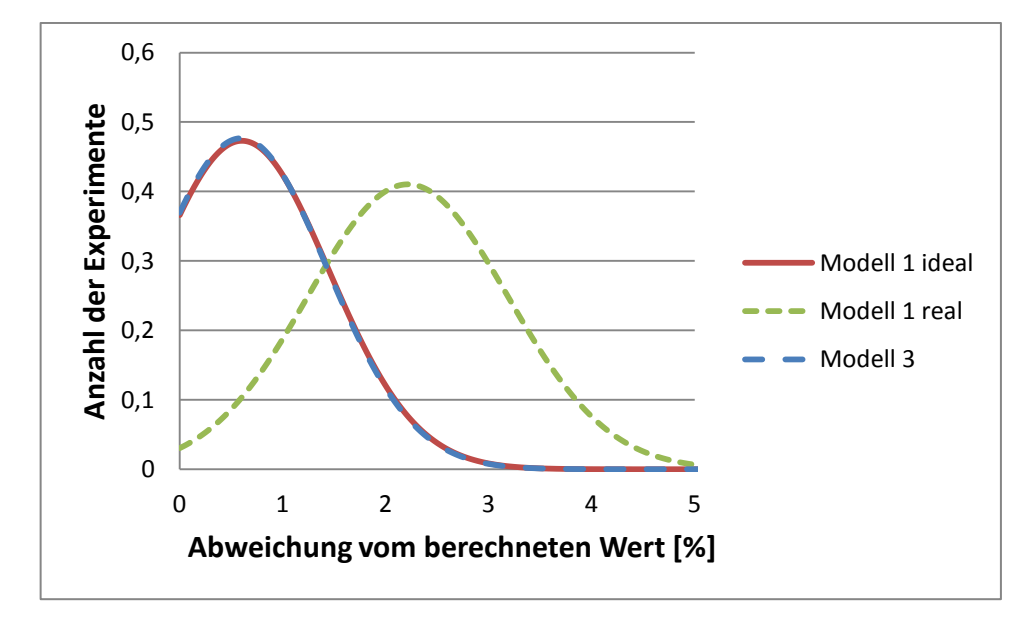

Abbildung 4-10: Normalverteilung der Abweichungen der Fehler von x<sub>ω,CO2</sub> (CPI-Membran)

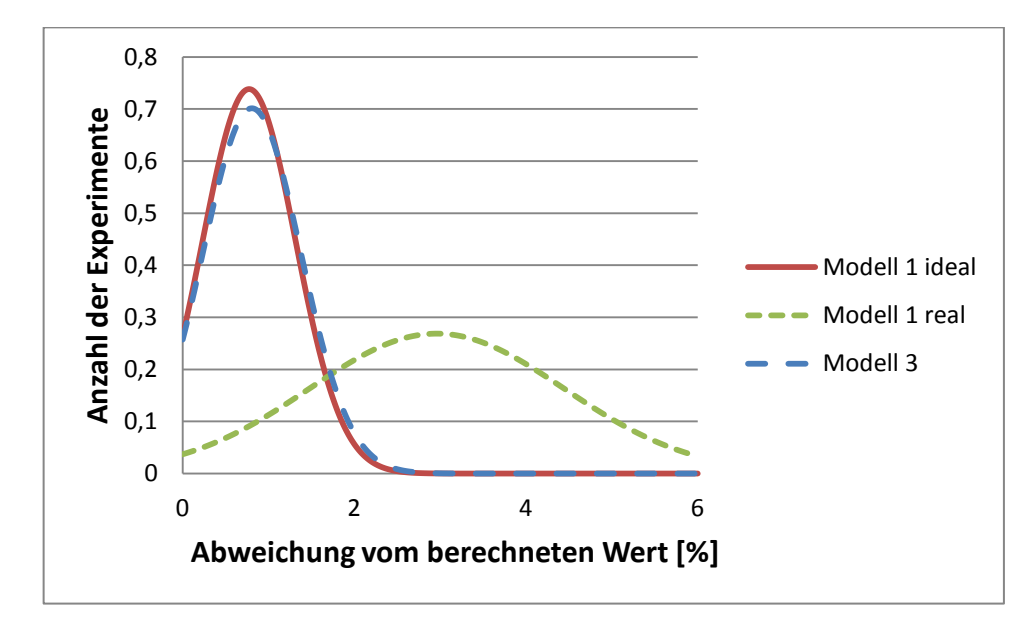

Abbildung 4-11: Normalverteilung der Abweichungen der Fehler vom Literaturwert des Stagecut(CPI-Membran)

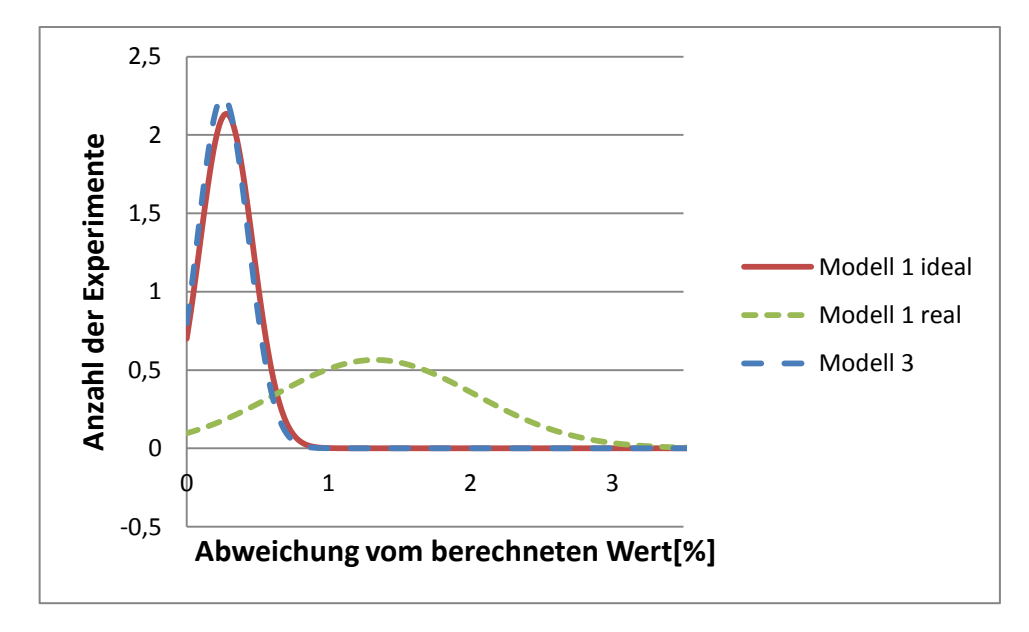

Abbildung 4-12: Normalverteilung der Abweichungen der Fehler von  $y_{\omega,CO2}$  (PPO-Membran)

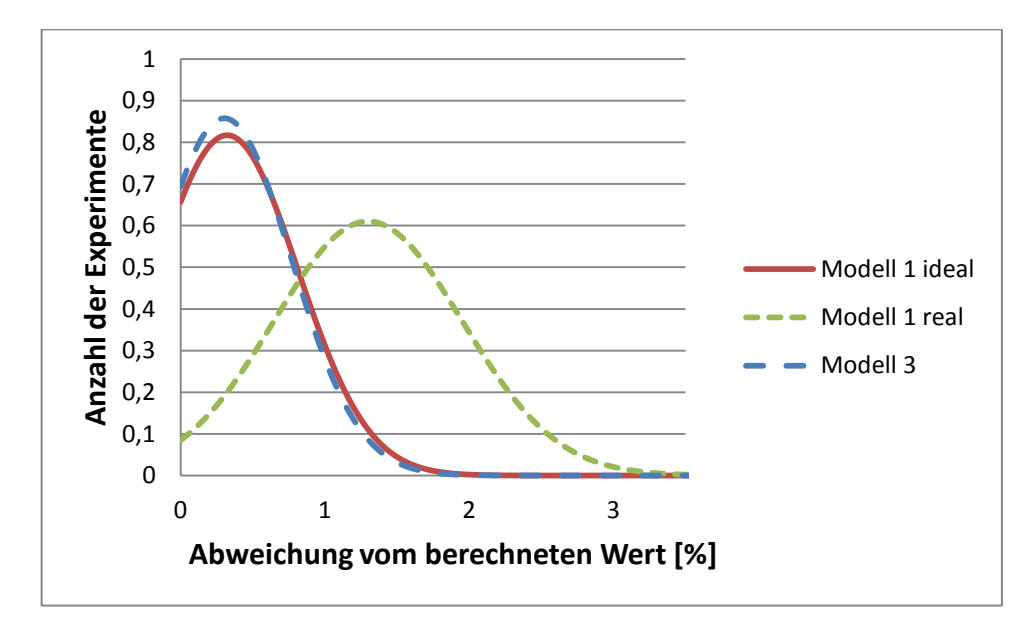

Abbildung 4-13: Normalverteilung der Abweichungen der Fehler von  $x_{\omega,CO2}$  (PPO-Membran)

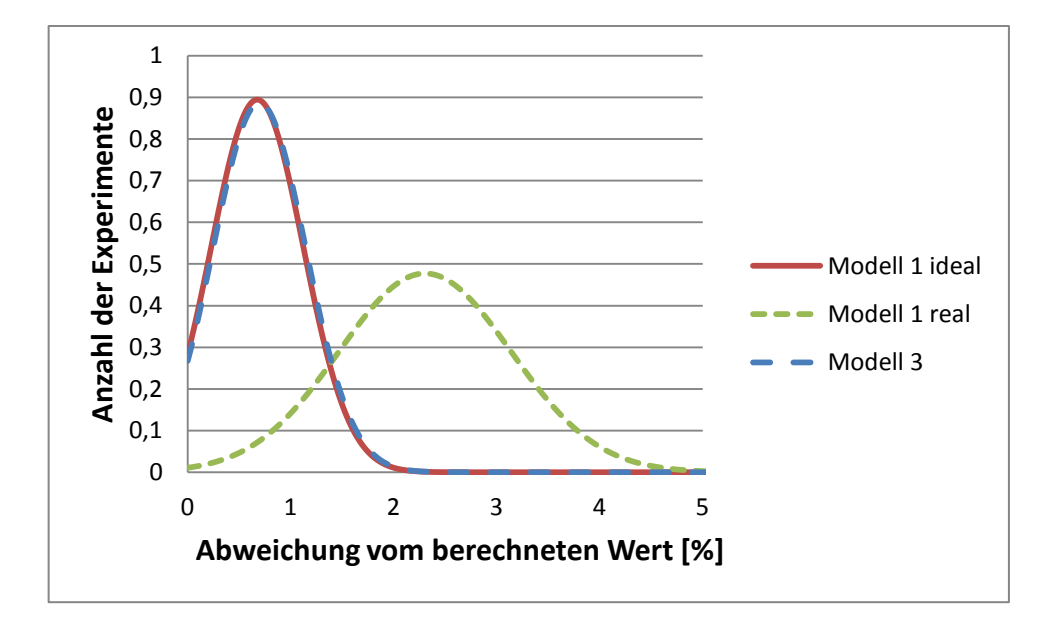

Abbildung 4-14: Normalverteilung der Abweichungen der Fehler vom Literaturwert des Stagecut (PPO-Membran)

## **4.3.2 Validierung mittels einer Membrantrennung von vier Komponenten**

Die Validierung der 3 Modelle für 4 Komponenten muss grafisch erfolgen, da keine tabellierten experimentellen Daten verfügbar sind, sondern nur grafische Verläufe der Permeatkonzentrationen über den Stagecut. Als Quelle zur Überprüfung der Plausibilität der mathematischen Modelle wurde jene Quelle gewählt, auf welcher Modell 2 basiert. Bei Pan [8] wird ein Gemisch aus Wasserstoff, Stickstoff, Methan und Argon im Labormaßstab getrennt. Als Membran wird dabei eine asymmetrische Zellulose-Acetat-Membran verwendet, die als Hohlfaser ausgeführt ist. Die genauen Prozess- und Membranparameter sind in [Tabelle 4-13](#page-75-0) un[d Tabelle 4-14](#page-75-1) aufgelistet.

<span id="page-75-0"></span>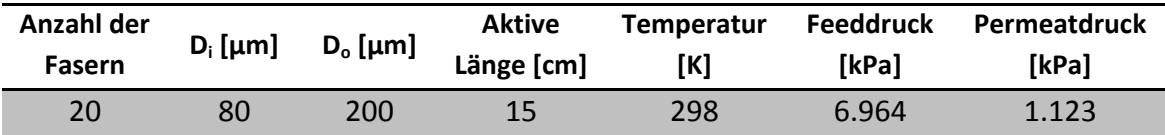

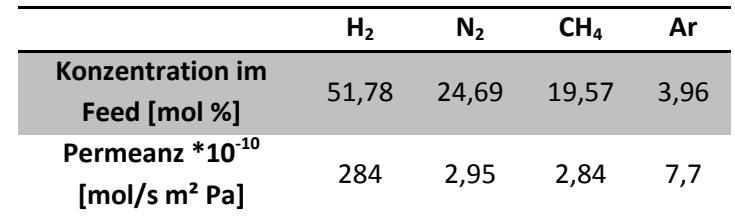

Tabelle 4-13: Membranparameter sowie Temperatur und Feed- sowie Permeatdruck [8]

Tabelle 4-14: Konzentration und Permeanzen der Komponenten [8]

<span id="page-75-1"></span>Da unter Verwendung von [Abbildung 4-7](#page-61-0) bereits gezeigt wurde, dass eine Beschreibung mit 100 Teilschritten am Sinnvollsten erscheint, werden für die Validierung in den Grafiken nur noch die Ergebnisse dieser Berechnungen gezeigt. Um die Qualität der Beschreibung mit den einzelnen Modellen zu überprüfen, war es notwendig, verschiedene Feedmengen anzunehmen. Grund dafür ist, dass wie schon erwähnt keine Angaben zur Größe des Feeds gemacht werden, sondern in der Quelle nur Verläufe der Konzentrationen über den Stagecut vorhanden sind. Die Feedmenge und der zugehörige Stagecut werden am Ende der Validierung dargestellt und besprochen. (siehe [Tabelle 4-15\)](#page-80-0)

#### 4.3.2.1 Modell 1 für 4 Komponenten

Wie bei der Validierung von Modell 1 für 2 Komponenten, wird auch bei 4 Komponenten zwischen der idealen Berechnung und jener unter Berücksichtigung der Nichtidealität der Gasphase unterschieden. Wie in Abschnitt [4.3.1.2](#page-66-0) wird wieder mit der Validierung der idealen Berechnung begonnen.

Wie anhand von [Abbildung 4-15](#page-76-0) ersichtlich ist, ist die Übereinstimmung von Modell 1, ohne Berücksichtigung der Nichtidealität der Gasphase mit dem Modell, das Pan [8] entwickelt hat und im Diagramm mit einer schwarzen Linie gekennzeichnet ist, sehr gut. Die roten Punkte zeigen dabei die mit Modell 1 berechneten Wertepaare aus Stagecut und Permeatkonzentration von Wasserstoff. Die schwarzen Punkte im Diagramm bezeichnen experimentelle Werte aus Gegenstromexperimenten, Kreise kennzeichnen solche aus Gleichstromexperimenten. Man erkennt, dass im niedrigeren Stagecutbereich auch die Übereinstimmung mit den experimentellen Werten sehr groß ist, während bei größer werdendem Stagecut auch die Abweichung zunimmt.

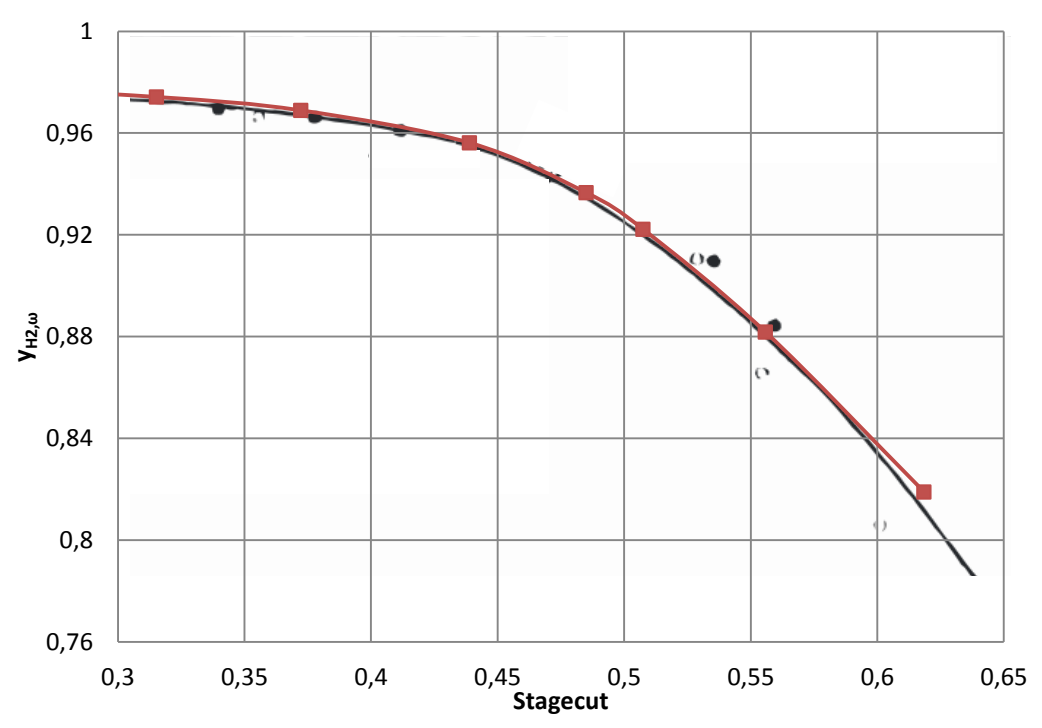

<span id="page-76-0"></span>Abbildung 4-15: Verlauf der Konzentration von H<sub>2</sub> im Permeat über den Stagecut im Vergleich zu jenem in der Quelle [8] berechnet mit Modell 1 OHNE Berücksichtigung der Nichtidealität der Gasphase

Auf die Darstellung der anderen Verläufe, konkret die Konzentrationen der restlichen Komponenten sowie der Recovery von Wasserstoff wird an dieser Stelle sowie bei der Beschreibung von Modell 2 und 3 verzichtet, da diese ähnlich sind und dadurch keine neuen Erkenntnisse gewonnen werden können. Sie sind im Anhang im Abschnitt [13.1.2](#page-132-0) dargestellt.

Modell 1 mit Berücksichtigung der Nichtidealität der Gasphase liefert keine Ergebnisse, da die Berechnung der Fugazitätskoeffizienten empfindlich auf zu große Konzentrationen als Eingabeparameter reagiert. Dies bedarf einer weiteren Analyse in nachfolgenden Arbeiten, was aber noch im Ausblick in Abschnitt [6](#page-104-0) diskutiert wird.

Zusammenfassend lässt sich sagen, dass die ideale Berechnung der Membrantrennung nach Modell 1 vor allem im niedrigeren Stagecut-Bereich sehr gute Übereinstimmungen mit den experimentellen Daten liefert und erst bei größeren (ab ca. 50 % Stagecut) die Abweichung von diesen größer wird.

# 4.3.2.2 Modell 2 für 4 Komponenten

Anhand von [Abbildung 4-16](#page-78-0) ist ersichtlich, dass die Beschreibung der Permeatkonzentration von Wasserstoff mit Modell 2 gut durchführbar ist. Allerdings stimmt die Kurve nicht in gleichem Ausmaß mit jener von Pan [8] überein, wie die Kurve von Modell 1 mit idealer Berechnung. Trotzdem ist über den gesamten Bereich eine gute Übereinstimmung vorhanden, die mit größerem Stagecut allerdings etwas abnimmt. Die Darstellung ist wie in [Abbildung 4-15,](#page-76-0) die roten Punkte stehen für die Ergebnisse der Berechnung in dieser Arbeit, die schwarze Linie wurde von Pan berechnet. Die schwarzen Punkte stehen für die experimentellen Ergebnisse, die im Gegenstrom gemessen wurden, und die Kreise kennzeichnen solche aus Gleichstromexperimenten.

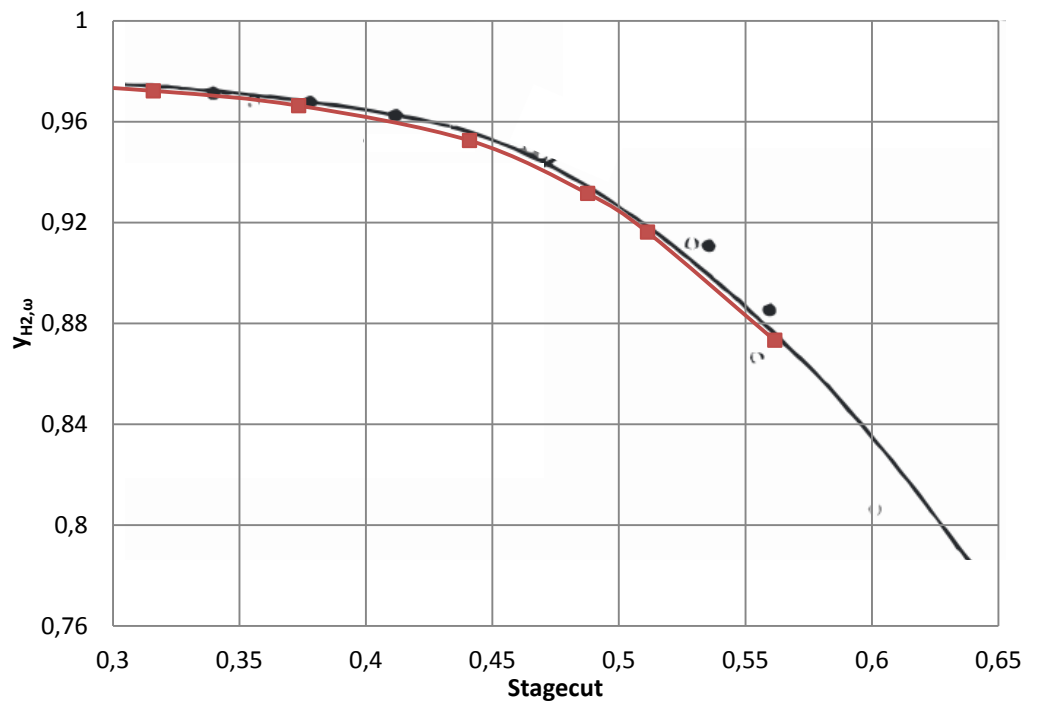

<span id="page-78-0"></span>Abbildung 4-16: Verlauf der Konzentration von H<sub>2</sub> im Permeat über den Stagecut im Vergleich zu jenem in der Quelle [8] berechnet mit Modell 2

#### 4.3.2.3 Modell 3 für 4 Komponenten

Modell 3 liefert sehr gute Ergebnisse, was die Übereinstimmung des Verlaufes der Permeatkonzentration von Wasserstoff über den Stagecut mit jenem des Modells von Pan betrifft. Die Güte der Übereinstimmung liegt sogar über jener von Modell 1 ohne Berücksichtigung der Nichtidealität in der Gasphase. Wie dieses kommt auch Modell 3 bei geringen Stagecuts sehr genau an die experimentellen Werte aus der Literatur heran. Bei größeren Stagecuts nimmt die Güte der Beschreibung der Trennung etwas ab. Die Darstellung ist wie in [Abbildung 4-15,](#page-76-0) die roten Punkte stehen ebenfalls für die Ergebnisse der Berechnung in dieser Arbeit und die schwarze Linie wurde wieder von Pan [8] berechnet. Die schwarzen Punkte stellen abermals die experimentellen Ergebnisse dar, die im Gegenstrom gemessen wurden, und die Kreise kennzeichnen solche aus Gleichstromexperimenten.

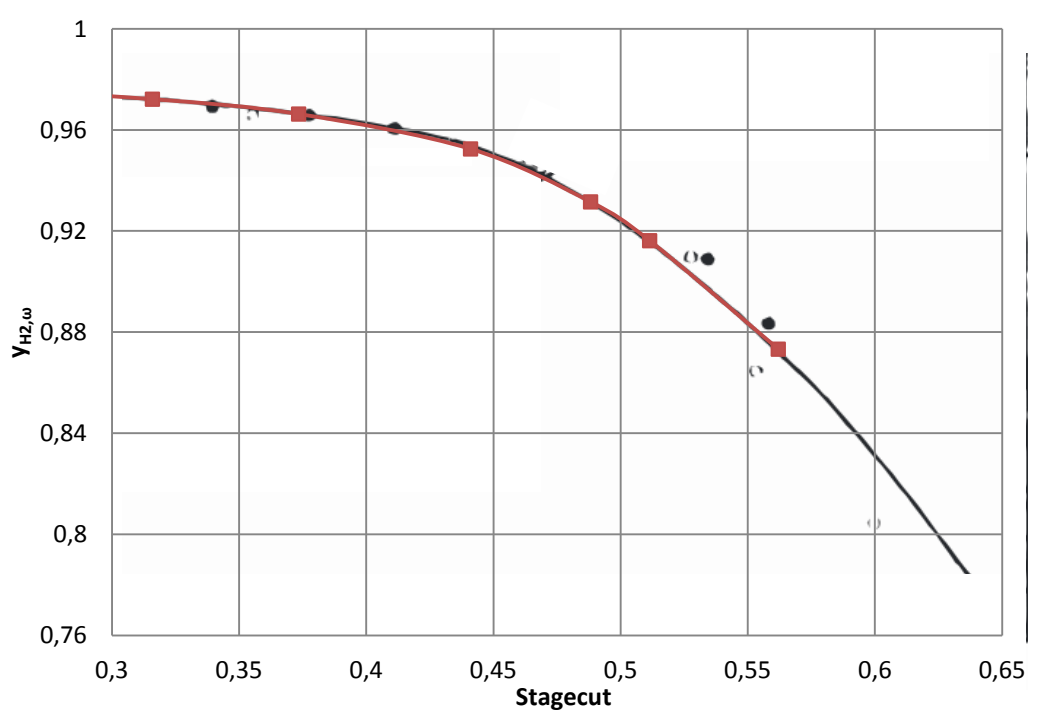

Abbildung 4-17: Verlauf der Konzentration von H<sub>2</sub> im Permeat über den Stagecut im Vergleich zu jenem in der Quelle [8] berechnet mit Modell 3

Als Fazit kann nach der Validierung mittels grafischen Vergleichs der Modelle und Modellvarianten festgehalten werden, dass alle Modelle sehr gut geeignet sind, die Trennung von Mehrkomponentenmischungen zu beschreiben.

In [Tabelle 4-15](#page-80-0) ist nun eine Auflistung der Stagecuts, die bei den jeweiligen Feedströmen berechnet wurden, dargestellt. Aufgrund des sehr geringen Feedstromes, der für größere Stagecuts notwendig ist, konnte für 0,00003 mol/s nur Modell 1 die Berechnung der Trennung durchführen. Auffällig ist, dass die Übereinstimmung zwischen den Modellen zunimmt, je größer der Feedstrom wird. So ist beim zweiten Feed, 0,00005 mol/s, eine Differenz von ungefähr 1 % Stagecut oder 1,1 % relativer Abweichung vorhanden, wohingegen bei einem Feed von 0,01 mol/s die Stagecuts der 3 Modelle übereinstimmen. Dazu ist allerdings anzumerken, dass der Stagecut nur noch ungefähr 1,4 % beträgt, was nur noch 2,5 % des ursprünglichen Stagecuts ausmacht.

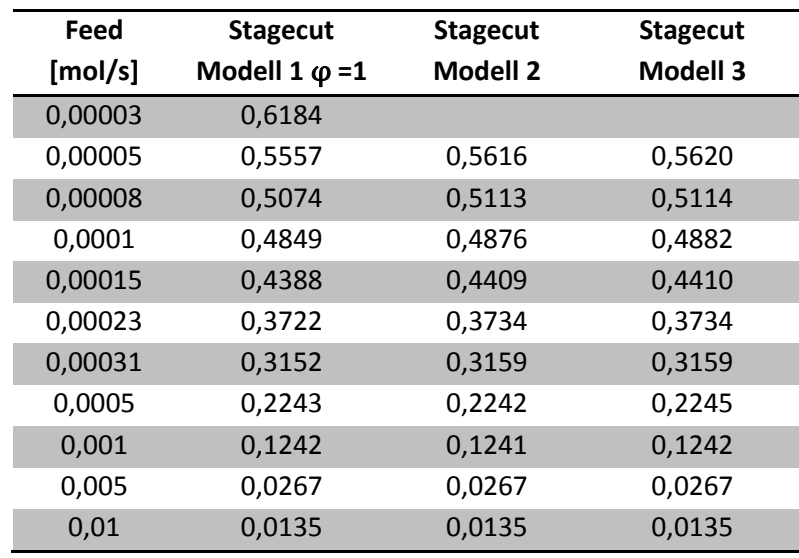

<span id="page-80-0"></span>Tabelle 4-15: Feed und zugehöriger Stagecut des jeweiligen Modells

# **4.4 Untersuchung der Gemische aus Wasserstoff, Methan, Ethan und Ethen**

Um zu zeigen, inwieweit Membrantrennverfahren für die Trennung von Wasserstoff und leichten Kohlenwasserstoffen eingesetzt werden können, wurden die in Abschnitt [4.1](#page-48-0) vorgestellten Membranen verwendet, um verschiedene Ströme mit den Feedparametern der Ethylenanlage zu trennen. Da sehr wenige passende Membranen zur Verfügung standen, wurden einige Beispielmischungen berechnet. Diese setzten sich aus den einzelnen Molenströmen der Komponenten aus der Anlage zusammen (siehe [Tabelle 4-16\)](#page-81-0). Die Prozessparameter sind in [Tabelle 4-17](#page-82-0) dargestellt.

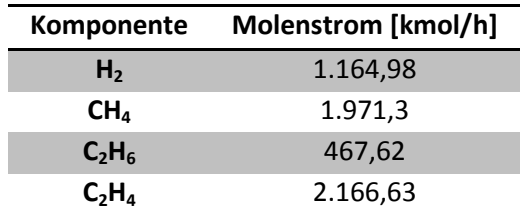

Tabelle 4-16: Molenströme der Komponenten in der Anlage

<span id="page-81-0"></span>Die Berechnung wurde, soweit möglich, mit allen Modellen durchgeführt. Da Modell 3 in der Validierung die etwas genaueren Resultate liefert (siehe Abschnitt [4.3\)](#page-60-0) wurden in der vorliegenden Arbeit nur diese Ergebnisse betrachtet. Jene von Modell 1 und 2 sind im Anhang in Abschnitt [13.2](#page-141-0) zu finden. Die Membranflächen wurden so gewählt, dass nach Möglichkeit die geforderte Konzentration (siehe Abschnitt [2\)](#page-11-0) erreicht wird und falls diese übertroffen wird, so lange erhöht, bis die Permeatkonzentration nicht mehr die geforderte Reinheit erreicht. Abgebrochen wird die Berechnung, wenn die Konzentration nicht oder nicht mehr erreicht wird oder die Membranfläche so groß wird, dass auch ohne wirtschaftliche Betrachtung, alleine aus dem Platzbedarf heraus, eine Membrantrennung nicht zum Einsatz kommen wird.

Zu den Permeanzen der Membranen ist noch anzumerken, dass diese meist bei äquimolarer Mischung und geringem Feeddruck ermittelt wurden. Zusätzlich ist das Verhältnis von Feed zu Membranfläche nicht immer bekannt. Diese Faktoren nehmen Einfluss auf die Permeanzen, wie anhand von [Tabelle 4-2](#page-49-0) sowie [Tabelle 4-5](#page-64-0) und [Tabelle](#page-64-1)  [4-6](#page-64-1) ersichtlich ist. Eine Eingrenzung der Abweichungen ist aufgrund der geringen Anzahl an Literaturdaten nicht möglich.

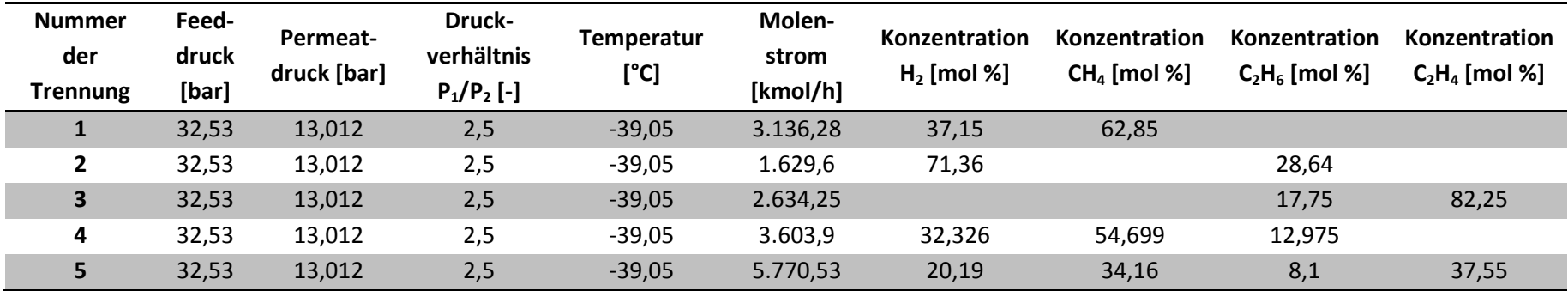

Tabelle 4-17: Prozessparameter

Außerdem wurde bei der Trennung von Wasserstoff und Ethan das Druckverhältnis bzw. der Feeddruck verändert, um diese Einflüsse auf die Trennung beobachten zu können. (siehe Abschnitt [4.4.6\)](#page-98-0)

<span id="page-82-1"></span><span id="page-82-0"></span>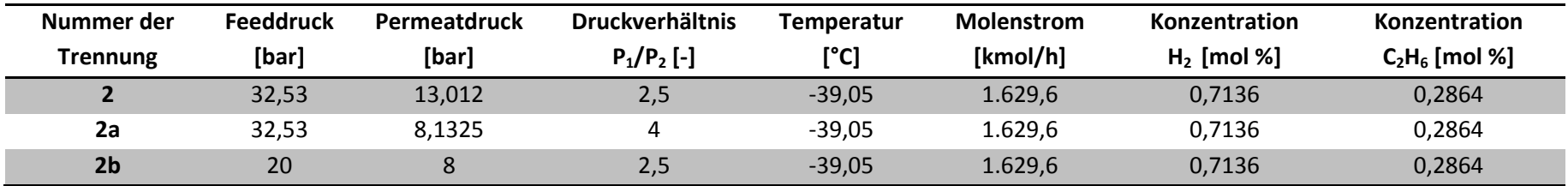

Tabelle 4-18: Variation von Feeddruck und Druckverhältnis

# **4.4.1 Trennung 1: Wasserstoff und Methan**

Für diese Trennung wurden wie bereits in [Tabelle 4-2](#page-49-0) dargestellt, 6 Membranen gefunden. Die Ergebnisse der Simulation mit Modell 3 sind in [Tabelle 4-19](#page-83-0) bis [Tabelle](#page-89-0)  [4-26](#page-89-0) zu sehen. Die restlichen Ergebnisse sind im Anhang unter Abschnitt [13.2.1](#page-141-1) zu finden. Bei den Membranen 2 und 6 wurde ein Bereich für die Permeanzen angegeben, wovon die obere und untere Grenze simuliert wurden. In den nachfolgenden Abschnitten werden die Ergebnisse der einzelnen Membranen diskutiert. In Abschnitt [4.4.1.7](#page-90-0) sind die Ergebnisse dieser Membrantrennungen zusammengefasst. Außerdem wird diskutiert, inwieweit eine Membrantrennung mit den vorliegenden Membranen eine Alternative zur Tieftemperaturdestillation sein kann.

# 4.4.1.1 Membran 1

Bei Membran 1 fällt auf, dass die Permeatkonzentration von Wasserstoff auch bei geringen Stagecuts relativ niedrig ist. Dies rührt von der geringen Selektivität her, die nur einen Wert von ca. 16 aufweist. Allerdings ist es mit dieser Membran schon bei ungefähr 20.000 m² möglich, 90 % des Wasserstoffes aus dem Feedstrom zu entfernen, was im Vergleich zu den anderen Membranen ein guter Wert ist. Dennoch ist die Anreicherung von Wasserstoff mit einem Faktor von 1,33 bei 20.000 m<sup>2</sup> keine gute Ausgangsbasis für weitere Prozessschritte, da die Konzentration bei dieser Membranfläche nur 49,29 mol % beträgt. Die gesammelten Ergebnisse von Modell 3 sind in [Tabelle 4-19](#page-83-0) dargestellt.

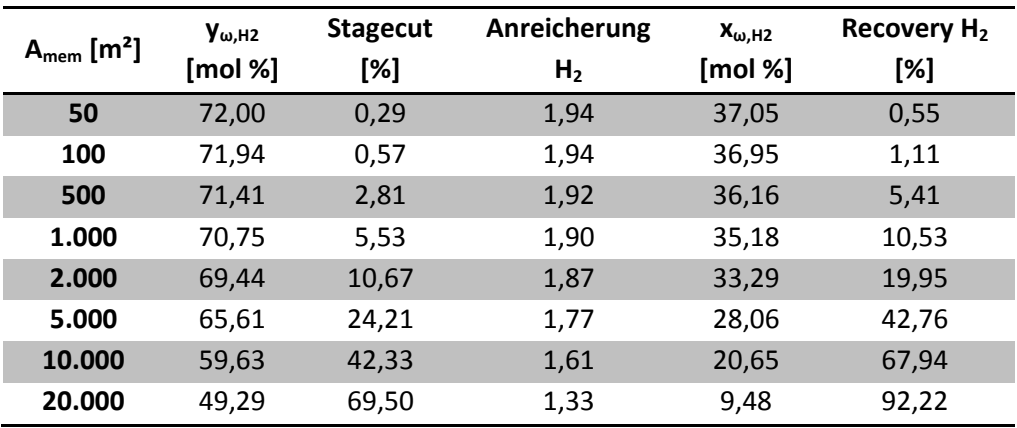

<span id="page-83-0"></span>Tabelle 4-19: Ergebnisse der Simulation von Membran 1 mit Modell 3

#### 4.4.1.2 Membran 2

Für Membran 2 wurden aufgrund der großen Abweichungen in der Literatur (siehe [Tabelle 4-2\)](#page-49-0) 2 Simulationen durchgeführt. Bei beiden werden ausreichend große Konzentrationen von Wasserstoff im Permeat festgestellt, was auf die Selektivität von 118 zurückzuführen ist. Der größte Nachteil dieser Membran ist aber der sehr geringe Durchsatz. Selbst bei einer Membranfläche von 3.000.000 m² wird nur ein Stagecut zwischen 1,5 und 3,9 % erreicht und nur 3,4 bis 8,8 % des Wasserstoffs aus dem Feed gelangen auch ins Permeat. Zum Vergleich sei hier erwähnt, dass die Packungsdichte bei Wickelmodulen, die wie Membran 2 zu den Flachmembranen gezählt werden, bei maximal 1.000 m<sup>2</sup>/m<sup>3</sup> liegt [3]. Der Unterschied der beiden Simulationen, vor allem bei Stagecut und Recovery, ist mit der Differenz der Permeanzen begründet. Diese unterscheiden sich ca. um den Faktor 3. Aus diesem Blickwinkel ist der Unterschied in der Trennung nicht so groß. Vor allem die Permeat- und Retentatkonzentrationen unterscheiden sich nicht im gleichen Ausmaß. Die Ergebnisse von Modell 3 für diese Membran zur Trennung von Wasserstoff und Methan sind in [Tabelle 4-20](#page-84-0) und [Tabelle](#page-85-0)  [4-21](#page-85-0) dargestellt.

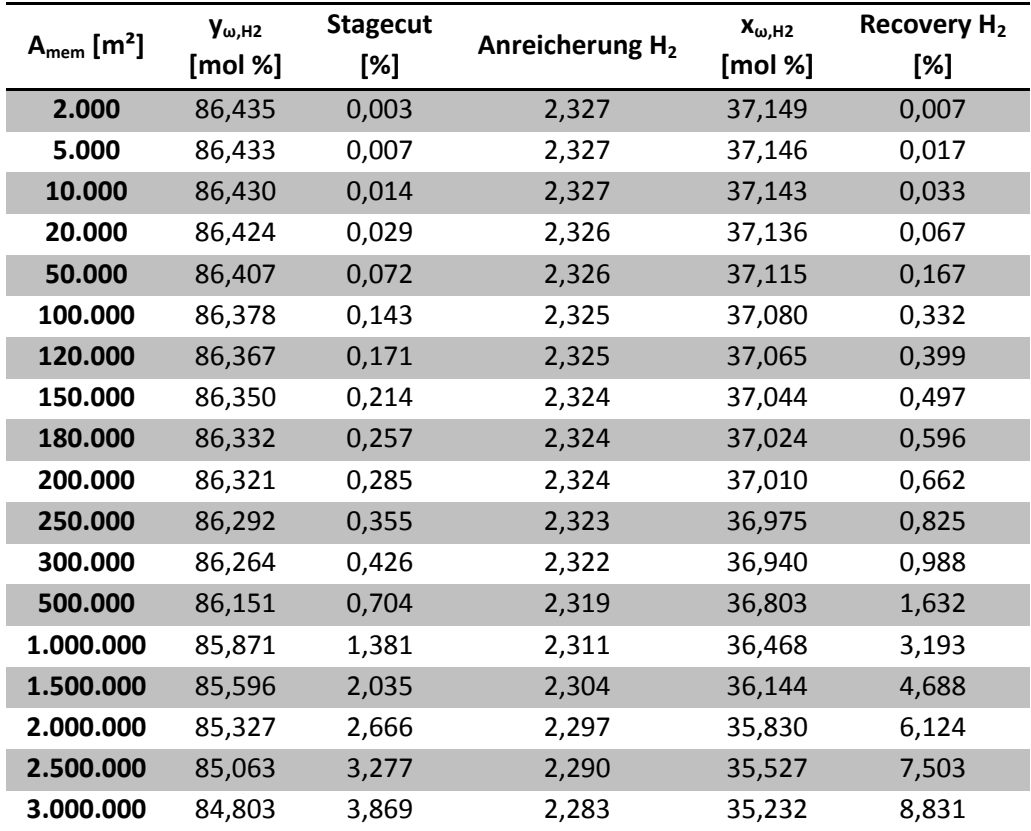

<span id="page-84-0"></span>Tabelle 4-20: Ergebnisse der Simulation von Membran 2 mit Modell 3, bessere Selektivität und Permeanz

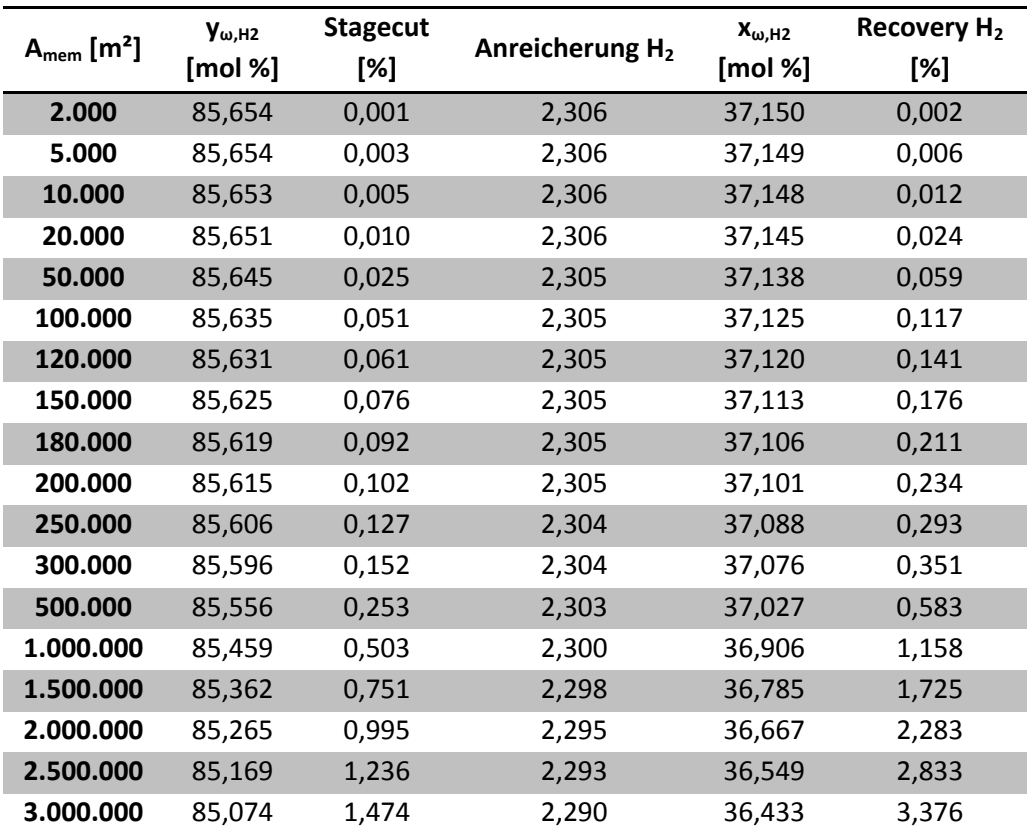

<span id="page-85-0"></span>Tabelle 4-21: Ergebnisse der Simulation von Membran 2 mit Modell 3, schlechtere Selektivität und Permeanz

## 4.4.1.3 Membran 3

Bei Membran 3 fällt wie bei Membran 1 die geringe Konzentration von Wasserstoff im Permeat auf. Zusätzlich ist auch bei einer Membranfläche von 100.000 m² lediglich ein Stagecut von 2,3 % möglich. Daraus ergibt sich, dass nur 4,3 % des Wasserstoffs im Feed ins Permeat übergehen, was zur Folge hat, dass sich die Retentatkonzentration im Vergleich zur Feedkonzentration (37,15 mol %) kaum ändert. Alles in allem ist diese Membran nicht geeignet, das Stoffsystem Wasserstoff-Methan in einer ausreichenden Qualität und Quantität zu trennen. Die Ergebnisse der Simulation dieser Membran sind in [Tabelle 4-22](#page-86-0) dargestellt

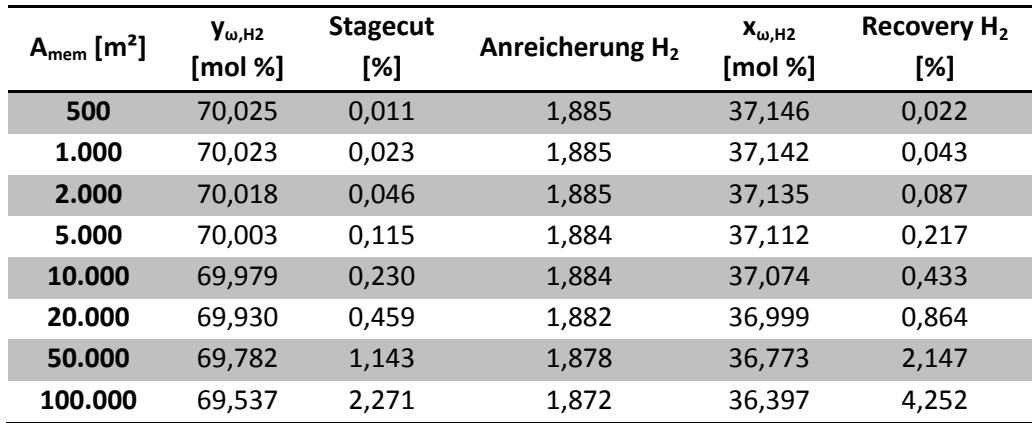

<span id="page-86-0"></span>Tabelle 4-22: Ergebnisse der Simulation von Membran 3 mit Modell 3

## 4.4.1.4 Membran 4

Membran 4 liefert sehr gute Konzentrationen von Wasserstoff im Permeat. Dies kann auf die große Selektivität (165) zurückgeführt werden. Allerdings ist der Stagecut mit 3,9 % bei einer Membranfläche von 3.000.000 m² nicht zufriedenstellend. Damit kann man auch hier festhalten, dass ein Einsatz dieser Membran bei großen industriellen Anwendungen zur Trennung von Wasserstoff und Methan nahezu auszuschließen ist. Die genauen Ergebnisse der Simulationen mit unterschiedlichen Membranflächen sind in [Tabelle 4-23](#page-87-0) ersichtlich.

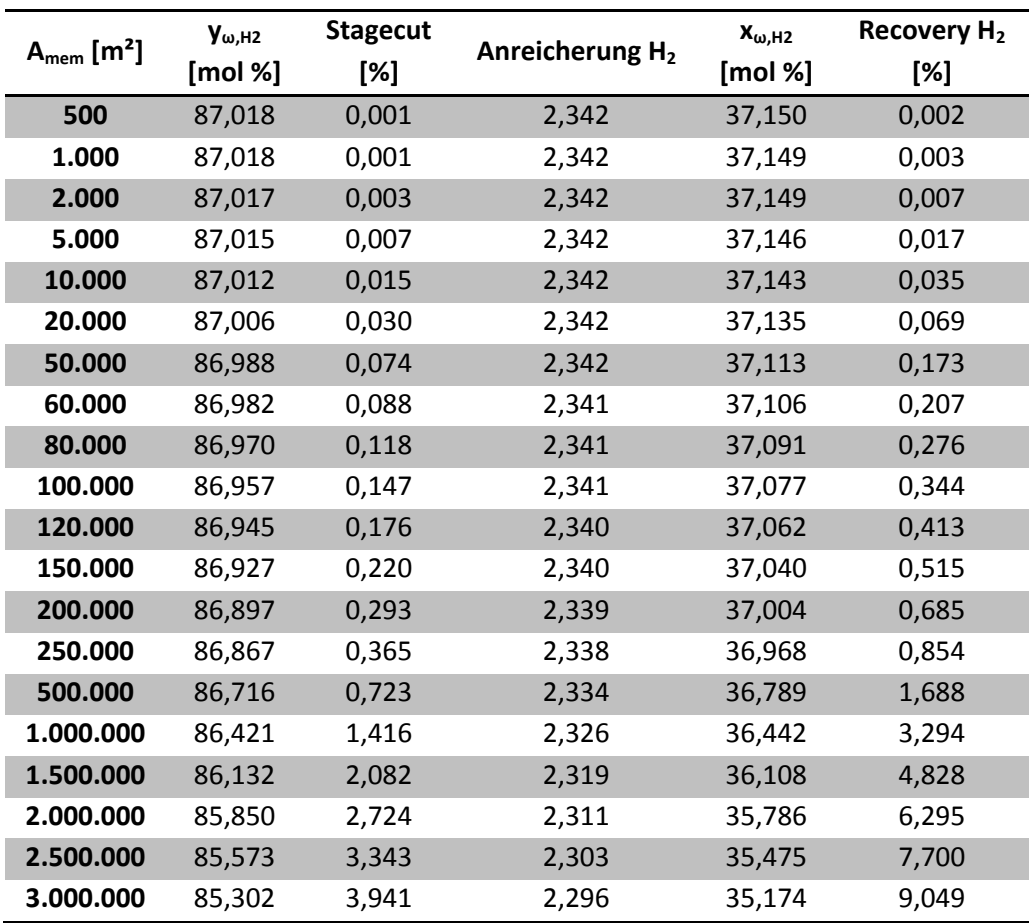

<span id="page-87-0"></span>Tabelle 4-23: Ergebnisse der Simulation von Membran 4 mit Modell 3

#### 4.4.1.5 Membran 5

Die Ergebnisse von Membran 5, dargestellt in [Tabelle 4-24](#page-88-0) zeigen ähnlichen Charakter wie jene der Membranen 2 und 4. Die Konzentration von Wasserstoff im Permeat ist mit 89,7 % bei 1.000 m² recht hoch. Allerdings ist der Stagecut aufgrund der extrem niedrigen Permeanz ( $R_{H2}$  = 7  $*10^{-11}$  mol/m<sup>2</sup> s Pa) kein signifikanter Permeatstrom vorhanden. Dieser stellt sich erst bei sehr großen Flächen der Membran ein. Trotzdem ist auch bei einer Fläche von 50.000.000  $m^2$  der Stagecut mit 11,7 % noch sehr gering. Auch die Recovery ist bei dieser Membranfläche mit 26 % nicht zufriedenstellend. Aus diesem Grund ist auch Membran 5 nicht für die Trennung von Wasserstoff und Methan im großtechnischen Betrieb geeignet.

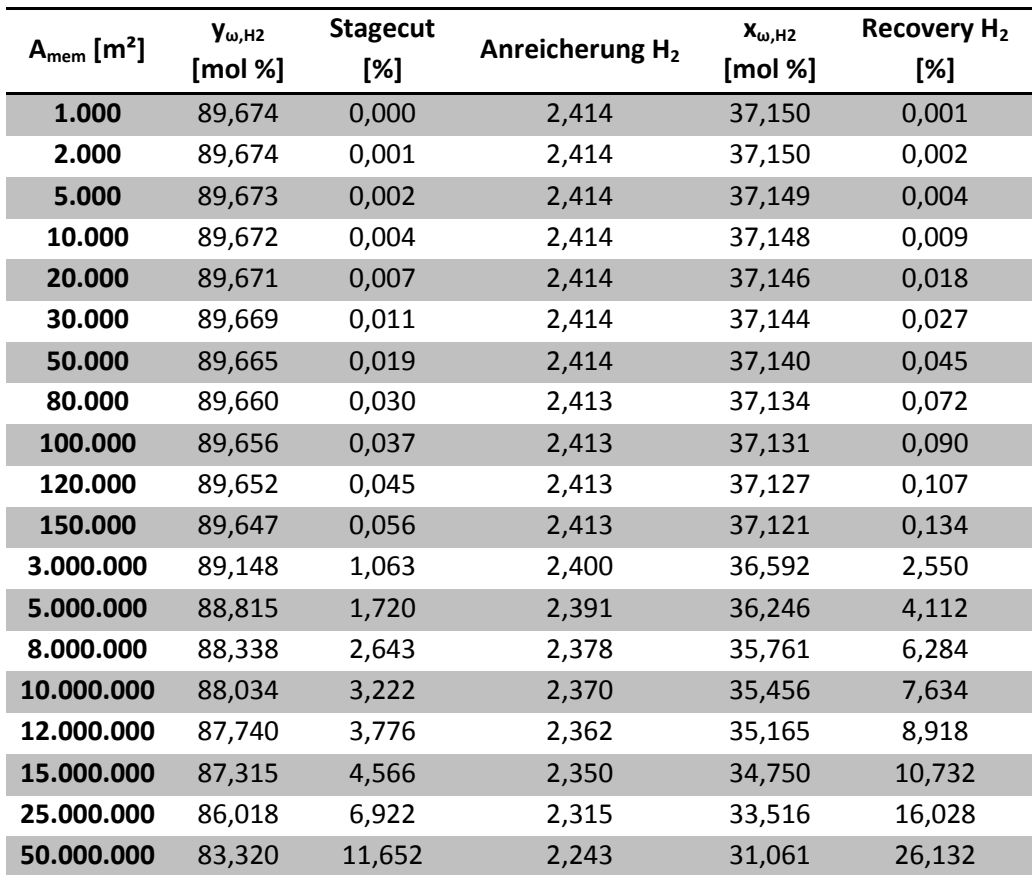

<span id="page-88-0"></span>Tabelle 4-24: Ergebnisse der Simulation von Membran 5 mit Modell 3

#### 4.4.1.6 Membran 6a

Die letzte Membran, die zur Trennung von Wasserstoff und Methan verwendet wurde, weist Ähnlichkeiten zu Membran 1 auf. Grund dafür ist, dass es sich um dasselbe Material, ZIF-8 handelt. Membran 6 ist lediglich als Hohlfaser ausgeführt. Darum ergeben sich wie bei Membran 1 auch der Stagecut bei vergleichsweise geringen Membranflächen (2.000 m²) schon zu 89 % sowie die Recovery von Wasserstoff schon zu nahezu 100 % (siehe [Tabelle 4-25](#page-89-1) und [Tabelle 4-26\)](#page-89-0). Allerdings ist die Permeatkonzentration von Wasserstoff zu gering, um den Permeatstrom direkt in die Hydrierungsreaktoren zu schicken, dazu wäre eine Konzentration von mindestens 85 % notwendig. Im Vergleich der besseren Selektivität und Permeanz mit den für die Trennung schlechteren Werten ist ersichtlich, dass hinsichtlich der Permeat- und Retentatkonzentration sowie der Anreicherung von Wasserstoff für erstere Parameterwahl die besseren Ergebnisse vorliegen. Anhand eines Vergleiches des Stagecut kann man erkennen, dass im Falle der schlechteren Trennung deutlich mehr Methan in die Permeatphase gelangt, wodurch der Stagecut erhöht wird.

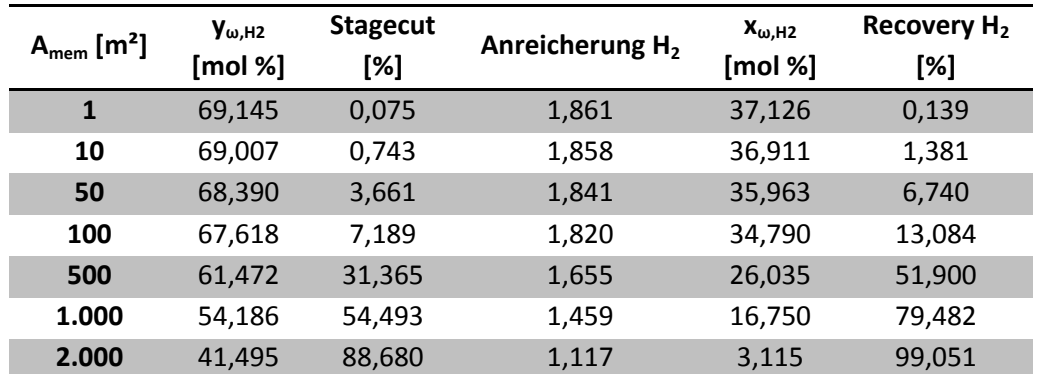

<span id="page-89-1"></span>Tabelle 4-25: Ergebnisse der Simulation von Membran 6a mit Modell 3, bessere Selektivität und Permeanz

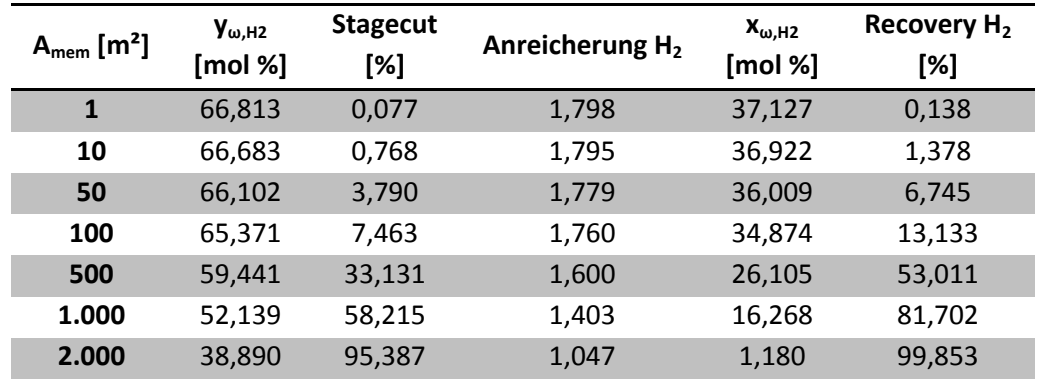

<span id="page-89-0"></span>Tabelle 4-26: Ergebnisse der Simulation von Membran 6a mit Modell 3, schlechtere Selektivität und Permeanz

# <span id="page-90-0"></span>4.4.1.7 Zusammenfassung der Trennung von Wasserstoff und Methan

Aus unterschiedlichen Gründen sind alle simulierten Membranen für eine alleinige Verwendung zur Darstellung von reinem Wasserstoff für die Hydrierungsreaktionen ungeeignet. Die Membranen 1, 3 und 6 weisen zu geringe Konzentrationen auf und die Membranen 2, 4 und 5 erreichen zwar die geforderten 85 %, aufgrund der zu geringen Permeation sind allerdings sehr große Membranflächen notwendig. Daher ist ausschließlich Membran 6 als Vorstufe für eine weitere Trennstufe denkbar, da hier bei relativ geringen Membranflächen akzeptable Konzentrationen erzielbar sind. Problem dieser Membran könnte die geringe Recovery sein, die bei einer Anreicherung um den Faktor 1,6 bei ca. 53 % liegt.

# **4.4.2 Trennung 2: Wasserstoff und Ethan**

Zur Trennung von Wasserstoff und Ethan wurde nur eine Membran gefunden, die Membran 6a bei der Trennung von Wasserstoff und Methan entspricht.

Die Ergebnisse sind allerdings bei dieser Trennoperation deutlich anders. Zwar ist auch hier der Stagecut bzw. die Recovery recht hoch, die Konzentration von Wasserstoff im Permeat ist aber deutlich höher und entspricht auch bei größeren Stagecuts den Anforderungen. Gleichzeitig ist die notwendige Membranfläche sehr gering. Dies gilt für die Simulation der besseren Selektivitäts- und Permeanzwerte ebenso wie für die schlechteren. Darum kann eine Trennung von Wasserstoff und Ethan mit dieser Membran zur Darstellung des Einsatzstromes von Wasserstoff in die Hydrierung dienen. Falls dies wirtschaftlich interessant ist, könnte in einem zweiten Schritt der Großteil des restlichen Wasserstoffs vom Ethan getrennt werden.

Zu den Ergebnissen ist allerdings anzumerken, dass Wasserstoff bereits im Feed mit einer Konzentration von 71 % vorliegt. Daher ergibt sich eine größere Konzentration im Permeat und erklärt die relativ geringe Anreicherung. Die gesammelten Ergebnisse von Modell 3 sind in [Tabelle 4-27](#page-91-0) für die bessere Trennung und in [Tabelle 4-28](#page-91-1) für die schlechteren Parameter dargestellt. Jene der anderen Modelle sind im Anhang unter Abschnitt [13.2.2](#page-153-0) zu finden

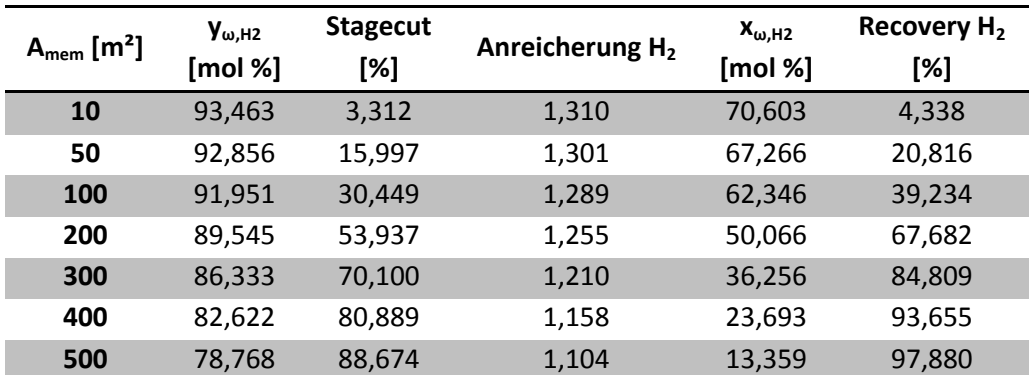

<span id="page-91-0"></span>Tabelle 4-27: Ergebnisse der Simulation von Membran 6b mit Modell 3, bessere Selektivität und Permeanz

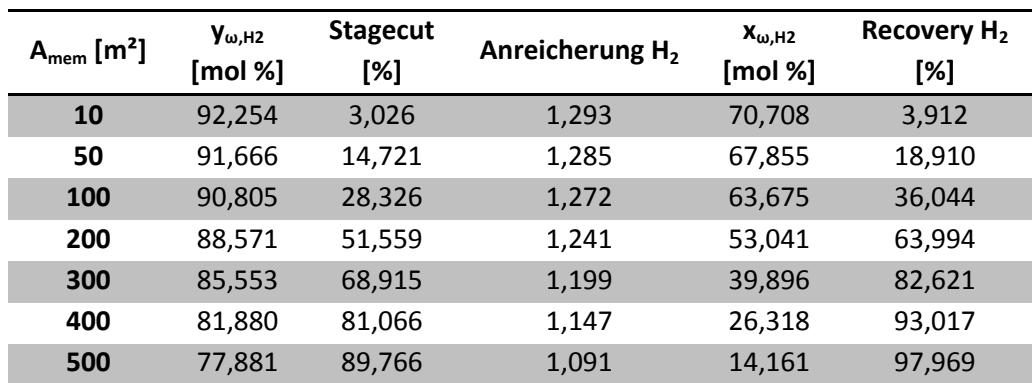

<span id="page-91-1"></span>Tabelle 4-28: Ergebnisse der Simulation von Membran 6b mit Modell 3, schlechtere Selektivität und Permeanz

## **4.4.3 Trennung 3: Ethan und Ethen**

Für die Trennung des Gemisches Ethan-Ethen wurden drei Membranen gefunden, auf deren Trennleistung, berechnet mit Modell 3 in den folgenden Abschnitten näher eingegangen wird. Die Ergebnisse der anderen Modelle sind im Anhang unter Abschnitt [13.2.3](#page-158-0) zu finden.

## 4.4.3.1 Membran 7

Membran 7 liefert ausgezeichnete Ergebnisse, was die Konzentration betrifft. Allerdings ist erst bei größeren Membranflächen ab 15.000 m² ein Stagecut bzw. eine Recovery von Ethen erreichbar, die einen Einsatz in der Referenzanlage ermöglichen. Da allerdings auch der Energieaufwand für die destillative Trennung aufgrund der Ähnlichkeit der Stoffe sehr groß ist, könnte eine Membrantrennung mit Membran 7 durchaus eine gute Alternative sein. Wie bei der Trennung von Wasserstoff und Ethan ist aber relativierend zu erwähnen, dass die Konzentration von Ethen im Feed bereits ca. 82 % beträgt. Damit lässt sich wieder die relativ geringe Anreicherung, die wie die anderen Ergebnisse in [Tabelle 4-29](#page-92-0) aufgelistet sind, erklären. Aufgrund der Selektivität von 1100 lässt sich aber gut abschätzen, dass auch eine Trennung dieser beiden Komponenten bei niedrigeren Konzentrationen von Ethen zu guten Ergebnissen führen würde.

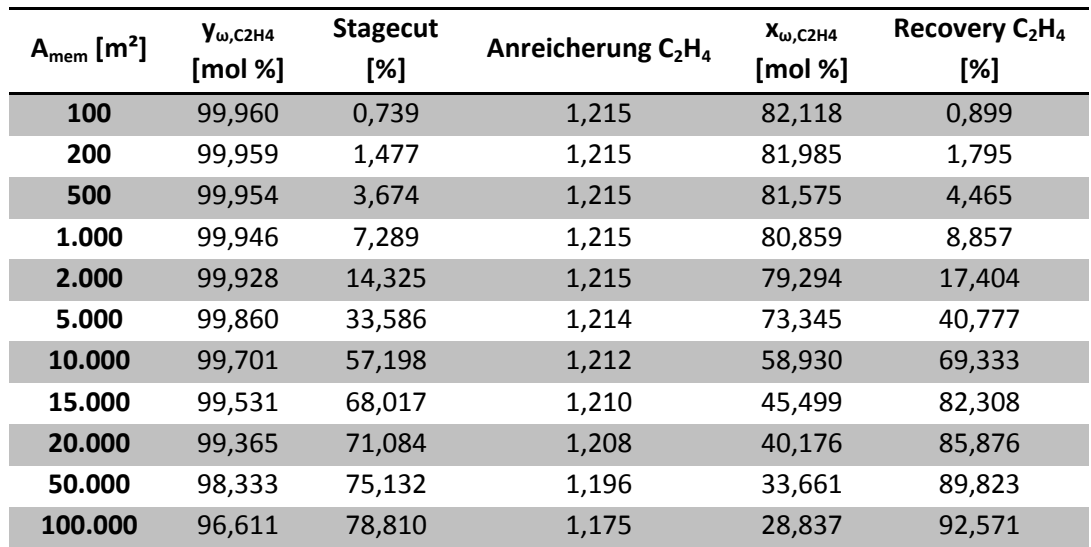

<span id="page-92-0"></span>Tabelle 4-29: Ergebnisse der Simulation von Membran 7 mit Modell 3

## 4.4.3.2 Membran 8

Auch Membran 8 liefert, wie in [Tabelle 4-30](#page-93-0) ersichtlich, bei etwas größeren Membranflächen gute Trennergebnisse. So wird bei 10.000 m² die geforderte Reinheit von Ethylen im Permeat von 98 % gerade noch erreicht. Bei noch größeren Flächen ist die Konzentration zu gering. Allerdings ist auch die Menge an Ethen, das vom Feed- in den Permeatstrom übergeht, mit 89 % bei 10.000 m² eine gute Voraussetzung für den Einsatz in industriellen Anlagen.

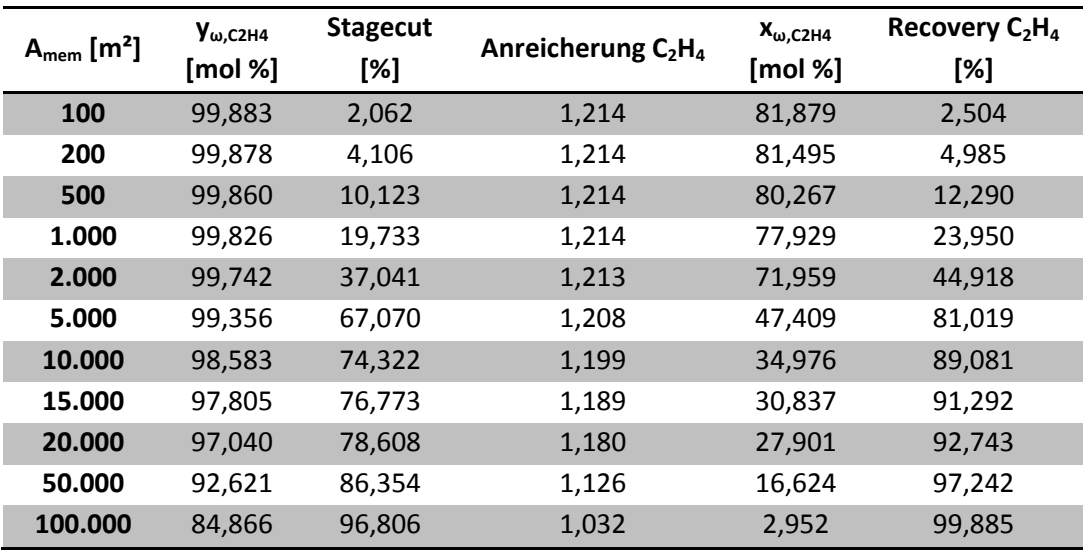

Tabelle 4-30: Ergebnisse der Simulation von Membran 8 mit Modell 3

# <span id="page-93-0"></span>4.4.3.3 Membran 9

Im Vergleich zu den Membranen 7 und 8 fällt auf, dass die Konzentration von Ethen im Permeat über alle Membranflächen auf sehr hohem Niveau (>99,9 %) nahezu konstant ist. Allerdings ist in [Tabelle 4-31](#page-94-0) anhand des Stagecut und der Recovery von Ethen auch ersichtlich, dass lediglich ein sehr geringer Strom über die Membran tritt. Das ist auch der Grund, warum die Retentatkonzentration sich im Vergleich zur Feedkonzentration nicht stark ändert. Aus diesen Gründen ist eine Verwendung dieser Membran in der industriellen Trennung von Ethan und Ethen nicht zu empfehlen.

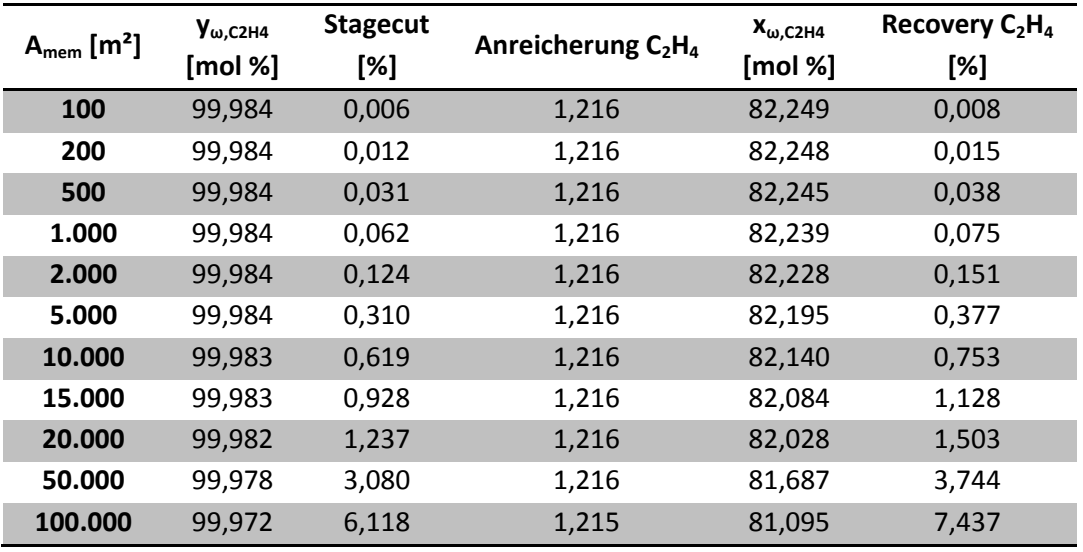

Tabelle 4-31: Ergebnisse der Simulation von Membran 9 mit Modell 3

# <span id="page-94-0"></span>4.4.3.4 Zusammenfassung der Trennung von Ethan und Ethen

Die Membranen 7 und 8 liefern sehr gute Ergebnisse bei Simulation mit den Daten aus der Ethylenanlage. Jedoch ist bei einem tatsächlichen Einsatz vorher abzuklären, inwieweit die tatsächliche Trennleistung von der simulierten abweicht, da Trennverfahren mit flüssigem Carrier möglicherweise anderen Trennprinzipien folgen und demnach anders beschrieben werden müssten. Für Membran 9 gilt, dass nach Simulation mit Modell 3 ein Einsatz in der Industrie aufgrund des geringen Durchsatzes nicht möglich scheint.

#### **4.4.4 Trennung 4: Wasserstoff, Methan und Ethan**

Diese Trennung wurde ebenfalls mit Membran 6 durchgeführt. Wie in Abschnitt [4.1](#page-48-0) beschrieben mussten im Vorfeld die Permeanzen abgeschätzt werden, da für eine Trennung des ternären Gemisches aus Wasserstoff, Methan und Ethan keine Daten vorhanden waren. Darum wurde aus den Reinstoffpermeanzen und den Permeanzen bei Trennung von Wasserstoff und Methan sowie Wasserstoff und Ethan und den Abweichungen in der Literatur abgeschätzt, in welchem Bereich die Permeanzen liegen. Die in der Modellierung verwendeten Daten sind in [Tabelle 4-2](#page-49-0) dargestellt.

Das Trennergebnis zeigt, dass zwar eine Anreicherung von Wasserstoff im Permeat stattfindet, allerdings nicht in dem Maße, dass ein Einsatz dieser Membran für die Trennung des ternären Gemisches im industriellen Maßstab geeignet erscheint. Der Bereich der Konzentration von Wasserstoff im Permeat ist aufgrund der Unsicherheiten sehr groß, wodurch eine Analyse noch zusätzlich erschwert wird. Auch beim Stagecut und bei der Recovery ist eine große Schwankungsbreite zwischen den beiden Simulationen ersichtlich (siehe [Tabelle 4-32](#page-95-0) und [Tabelle 4-33\)](#page-95-1).

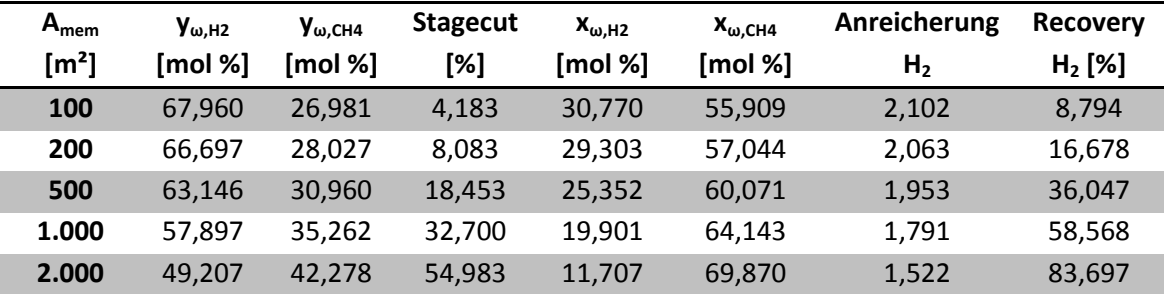

<span id="page-95-0"></span>Tabelle 4-32: Ergebnisse der Simulation von Membran 6c mit Modell 3, beste Kombination aus Selektivität und Permeanz

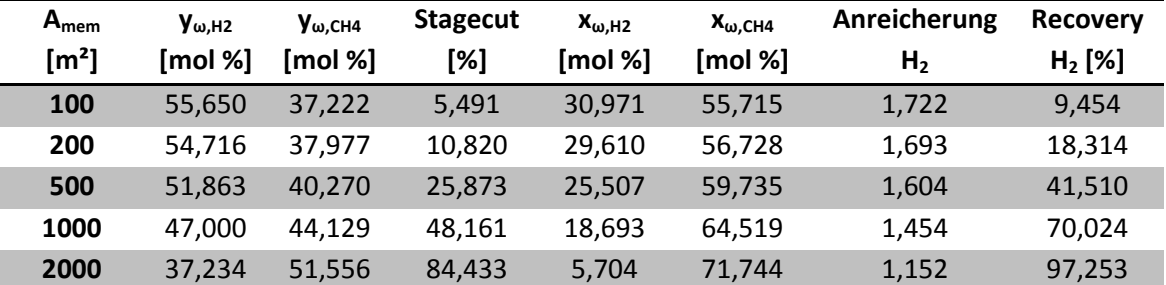

<span id="page-95-1"></span>Tabelle 4-33: Ergebnisse der Simulation von Membran 6c mit Modell 3, schlechteste Kombination aus Selektivität und Permeanz

## **4.4.5 Trennung 5: Trennung von Wasserstoff, Methan, Ethan und Ethen**

Wie in [Tabelle 4-2](#page-49-0) ersichtlich, konnte auch eine Membran zur Trennung des 4 Stoffgemisches Wasserstoff, Methan, Ethan und Ethen gefunden werden. Zur Berechnung dieser Trennung wurde die Permeanz von Wasserstoff nicht auf 0 gesetzt sondern 3 Zehnerpotenzen kleiner gewählt als die der anderen Komponenten, da eine Berechnung ansonsten nicht möglich gewesen wäre. Aus den Ergebnissen der Permeatkonzentrationen, die für Modell 3 in [Tabelle 4-34](#page-97-0) sowie für die anderen Modelle im Anhang unter Abschnitt [13.2.5](#page-163-0) zu finden sind, geht hervor, dass der Fehler sehr gering ist, da die Konzentration von Wasserstoff im Permeat immer deutlich kleiner 1 % ist.

Zu den Ergebnissen der Simulation lässt sich sagen, dass eine Anreicherung von Ethan und Ethen im Permeat erfolgt. Allerdings nimmt dieser Effekt mit zunehmender Membranfläche zusehends ab, wobei die Anreicherung von Ethen stärker zurückgeht als jene von Ethan. Insgesamt kann man sagen, dass diese Membran eine gute Möglichkeit darstellt, um Wasserstoff aus dem Gemisch abzutrennen. Zusätzlich erfolgt eine Anreicherung von Wasserstoff im Retentat, was für weitere Membranen, durch welche Wasserstoff bevorzugt permeiert, eine gute Grundlage ist.

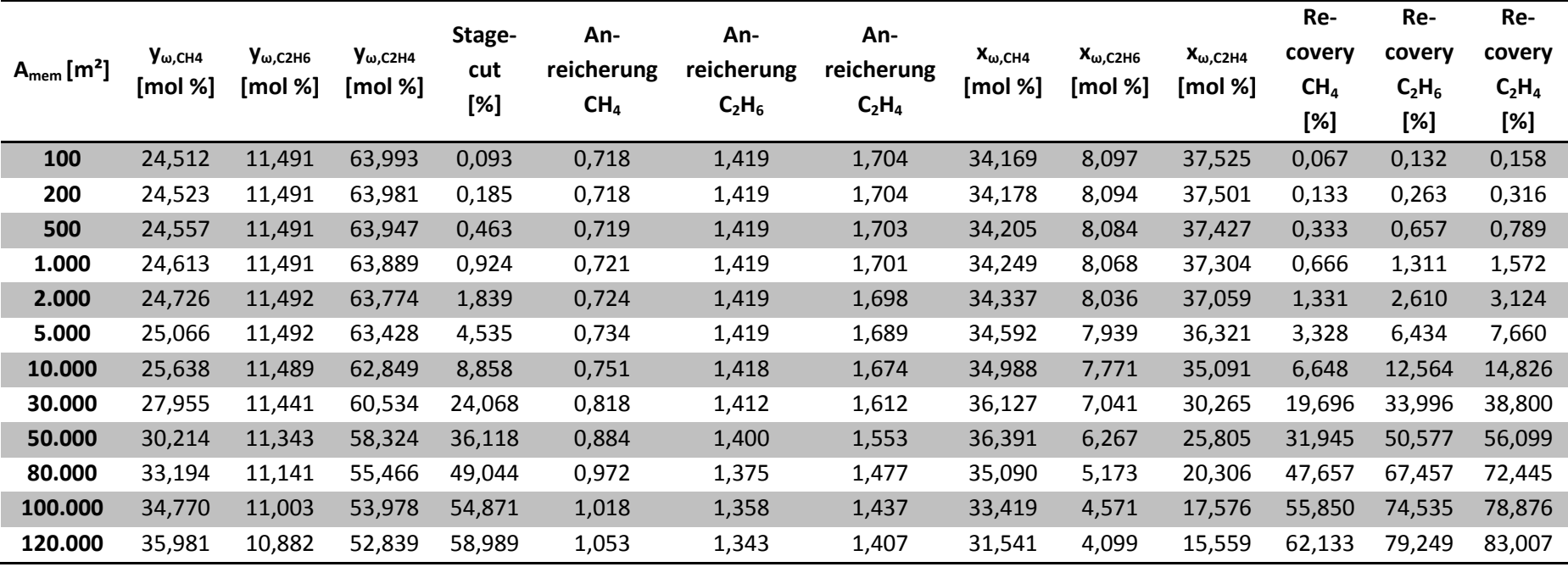

<span id="page-97-0"></span>Tabelle 4-34: Ergebnisse der Simulation von Membran 10 mit Modell 3

# <span id="page-98-0"></span>**4.4.6 Einfluss der Änderung von Feeddruck oder Druckverhältnis auf das Trennergebnis**

In diesem Abschnitt wird auf den Einfluss von Feeddruck und Druckverhältnis auf das Trennergebnis eingegangen. Dazu wurden die in [Tabelle 4-18](#page-82-1) dargestellten Prozessparameter eingestellt und Membran 6b mit diesen simuliert.

# 4.4.6.1 Trennung mit größerem Druckverhältnis

Wird ein größeres Druckverhältnis eingestellt, erhöhen sich Recovery und Stagecut im Vergleich zu den Ausgangswerten. Dies ist durch das größere treibende Druckgefälle erklärbar. Die Permeatkonzentration von Wasserstoff ist bei kleineren Membranflächen für das größere Druckverhältnis etwas größer, dieser Effekt kehrt sich allerdings bei einer Fläche von etwa 200 m<sup>2</sup> um. Der Grund dafür ist, dass zu diesem Zeitpunkt bereits der größte Teil des Wasserstoffs aus dem Feed in das Permeat gedrückt wurde und darum nun ein erhöhter Ethanstrom über die Membran tritt. Dies geht sogar so weit, dass ab 300 m² die Permeatkonzentration von Wasserstoff im Falle des größeren Druckverhältnisses und der größeren Permeanzen und Selektivitäten niedriger liegt als jene im Standardfall unter Verwendung der kleineren Permeanzen und Selektivitäten. Die gesammelten Ergebnisse des größeren Druckverhältnisses sind in [Tabelle 4-35](#page-99-0) für die größere Selektivität und Permeanz von Wasserstoff und in [Tabelle 4-36](#page-99-1) für die niedrigeren Werte dargestellt.

| $A_{\text{mem}}$  | $y_{\omega.H2}$ | <b>Stagecut</b> | Anreicherung   | $X_{\omega, H2}$ | <b>Recovery</b> |
|-------------------|-----------------|-----------------|----------------|------------------|-----------------|
| [m <sup>2</sup> ] | [mol %]         | [%]             | H <sub>2</sub> | [mol %]          | $H_2$ [%]       |
| 10                | 94,975          | 4,565           | 1,331          | 70,230           | 6,075           |
| 50                | 94,276          | 21,868          | 1,321          | 64,946           | 28,891          |
| 100               | 93,119          | 40,895          | 1,305          | 56,304           | 53,365          |
| 200               | 89,488          | 67,748          | 1,254          | 33,281           | 84,958          |
| 300               | 84,370          | 81,460          | 1,182          | 14,200           | 96,311          |
| 400               | 79,001          | 89,772          | 1,107          | 4,290            | 99,385          |
| 500               | 73,962          | 96,464          | 1,036          | 0,371            | 99,982          |

<span id="page-99-0"></span>Tabelle 4-35: Membran 6b, Prozessparameter 2a, bessere Selektivität und Permeanz, berechnet mit Modell 3

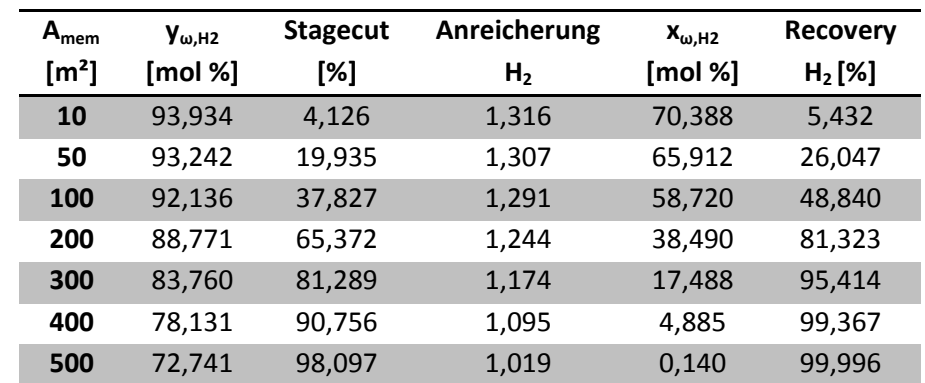

<span id="page-99-1"></span>Tabelle 4-36: Membran 6b, Prozessparameter 2a, schlechtere Selektivität und Permeanz, berechnet mit Modell 3

#### 4.4.6.2 Trennung mit geringerem Feeddruck

Die Ergebnisse dieser Simulation zeigen, dass eine Erniedrigung des Feeddruckes bei Beibehaltung des Druckverhältnisses über den gesamten simulierten Bereich bessere Werte für das Permeat erzielt als bei ursprünglichem Feeddruck. Die Konzentrationen von Wasserstoff im Permeat weichen bei größer werdender Membranfläche immer weiter zu größeren Werten von jenen des Referenzfalles ab. Auch die Anreicherung ist leicht verbessert. Auffällig ist jedoch, dass die Menge an Wasserstoff, die vom Feed ins Permeat übertritt, im Vergleich zum Referenzfall deutlich reduziert ist. Allerdings gleicht sich dies mit zunehmender Membranfläche immer mehr aus, so ist etwa bei einer Membranfläche von 10 m² noch eine Verringerung der Recovery um fast 40 % bezogen auf den Referenzfall festzustellen wohingegen die Verminderung bei 500 m² nur noch ungefähr 13 % beträgt. Durch den geringeren Strom über die Membran ergibt sich auch eine erhöhte Konzentration von Wasserstoff im Retentat. Die Ergebnisse bei einer Simulation mit einer geringeren Permeanz von Wasserstoff und verringerter Selektivität ergibt eine leicht verringerte Permeatkonzentration von Wasserstoff. Außerdem sind der Stagecut, die Anreicherung sowie die Recovery von

Wasserstoff leicht reduziert. Die Retentatkonzentration dagegen weist höhere Werte auf. Die detaillierten Ergebnisse sind in [Tabelle 4-37](#page-100-0) für die größere Permeanz und Selektivität und in [Tabelle 4-38](#page-100-1) für die geringeren Werte dargestellt.

| $A_{\text{mem}}$  | $\mathsf{y}_{\omega,\mathsf{H2}}$ | <b>Stagecut</b> | Anreicherung   | $X_{\omega, H2}$ | <b>Recovery</b> |  |
|-------------------|-----------------------------------|-----------------|----------------|------------------|-----------------|--|
| [m <sup>2</sup> ] | [mol %]                           | [%]             | H <sub>2</sub> | [mol %]          | $H_2$ [%]       |  |
| 10                | 93,516                            | 2,043           | 1,310          | 70,898           | 2,677           |  |
| 50                | 93,160                            | 10,006          | 1,305          | 68,936           | 13,062          |  |
| 100               | 92,664                            | 19,461          | 1,299          | 66,212           | 25,271          |  |
| 200               | 91,472                            | 36,507          | 1,282          | 59,796           | 46,796          |  |
| 300               | 89,976                            | 50,784          | 1,261          | 52,151           | 64,032          |  |
| 400               | 88,158                            | 62,195          | 1,235          | 43,724           | 76,836          |  |
| 500               | 86,070                            | 71,051          | 1,206          | 35,257           | 85,697          |  |

<span id="page-100-0"></span>Tabelle 4-37: Membran 6b, Prozessparameter 2b, bessere Selektivität und Permeanz, berechnet mit Modell 3

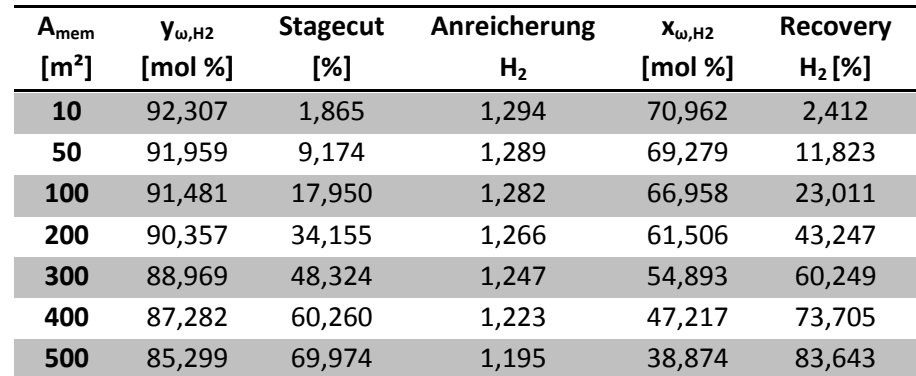

<span id="page-100-1"></span>Tabelle 4-38: Membran 6b, Prozessparameter 2b, schlechtere Selektivität und Permeanz, berechnet mit Modell 3

In [Abbildung 4-18](#page-101-0) ist ein Vergleich zwischen den 3 Prozessvarianten für die Trennung von Wasserstoff und Ethan mit Membran 6b hinsichtlich der Permeatkonzentration dargestellt. Zur Erstellung wurden in allen Fällen die besseren Permeationsdaten verwendet. Wie oben beschrieben ist bei geringeren Membranflächen das größere Druckverhältnis von Vorteil, je größer aber der Stagecut oder die Anreicherung und damit die Fläche sein muss, desto mehr wird deutlich, dass ein geringerer Feeddruck bei gleichem Druckverhältnis Vorteile bringt.

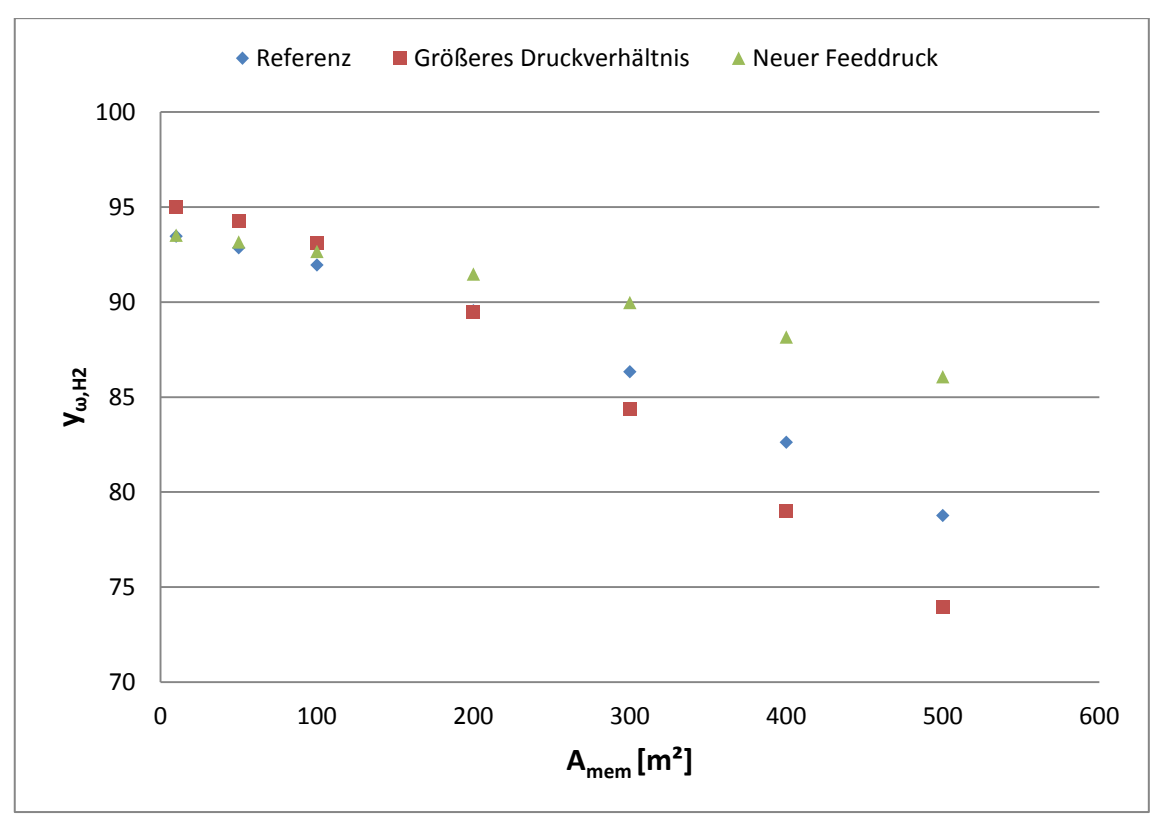

<span id="page-101-0"></span>Abbildung 4-18: Vergleich der 3 Prozessvarianten

# **5 Zusammenfassung**

Ziel dieser Arbeit war es, die Möglichkeit der Trennung von Wasserstoff und leichten Kohlenwasserstoffen mittels Membranverfahren zu untersuchen. Dazu wurde im ersten Schritt eine Literaturstudie durchgeführt. Im Rahmen dieser Literaturstudie wurden Modelle gefunden, die die Beschreibung der Trennung mittels Membranverfahren ermöglichten. Diese Modelle wurden unter Berücksichtigung der Annahmen, die jeweils getroffen wurden, aus ihren Grundgleichungen abgeleitet. In weiterer Folge wurden Matlab®-Files für diese Modelle erstellt, um eine Simulation der Modelle durchführen zu können.

Um zu überprüfen, wie gut die gefundenen Modelle experimentelle Daten beschreiben können, wurde eine Validierung mit Literaturdaten durchgeführt. Dabei wurde gezeigt, dass alle drei Modelle gute Übereinstimmung mit Daten aus der Literatur aufweisen. So konnten mit Modell 1, das die Nichtidealität der Gasphase berücksichtigt, bei der Beschreibung einer Mischung aus zwei Komponenten eine durchschnittliche Abweichungen zwischen 1,16 bis 2,8 % erreicht werden. Modell 3 erreichte diese experimentellen Daten sogar mit einer Genauigkeit von bis zu 0,1 % durchschnittlicher Abweichung. Auch für die Beschreibung von Gemischen aus vier Komponenten wurde eine Validierung durchgeführt. Aufgrund der Tatsache, dass dafür nur Grafiken zur Verfügung standen, konnte die Genauigkeit lediglich qualitativ überprüft werden. Dies ergab, dass wie oben erwähnt, alle drei Modelle sehr gute Übereinstimmung mit den experimentellen Daten aufweisen.

Im Zuge der Literaturstudie wurden auch einige Membranen gefunden, die eine Beschreibung der Trennung von Wasserstoff und leichten Kohlenwasserstoffen ermöglichen. Es wurden insgesamt 10 Membranen für 5 Kombinationen aus Wasserstoff, Methan, Ethan und Ethen gefunden. Um zu überprüfen, inwieweit ein industrieller Einsatz der Membranen möglich ist, wurden die Eingangsströme in die Membran dem zu trennenden Strom in der Ethylenanlage der OMV angepasst. Dazu wurden Druck, Temperatur sowie die Molenströme von Wasserstoff, Methan, Ethan und Ethen, wie sie in der Anlage vorherrschen, verwendet. Die Trennung dieser Mischungen fiel sehr unterschiedlich aus. So war es einerseits möglich, bei einer Membranfläche von 20.000 m² Ethen von Ethan mit einer Reinheit von über 99 mol % abzutrennen, und dabei über 85 % des im Feedstrom enthaltenen Ethen ins Permeat überzuführen. Andererseits wurde für die Trennung von Wasserstoff und Methan eine Membran berechnet, die bei einer Fläche von 25.000.000 m² eine Reinheit von Wasserstoff im Permeat von 86 mol % erreichte, gleichzeitig aber nur 16 % des im Feed enthaltenen Wasserstoffs auch in dieses gelangten.

Abschließend wurde die Drucksensibilität der Trennung anhand der Variation von Feeddruck sowie des Druckverhältnisses von Feed- zu Permeatdruck exemplarisch für eine Membran durchgeführt. Dazu wurde bei gleichem konstantem Druckverhältnis der Feeddruck von 32,53 bar auf 20 bar reduziert. Außerdem wurde bei gleichem Feeddruck das Druckverhältnis von 2,5 auf 4 erhöht. Die Ergebnisse zeigten, dass mit niedrigerem Feeddruck die Permeatkonzentration der schneller permeierenden Komponente größer wird. Bei erhöhtem Druckverhältnis konnte mit zunehmender Membranfläche beobachtet werden, dass die Permeatkonzentration unter die Werte mit dem Ausgangsdruckverhältnis sank.

# <span id="page-104-0"></span>**6 Ausblick**

Diese Arbeit ist als Grundlage für weitere Arbeiten auf dem Gebiet der Trennung von Wasserstoff und leichten Kohlenwasserstoffen mittels Membranverfahren zu sehen. Es sind noch weitere Arbeiten notwendig, um das Potential der Membrantrennung in diesem Bereich voll erkennen und ausschöpfen zu können.

Anknüpfend an diese Arbeit wäre es notwendig, den Berechnungsalgorithmus für die Beschreibung der Mischungen stabiler zu machen. Besonders die Beschreibung von Mehrstoffgemischen unter Berücksichtigung der Nichtidealität der Gasphase mit Modell 1 weist Optimierungspotential auf, da der Algorithmus in einzelnen Fällen keine Ergebnisse erzielte. Vor allem bei hohen Konzentrationen ist es derzeit nicht möglich, eine Membrantrennung mit Fugazitätskoeffizienten zu beschreiben. Auch für Modell 2 gilt es eine Verbesserung der Stabilität zu erreichen, da die Beschreibung von drei Komponenten-Gemischen oftmals als problematisch erwies.

Weitere wichtige Schritte wären, die verschiedenen Einflüsse auf die Trennung im Allgemeinen sowie auf die Permeanzen im Speziellen zu untersuchen. Wie in der Arbeit gezeigt, hat die Variation des Feeddruckes bzw. des Druckverhältnisses große Auswirkungen auf die Trennung. Anhand der Literaturdaten, die in dieser Arbeit zusammengestellt wurden, ist ersichtlich, dass der Druck auch Einfluss auf die Permeanz an sich hat, was viele Möglichkeiten eröffnet, aber auch Probleme mit sich bringt. Selbiges gilt auch für das Verhältnis von Feedstrom zu Membranfläche. Auch hier ist anhand der Literatur erkennbar, dass ein Einfluss besteht. Die vorhandenen Daten waren allerdings nicht aussagekräftig genug, um diesen Einfluss zu quantifizieren. Die Daten aus der Literatur zeigen auch, dass die Konzentration Einfluss auf die Permeanzen der einzelnen Komponenten hat. Dies macht die Beschreibung ungleich komplizierter, da in jedem Teilschritt die Permeanz neu berechnet werden muss. Um diese Einflussfaktoren in die Berechnung der Membrantrennung einbeziehen zu können, ist es notwendig, weitere Messdaten einzubinden und diese gegebenenfalls auch in Laborexperimenten zu ermitteln.

Auch eine Validierung der Ergebnisse der Membrantrennung mittels Membranen mit flüssigem Carrier, die bei der Trennung von Ethen und Ethan eingesetzt wurden, durch Vergleich mit experimentellen Daten wäre wichtig, um zu verifizieren, dass diese Art der Trennung tatsächlich so überzeugende Ergebnisse bringt wie in dieser Arbeit gezeigt wurde.

Außerdem ist, wie in dieser Arbeit ersichtlich, die Menge der für diese Trennung verwendbaren Membranen sehr überschaubar. Auch hier wäre es sinnvoll, die Literaturstudie zu vertiefen oder im Rahmen von Industrieprojekten neue Membranen zu entwickeln, die auf die Trennung von Wasserstoff, Methan, Ethan und Ethen zugeschnitten sind.

# **7 Glossar**

**Anreicherung:** Verhältnis von Permeatkonzentration  $y_{\omega,i}$  zu Feedkonzentration  $x_{\alpha,i}$ .

**Permeabilität:** So werden Werte bezeichnet, die ein Maß für die Geschwindigkeit einer Komponente durch die Membran darstellen. Die Einheit kann äußert unterschiedlich gewählt sein (siehe [Formel 7-1\)](#page-106-0).

$$
[Q_i] = \frac{Menge \ an \ i \ (Volume, Masse, Stoffmenge)}{Längeneinheit * Zeit * Druck}
$$

Formel 7-1: Darstellung der Permeabilität der Komponente i

<span id="page-106-0"></span>**Intrinsische Permeabilität:** In manchen Fällen Bezeichnung für jene Permeabilitäten, die in [Barrer]<sup>5</sup> angegeben sind. Dies ist aber nur ein Spezialfall der Permeabilität, die in [Formel 7-1](#page-106-0) dargestellt wird.

**Permeanz:** Wichtiger Vergleichswert zwischen verschiedenen Membranen. Dabei wird die Permeabilität auf die Dicke der Membran bezogen.

**Permeat:** Das Permeat bezeichnet jenen Strom, der nach Übertritt durch die Membran aus dem Membranmodul abgezogen wird.

**Permeation:** Vorgang des Übertretens einer Komponente über die Membran

**Permeationsrate:** Geschwindigkeit, mit der die Permeation einer Komponente stattfindet

**Pervaporation:** Ein Membrantrennverfahren, bei dem der Feed dem Membranmodul flüssig zugeführt wird und über die Membran verdampft. Das Permeat ist daher dampfförmig.

**Recovery:** Als Recovery wird jener Anteil einer Komponente am Feed bezeichnet, der ins Permeat übertritt.

$$
Recovery_i = \frac{V_{\omega} * y_{\omega,i}}{F_{\alpha} * x_{\alpha,i}} * 100 [%]
$$

Formel 7-2: Definition der Recovery

 $^{5}$  1 Barrer = 10<sup>-10</sup> cm<sup>3</sup><sub>N</sub> cm/(cm<sup>2</sup> s cmHg) = 7,6 10<sup>-18</sup> m<sup>3</sup><sub>N</sub> m/(m<sup>2</sup> s Pa)

**Retentat:** Dies bezeichnet jenen Strom, der nicht durch die Membran tritt und aus dem Membranmodul austritt.

**Selektivität α:** Diese bezeichnet die Fähigkeit einer Membran, zwei Komponenten voneinander zu trennen. Der Zusammenhang zwischen der Selektivität und den Permeanzen ist in [Formel 7-3](#page-107-0) dargestellt.

$$
\alpha_{ij} = \frac{R_i}{R_i}
$$

Formel 7-3: Beispiel für die Darstellung der Selektivität über die Permeanzen

<span id="page-107-0"></span>**Stagecut:** Bezeichnet den Anteil des Permeatstroms am Feed

$$
Stagecut = \frac{V_{\omega}}{F_{\alpha}} * 100 [%]
$$

Formel 7-4: Definition des Stagecut
## **8 Literaturverzeichnis**

[1] Baker RW. Membrane technology and applications. 3rd ed. Chichester: Wiley; 2012.

[2] Kraume M. Transportvorgänge in der Verfahrenstechnik Grundlagen und apparative Umsetzungen. 2012.

[3] Rautenbach R, Melin T. Membranverfahren : Grundlagen der Modulund Anlagenauslegung. 3. Auflage ed. Berlin [u.a.]: Springer; 2007.

[4] Brunetti A, Scura F, Barbieri G, Drioli E. Membrane technologies for CO2 separation. J Membr Sci 2010 9/1;359(1–2):115-125.

[5] Coker DT, Freeman BD, Fleming GK. Modeling multicomponent gas separation using hollow-fiber membrane contactors. AIChE J 1998;44(6):1289-1302.

[6] Baker RW, Updated by Staff. Membrane Technology. Kirk-Othmer Encyclopedia of Chemical Technology: John Wiley & Sons, Inc.; 2005.

[7] Fattah KA, Hamam SM, Al-Enezi G, Ettoueny HM, Hughes R. A nonideal model for analysis of gas separation permeators. J Membr Sci 1992 1/15;65(3):247-257.

[8] Pan CY. Gas Separation by High-Flux, Asymmetric Hollow-Fiber Membrane. AIChE J 1986;32(12):2020-2027.

[9] Kaldis SP, Kapantaidakis GC, Sakellaropoulos GP. Simulation of multicomponent gas separation in a hollow fiber membrane by orthogonal collocation — hydrogen recovery from refinery gases. J Membr Sci 2000 7/10;173(1):61-71.

[10] Lim SP, Tan X, Li K. Gas/vapour separation using membranes:: Effect of pressure drop in lumen of hollow fibres. Chemical Engineering Science 2000 4/7;55(14):2641-2652.

[11] Rautenbach R, Dahm W. Simplified calculation of gas-permeation hollow-fiber modules for the separation of binary mixtures. J Membr Sci 1986 9/15;28(3):319-327.

[12] Smith SW, Hall CK, Freeman BD, Rautenbach R. Corrections for analytical gas-permeation models for separation of binary gas mixtures using membrane modules. J Membr Sci 1996 9/18;118(2):289-294.

[13] Poling BE, Prausnitz JM, O'Connell JP. Properties of Gases and Liquids (5th Edition). 2001.

[14] Hertäg L, Bux H, Caro J, Chmelik C, Remsungnen T, Knauth M, et al. Diffusion of CH4 and H2 in ZIF-8. J Membr Sci 2011 7/15;377(1–2):36-41.

[15] Casado-Coterillo C, Soto J, T. Jimaré M, Valencia S, Corma A, Téllez C, et al. Preparation and characterization of ITQ-29/polysulfone mixedmatrix membranes for gas separation: Effect of zeolite composition and crystal size. Chemical Engineering Science 2012 5/7;73(0):116-122.

[16] Gorgojo P, Uriel S, Téllez C, Coronas J. Development of mixed matrix membranes based on zeolite Nu-6(2) for gas separation. Microporous and Mesoporous Materials 2008 10/1;115(1–2):85-92.

[17] Pan Y, Wang B, Lai Z. Synthesis of ceramic hollow fiber supported zeolitic imidazolate framework-8 (ZIF-8) membranes with high hydrogen permeability. J Membr Sci 2012 12/1;421–422(0):292-298.

[18] Teramoto M, Takeuchi N, Maki T, Matsuyama H. Ethylene/ethane separation by facilitated transport membrane accompanied by permeation of aqueous silver nitrate solution. Separation and Purification Technology 2002 8;28(2):117-124.

[19] Teramoto M, Shimizu S, Matsuyama H, Matsumiya N. Ethylene/ethane separation and concentration by hollow fiber facilitated transport membrane module with permeation of silver nitrate solution. Separation and Purification Technology 2005 7;44(1):19-29.

[20] Nymeijer K, Visser T, Assen R, Wessling M. Super selective membranes in gas–liquid membrane contactors for olefin/paraffin separation. J Membr Sci 2004 3/15;232(1–2):107-114.

[21] Dong J, Lin YS, Liu W. Multicomponent hydrogen/hydrocarbon separation by MFI-type zeolite membranes. AIChE J 2000;46(10):1957- 1966.

[22] Bux H, Liang F, Li Y, Cravillon J, Wiebcke M, Caro J. Zeolitic Imidazolate Framework Membrane with Molecular Sieving Properties by Microwave-Assisted Solvothermal Synthesis. J Am Chem Soc 2009 11/11; 2013/03;131(44):16000-16001.

[23] Hedin N, DeMartin GJ, Strohmaier KG, Reyes SC. PFG NMR selfdiffusion of propylene in ITQ-29, CaA and NaCaA: Window size and cation effects. Microporous and Mesoporous Materials 2007 1/5;98(1–3):182- 188.

[24] Baerlocher C, McCusker LB. Database of zeolite structures. 2007; Available at: [http://www.iza-structure.org/databases/,](http://www.iza-structure.org/databases/) 2013.

[25] Faiz R, Li K, Olefin/paraffin separation using membrane based facilitated transport/chemical absorption techniques. Chemical Engineering Science 2012 5/7;73(0):261-284.

[26] Wang Y, Wang T, Su Y, Peng F, Wu H, Jiang Z. Protein-adsorptionresistance and permeation property of polyethersulfone and soybean phosphatidylcholine blend ultrafiltration membranes. J Membr Sci 2006 2/15;270(1–2):108-114.

[27] Shahsavand A, Chenar MP. Neural networks modeling of hollow fiber membrane processes. J Membr Sci 2007 7/5;297(1–2):59-73.

[28] Aguilar-Vega M, Paul DR. Gas transport properties of polyphenylene ethers. Journal of Polymer Science Part B: Polymer Physics 1993;31(11):1577-1589.

[29] Peng D, Robinson DB. Two and three phase equilibrium calculations for systems containing water. The Canadian Journal of Chemical Engineering 1976;54(5):595-599.

# **9 Abkürzungsverzeichnis**

## **Abkürzungen**

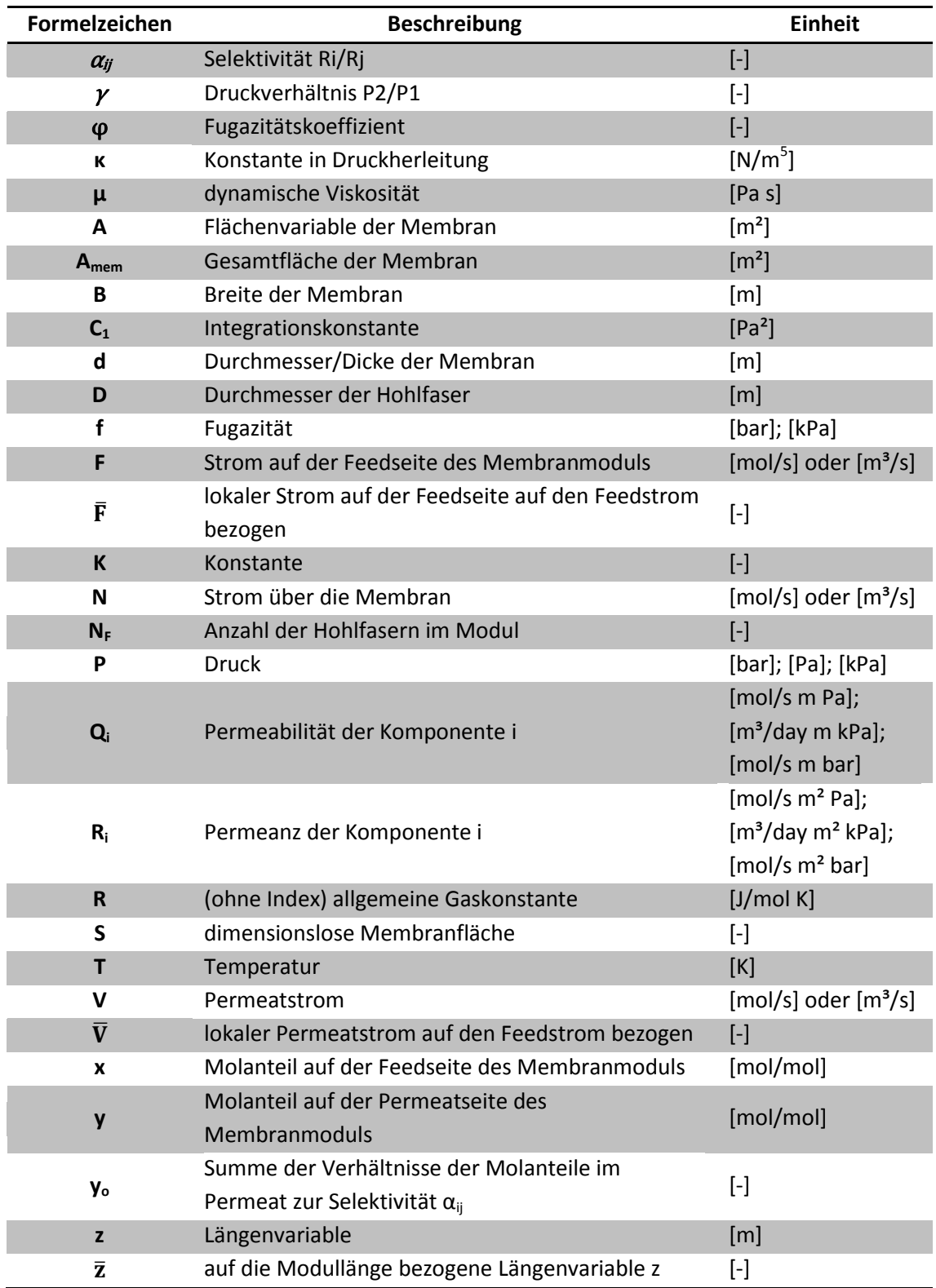

## **Indizes**

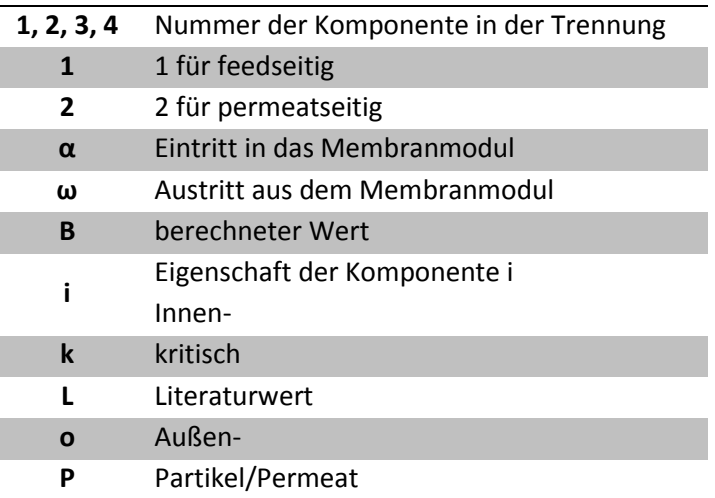

# **10 Abbildungsverzeichnis**

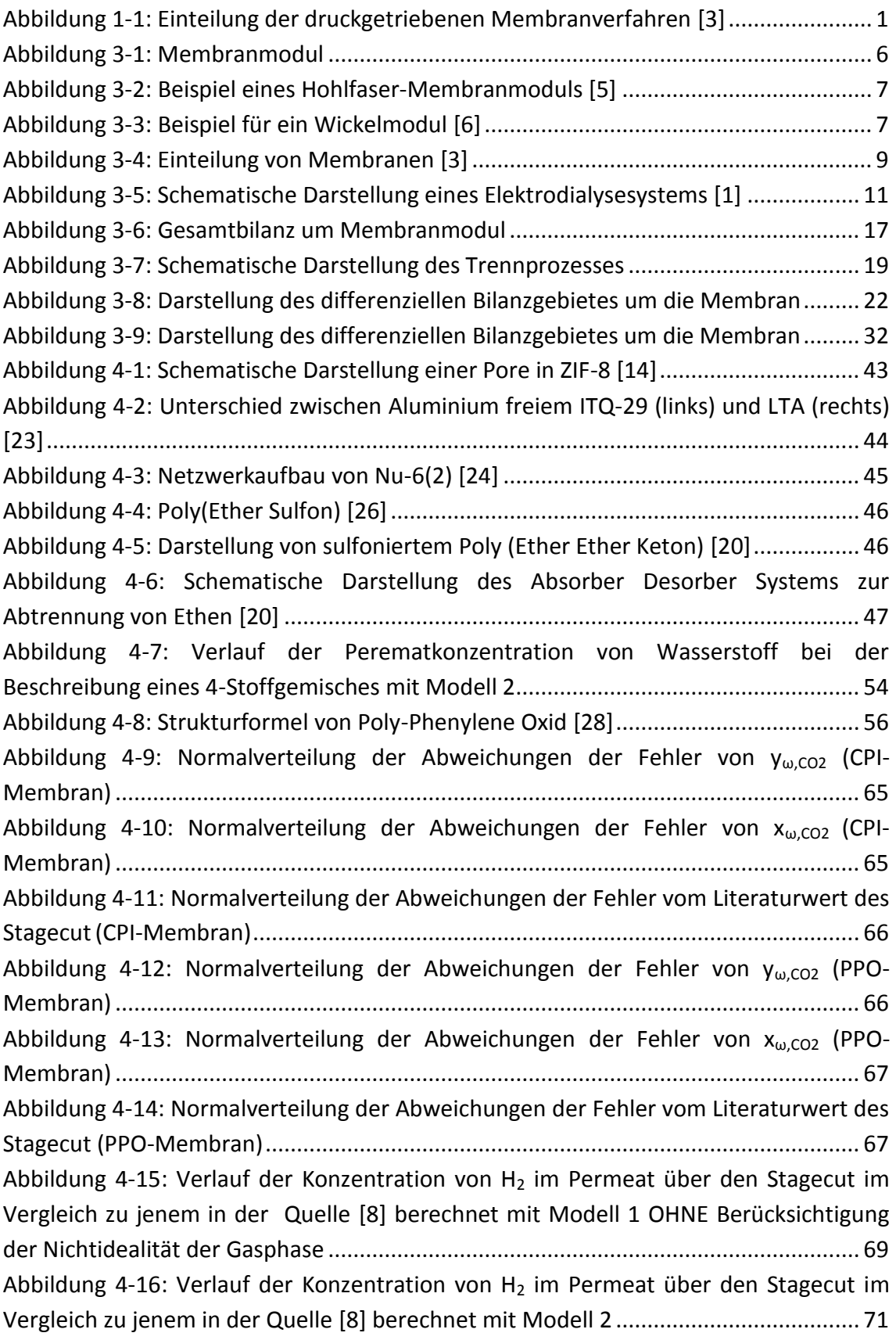

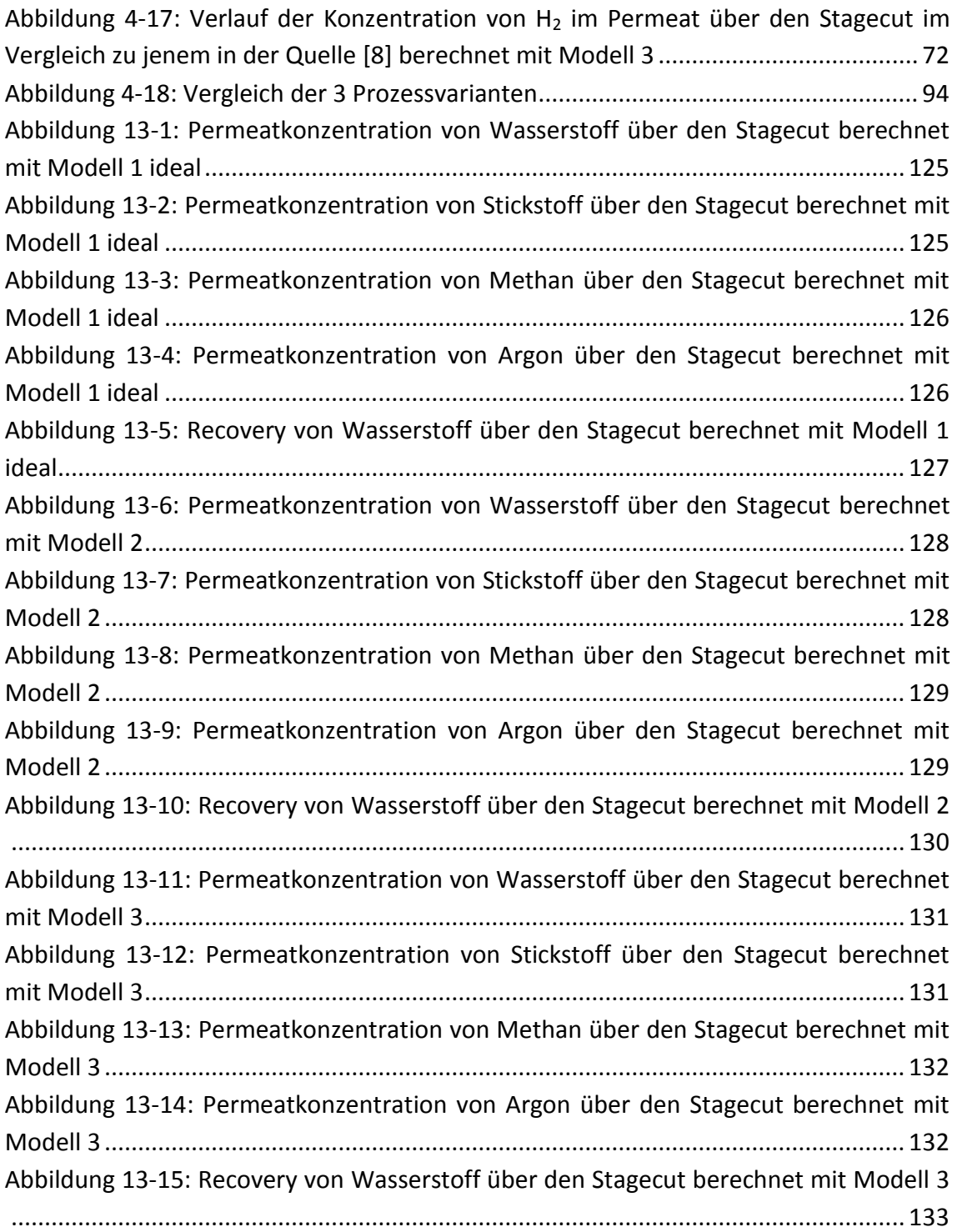

# **11 Formelverzeichnis**

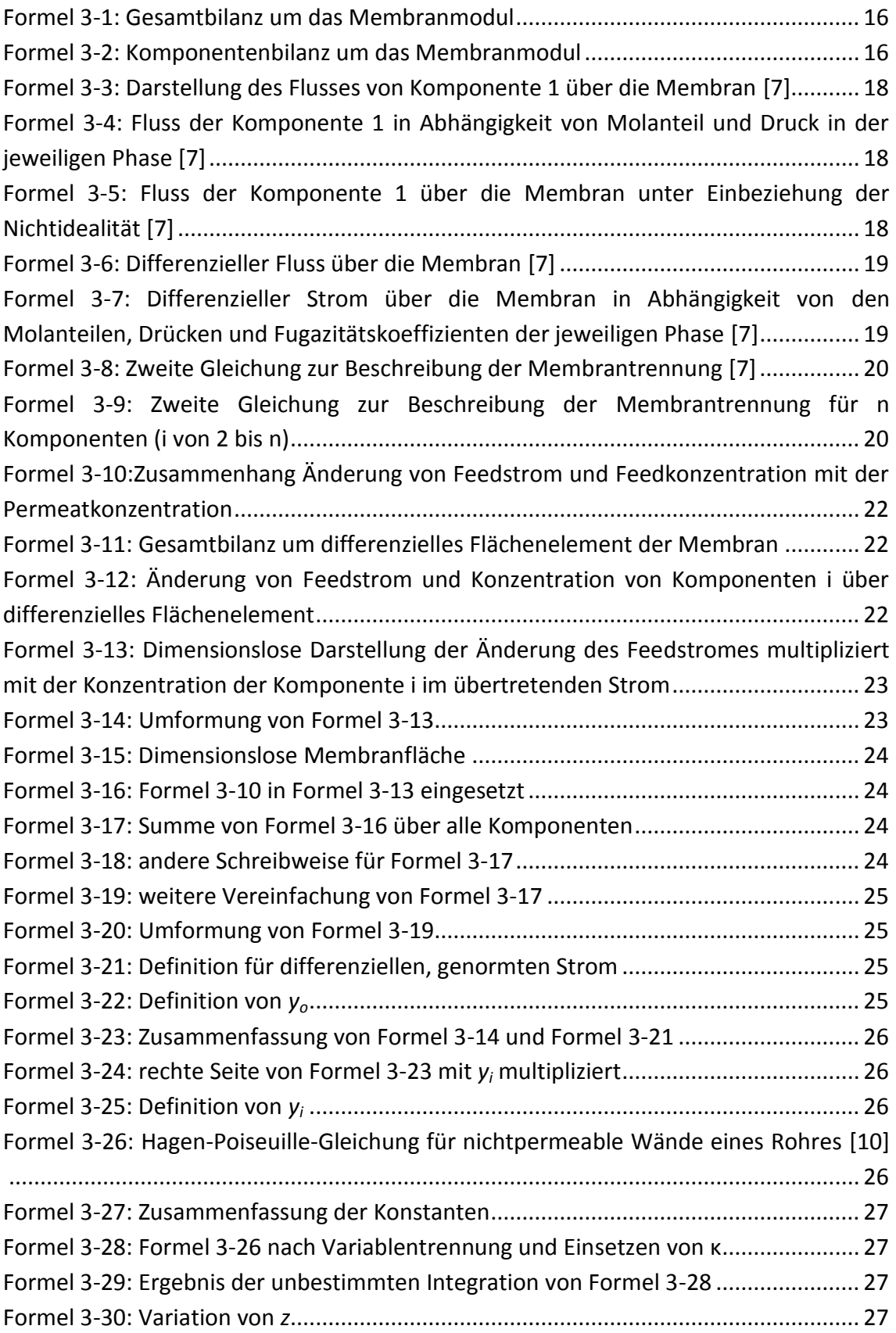

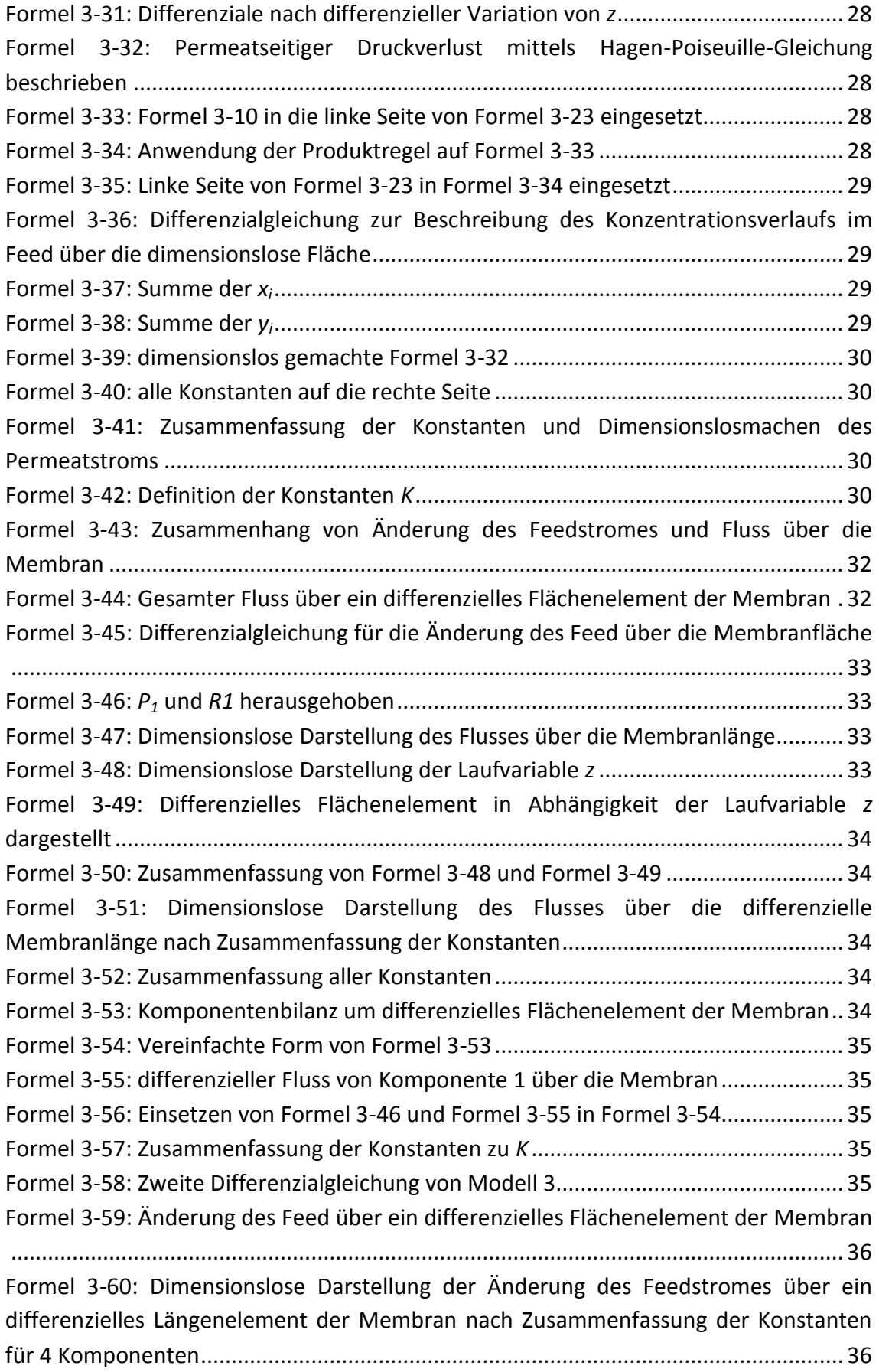

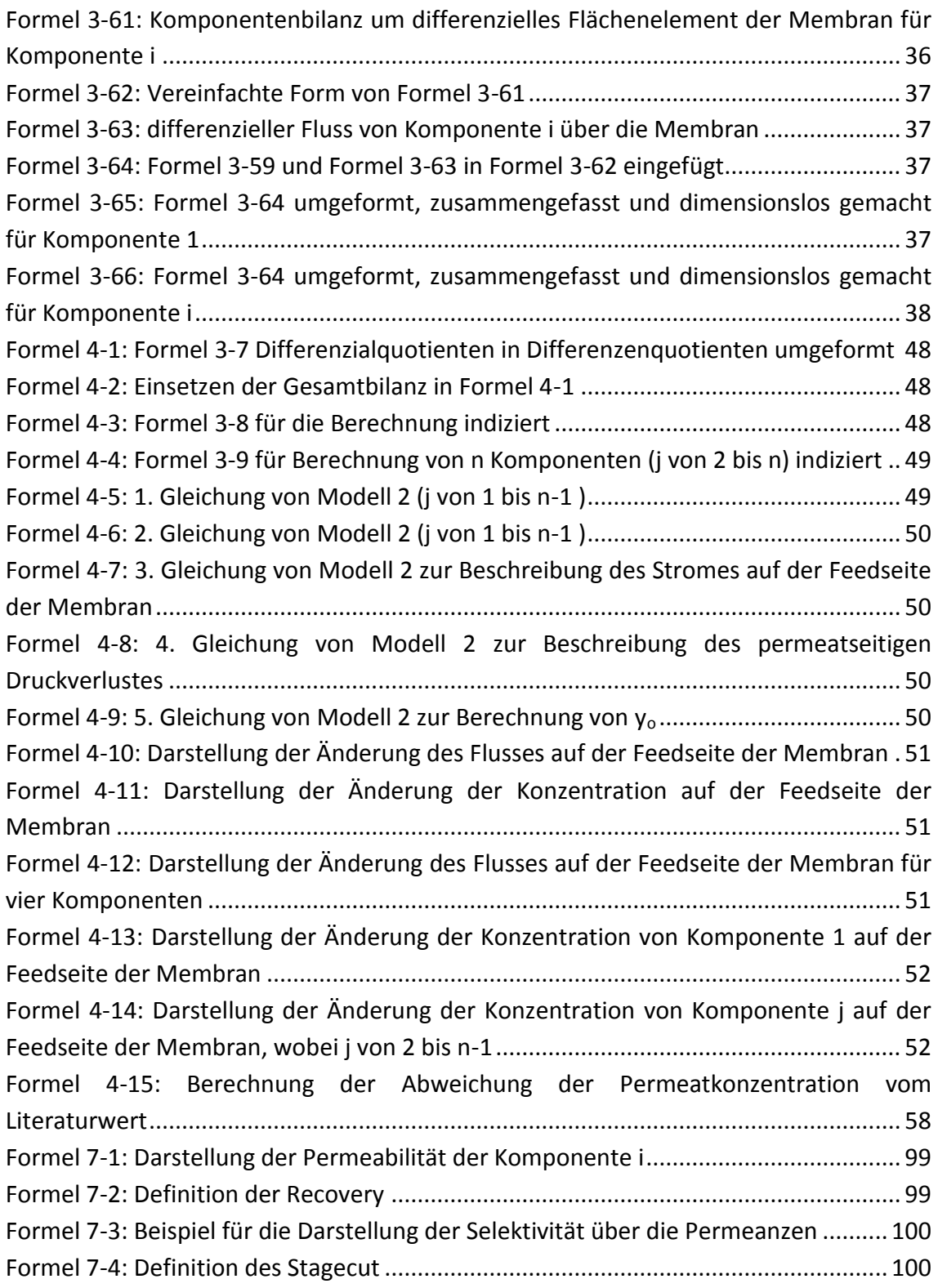

# **12 Tabellenverzeichnis**

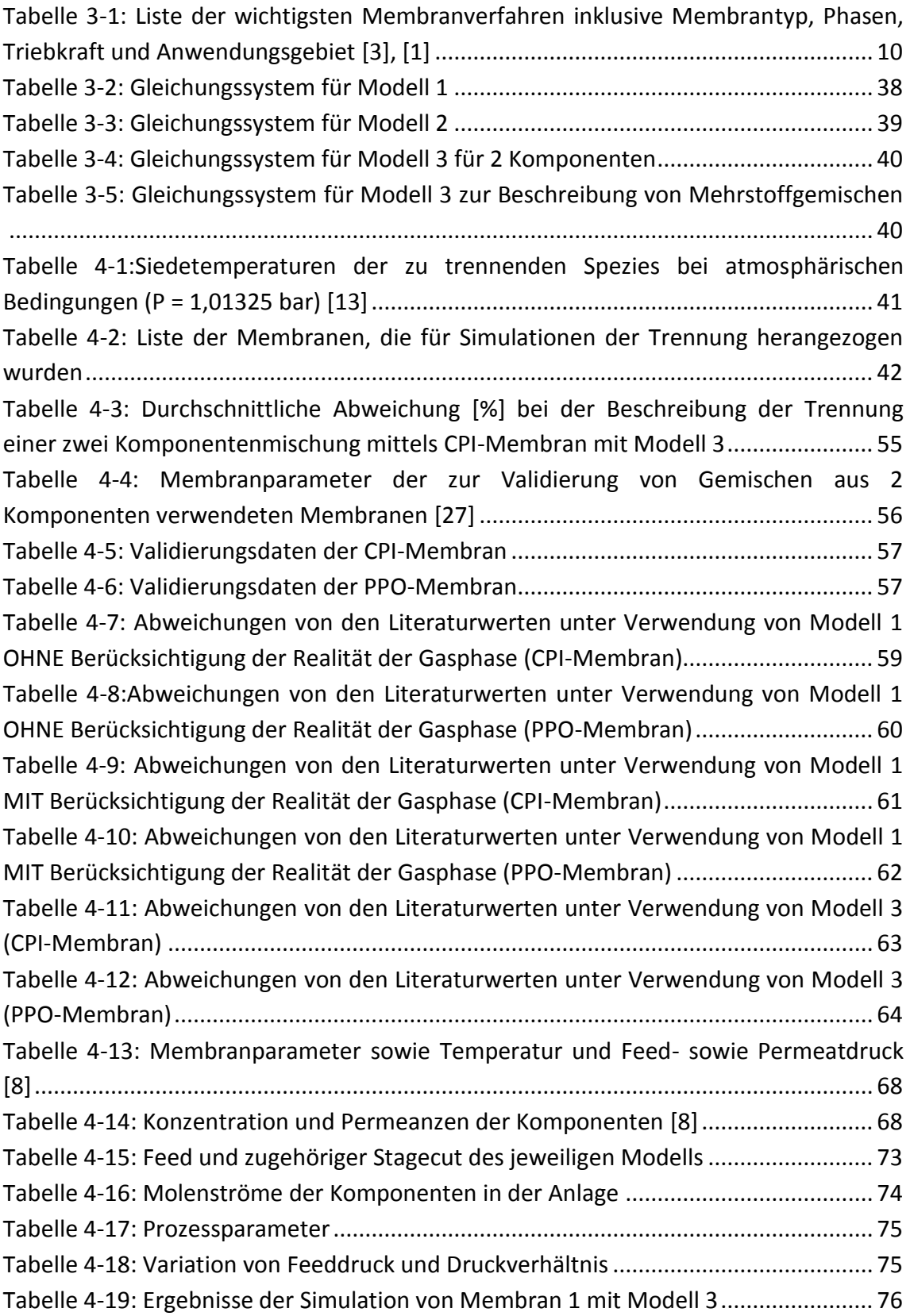

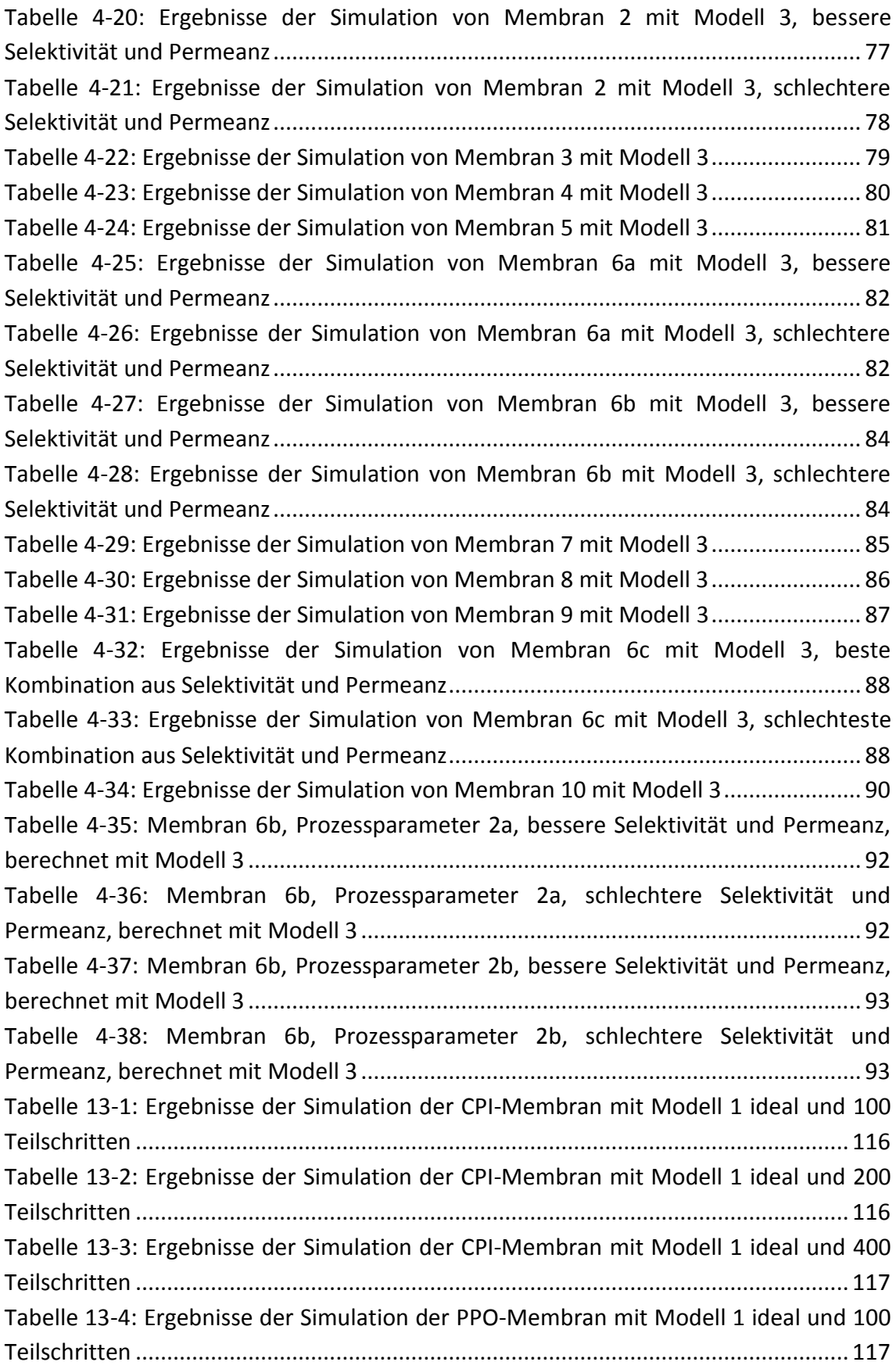

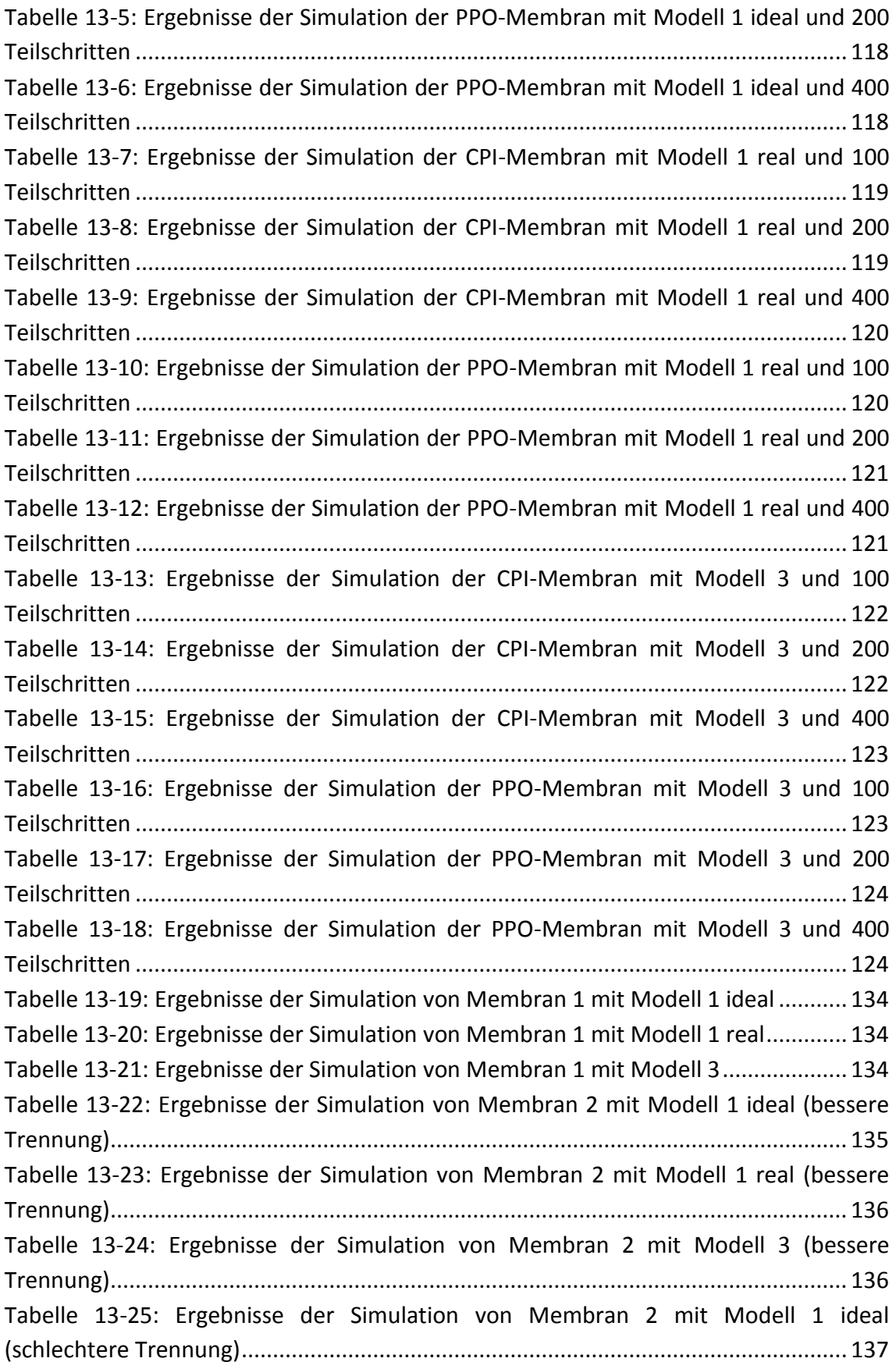

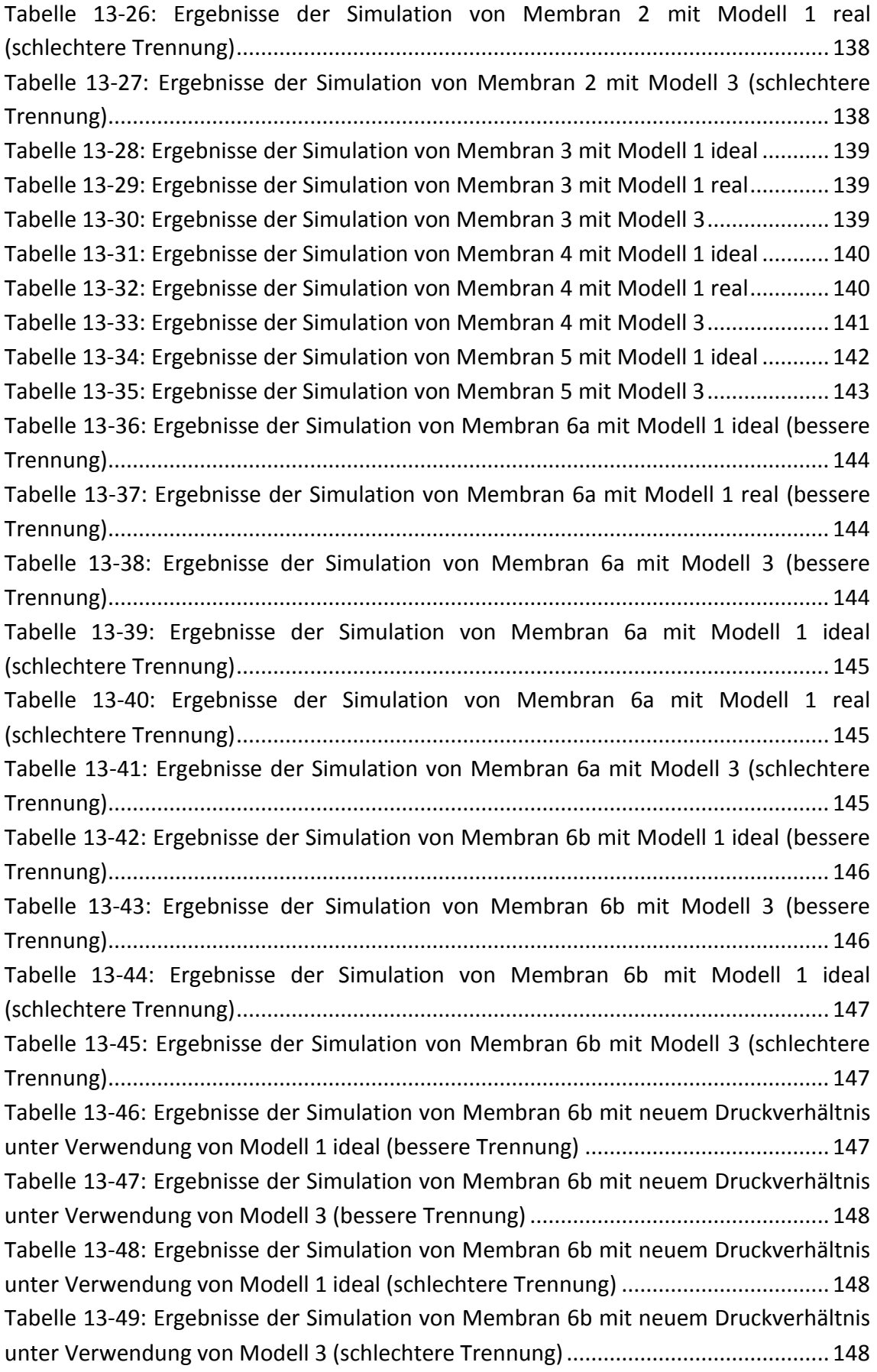

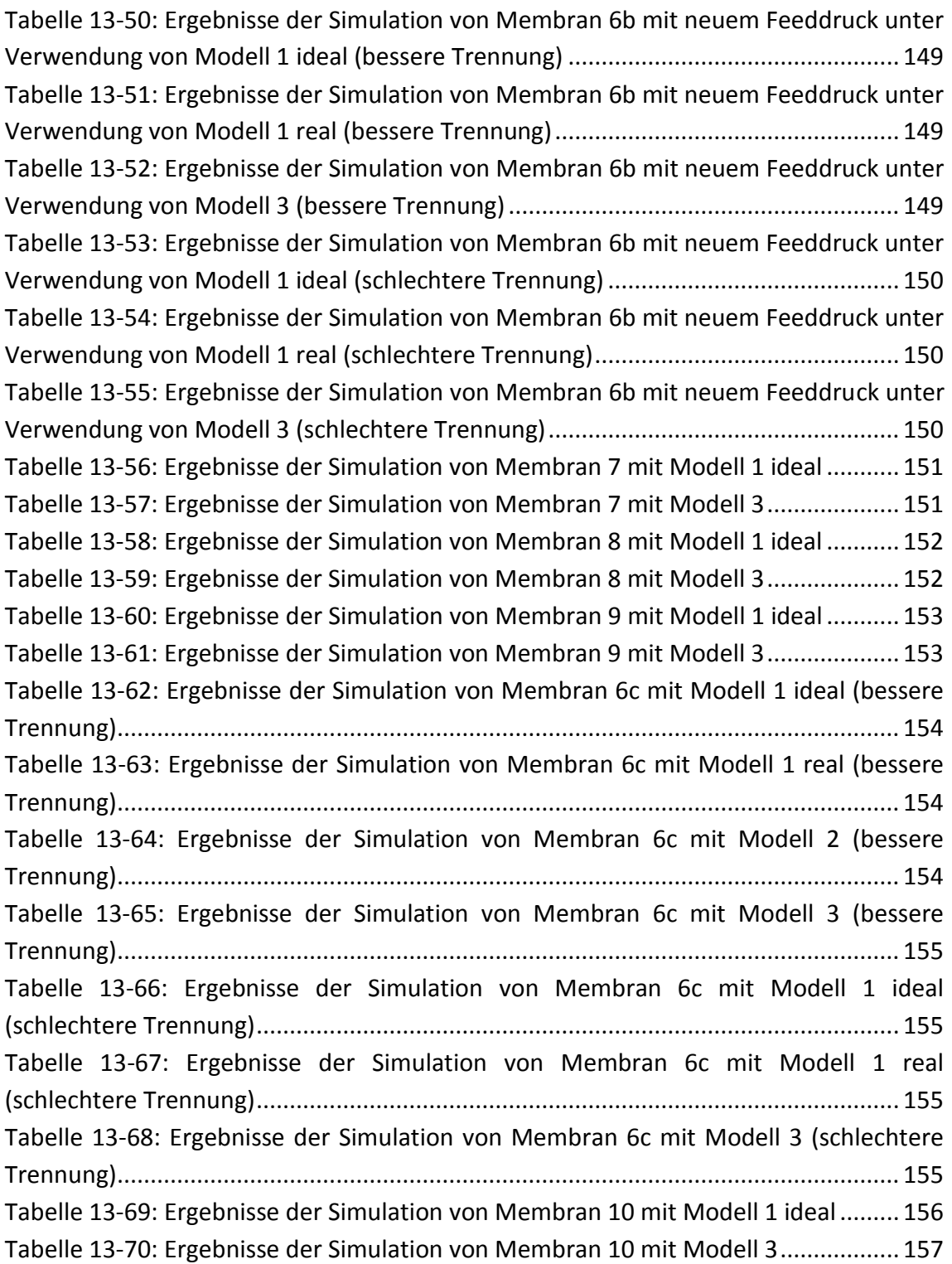

## **13 Anhang**

### **13.1 Validierung der Modelle**

#### **13.1.1 2 Komponenten**

13.1.1.1 Modell 1 OHNE Berücksichtigung der Nichtidealität der Gasphase

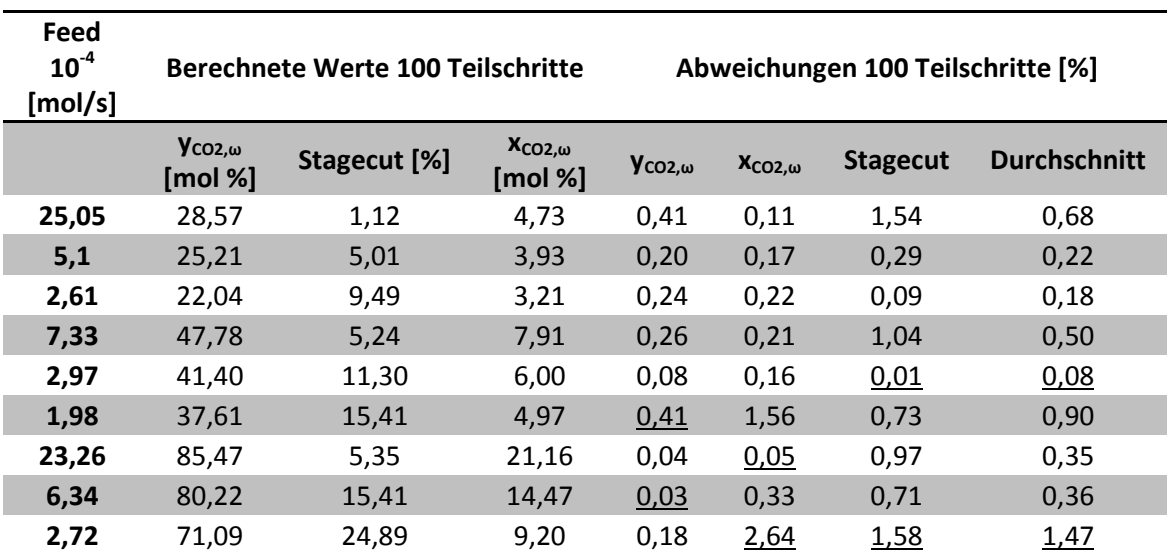

Tabelle 13-1: Ergebnisse der Simulation der CPI-Membran mit Modell 1 ideal und 100 Teilschritten

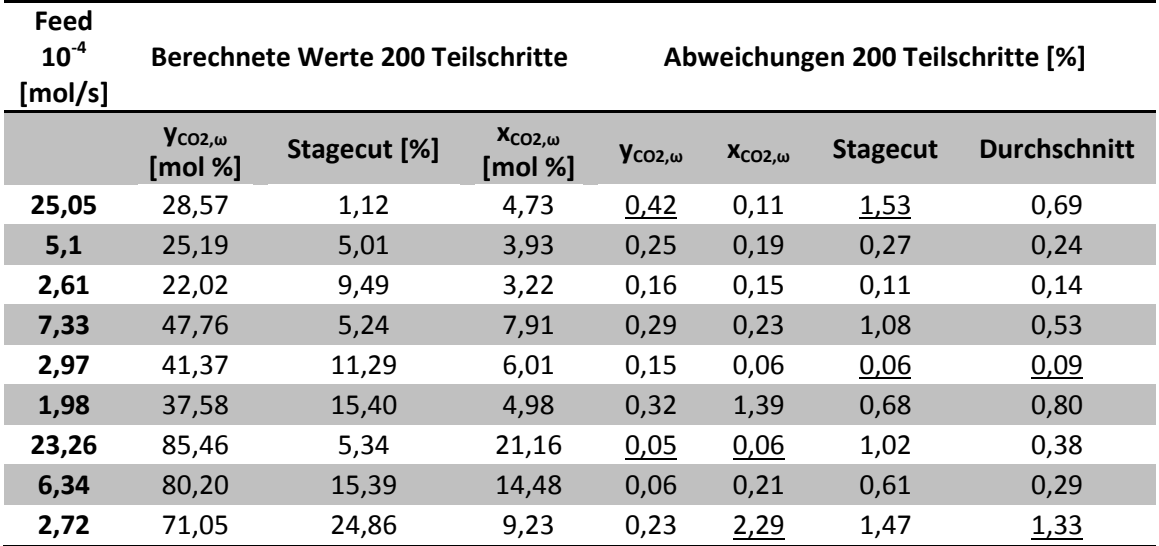

Tabelle 13-2: Ergebnisse der Simulation der CPI-Membran mit Modell 1 ideal und 200 Teilschritten

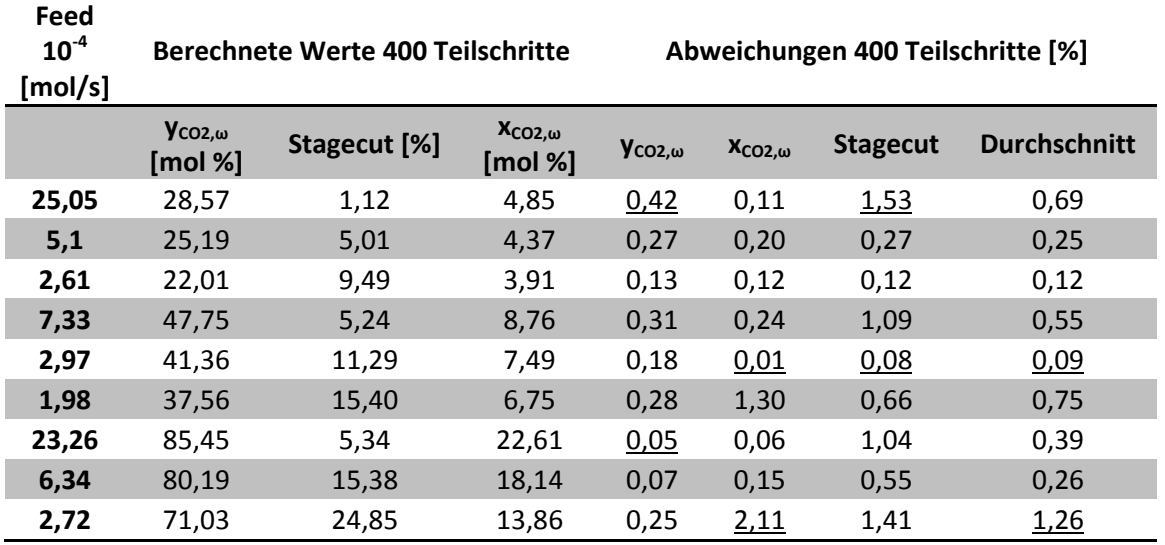

Tabelle 13-3: Ergebnisse der Simulation der CPI-Membran mit Modell 1 ideal und 400 Teilschritten

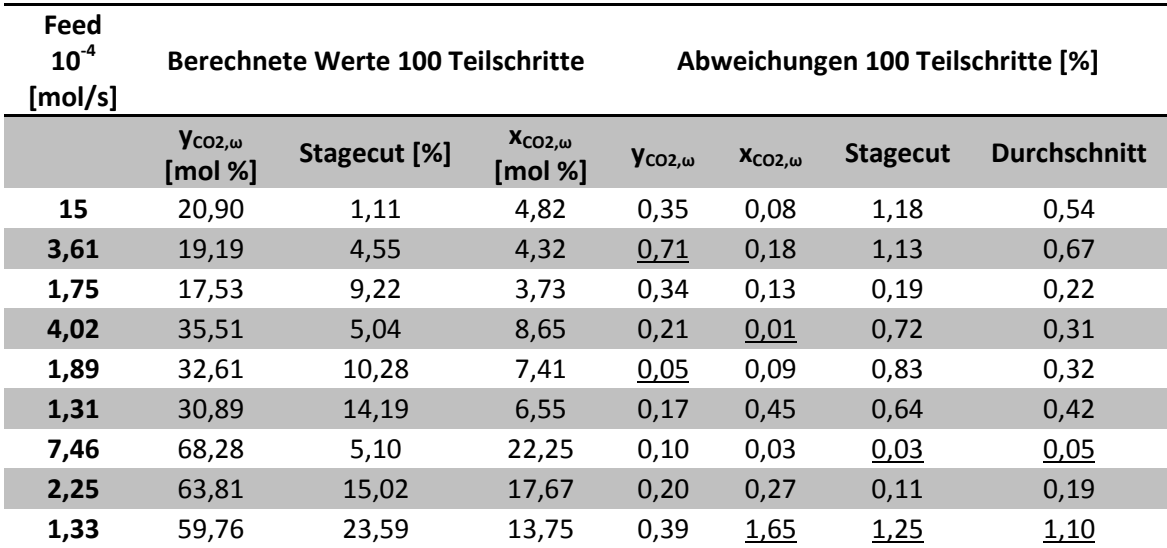

Tabelle 13-4: Ergebnisse der Simulation der PPO-Membran mit Modell 1 ideal und 100 Teilschritten

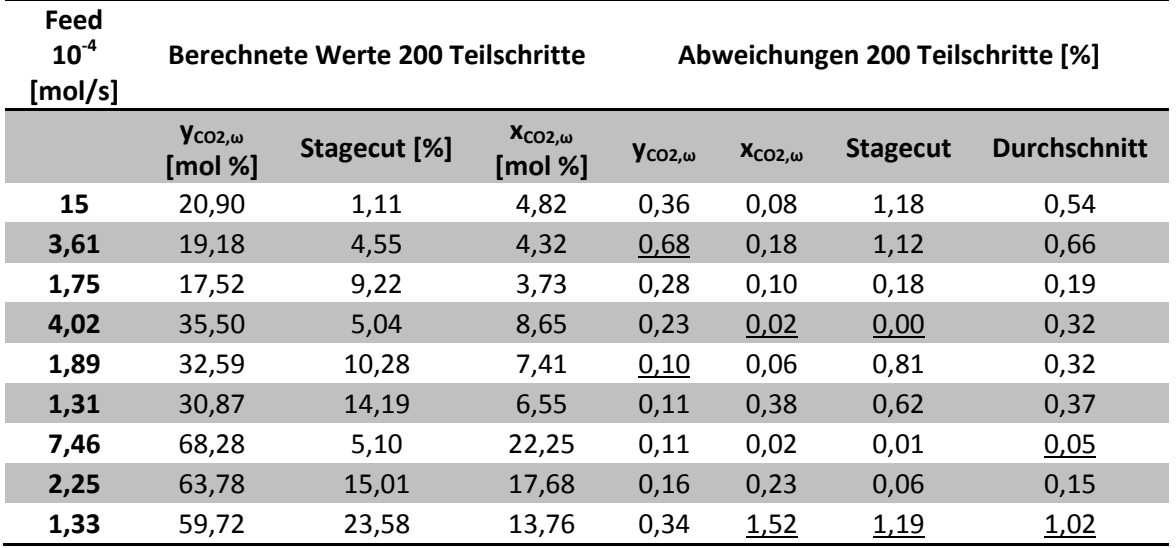

Tabelle 13-5: Ergebnisse der Simulation der PPO-Membran mit Modell 1 ideal und 200 Teilschritten

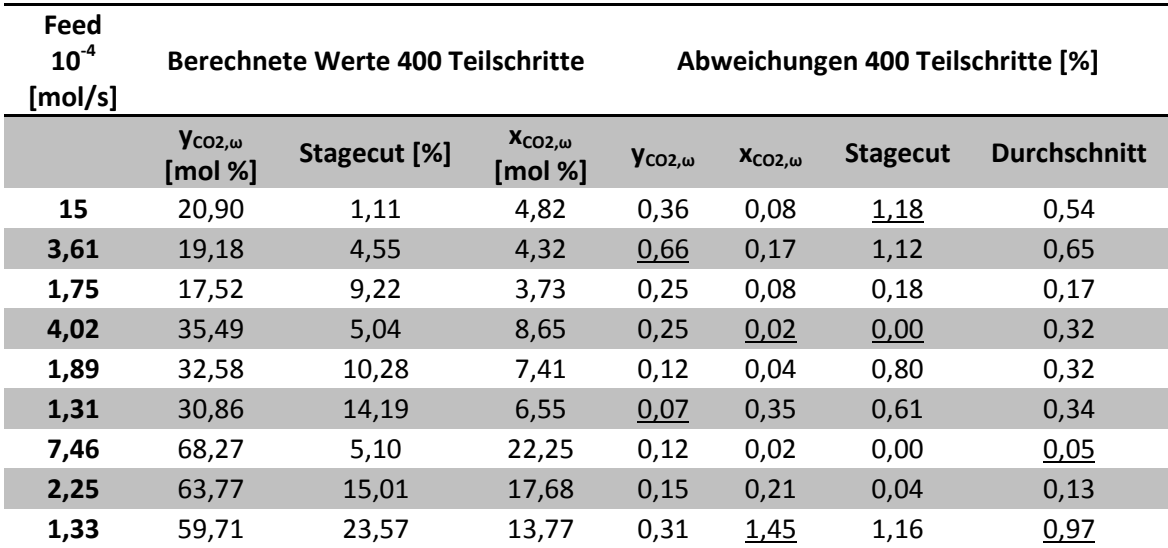

Tabelle 13-6: Ergebnisse der Simulation der PPO-Membran mit Modell 1 ideal und 400 Teilschritten

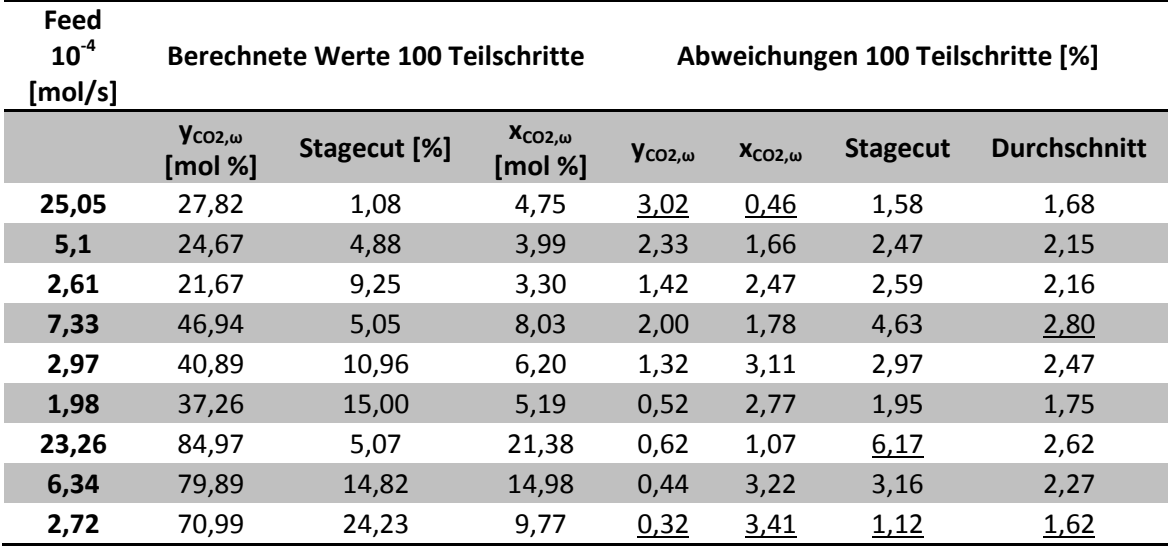

### 13.1.1.2 Modell 1 MIT Berücksichtigung der Nichtidealität der Gasphase

Tabelle 13-7: Ergebnisse der Simulation der CPI-Membran mit Modell 1 real und 100 Teilschritten

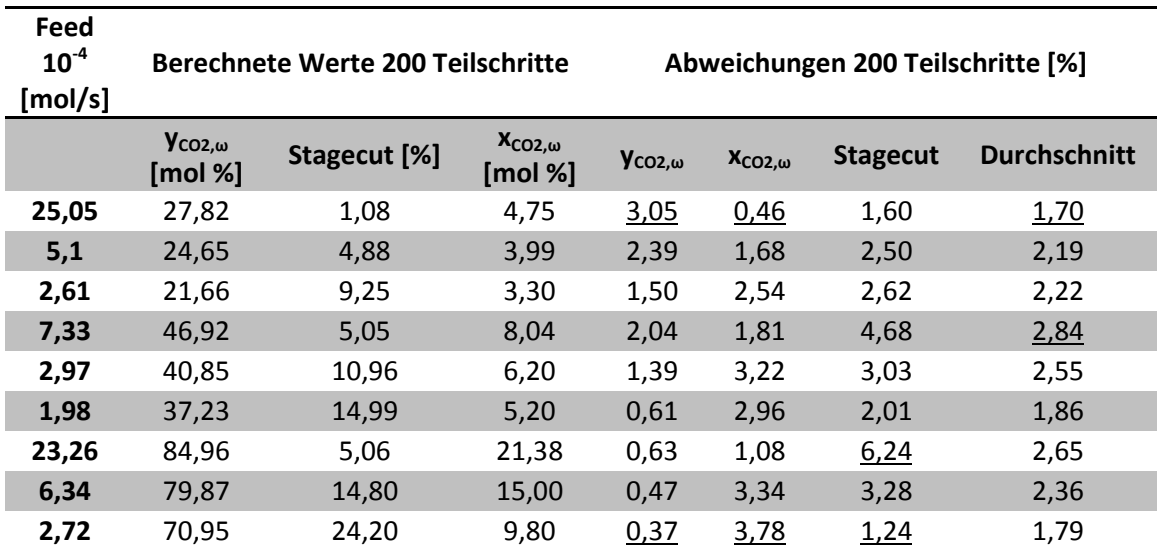

Tabelle 13-8: Ergebnisse der Simulation der CPI-Membran mit Modell 1 real und 200 Teilschritten

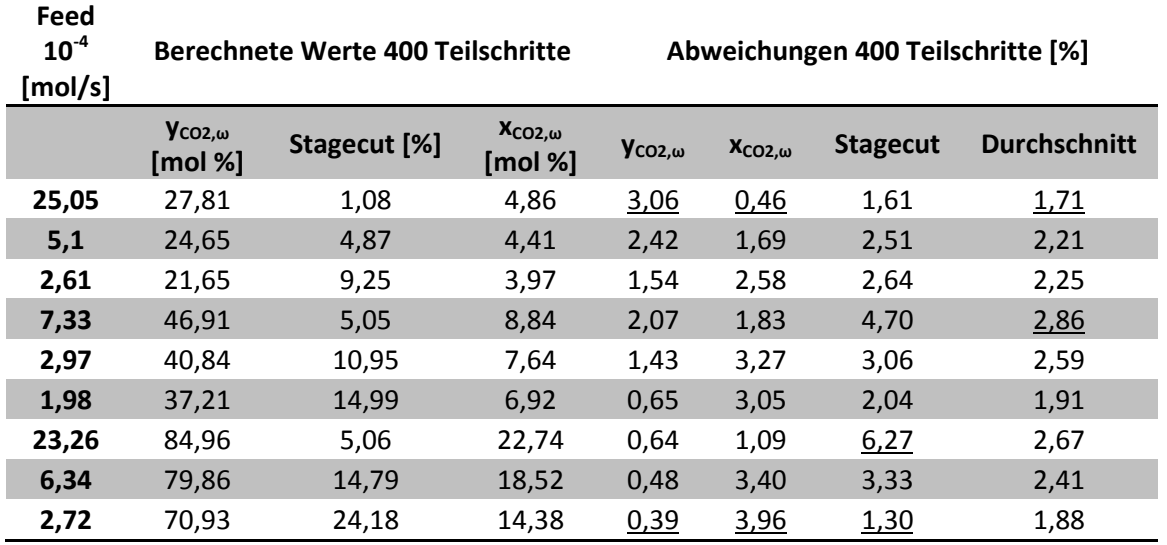

Tabelle 13-9: Ergebnisse der Simulation der CPI-Membran mit Modell 1 real und 400 Teilschritten

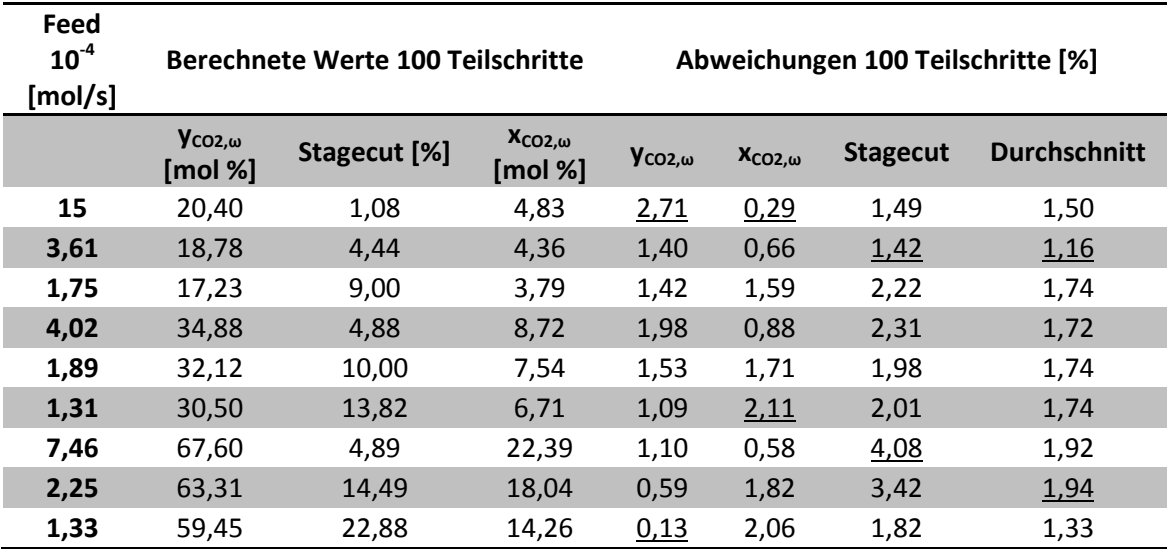

Tabelle 13-10: Ergebnisse der Simulation der PPO-Membran mit Modell 1 real und 100 Teilschritten

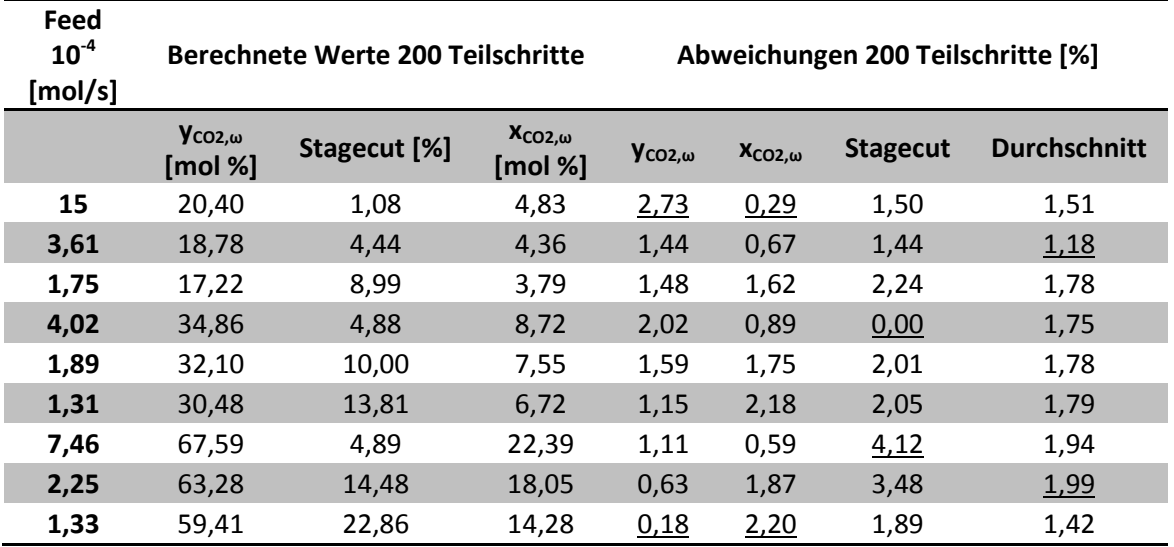

Tabelle 13-11: Ergebnisse der Simulation der PPO-Membran mit Modell 1 real und 200 Teilschritten

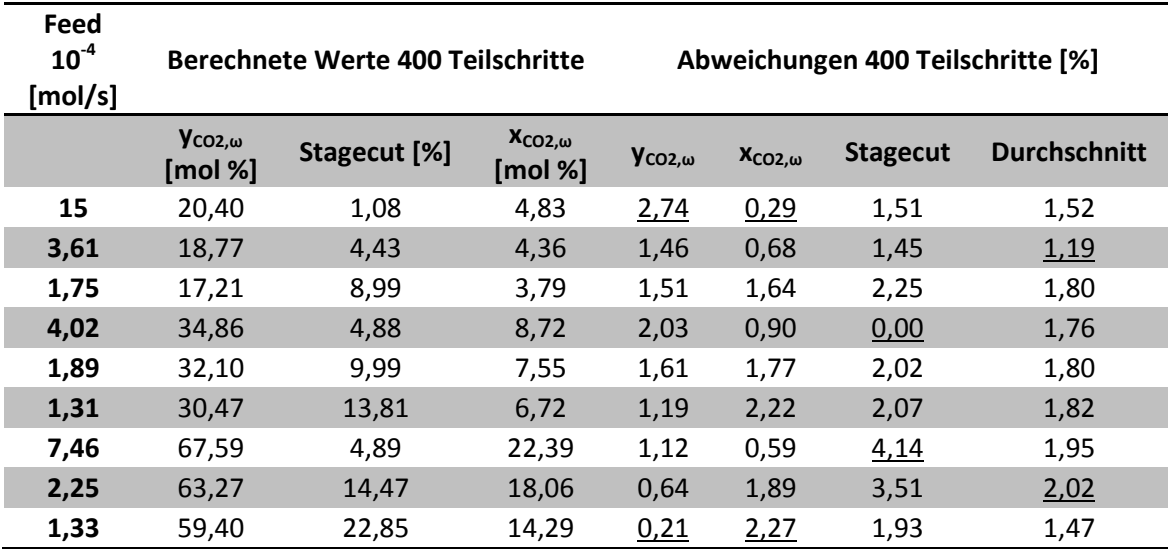

Tabelle 13-12: Ergebnisse der Simulation der PPO-Membran mit Modell 1 real und 400 Teilschritten

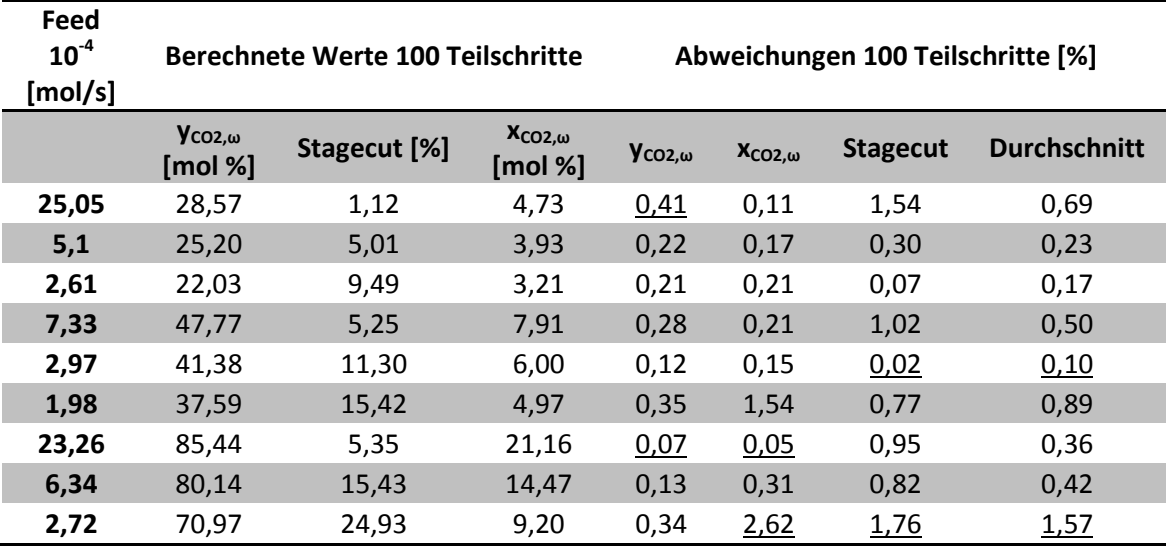

Tabelle 13-13: Ergebnisse der Simulation der CPI-Membran mit Modell 3 und 100 Teilschritten

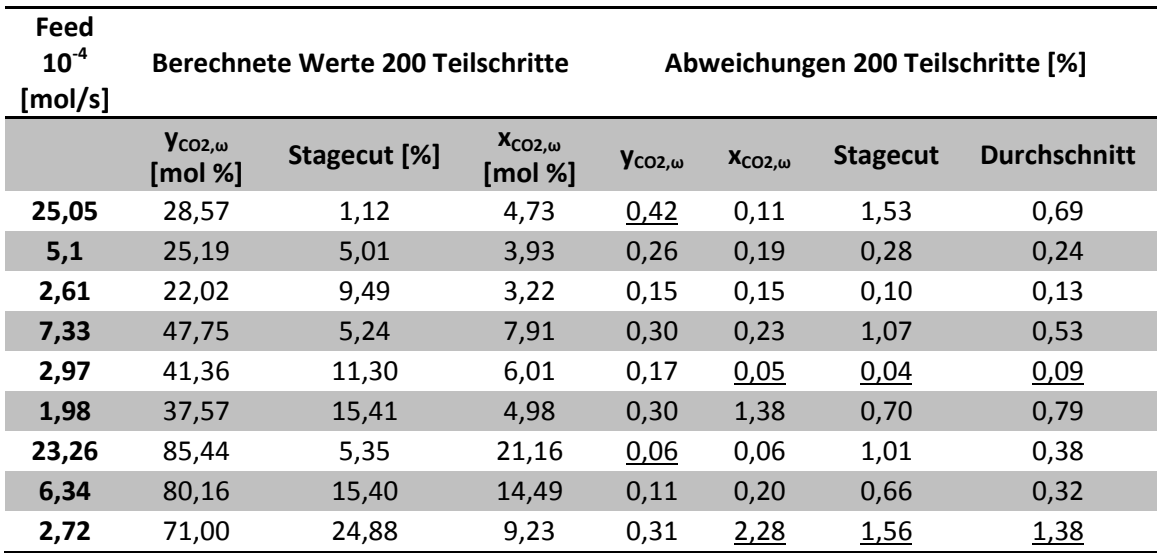

Tabelle 13-14: Ergebnisse der Simulation der CPI-Membran mit Modell 3 und 200 Teilschritten

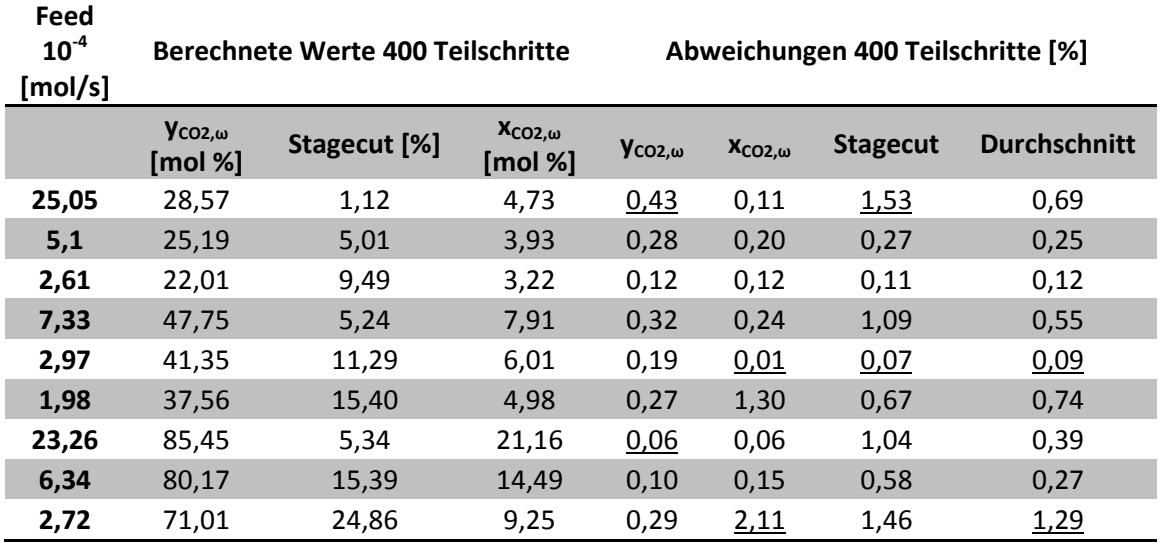

Tabelle 13-15: Ergebnisse der Simulation der CPI-Membran mit Modell 3 und 400 Teilschritten

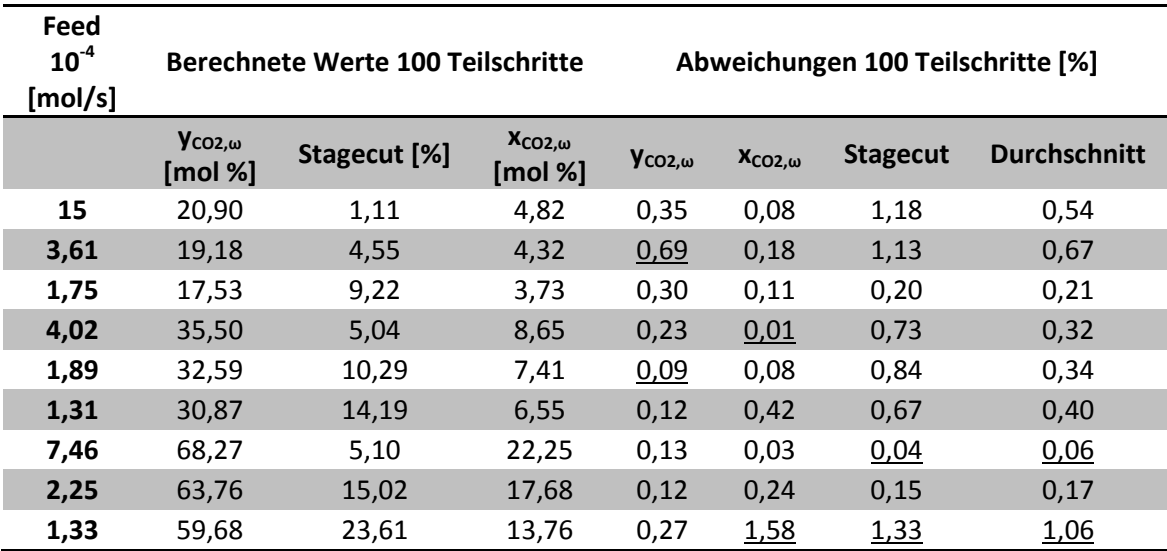

Tabelle 13-16: Ergebnisse der Simulation der PPO-Membran mit Modell 3 und 100 Teilschritten

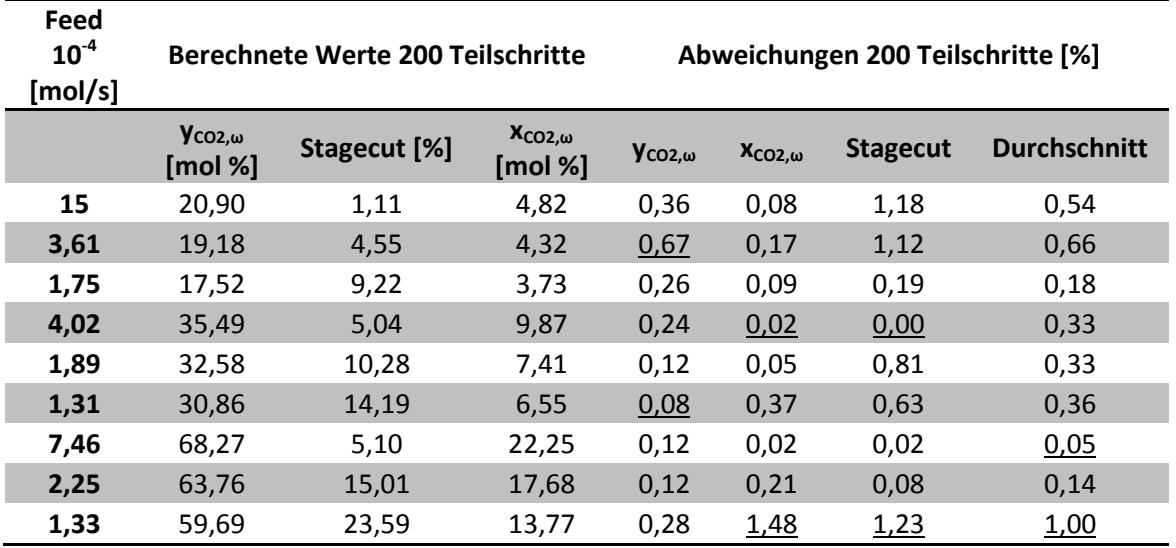

Tabelle 13-17: Ergebnisse der Simulation der PPO-Membran mit Modell 3 und 200 Teilschritten

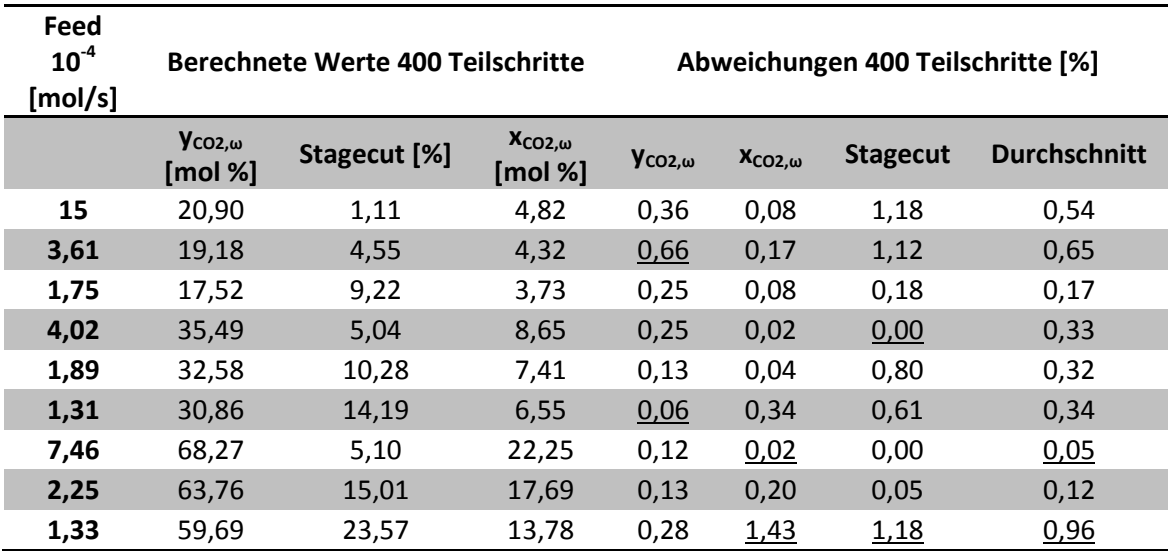

Tabelle 13-18: Ergebnisse der Simulation der PPO-Membran mit Modell 3 und 400 Teilschritten

#### **13.1.2 4 Komponenten**

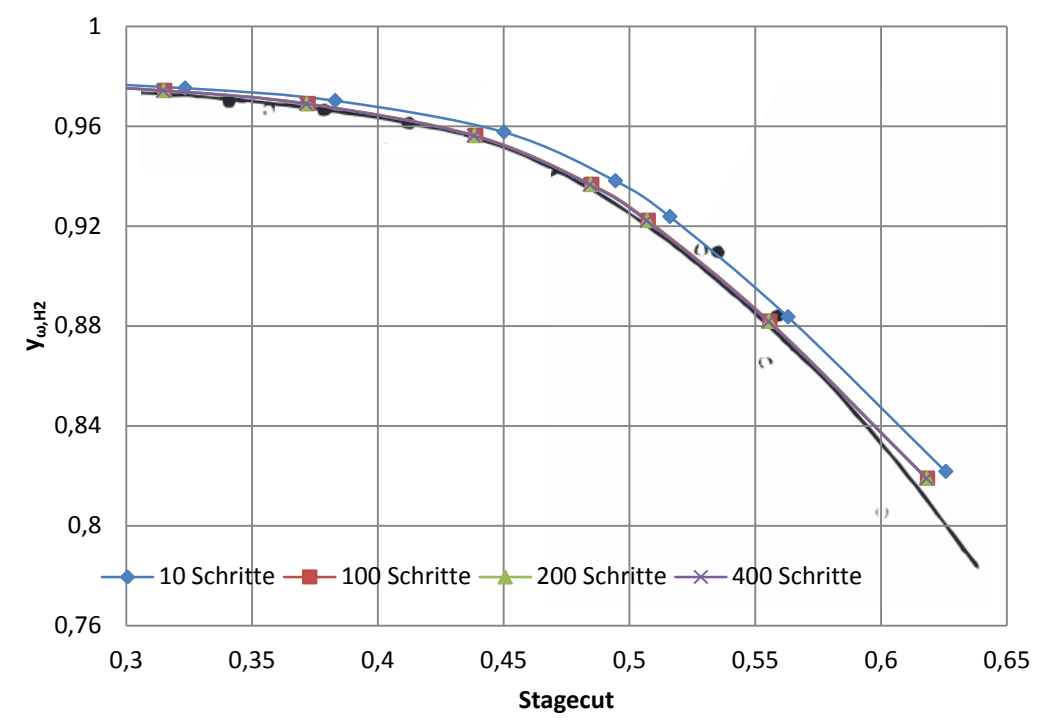

#### 13.1.2.1 Modell 1 OHNE Berücksichtigung der Nichtidealität der Gasphase

Abbildung 13-1: Permeatkonzentration von Wasserstoff über den Stagecut berechnet mit Modell 1 ideal

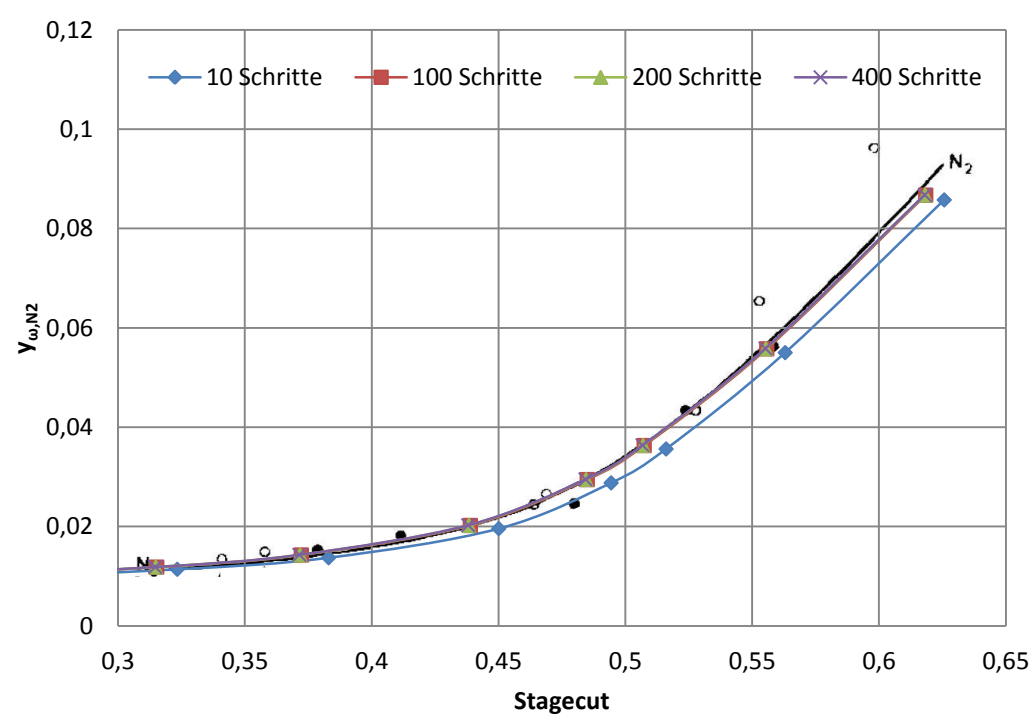

Abbildung 13-2: Permeatkonzentration von Stickstoff über den Stagecut berechnet mit Modell 1 ideal

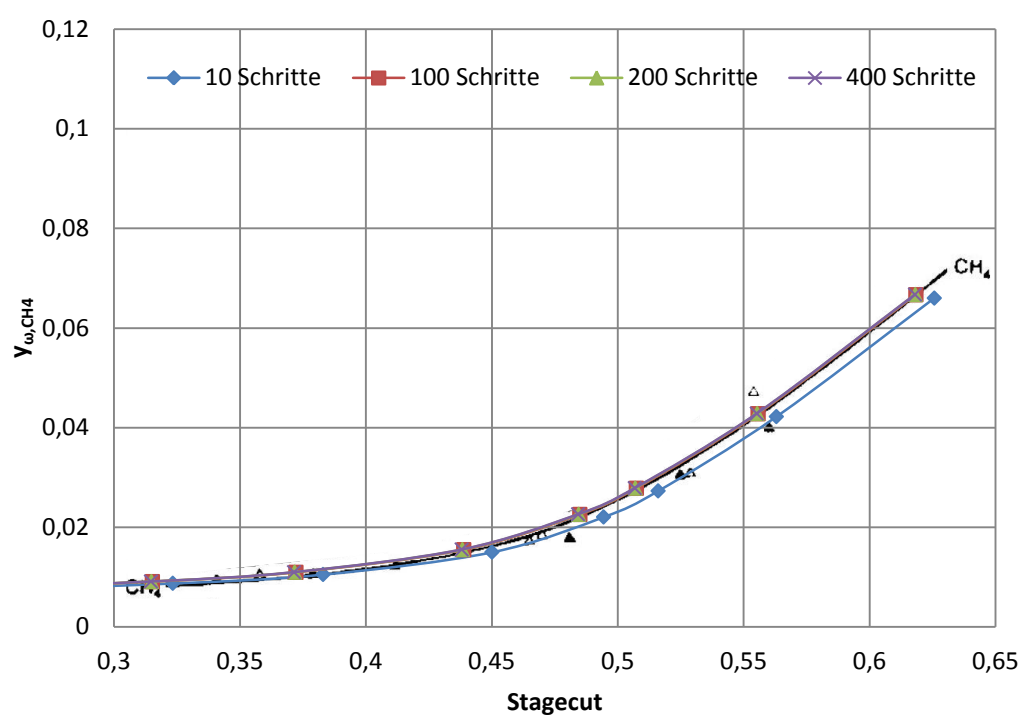

Abbildung 13-3: Permeatkonzentration von Methan über den Stagecut berechnet mit Modell 1 ideal

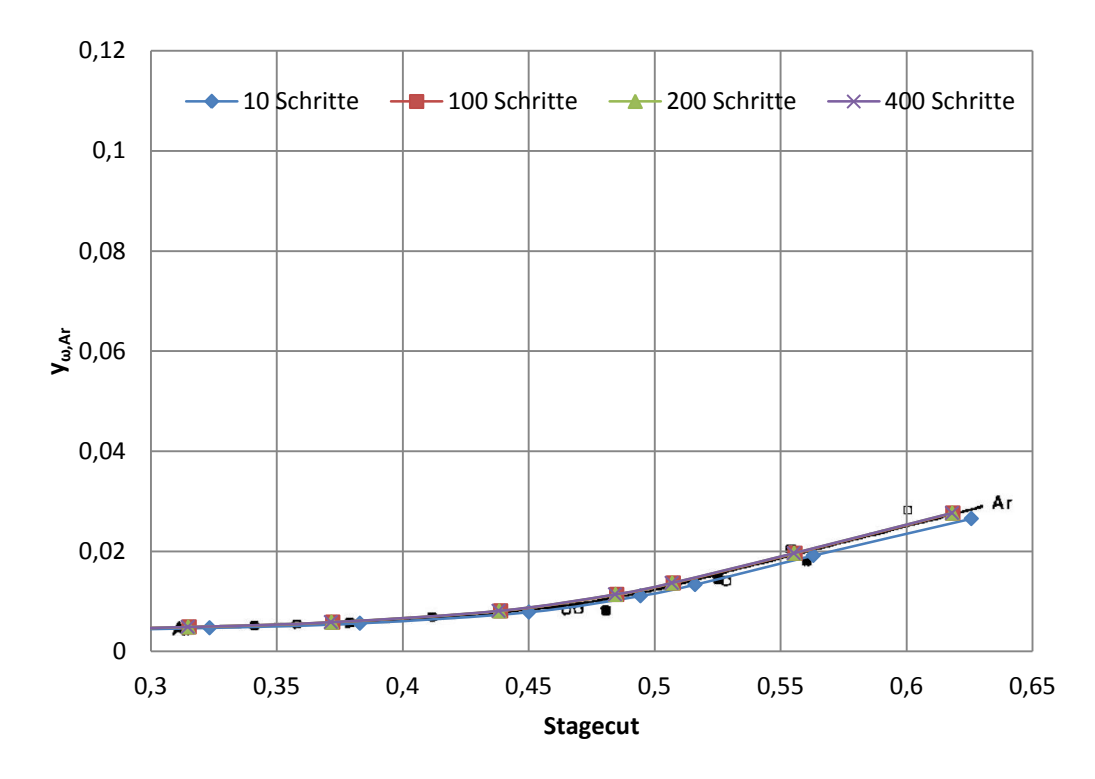

Abbildung 13-4: Permeatkonzentration von Argon über den Stagecut berechnet mit Modell 1 ideal

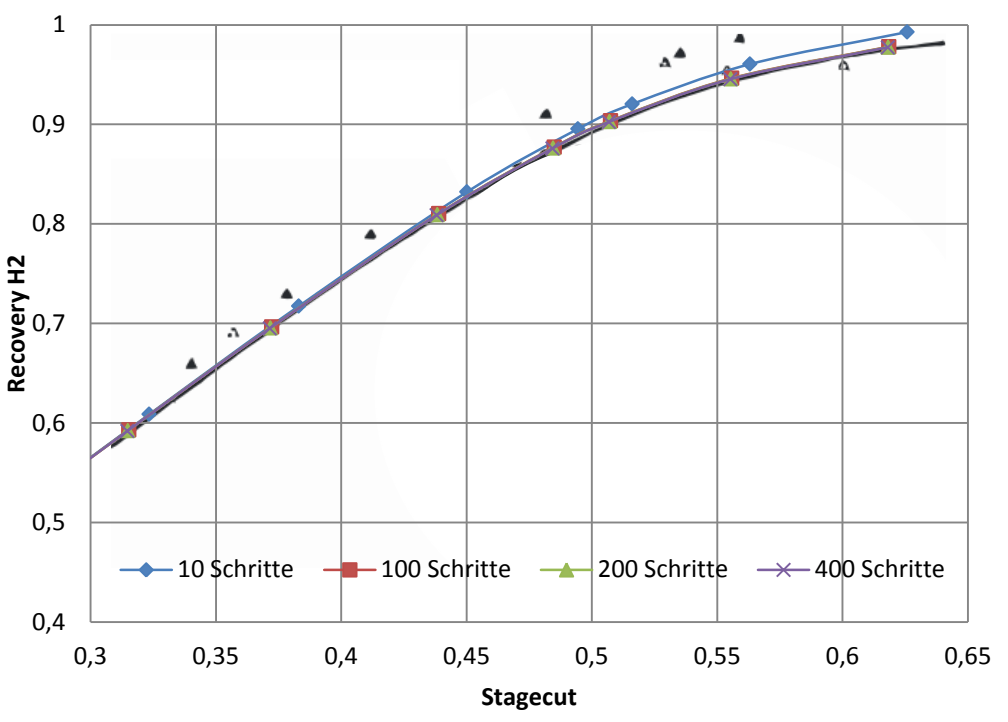

Abbildung 13-5: Recovery von Wasserstoff über den Stagecut berechnet mit Modell 1 ideal

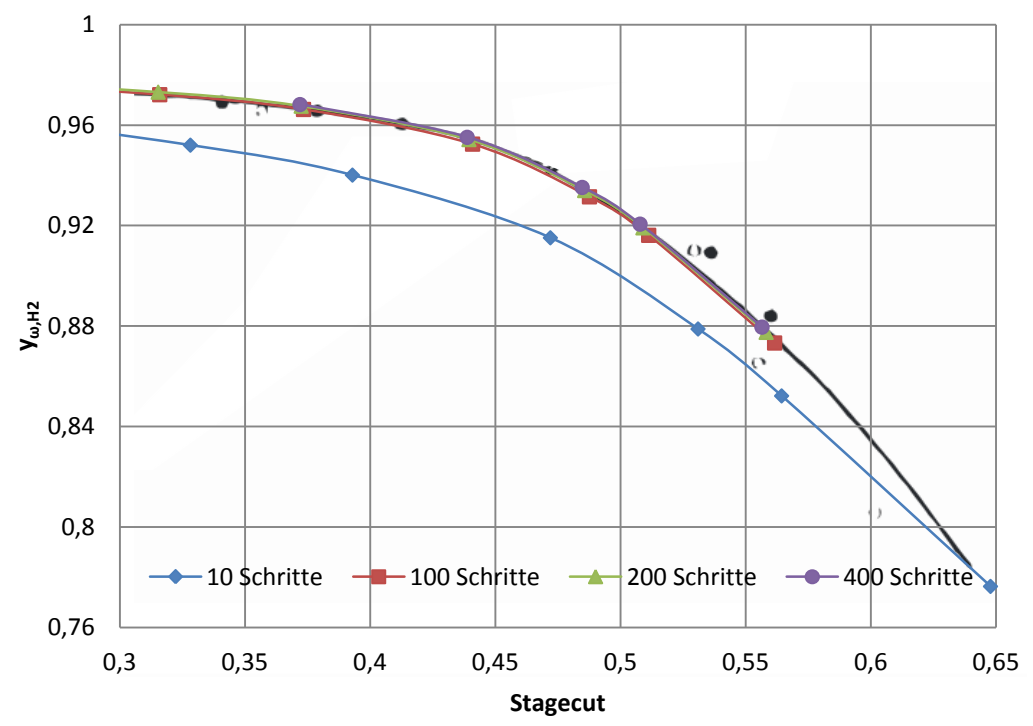

Abbildung 13-6: Permeatkonzentration von Wasserstoff über den Stagecut berechnet mit Modell 2

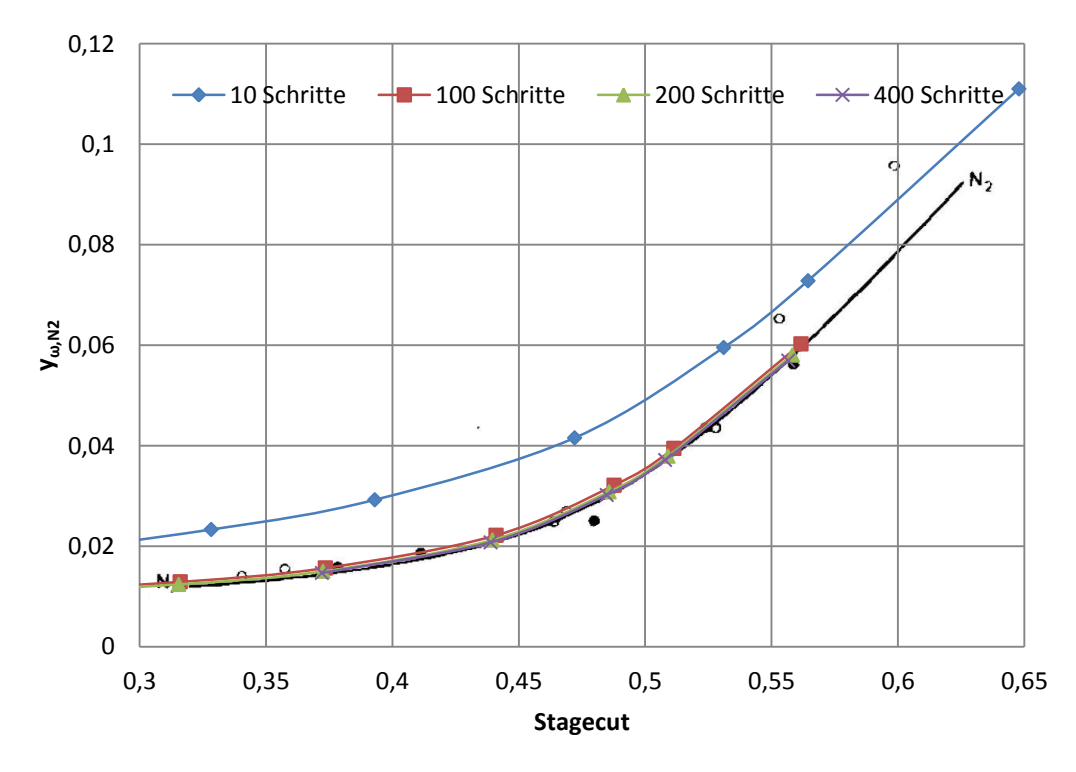

Abbildung 13-7: Permeatkonzentration von Stickstoff über den Stagecut berechnet mit Modell 2

**13**. Anhang

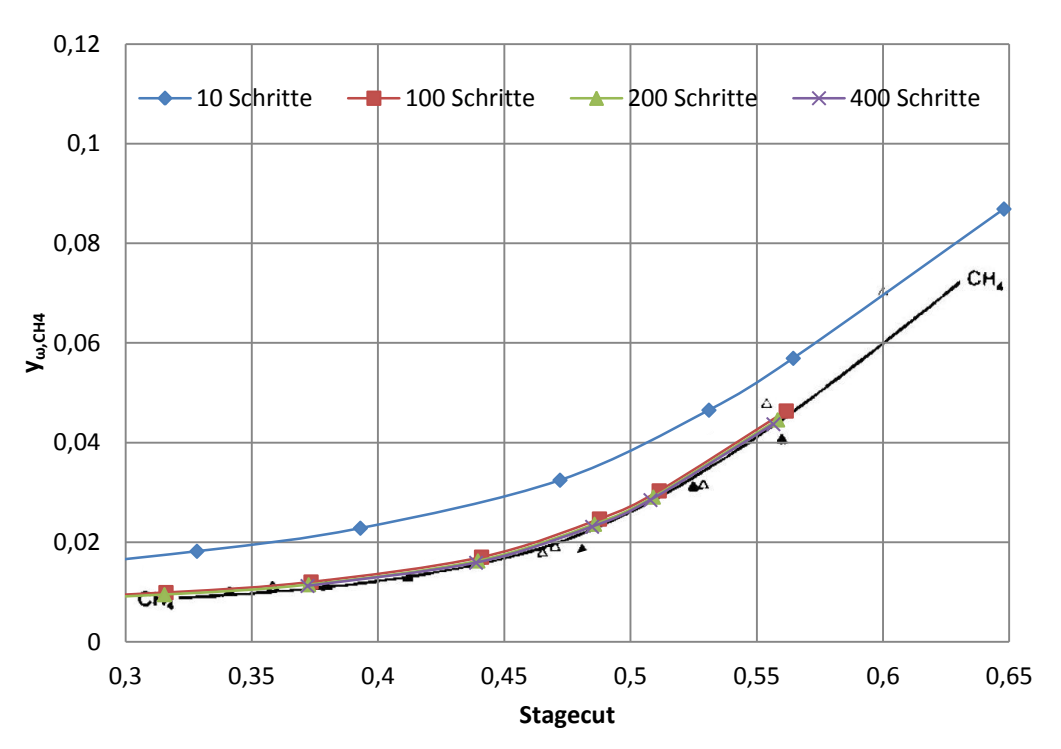

Abbildung 13-8: Permeatkonzentration von Methan über den Stagecut berechnet mit Modell 2

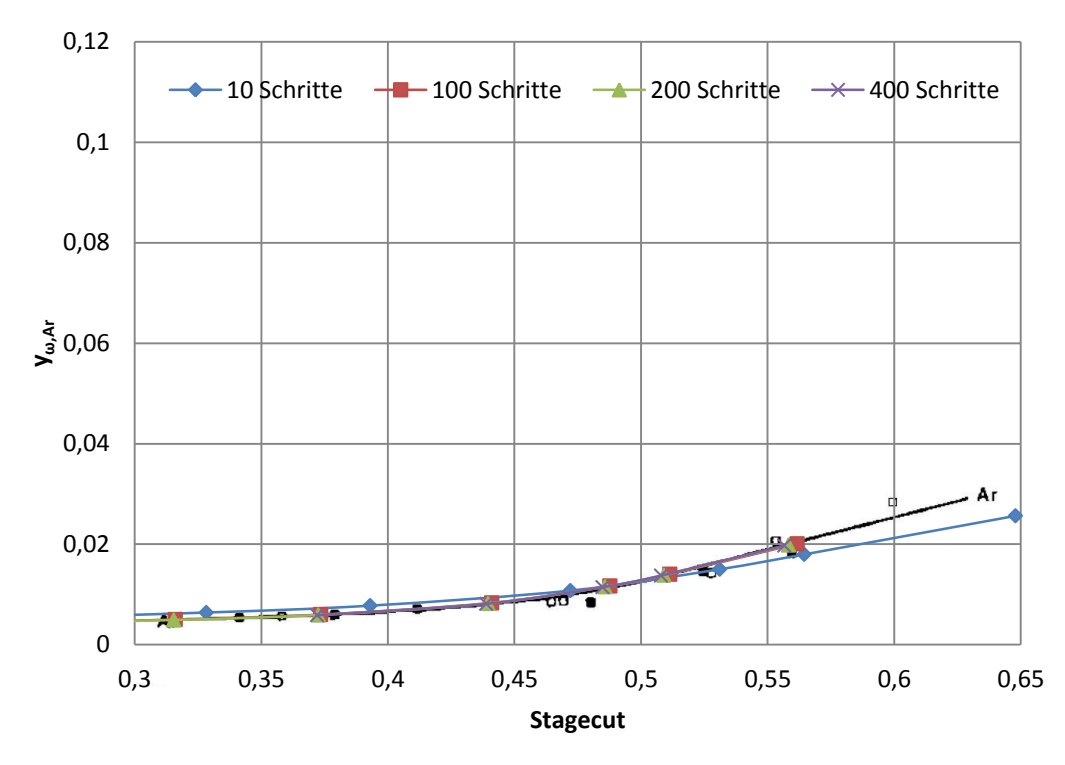

Abbildung 13-9: Permeatkonzentration von Argon über den Stagecut berechnet mit Modell 2

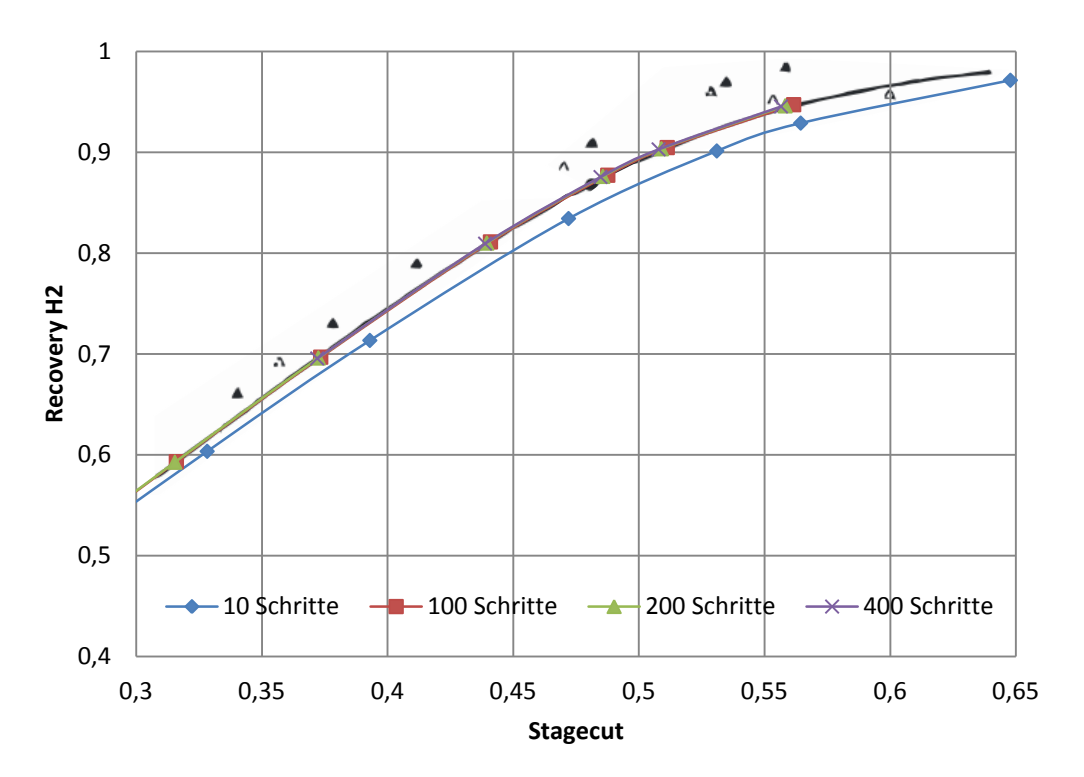

Abbildung 13-10: Recovery von Wasserstoff über den Stagecut berechnet mit Modell 2

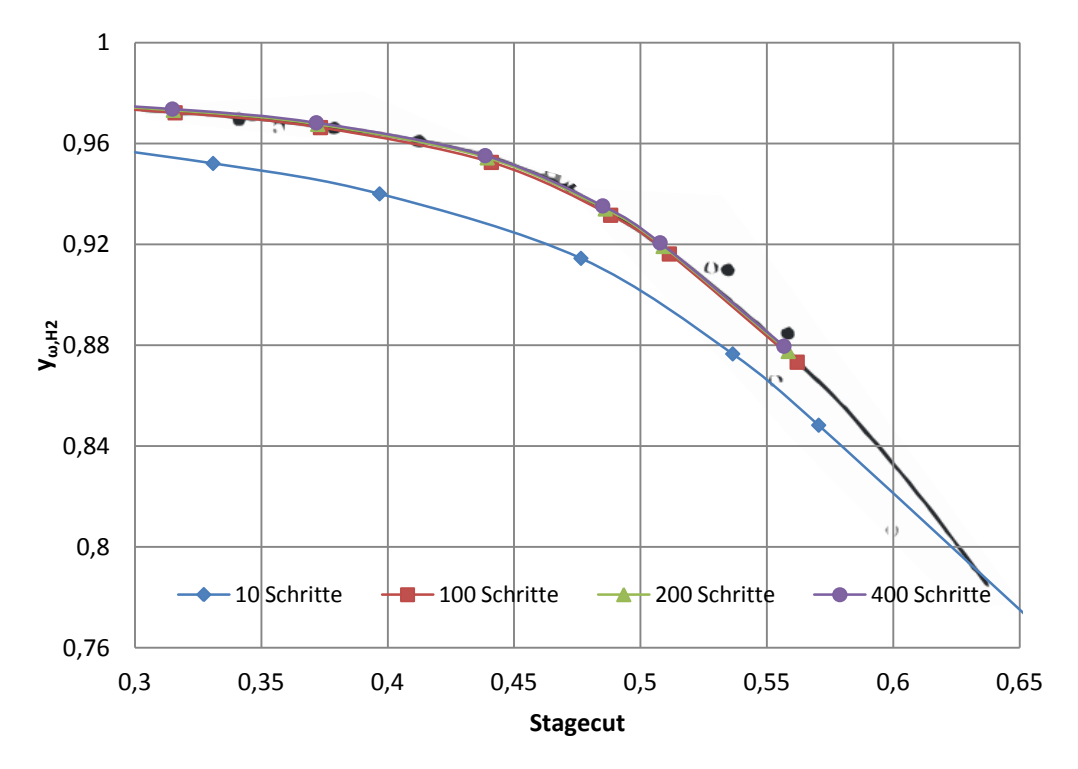

Abbildung 13-11: Permeatkonzentration von Wasserstoff über den Stagecut berechnet mit Modell 3

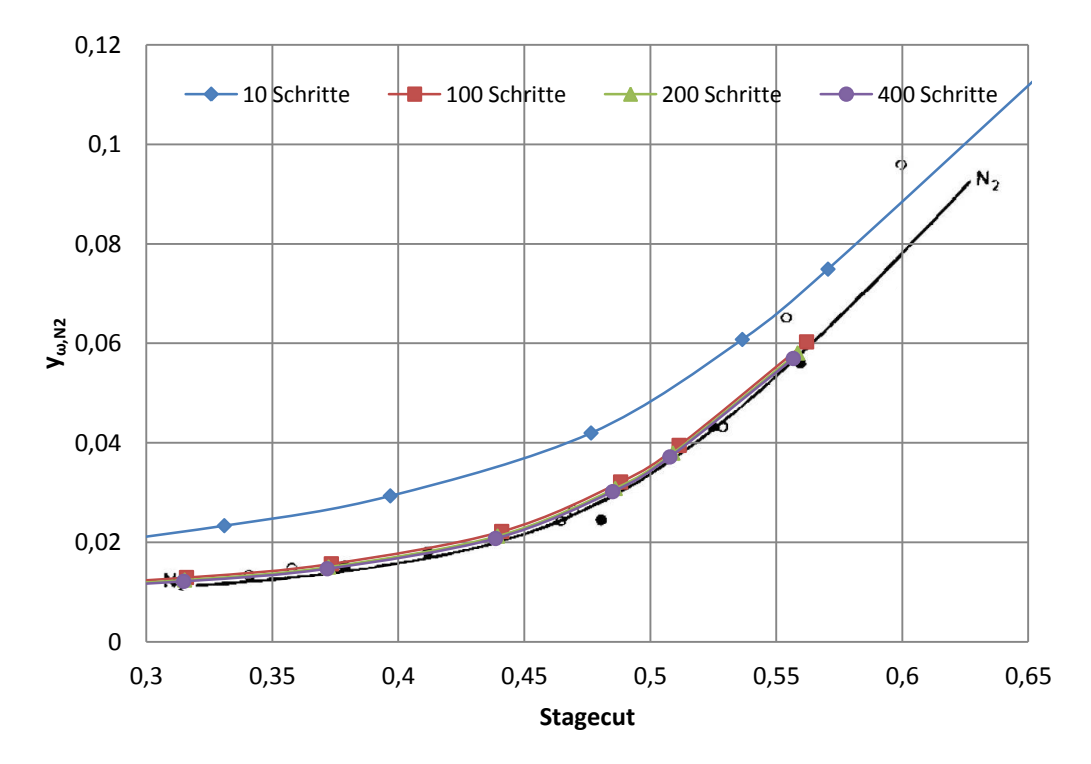

Abbildung 13-12: Permeatkonzentration von Stickstoff über den Stagecut berechnet mit Modell 3

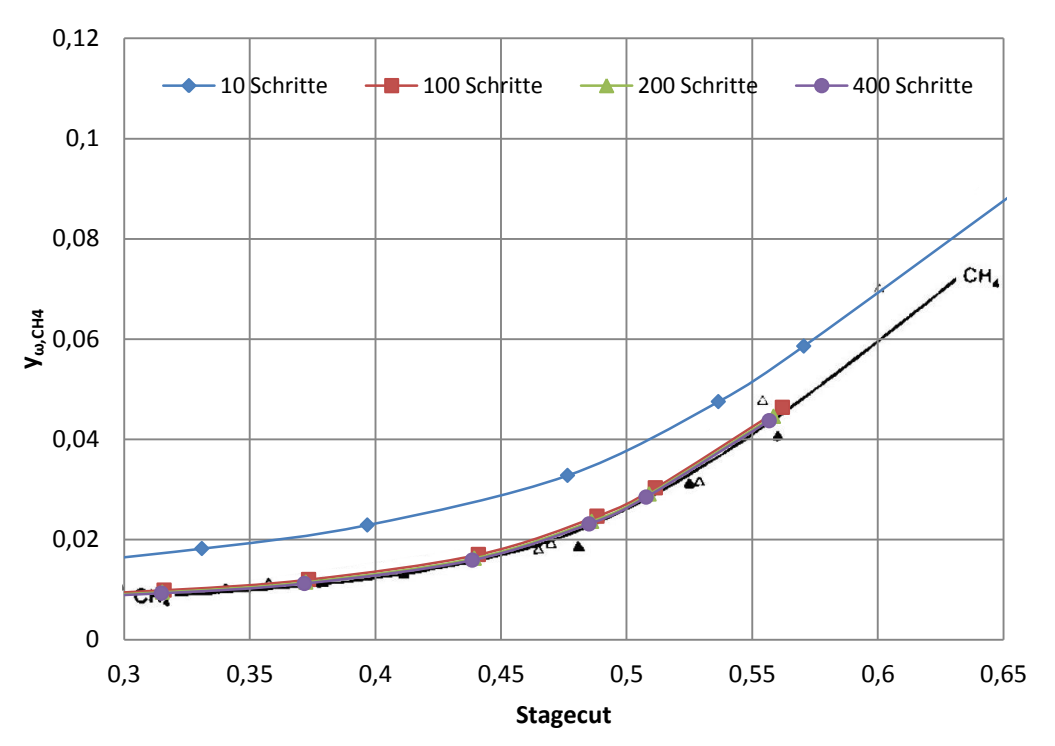

Abbildung 13-13: Permeatkonzentration von Methan über den Stagecut berechnet mit Modell 3

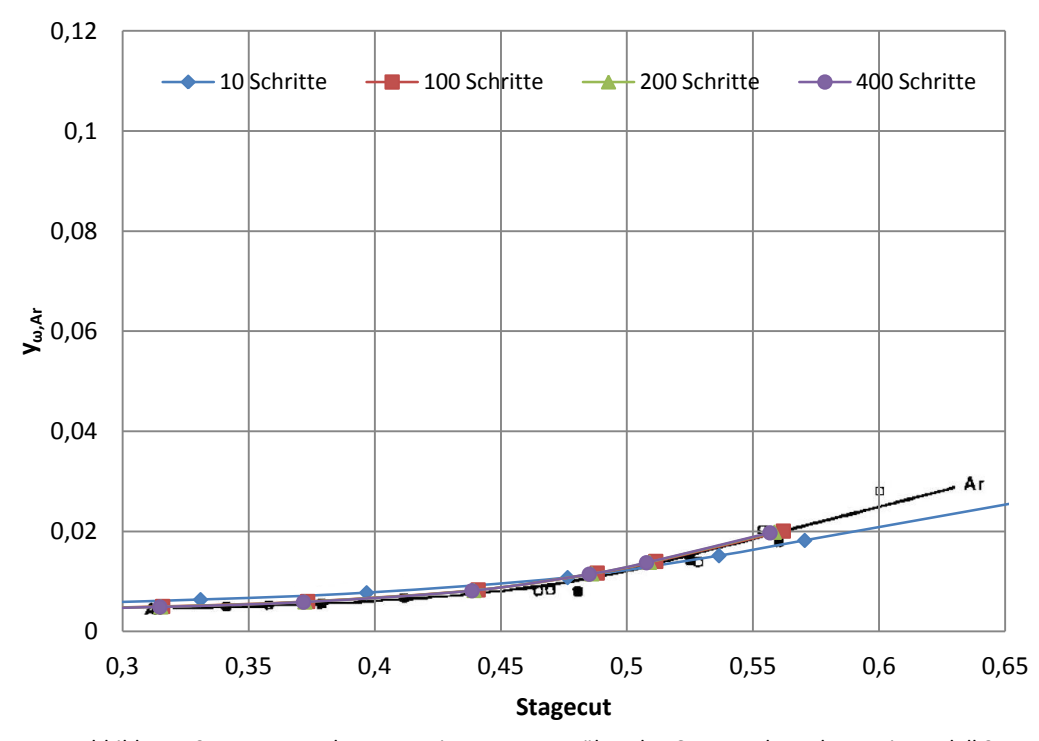

Abbildung 13-14: Permeatkonzentration von Argon über den Stagecut berechnet mit Modell 3

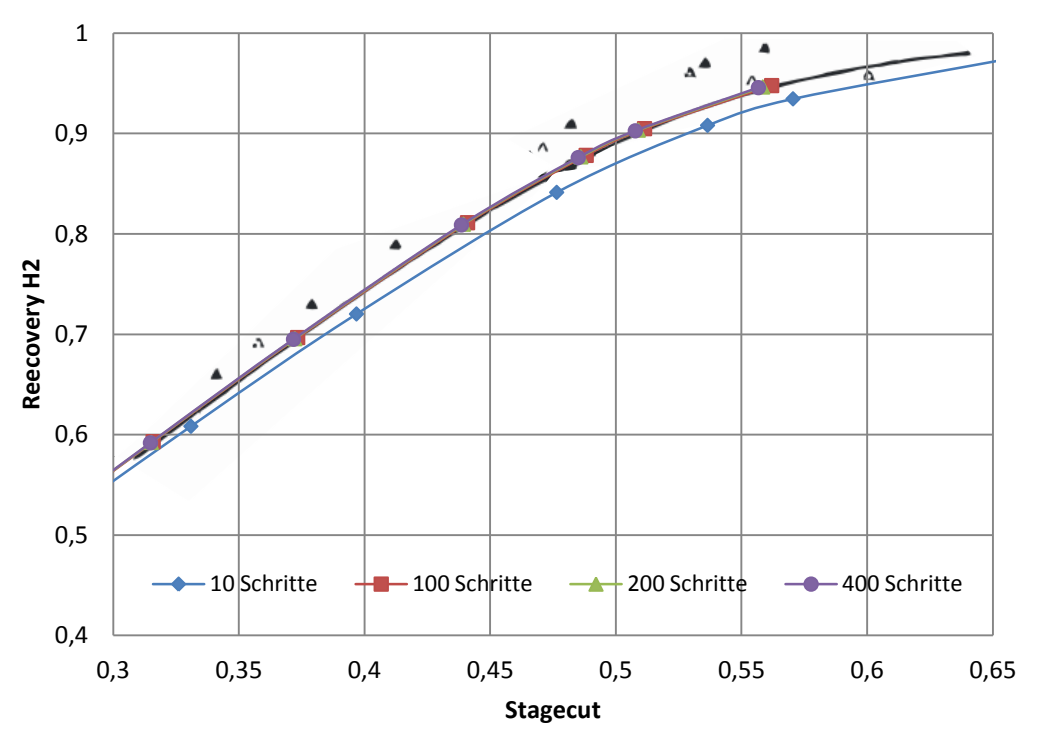

Abbildung 13-15: Recovery von Wasserstoff über den Stagecut berechnet mit Modell 3

### **13.2 Ergebnisse der Simulationen der Membranen**

#### **13.2.1 Wasserstoff - Methan**

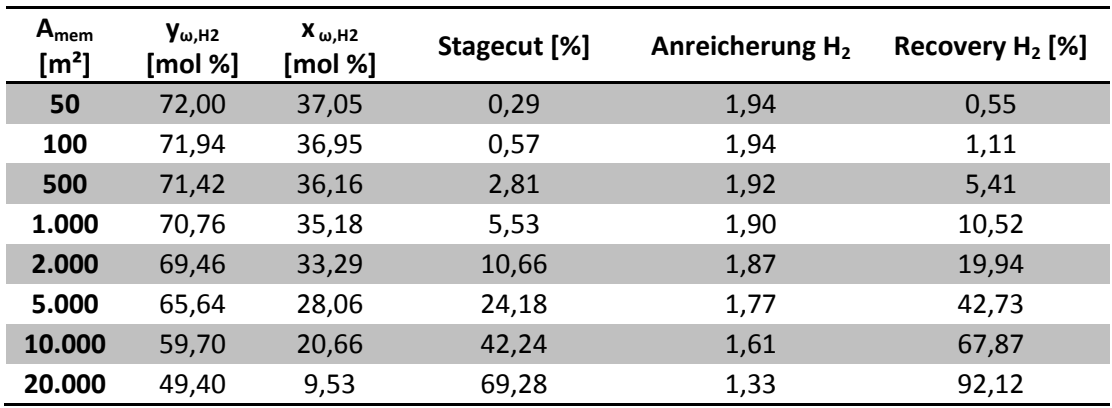

13.2.1.1 Membran 1

Tabelle 13-19: Ergebnisse der Simulation von Membran 1 mit Modell 1 ideal

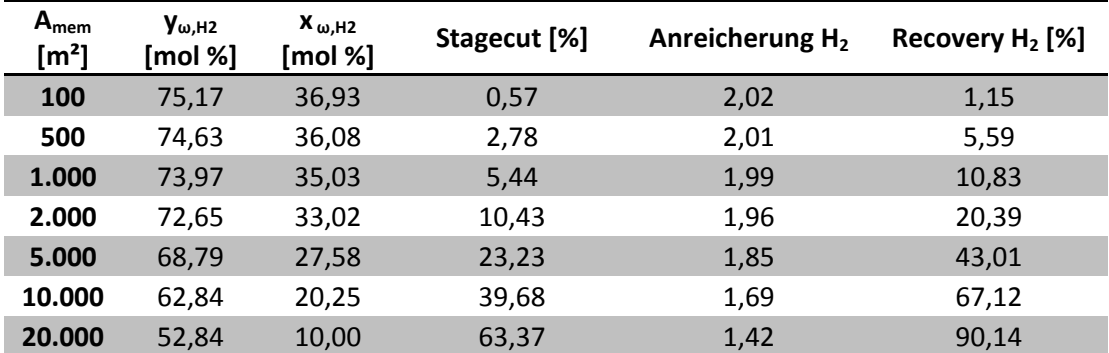

Tabelle 13-20: Ergebnisse der Simulation von Membran 1 mit Modell 1 real

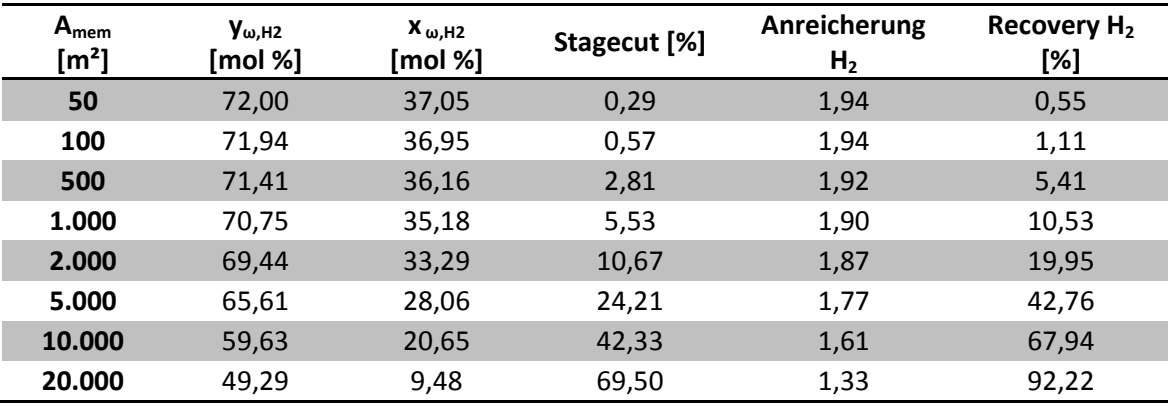

Tabelle 13-21: Ergebnisse der Simulation von Membran 1 mit Modell 3

#### 13.2.1.2 Membran 2

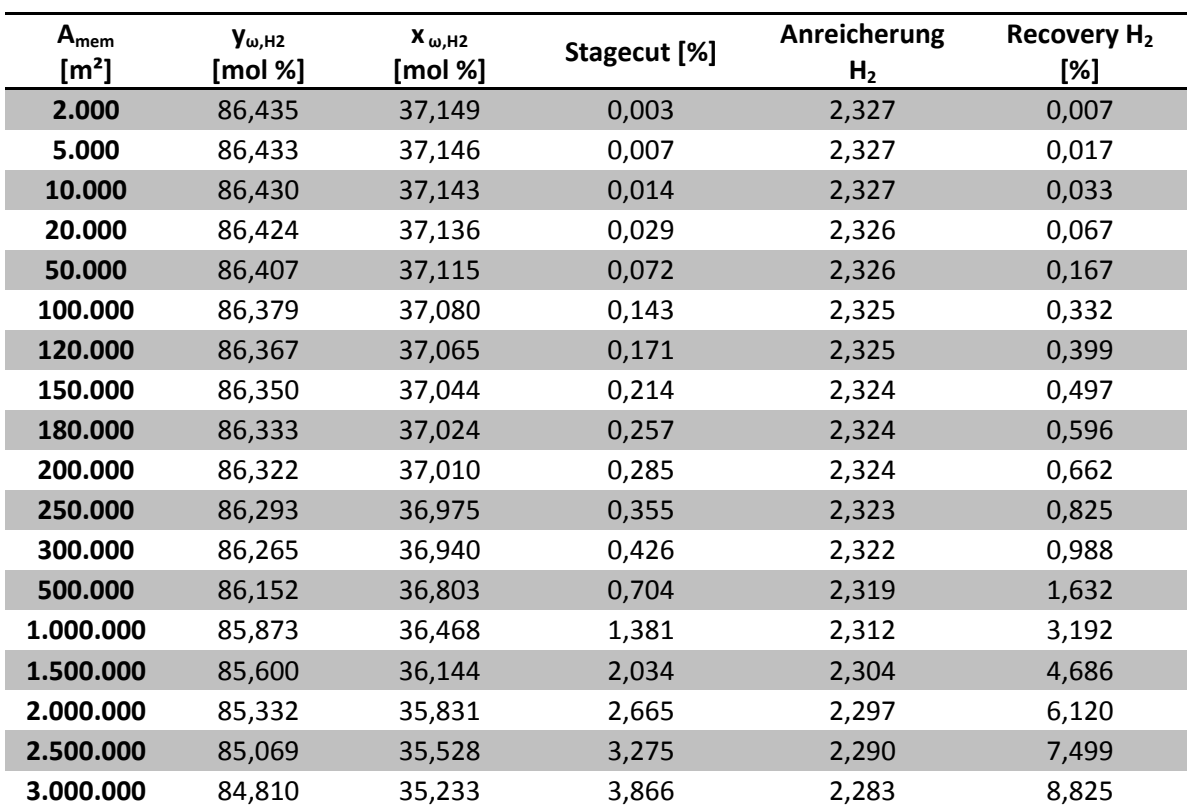

### 13.2.1.2.1 Ergebnisse der Simulation der besseren Trennung

Tabelle 13-22: Ergebnisse der Simulation von Membran 2 mit Modell 1 ideal (bessere Trennung)

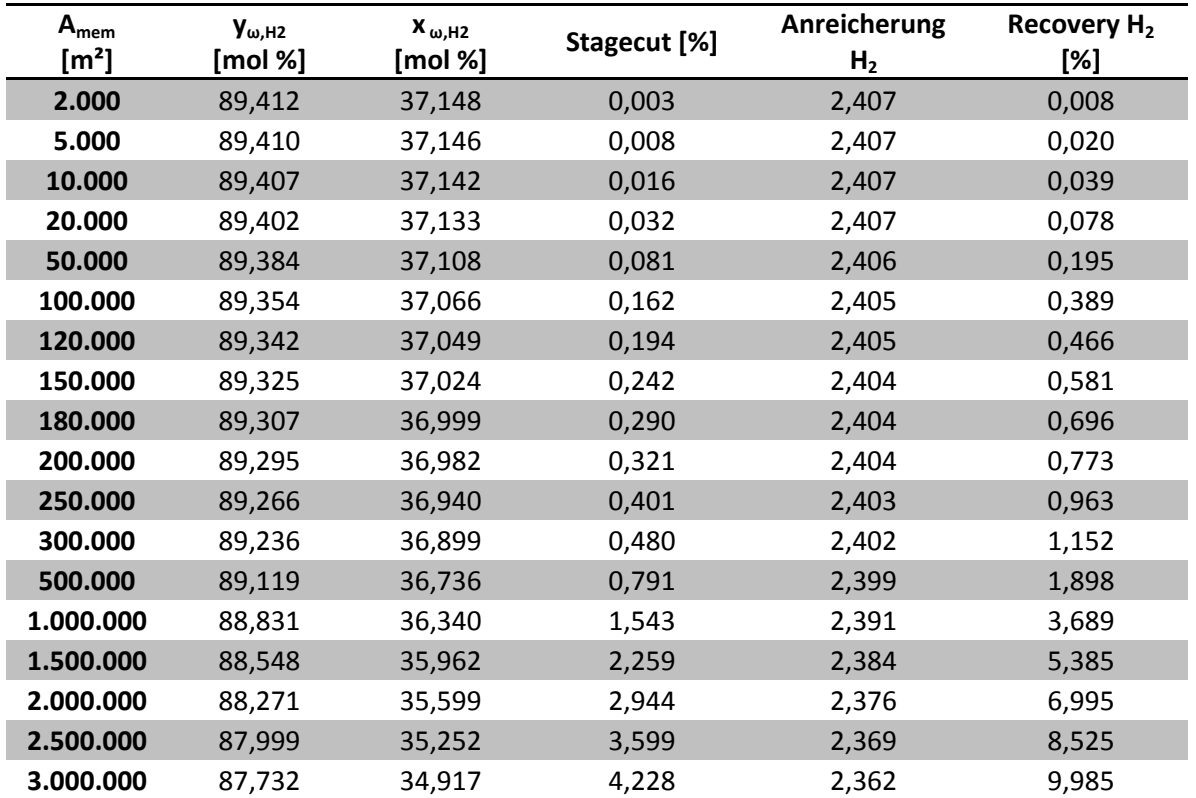

Tabelle 13-23: Ergebnisse der Simulation von Membran 2 mit Modell 1 real (bessere Trennung)

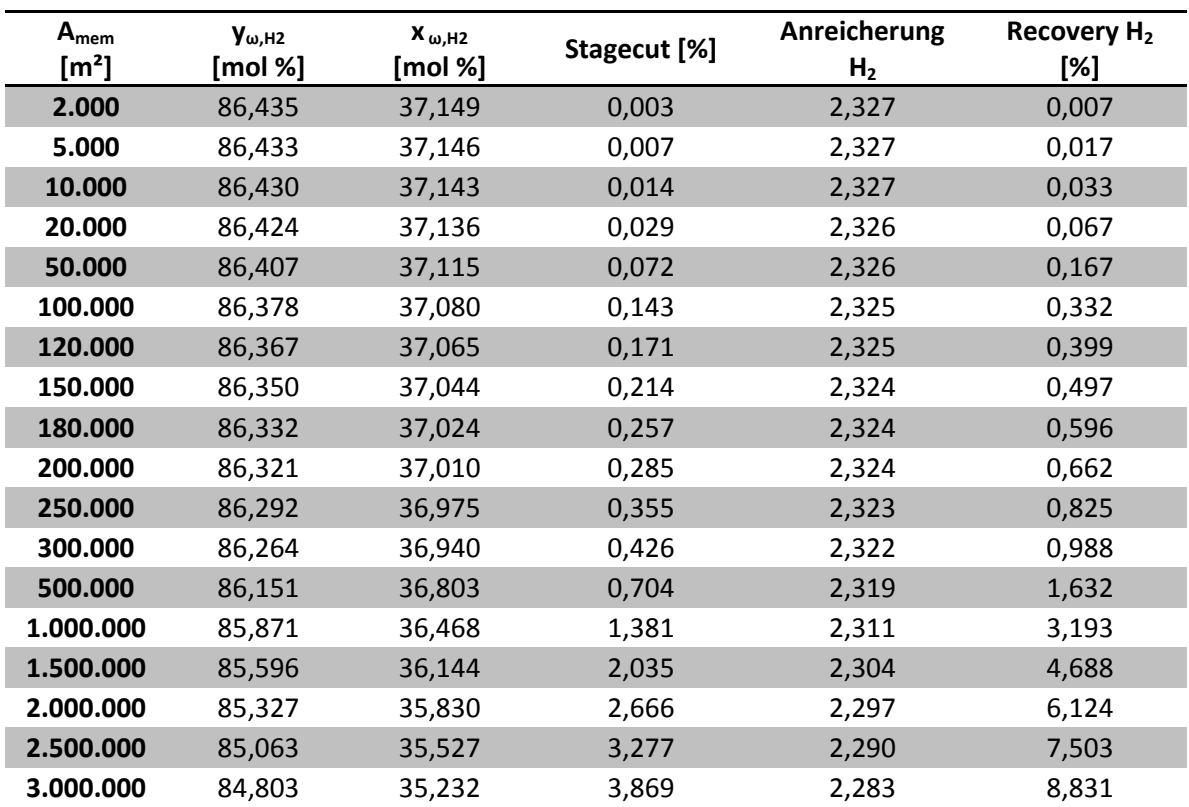

Tabelle 13-24: Ergebnisse der Simulation von Membran 2 mit Modell 3 (bessere Trennung)
| $A_{\text{mem}}$<br>[m <sup>2</sup> ] | $y_{\omega, H2}$<br>[mol %] | $X_{\omega, H2}$<br>[mol %] | Stagecut [%] | Anreicherung<br>H <sub>2</sub> | Recovery $H_2$<br>[%] |  |
|---------------------------------------|-----------------------------|-----------------------------|--------------|--------------------------------|-----------------------|--|
| 2.000                                 | 85,654                      | 37,150                      | 0,001        | 2,306                          | 0,002                 |  |
| 5.000                                 | 85,654<br>37,149            |                             | 0,003        | 2,306                          | 0,006                 |  |
| 10.000                                | 85,653                      | 37,148                      | 0,005        | 2,306                          | 0,012                 |  |
| 20.000                                | 85,651                      | 37,145                      | 0,010        | 2,306                          | 0,024                 |  |
| 50.000                                | 85,645                      | 37,138                      | 0,025        | 2,305                          | 0,059                 |  |
| 100.000                               | 85,635                      | 37,125                      | 0,051        | 2,305                          | 0,117                 |  |
| 120.000                               | 85,631                      | 37,120                      | 0,061        | 2,305                          | 0,141                 |  |
| 150.000                               | 85,625                      | 37,113                      | 0,076        | 2,305                          | 0,176                 |  |
| 180.000                               | 85,619                      | 37,106                      | 0,092        | 2,305                          | 0,211                 |  |
| 200.000                               | 85,616                      | 37,101                      | 0,102        | 2,305                          | 0,234                 |  |
| 250.000                               | 85,606                      | 37,088                      | 0,127        | 2,304                          | 0,293                 |  |
| 300.000                               | 85,596                      | 37,076                      | 0,152        | 2,304                          | 0,351                 |  |
| 500.000                               | 85,557                      | 37,027                      | 0,253        | 2,303                          | 0,583                 |  |
| 1.000.000                             | 85,460                      | 36,906                      | 0,503        | 2,300                          | 1,158                 |  |
| 1.500.000                             | 85,363                      | 36,785                      | 0,750        | 2,298                          | 1,724                 |  |
| 2.000.000                             | 85,267                      | 36,667                      | 0,994        | 2,295                          | 2,282                 |  |
| 2.500.000                             | 85,171                      | 36,549                      | 1,235        | 2,293                          | 2,832                 |  |
| 3.000.000                             | 85,076                      | 36,433                      | 1,474        | 2,290                          | 3,375                 |  |

13.2.1.2.2 Ergebnisse der Simulation der schlechteren Trennung

Tabelle 13-25: Ergebnisse der Simulation von Membran 2 mit Modell 1 ideal (schlechtere Trennung)

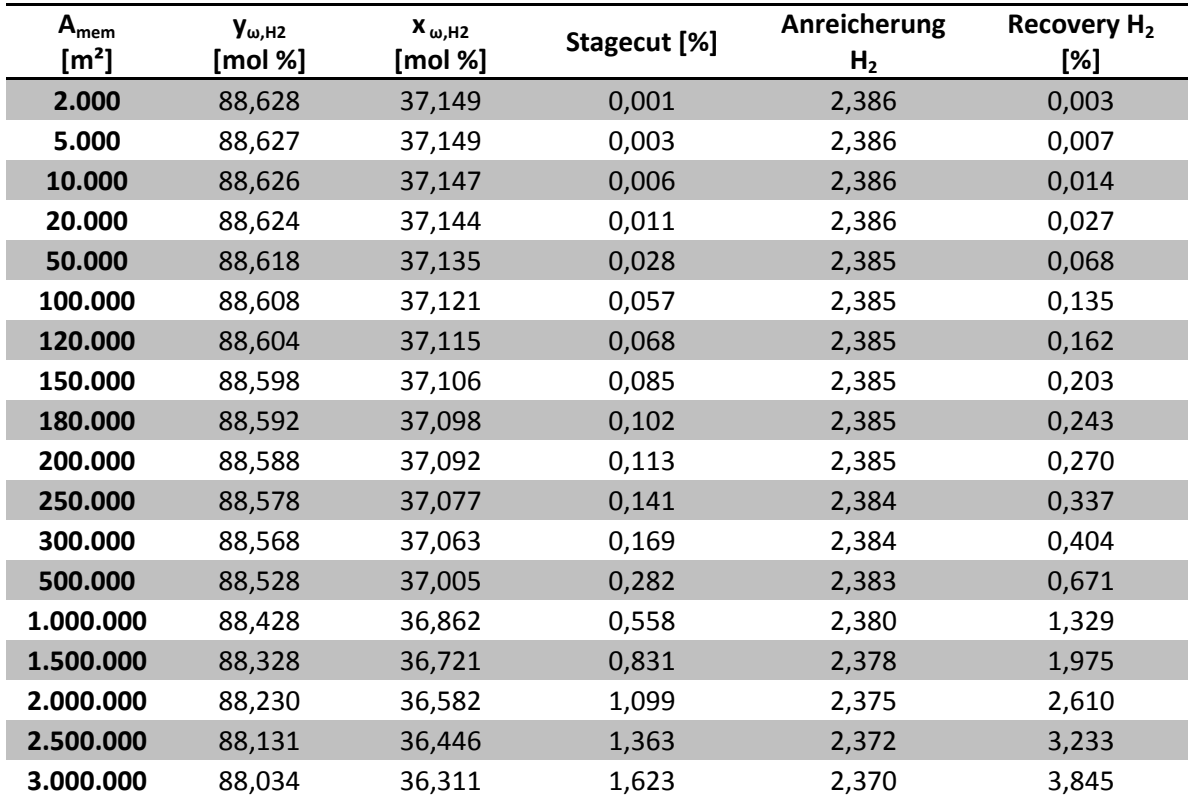

Tabelle 13-26: Ergebnisse der Simulation von Membran 2 mit Modell 1 real (schlechtere Trennung)

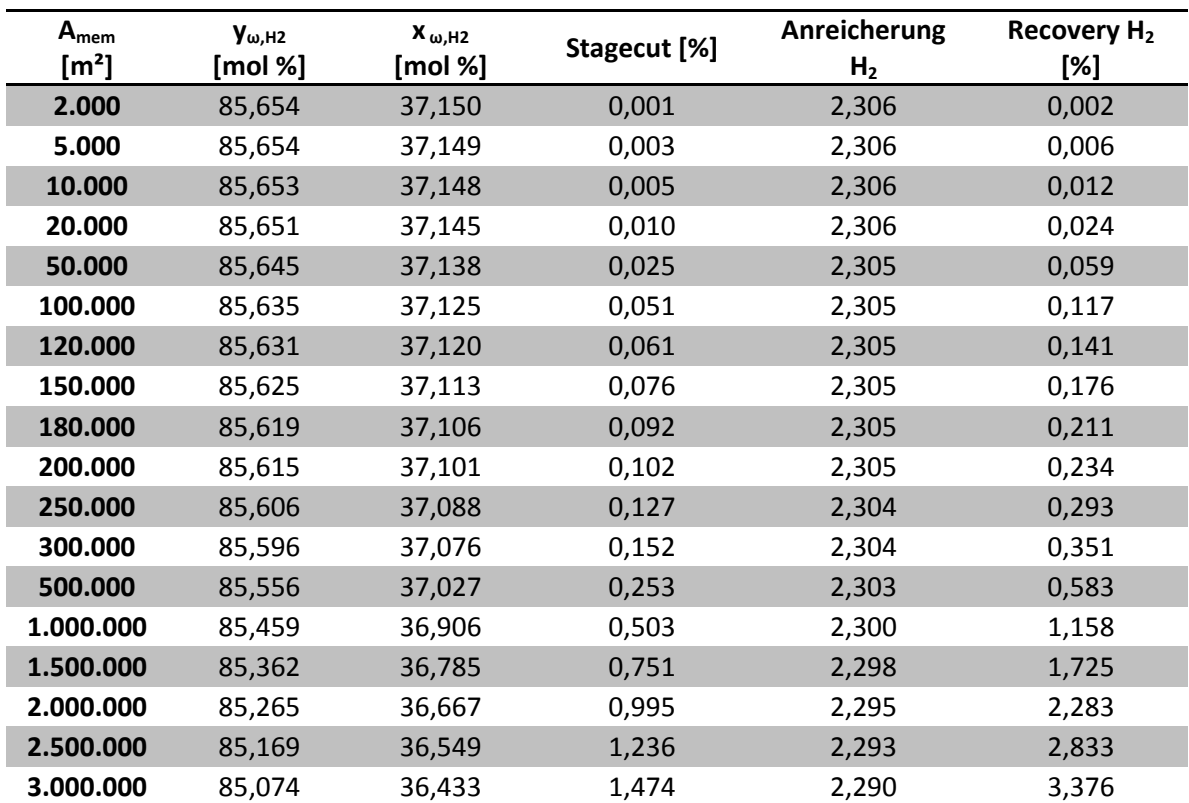

Tabelle 13-27: Ergebnisse der Simulation von Membran 2 mit Modell 3 (schlechtere Trennung)

### 13.2.1.3 Membran 3

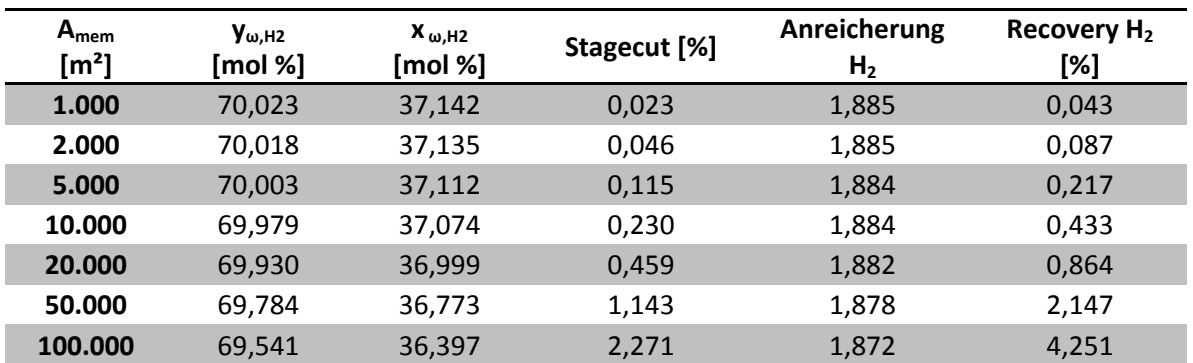

Tabelle 13-28: Ergebnisse der Simulation von Membran 3 mit Modell 1 ideal

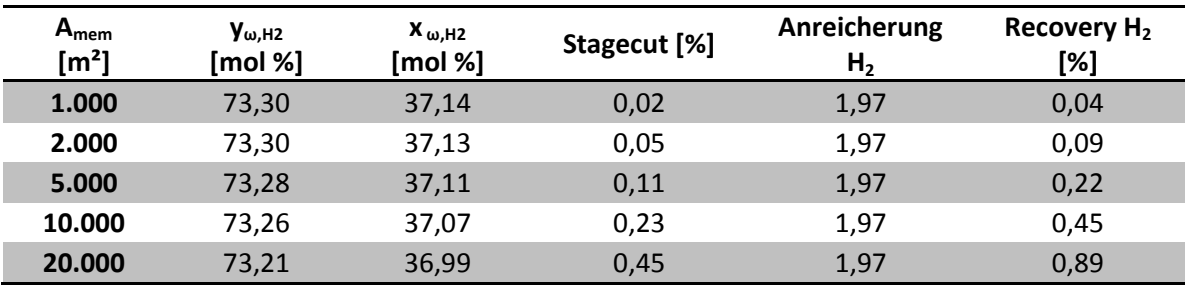

Tabelle 13-29: Ergebnisse der Simulation von Membran 3 mit Modell 1 real

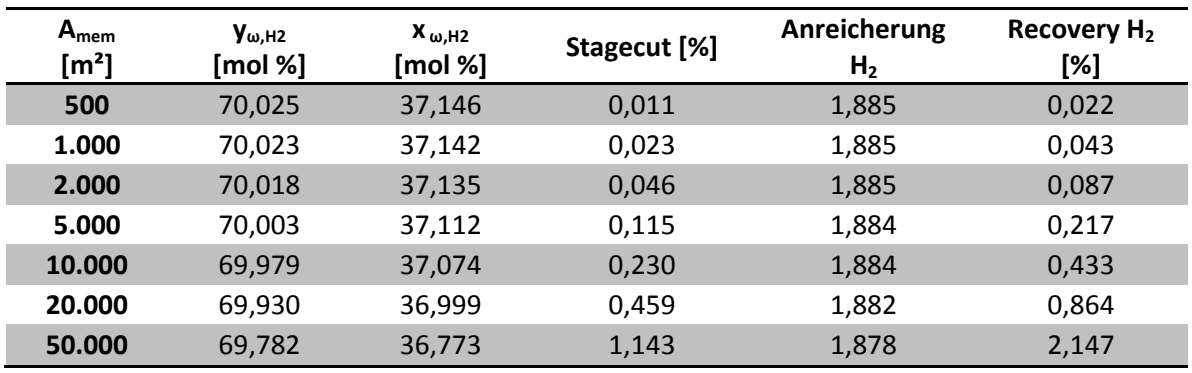

Tabelle 13-30: Ergebnisse der Simulation von Membran 3 mit Modell 3

## 13.2.1.4 Membran 4

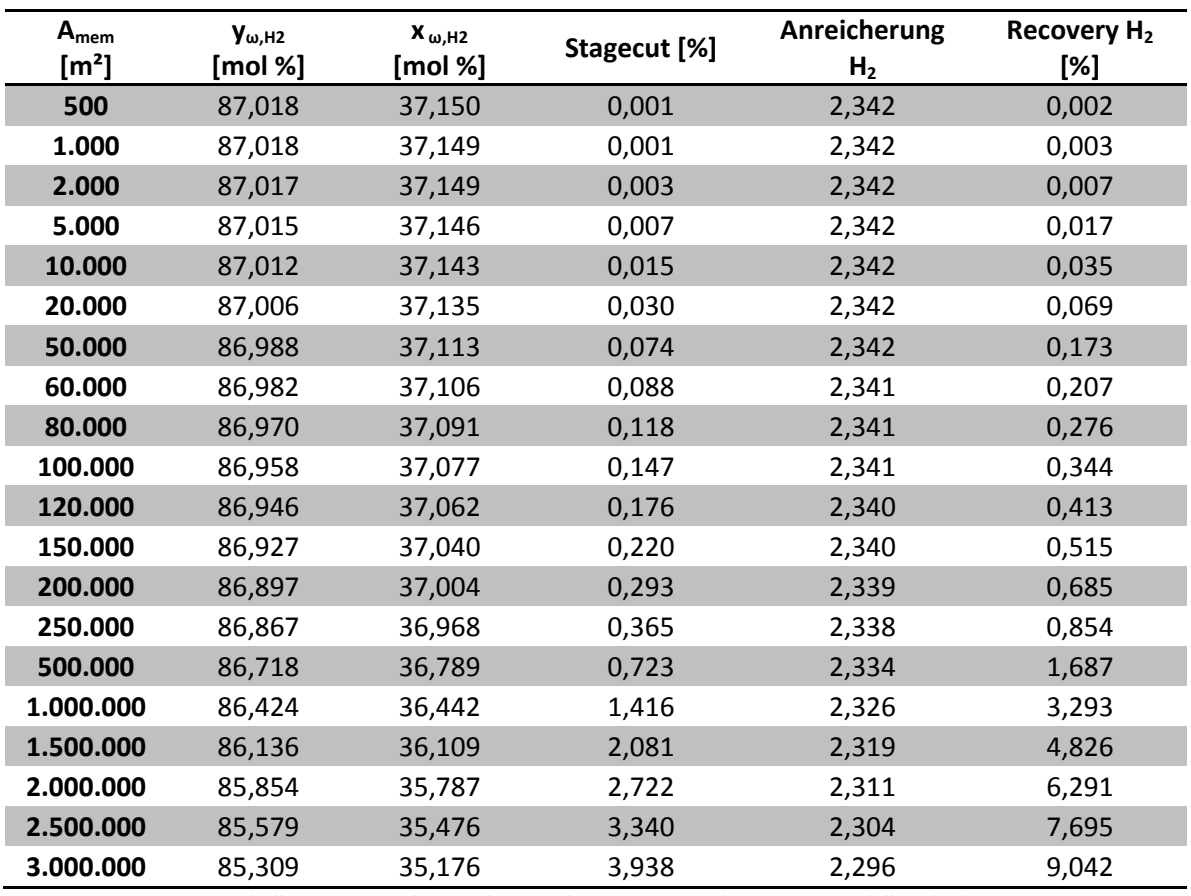

Tabelle 13-31: Ergebnisse der Simulation von Membran 4 mit Modell 1 ideal

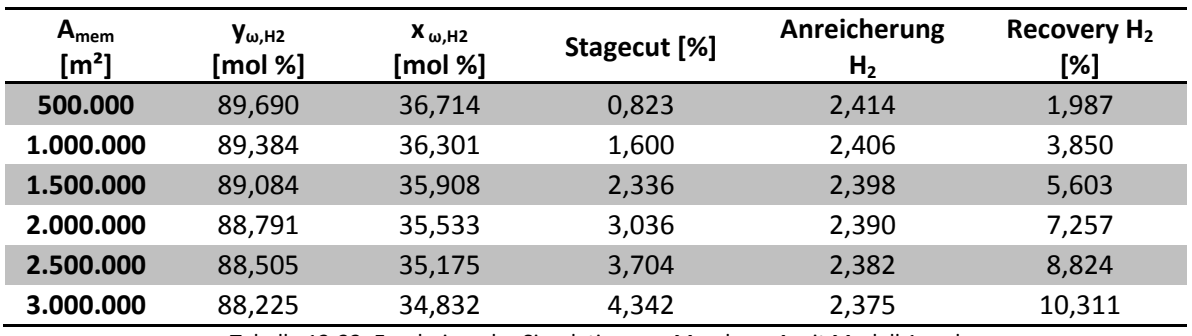

Tabelle 13-32: Ergebnisse der Simulation von Membran 4 mit Modell 1 real

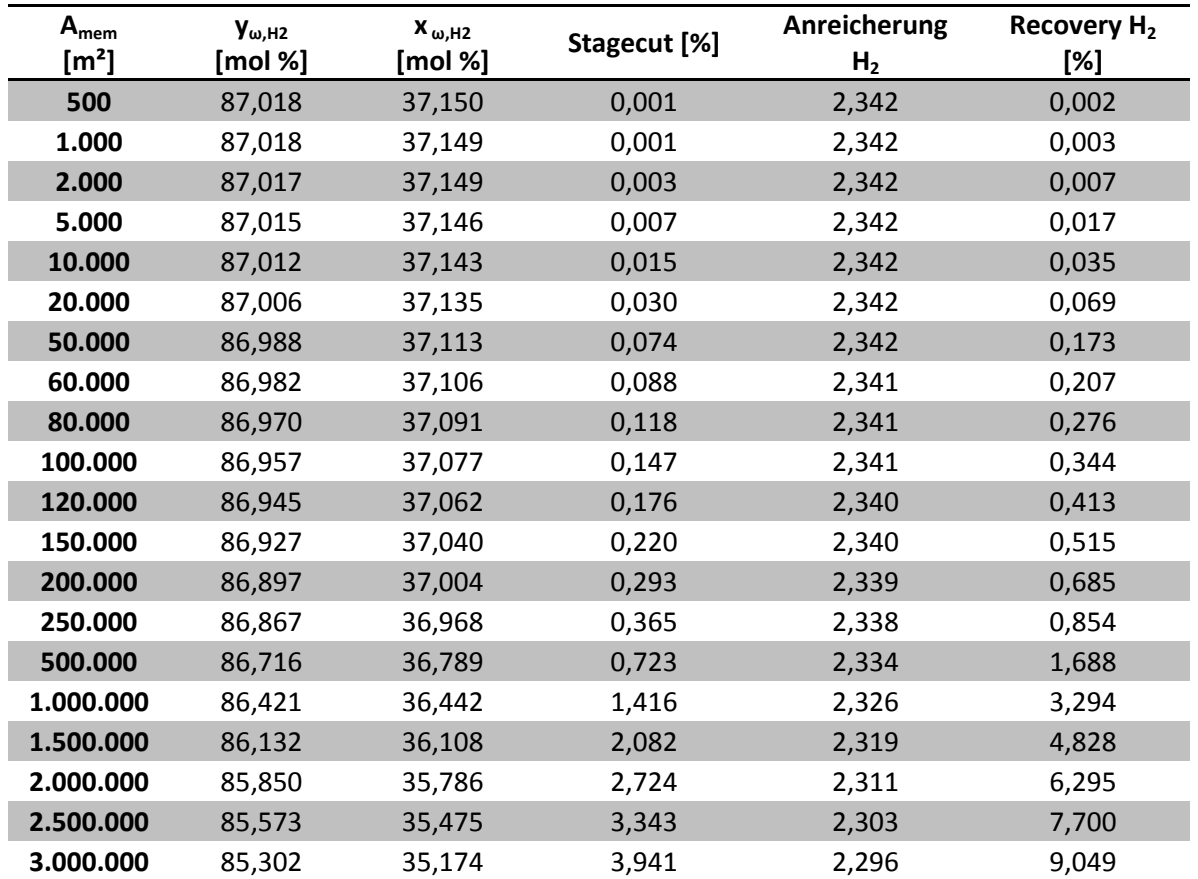

Tabelle 13-33: Ergebnisse der Simulation von Membran 4 mit Modell 3

## 13.2.1.5 Membran 5

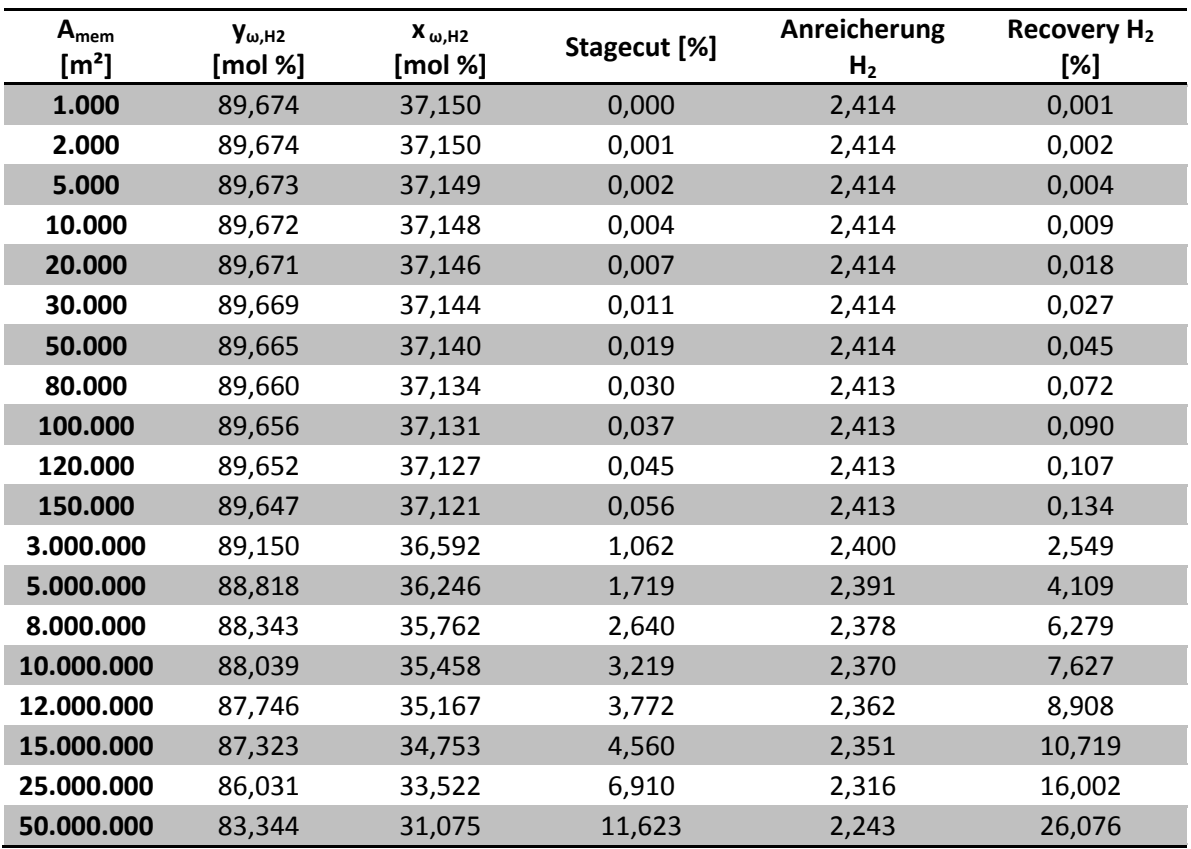

Tabelle 13-34: Ergebnisse der Simulation von Membran 5 mit Modell 1 ideal

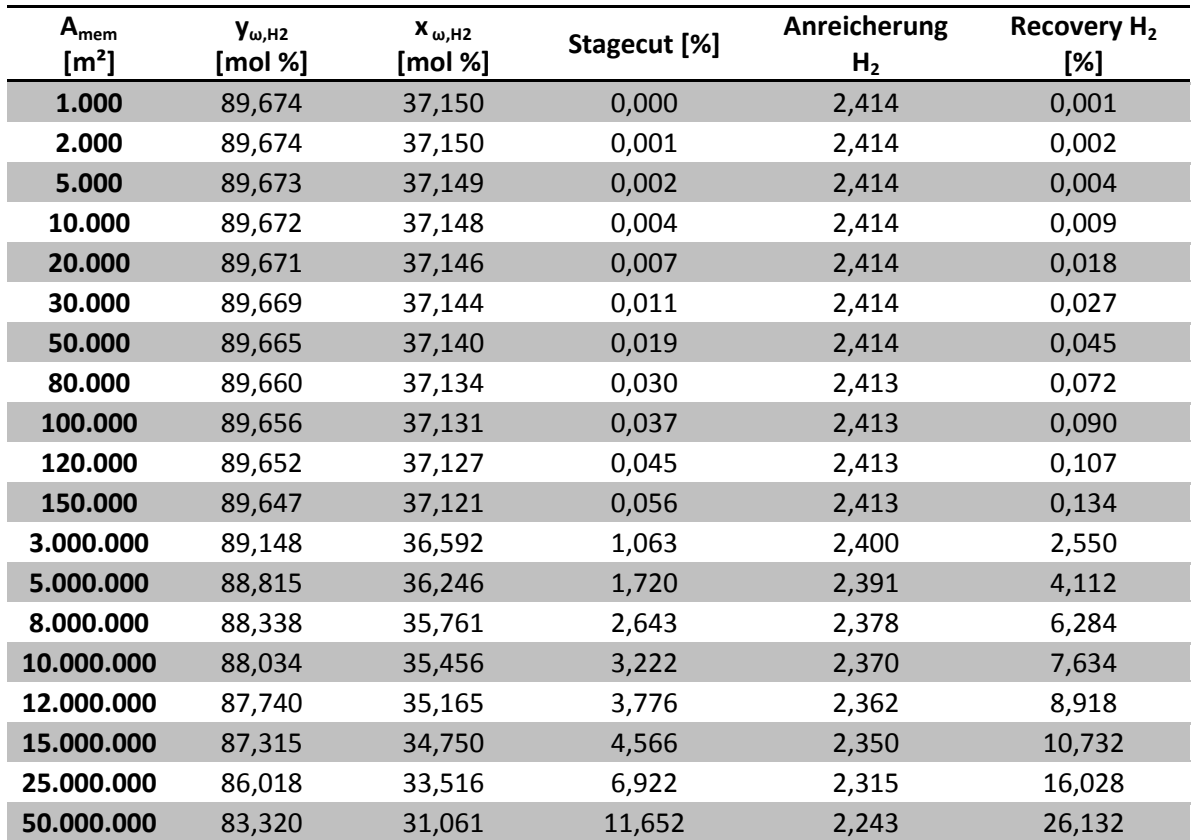

Tabelle 13-35: Ergebnisse der Simulation von Membran 5 mit Modell 3

### 13.2.1.6 Membran 6a

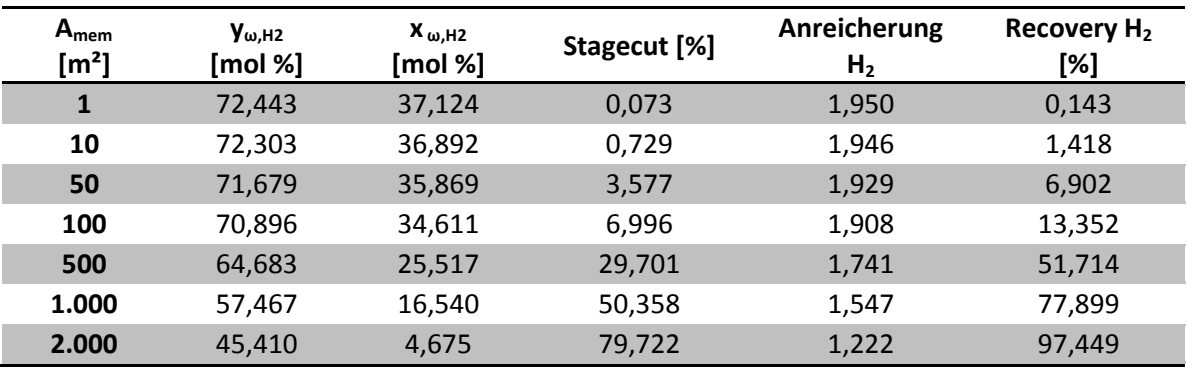

### 13.2.1.6.1 Ergebnisse der Simulation der besseren Trennung:

Tabelle 13-36: Ergebnisse der Simulation von Membran 6a mit Modell 1 ideal (bessere Trennung)

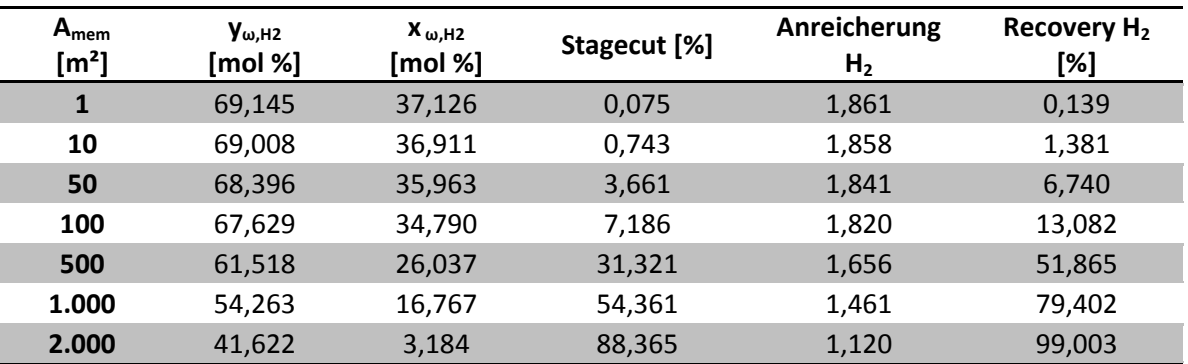

Tabelle 13-37: Ergebnisse der Simulation von Membran 6a mit Modell 1 real (bessere Trennung)

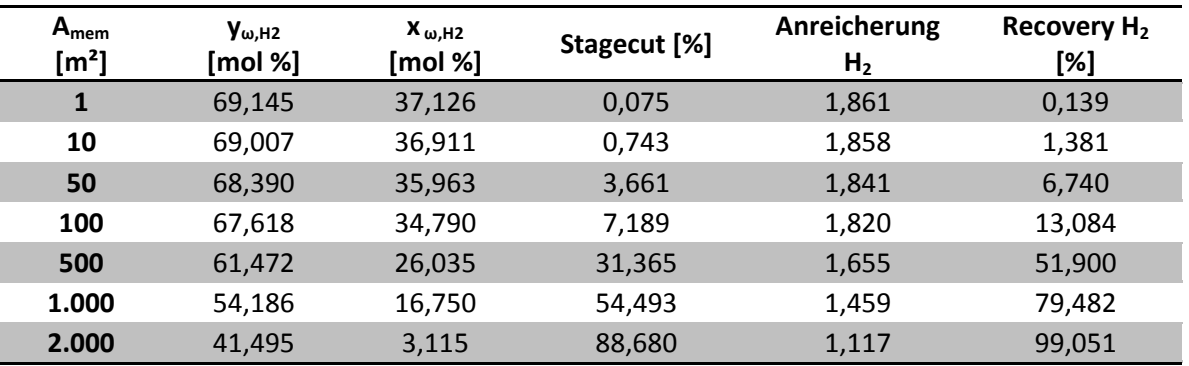

Tabelle 13-38: Ergebnisse der Simulation von Membran 6a mit Modell 3 (bessere Trennung)

| $A_{mem}$<br>$\textsf{[m$^2$]}$ | $y_{\omega, H2}$<br>[mol %] | $X_{\omega, H2}$<br>[mol %] | Stagecut [%] | Anreicherung<br>H <sub>2</sub> | Recovery H <sub>2</sub><br>[%] |
|---------------------------------|-----------------------------|-----------------------------|--------------|--------------------------------|--------------------------------|
| 1                               | 66,814                      | 37,127                      | 0,077        | 1,798                          | 0,138                          |
| 10                              | 66,684                      | 36,922                      | 0,768        | 1,795                          | 1,378                          |
| 50                              | 66,108                      | 36,009                      | 3,790        | 1,779                          | 6,744                          |
| 100                             | 65,382                      | 34,874                      | 7,461        | 1,760                          | 13,131                         |
| 500                             | 59,486                      | 26,104                      | 33,089       | 1,601                          | 52,983                         |
| 1.000                           | 52,214                      | 16,278                      | 58,080       | 1,406                          | 81,632                         |
| 2.000                           | 39,018                      | 1,254                       | 95,054       | 1,050                          | 99,833                         |

13.2.1.6.2 Ergebnisse der Simulation der schlechteren Trennung:

Tabelle 13-39: Ergebnisse der Simulation von Membran 6a mit Modell 1 ideal (schlechtere Trennung)

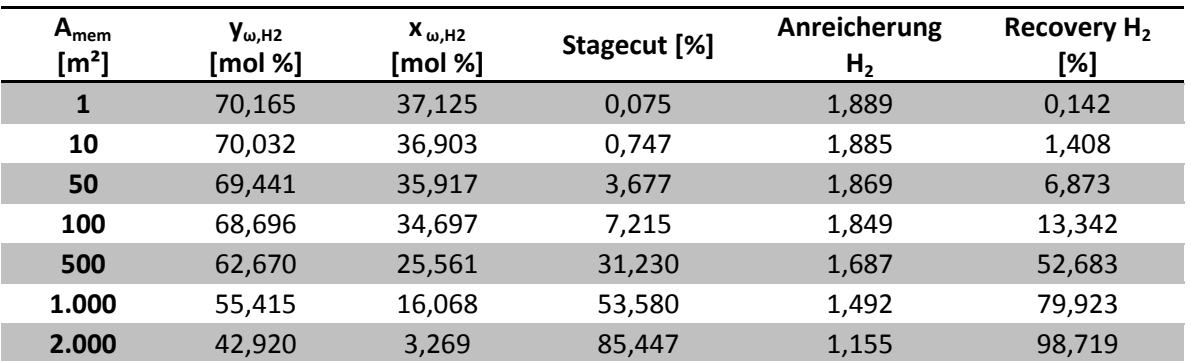

Tabelle 13-40: Ergebnisse der Simulation von Membran 6a mit Modell 1 real (schlechtere Trennung)

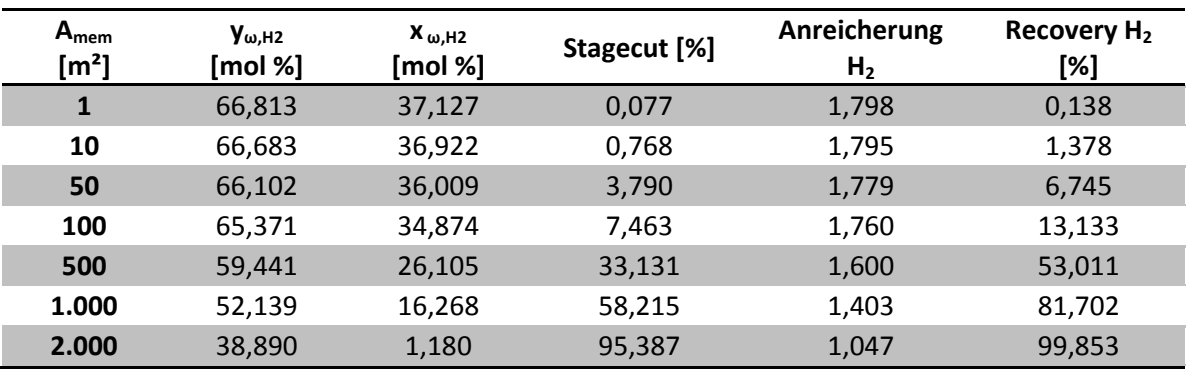

Tabelle 13-41: Ergebnisse der Simulation von Membran 6a mit Modell 3 (schlechtere Trennung)

### **13.2.2 Wasserstoff - Ethan**

### 13.2.2.1 Membran 6b

### 13.2.2.1.1 Ergebnisse der Simulation der besseren Trennung

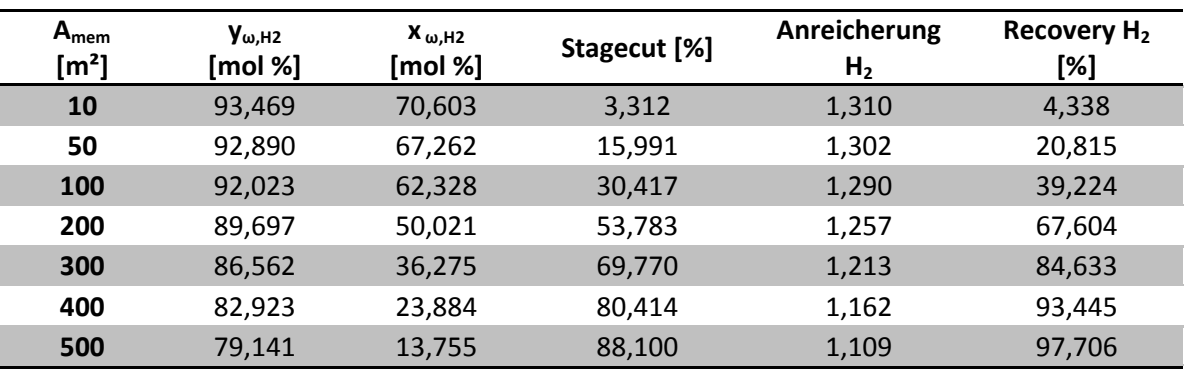

Tabelle 13-42: Ergebnisse der Simulation von Membran 6b mit Modell 1 ideal (bessere Trennung)

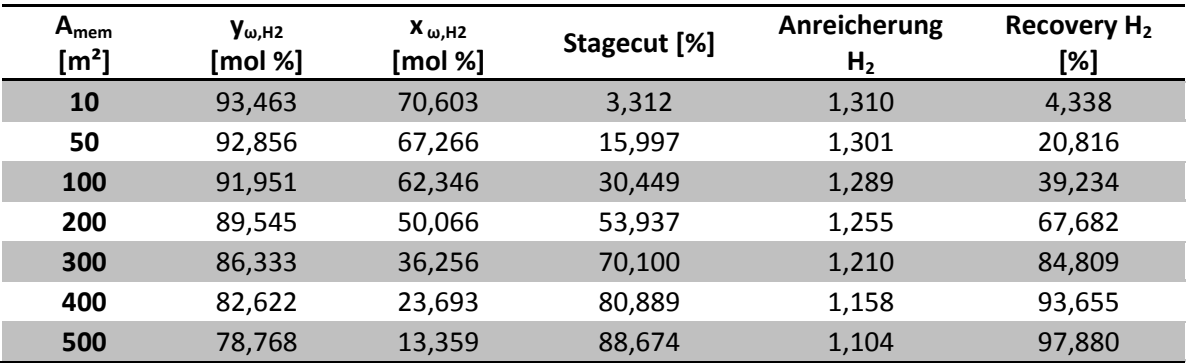

Tabelle 13-43: Ergebnisse der Simulation von Membran 6b mit Modell 3 (bessere Trennung)

| $A_{mem}$<br>[m <sup>2</sup> ] | $y_{\omega, H2}$<br>[mol %] | $X_{\omega, H2}$<br>[mol %] | Stagecut [%] | Anreicherung<br>H <sub>2</sub> | Recovery H <sub>2</sub><br>[%] |
|--------------------------------|-----------------------------|-----------------------------|--------------|--------------------------------|--------------------------------|
| 10                             | 92,260                      | 70,708                      | 3,026        | 1,293                          | 3,912                          |
| 50                             | 91,694                      | 67,851                      | 14,717       | 1,285                          | 18,910                         |
| 100                            | 90,865                      | 63,660                      | 28,303       | 1,273                          | 36,039                         |
| 200                            | 88,699                      | 52,990                      | 51,444       | 1,243                          | 63,943                         |
| 300                            | 85,749                      | 39,864                      | 68,640       | 1,202                          | 82,482                         |
| 400                            | 82,146                      | 26,442                      | 80,637       | 1,151                          | 92,825                         |
| 500                            | 78,218                      | 14,535                      | 89,231       | 1,096                          | 97,807                         |

13.2.2.1.2 Ergebnisse der Simulation der schlechteren Trennung

Tabelle 13-44: Ergebnisse der Simulation von Membran 6b mit Modell 1 ideal (schlechtere Trennung)

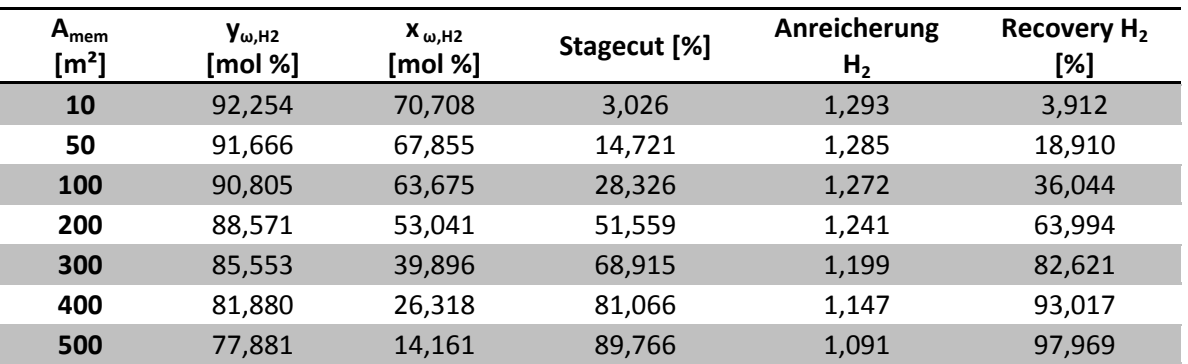

Tabelle 13-45: Ergebnisse der Simulation von Membran 6b mit Modell 3 (schlechtere Trennung)

# 13.2.2.1.3 Ergebnisse der besseren Trennung mit einem Feeddruck von 32,53 und einem Permeatdruck von 8,1325 bar (Druckverhältnis 4)

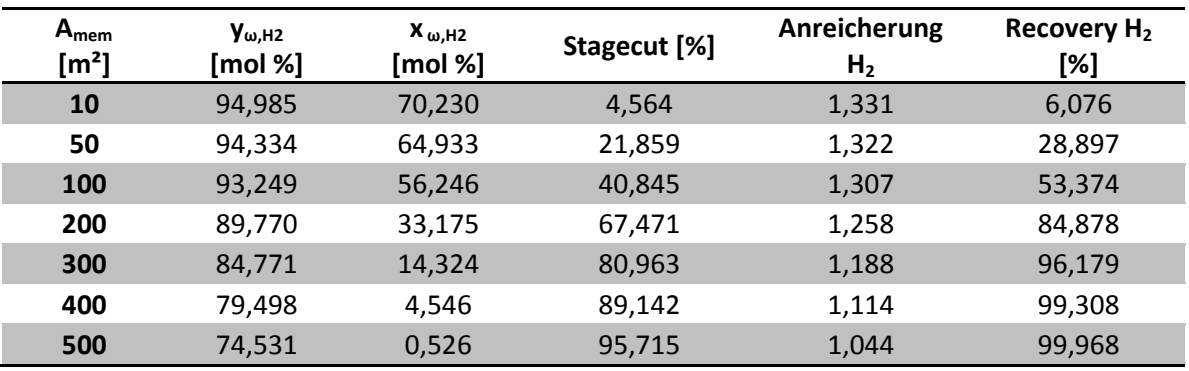

Tabelle 13-46: Ergebnisse der Simulation von Membran 6b mit neuem Druckverhältnis unter Verwendung von Modell 1 ideal (bessere Trennung)

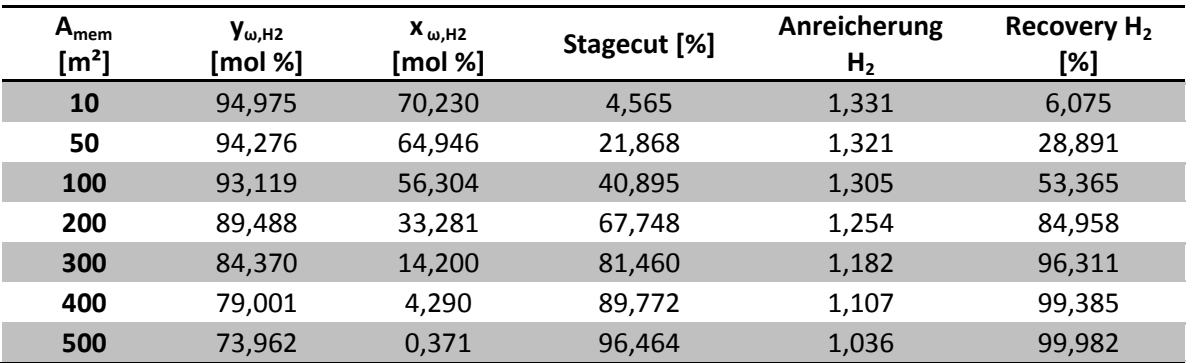

Tabelle 13-47: Ergebnisse der Simulation von Membran 6b mit neuem Druckverhältnis unter Verwendung von Modell 3 (bessere Trennung)

# 13.2.2.1.4 Ergebnisse der schlechteren Trennung mit einem Feeddruck von 32,53 und einem Permeatdruck von 8,1325 bar (Druckverhältnis 4)

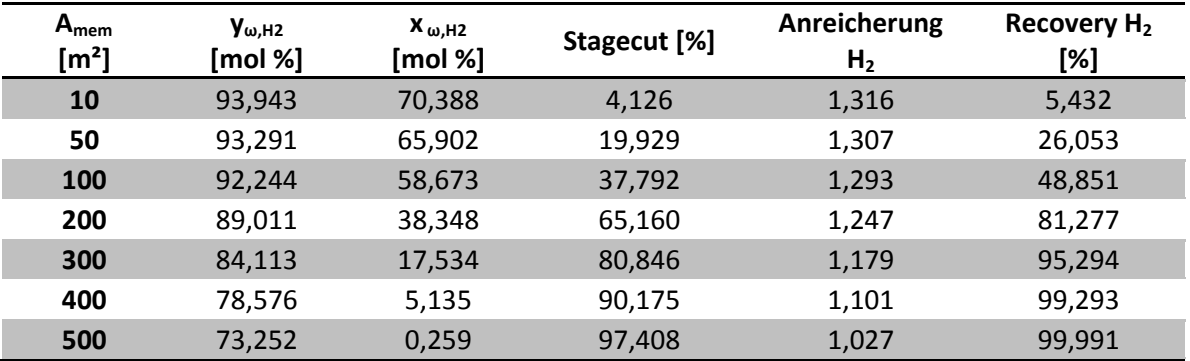

Tabelle 13-48: Ergebnisse der Simulation von Membran 6b mit neuem Druckverhältnis unter Verwendung von Modell 1 ideal (schlechtere Trennung)

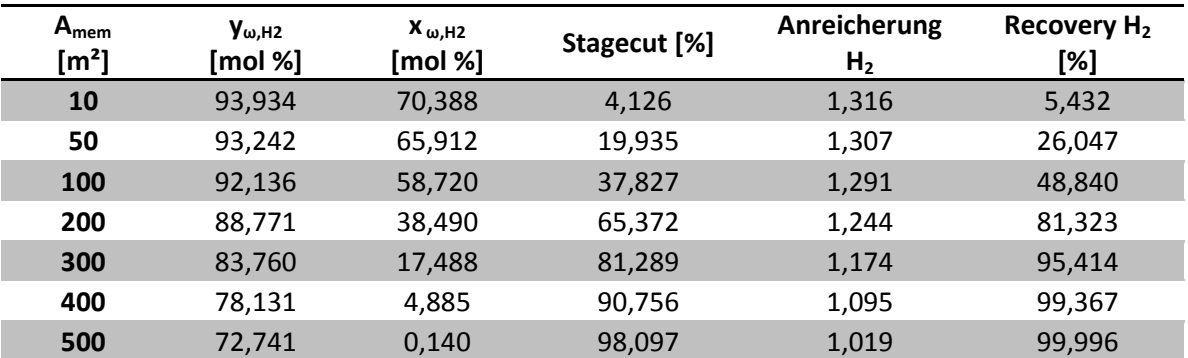

Tabelle 13-49: Ergebnisse der Simulation von Membran 6b mit neuem Druckverhältnis unter Verwendung von Modell 3 (schlechtere Trennung)

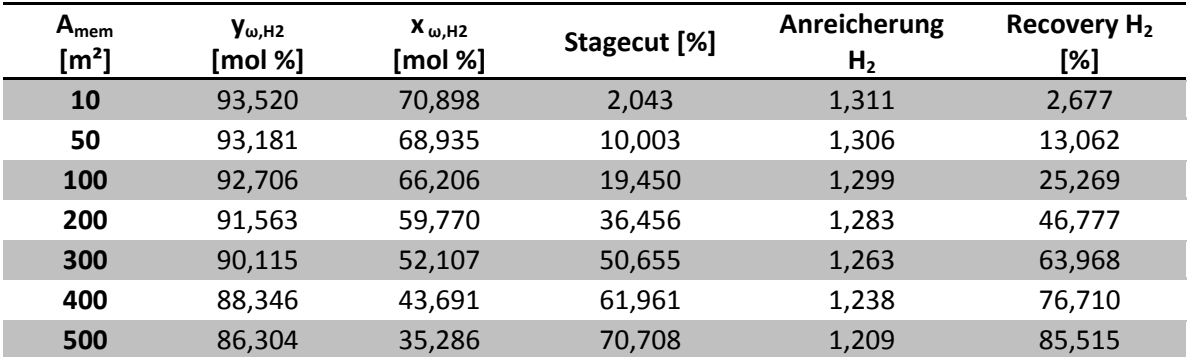

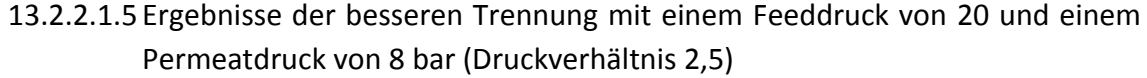

Tabelle 13-50: Ergebnisse der Simulation von Membran 6b mit neuem Feeddruck unter Verwendung von Modell 1 ideal (bessere Trennung)

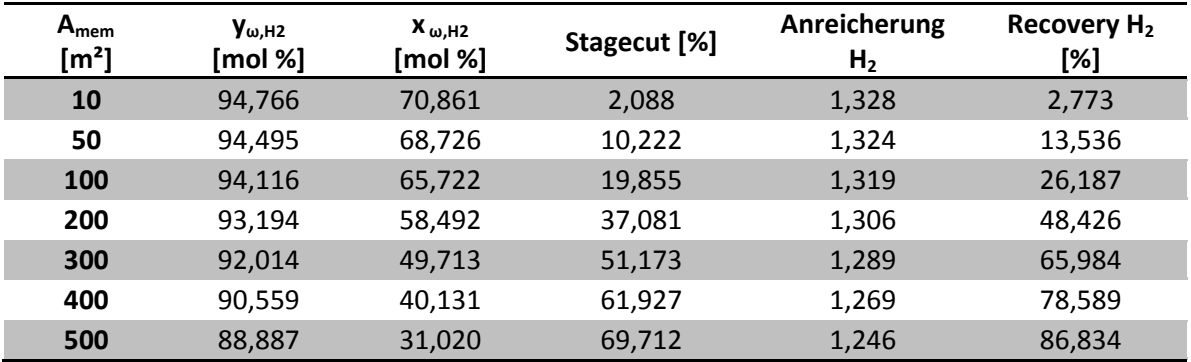

Tabelle 13-51: Ergebnisse der Simulation von Membran 6b mit neuem Feeddruck unter Verwendung von Modell 1 real (bessere Trennung)

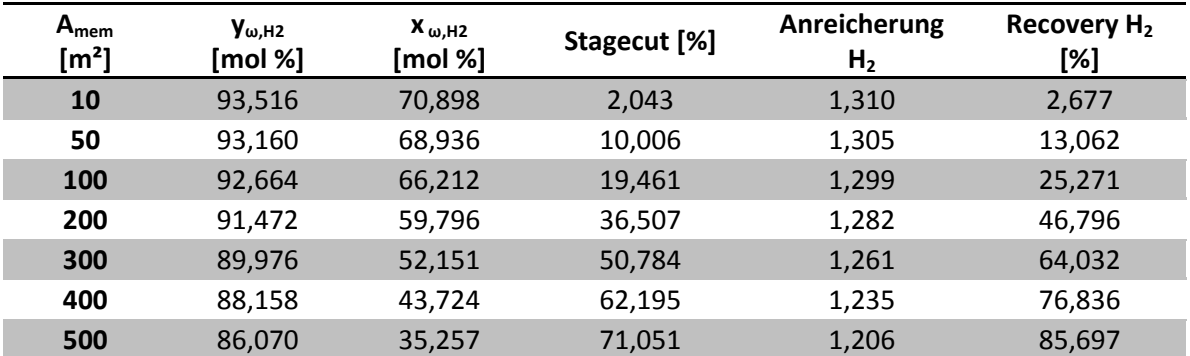

Tabelle 13-52: Ergebnisse der Simulation von Membran 6b mit neuem Feeddruck unter Verwendung von Modell 3 (bessere Trennung)

| $A_{mem}$<br>$\lceil m^2 \rceil$ | $y_{\omega, H2}$<br>[mol %] | $X_{\omega, H2}$<br>[mol %] | Stagecut [%] | Anreicherung<br>H <sub>2</sub> | Recovery H <sub>2</sub><br>[%] |
|----------------------------------|-----------------------------|-----------------------------|--------------|--------------------------------|--------------------------------|
| 10                               | 92,310                      | 70,962                      | 1,865        | 1,294                          | 2,412                          |
| 50                               | 91,976                      | 69,278                      | 9,173        | 1,289                          | 11,823                         |
| 100                              | 91,517                      | 66,953                      | 17,943       | 1,282                          | 23,011                         |
| 200                              | 90,432                      | 61,483                      | 34,118       | 1,267                          | 43,236                         |
| 300                              | 89,086                      | 54,847                      | 48,228       | 1,248                          | 60,209                         |
| 400                              | 87,442                      | 47,160                      | 60,076       | 1,225                          | 73,615                         |
| 500                              | 85,501                      | 38,849                      | 69,688       | 1,198                          | 83,498                         |

13.2.2.1.6 Ergebnisse der schlechteren Trennung mit einem Feeddruck von 20 und einem Permeatdruck von 8 bar (Druckverhältnis 2,5)

Tabelle 13-53: Ergebnisse der Simulation von Membran 6b mit neuem Feeddruck unter Verwendung von Modell 1 ideal (schlechtere Trennung)

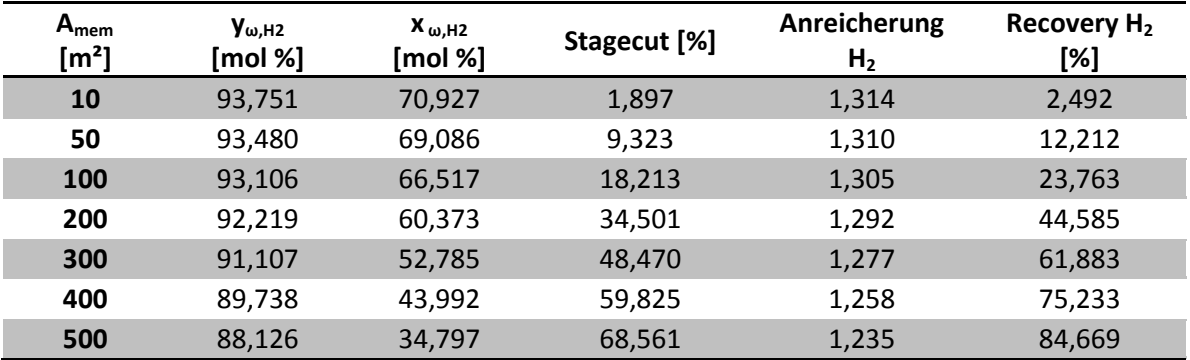

Tabelle 13-54: Ergebnisse der Simulation von Membran 6b mit neuem Feeddruck unter Verwendung von Modell 1 real (schlechtere Trennung)

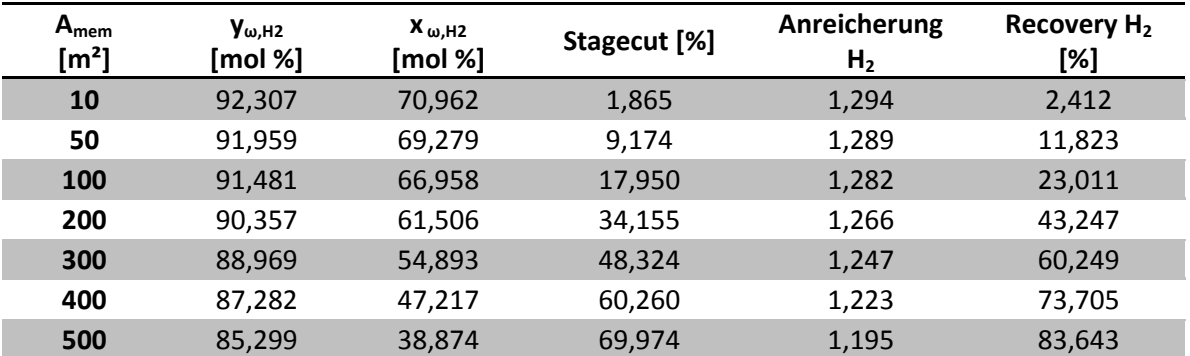

Tabelle 13-55: Ergebnisse der Simulation von Membran 6b mit neuem Feeddruck unter Verwendung von Modell 3 (schlechtere Trennung)

## **13.2.3 Ethan - Ethen**

## 13.2.3.1 Membran7

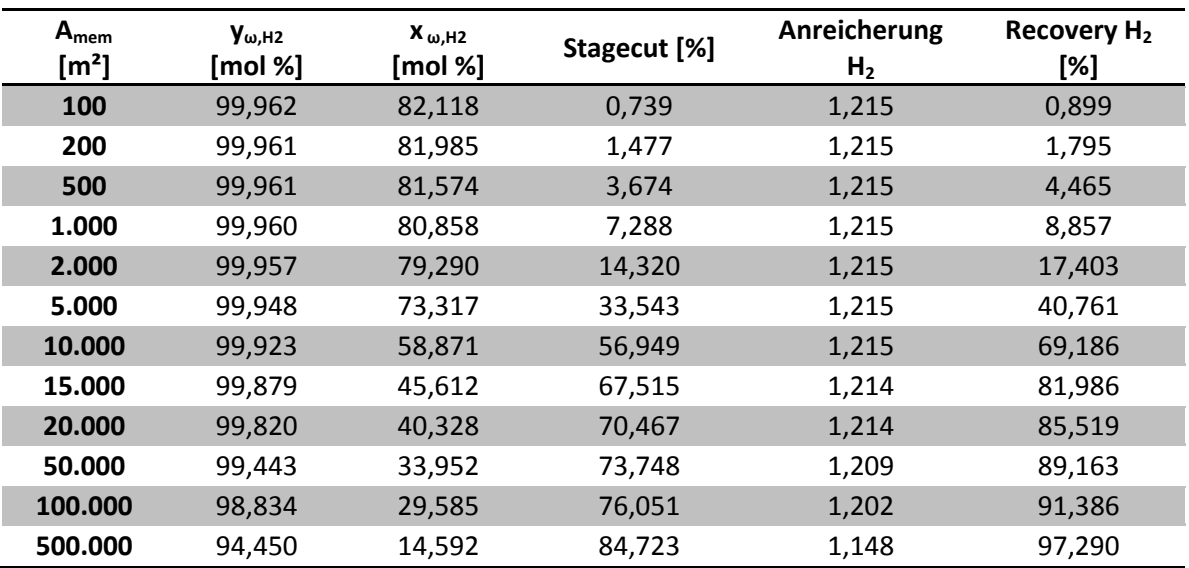

Tabelle 13-56: Ergebnisse der Simulation von Membran 7 mit Modell 1 ideal

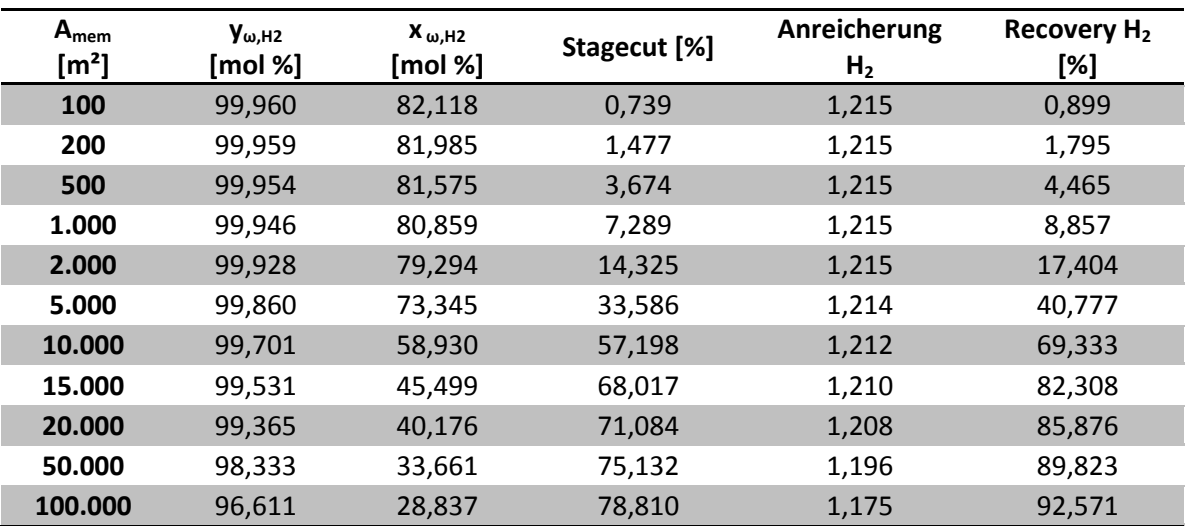

Tabelle 13-57: Ergebnisse der Simulation von Membran 7 mit Modell 3

## 13.2.3.2 Membran 8

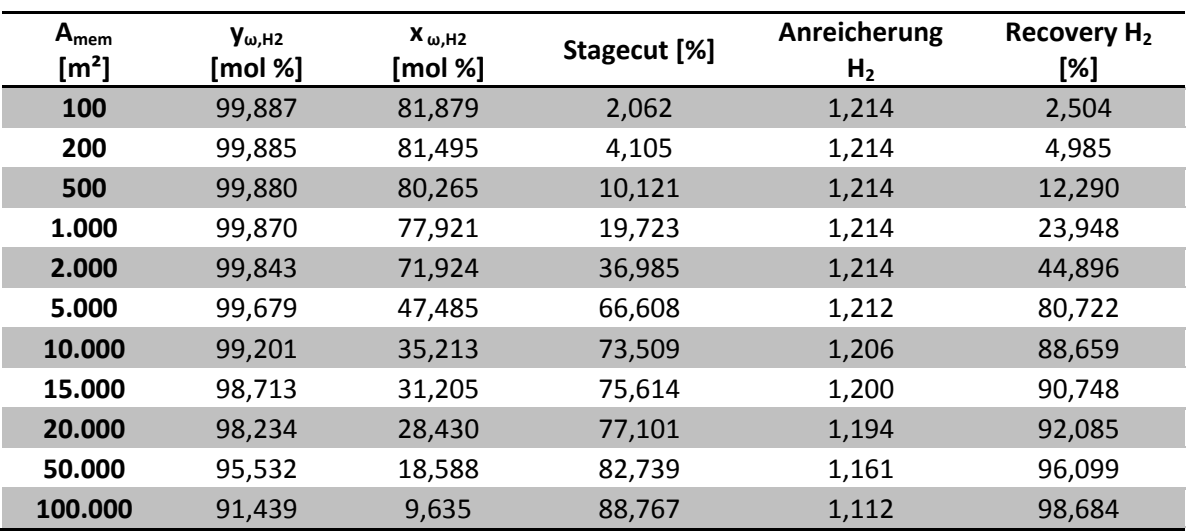

Tabelle 13-58: Ergebnisse der Simulation von Membran 8 mit Modell 1 ideal

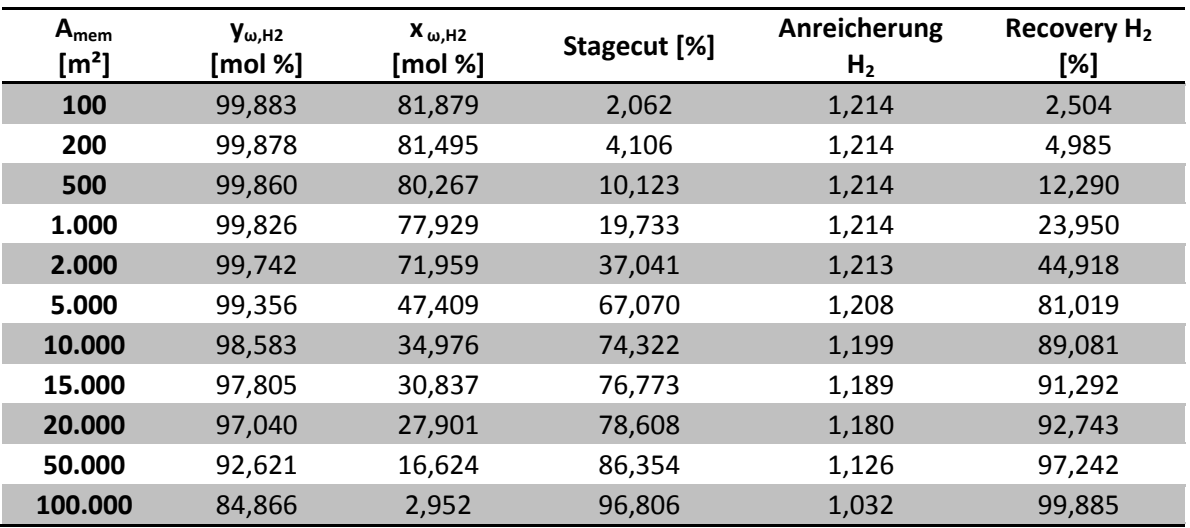

Tabelle 13-59: Ergebnisse der Simulation von Membran 8 mit Modell 3

## 13.2.3.3 Membran 9

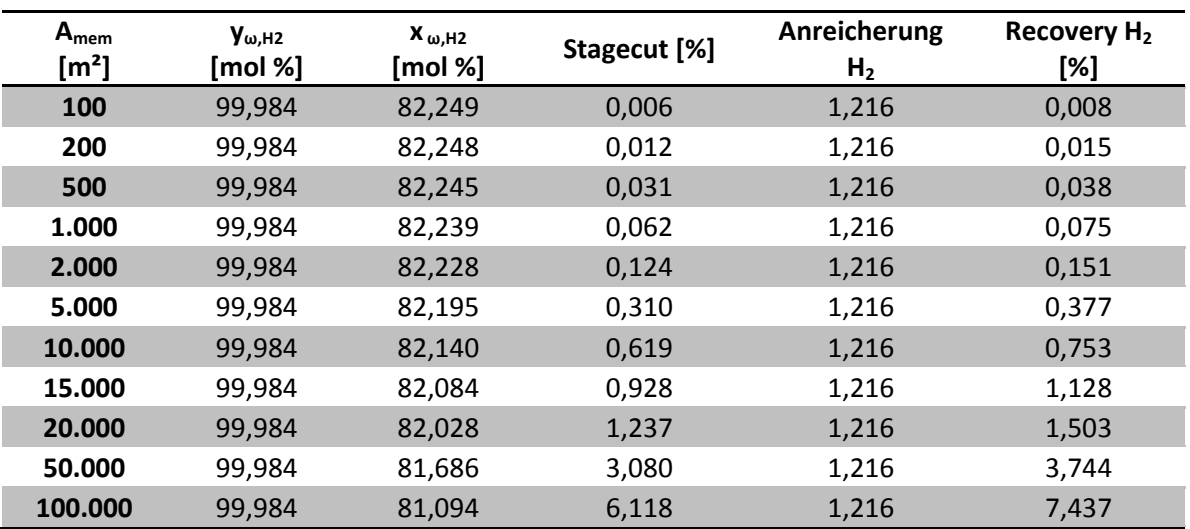

Tabelle 13-60: Ergebnisse der Simulation von Membran 9 mit Modell 1 ideal

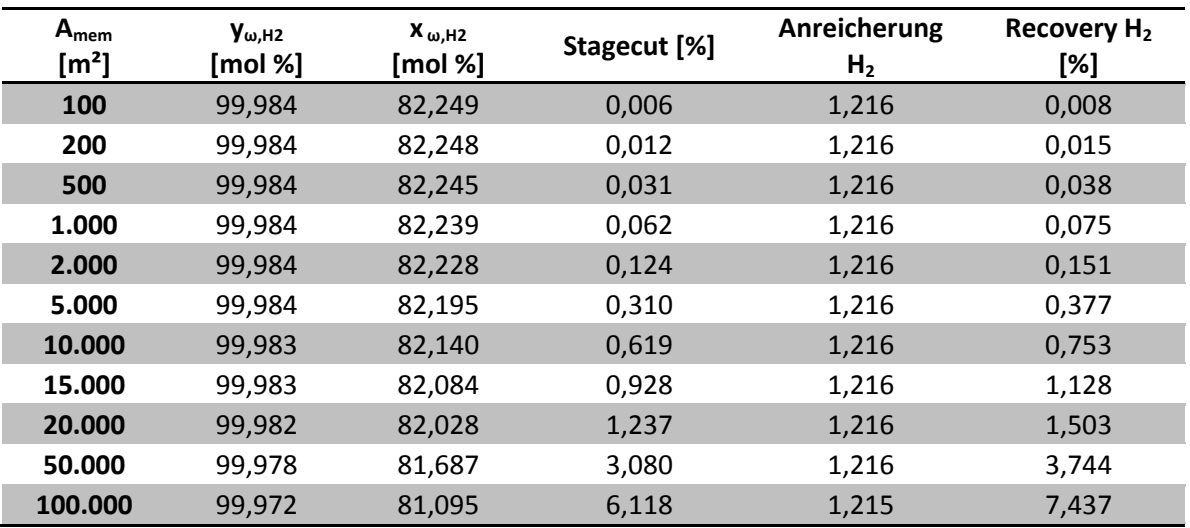

Tabelle 13-61: Ergebnisse der Simulation von Membran 9 mit Modell 3

## **13.2.4 Wasserstoff – Methan – Ethan**

### 13.2.4.1 Membran 6c

### 13.2.4.1.1 Ergebnisse der Simulation der besseren Trennung

| $A_{mem}$             | V <sub>ω.H2</sub> | $V_{\omega$ .CH4 | $X_{\omega, H2}$ | $\mathbf{X}_{\omega,\mathsf{CH4}}$ | <b>Stagecut</b> | Anreicherung   | Recovery $H_2$ |
|-----------------------|-------------------|------------------|------------------|------------------------------------|-----------------|----------------|----------------|
| $\text{[m}^2\text{]}$ | [mol %]           | [mol %]          | [mol %]          | [mol %]                            | [%]             | H <sub>2</sub> | [%]            |
| 100                   | 67,965            | 26.978           | 4.182            | 30,771                             | 55,909          | 2,102          | 8,792          |
| 200                   | 66,708            | 28.021           | 8.079            | 29.304                             | 57,044          | 2,064          | 16,671         |
| 500                   | 63,169            | 30.944           | 18,431           | 25,357                             | 60,067          | 1,954          | 36,017         |
| 1.000                 | 57,939            | 35,234           | 32,639           | 19,916                             | 64.130          | 1,792          | 58,500         |
| 2.000                 | 49,281            | 42,230           | 54,833           | 11,743                             | 69,836          | 1,524          | 83,593         |

Tabelle 13-62: Ergebnisse der Simulation von Membran 6c mit Modell 1 ideal (bessere Trennung)

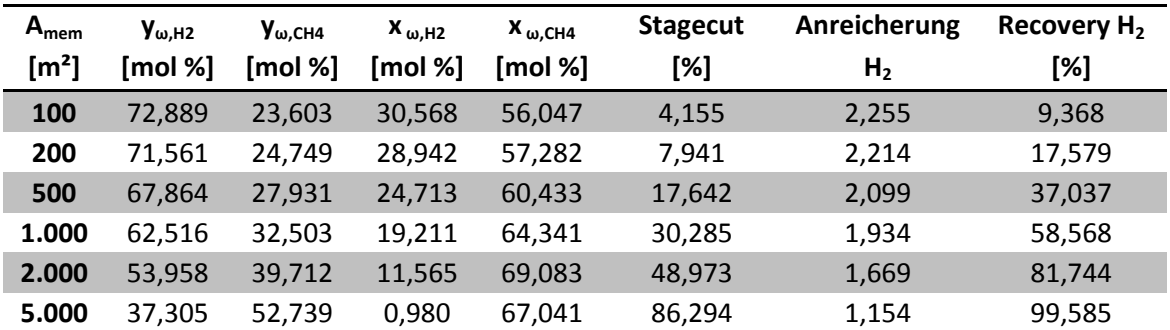

Tabelle 13-63: Ergebnisse der Simulation von Membran 6c mit Modell 1 real (bessere Trennung)

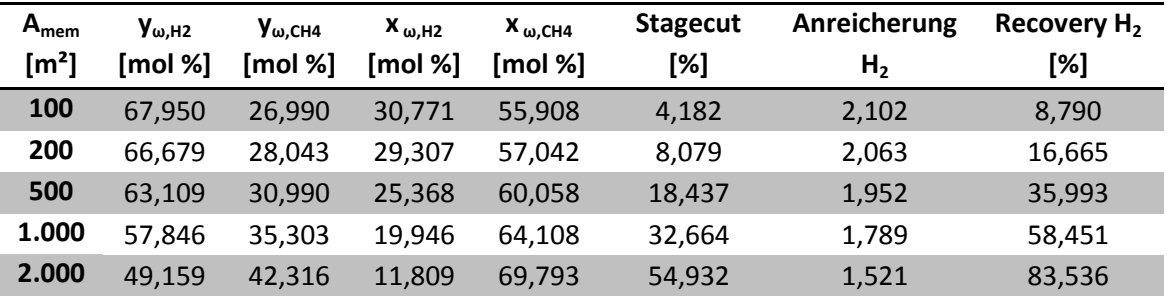

Tabelle 13-64: Ergebnisse der Simulation von Membran 6c mit Modell 2 (bessere Trennung)

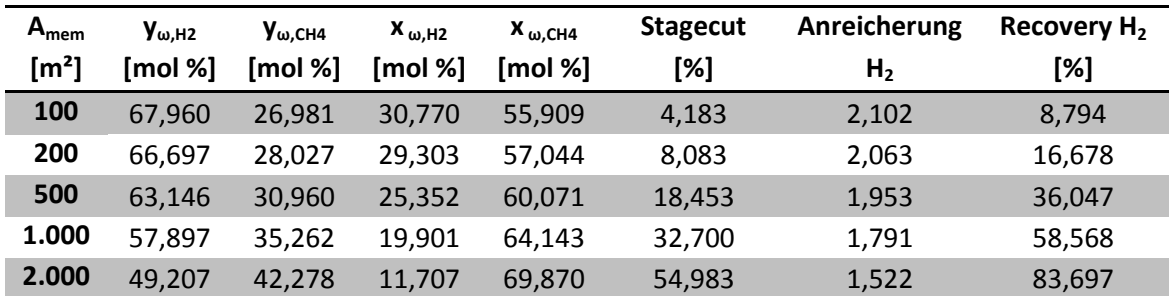

Tabelle 13-65: Ergebnisse der Simulation von Membran 6c mit Modell 3 (bessere Trennung)

13.2.4.1.2 Ergebnisse der Simulation der schlechteren Trennung

| $A_{mem}$           | $V_{\omega.H2}$ | $V_{\omega$ .CH4 | $X_{\omega, H2}$ | $X_{\omega,CH4}$ | <b>Stagecut</b> | Anreicherung   | Recovery H <sub>2</sub> |
|---------------------|-----------------|------------------|------------------|------------------|-----------------|----------------|-------------------------|
| $\lceil m^2 \rceil$ | [mol %]         | [mol %]          | [mol %]          | [mol %]          | [%]             | H <sub>2</sub> | [%]                     |
| 100                 | 55,656          | 37,218           | 30,971           | 55,715           | 5,491           | 1,722          | 9,454                   |
| 200                 | 54,727          | 37,969           | 29,609           | 56.728           | 10.817          | 1,693          | 18,313                  |
| 500                 | 51,889          | 40,253           | 25,504           | 59,737           | 25,856          | 1,605          | 41,503                  |
| 1.000               | 47,046          | 44.102           | 18,686           | 64.519           | 48,097          | 1,455          | 69,998                  |
| 2.000               | 37,311          | 51,517           | 5.720            | 71,684           | 84,220          | 1,154          | 97,208                  |

Tabelle 13-66: Ergebnisse der Simulation von Membran 6c mit Modell 1 ideal (schlechtere Trennung)

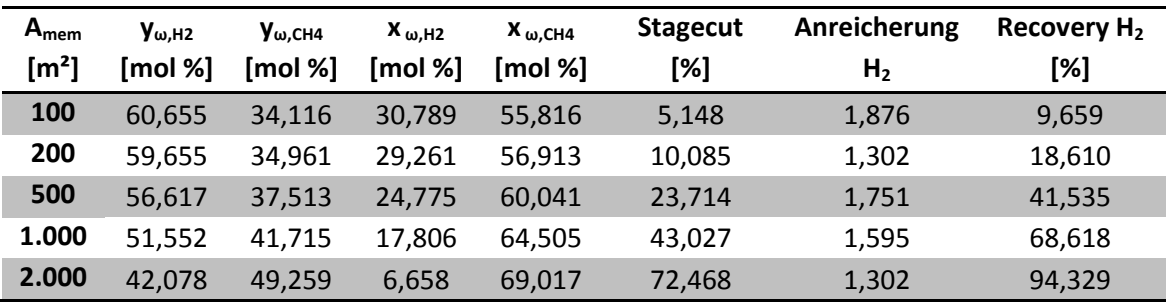

Tabelle 13-67: Ergebnisse der Simulation von Membran 6c mit Modell 1 real (schlechtere Trennung)

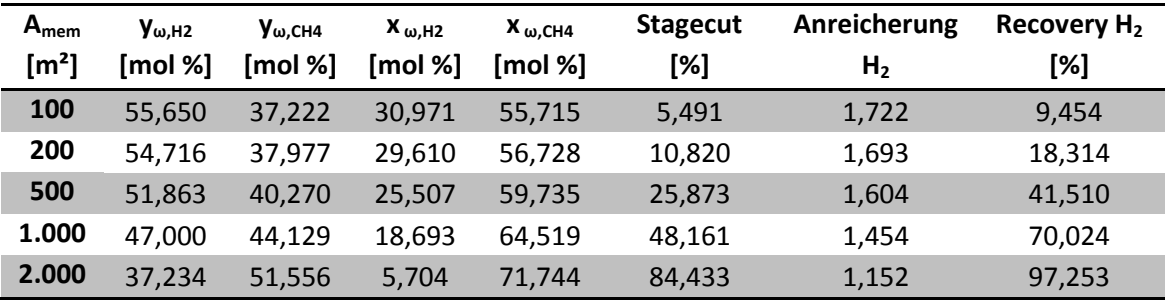

Tabelle 13-68: Ergebnisse der Simulation von Membran 6c mit Modell 3 (schlechtere Trennung)

## **13.2.5 Wasserstoff – Methan – Ethan- Ethen**

### 13.2.5.1 Membran 10

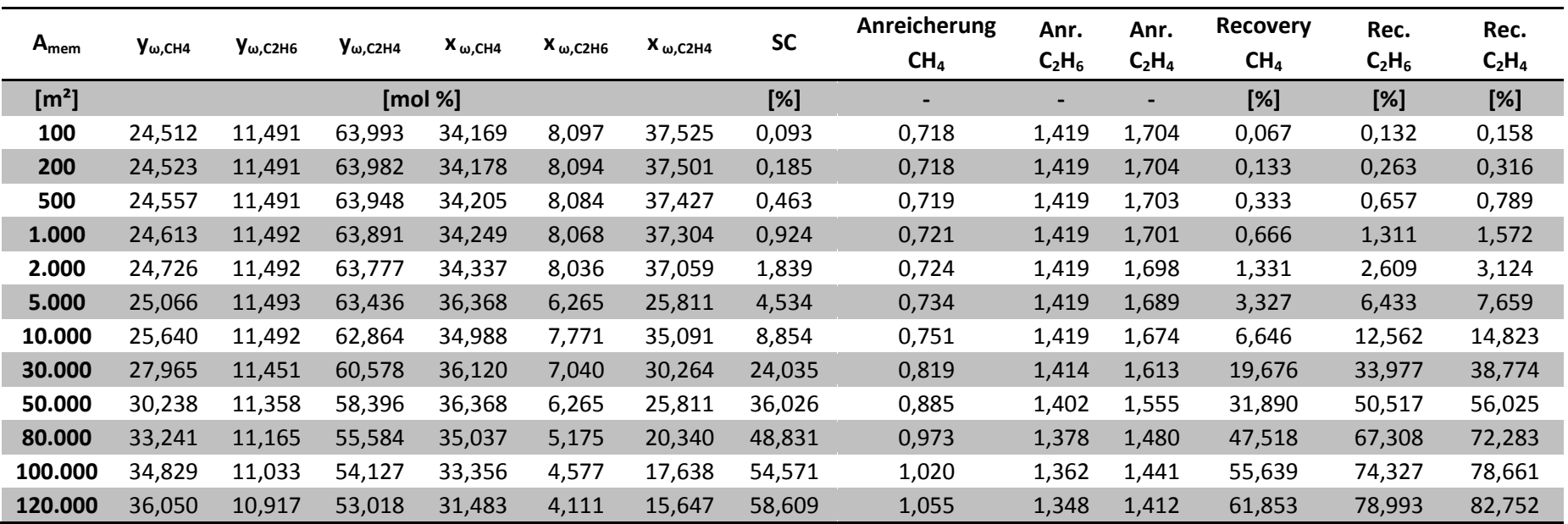

Tabelle 13-69: Ergebnisse der Simulation von Membran 10 mit Modell 1 ideal

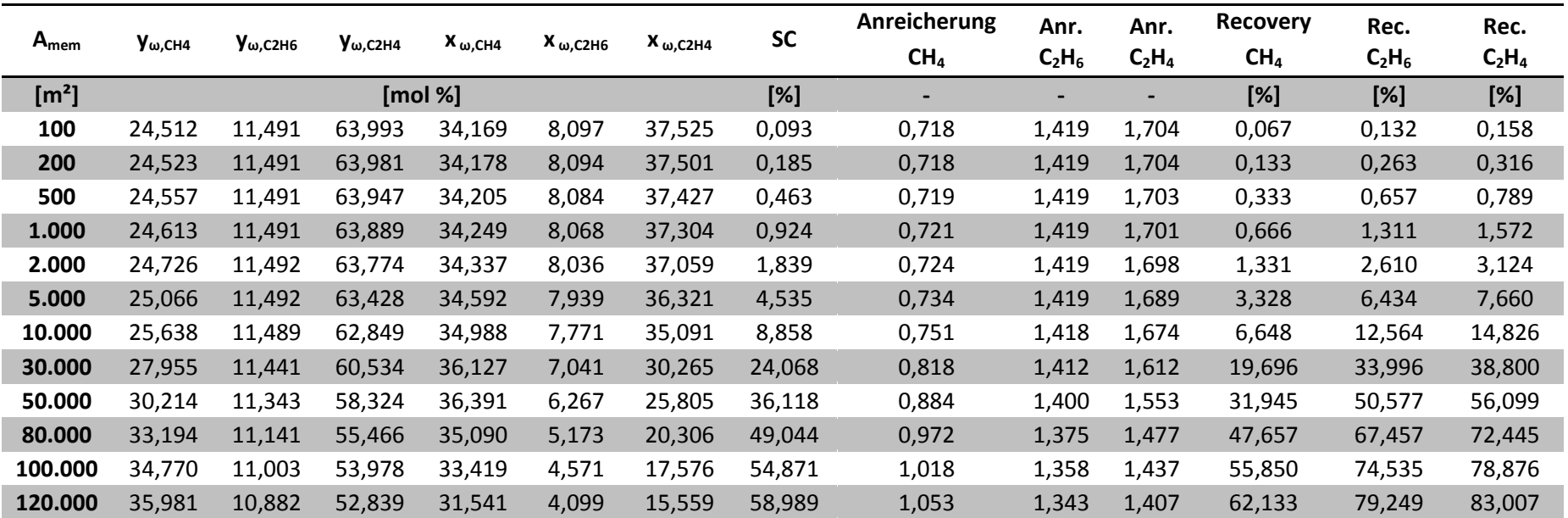

Tabelle 13-70: Ergebnisse der Simulation von Membran 10 mit Modell 3

## **13.3 Matlab®-Programme und Unterprogramme zur Simulation von Membrantrennungen**

#### **13.3.1 Modell 1**

13.3.1.1 Programm zur Beschreibung von 2 Komponenten-Gemischen, wobei die Nichtidealität der Gasphase nicht berücksichtigt wird

```
% Programm zur Berechnung einer Membrantrennung von 2 Komponenten 
% unter Verwendung von Modell 1 OHNE Berücksichtigung der 
% Nichtidealität der Gasphase (Fugazitätskoeffizienten)
%
% Einheiten der Eingabeparameter:
% [Fa] = m<sup>3</sup>/day Feedstrom
% [P1] = kPa Druck auf der Feedseite
% [P2] = kPa Druck auf der Permeatseite
% [Amem] = m² Membranfläche
\frac{1}{2} [R1] = m<sup>3</sup>/m<sup>2</sup> day kPa Permeanz von Komponente 1
% [R2] = m<sup>3</sup>/m<sup>2</sup> day kPa Permeanz von Komponente 2
% [xf1] = Molanteil Molanteil von Komponente 1
% [phi] = keine Einheit Fugazitätskoeffizienten [1,1,1,1]
% [T] = K Temperatur des Feed
% [nsteps] = Anzahl Anzahl der Teilschritte
% [Titel] = String Gibt den Titel des Excelfiles an
%
% --------------------------------------------------------------------
% Erklärung der Variablen:
\mathbf{Q}% A Flächenvariable [m<sup>2</sup>]
% Depl Depletion (Schwund)
% dN lokaler Übergangsstrom [m<sup>3</sup>/day]
% Enr Enrichement (Anreicherung)
% F lokaler Strom auf der Retentatseite der Membran 
[m^3/day]% Fw Retentatstrom [m<sup>3</sup>/day]
% Rec Recovery
% Vw Permeatstrom [m<sup>3</sup>/day]<br>% x1 10kaler Molanteil von
% x1 lokaler Molanteil von Komponente 1 im lokalen Strom 
% auf der Retentatseite der Membran
% xw Molanteil von Komponente 1 im Retentat
% yw Molanteil von Komponente 1 im Permeat
% --------------------------------------------------------------------
function Sol = modell1_2k(Fa,P1,P2,Amem,R1,R2,xf1,phi,T,nsteps,Titel)
% Definition, wie die Variablen heißen sollen und welche Annahmen
% zutreffen müssen
syms y1 y2 xx1 xx2 Fw dNN yyw positive
x1(1)=xf1;x2(1)=1-xf1;
```

```
A0 = 0:
% Definition der Teilflächen A
A = 1inspace(A0,Amem,nsteps);
F(1) = Fa;for lvar = 2:nsteps% Eingabe und Lösung des Gleichungssystems
    Sol(lvar-1) = solve(y<sup>1*</sup>((F(lvar-1)-Fw)/(A(lvar)-A(lvar-1)))-...
        R1*(phi(1,1)*x1(lvar-1)*P1-phi(1,2)*y1*P2), ...y1/y2 - (R1/R2) * ((\text{phi}(1,1)*P1*x1(lvar-1)-\text{phi}(1,2)*P2*y1)/...(\text{phi}(2,1)*P1*x2(lvar-1)-\text{phi}(2,2)*P2*y2), \ldotsF(lvar-1)-Fw-dNN, \ldotsF(lvar-1)*x1(lvar-1)-dNN*y1-Fw*xx1, \ldots1-y1-y2, \ldots1 - xx1 - xx2;
% Schreiben der Lösung in Vektoren, um eine weitere Verwendung zu
% ermöglichen
    yy1(lvar-1) = double(Sol(lvar-1).y1);yy2(lvar-1) = double(Sol(lvar-1).y2);F(lvar) = double(Sol(lvar-1).Fw);dN(lvar-1) = double(Sol(lvar-1).dNN);x1(lvar) = double(Sol(lvar-1).xx1);x2(lvar) = double(Sol(lvar-1).xx2); fprintf('%d Schritte von %d\n', lvar, nsteps)
end
%---------------------------------------------------------------------
% Berechnung des Permeatstroms und der Permeatkonzentration aus der
% Gesamt- und Komponentenbilanz über die Membran
Vw = Fa-F(end):
yw = double(solve(Vw*yyw+F(end)*x1(end)-Fa*xf1,yyw));
% Berechnung von Stagecut, Anreicherung und Schwund sowie Recovery:
Stagecut = Vw/Fa;
Enr = yw/xf1;Depl = x1(end)/xf1;
Rec = Vw * yw / (Fa * xf1);%---------------------------------------------------------------------
% Aufbereitung der Ergebnisse, um das Einlesen in ein Excelfile zu
% ermöglichen
ergebnisse = zeros(nsteps,4);
for i = 1: nsteps
```

```
if i > length (yy1)
        ergebnisse(i, 1) = 0;ergebnisse(i, 2) = x1(i);ergebnisse(i,3) = F(i)*10^3/(22.4*3600*24);
        ergebnisse(i, 4) = 0; else
        ergebnisse(i,1) = yy1(i);ergebnisse(i, 2) = x1(i);ergebnisse(i,3) = F(i)*10^3/(22.4*3600*24);
        ergebnisse(i,4) = dN(i)*10^3/(22.4*3600*24);
     end
end
ergebnisse2 = [Vu*10^3/(22.4*3600*24), yw, Stagecut, Enr,...
     Depl, Rec, phi];
%---------------------------------------------------------------------
% Ergebnisse werden in ein Excelfile geschrieben:
Beschriftung = \{'\gamma1(A)'\,, 'x1(A)', 'F(A) [mol/s]', 'dN(A) [mol/s]', ...
     'Vw [mol/s]', 'yp', 'Stagecut', 'Enrichement', 'Depletion',...
     'Recovery'};
e1 = ' Modell1';
Endung = '.xlsx';
Nsteps = num2str(nsteps); 
e2 = ' 'e3 = num2str(Fa*10^3/(22.4*3600*24)); % Umrechnung in mol/s
e4 = num2str(round(xf1*10^2));e5 = \text{num2str}(\text{round}(P1 * 10^{\wedge} - 2)); % Umrechnung in bar
e6 = num2str(T);e7 = num2str(R1*10^5/(22.4*3600*24)); % Umrechung in mol/m<sup>2</sup> s bar
e8 = strcat(num2str(Amem*10^-5),'e05');
warning off MATLAB:xlswrite:AddSheet;
xlswrite(strcat(Titel,e1,Endung), Beschriftung,...
     strcat(Nsteps,e2,e3,e2,e4,e2,e5,e2,e6,e2,e7,e2,e8), 'A1');
xlswrite(strcat(Titel,e1,Endung), ergebnisse,...
     strcat(Nsteps,e2,e3,e2,e4,e2,e5,e2,e6,e2,e7,e2,e8), 'A2');
xlswrite(strcat(Titel,e1,Endung), ergebnisse2,...
     strcat(Nsteps,e2,e3,e2,e4,e2,e5,e2,e6,e2,e7,e2,e8), 'E2');
```
## 13.3.1.2 Programm zur Beschreibung von 2 Komponenten-Gemischen, wobei die Nichtidealität der Gasphase berücksichtigt wird

```
% Programm zur Berechnung einer Membrantrennung von 2 Komponenten 
% unter Verwendung von Modell 1 MIT Berücksichtigung der 
% Nichtidealität der Gasphase (Fugazitätskoeffizienten)
% Einheiten der Eingabeparameter:
\frac{1}{2} [Fa] = m<sup>3</sup>/day Feedstrom<br>
Figure 1.53 Feedstrom
% [P1] = kPa Druck auf der Feedseite
% [P2] = kPa Druck auf der Permeatseite
% [Amem] = m² Membranfläche
\frac{1}{2} [R1] = m<sup>3</sup>/m<sup>2</sup> day kPa Permeanz von Komponente 1
\{(R2) = m^3/m^2 \text{ day } kPa Permeanz von Komponente 2
% [xf1] = Molanteil Molanteil von Komponente 1
% [phi] = keine Einheit Startwerte für die 
% Fugazitätskoeffizientenberechnung
\frac{1}{2} [1,1;1,1;1,1;1,1]% [T] = K Temperatur des Feed
% [Tk] = K kritische Temperaturen der Komponenten
% [Pk] = bar kritische Drücke der Komponenten
% [omega] azentrische Faktoren der Komponenten
% [k] binäre Wechselwirkungsparameter der 
% 8 Komponenten
% [nsteps] = Anzahl Manzahl der Teilschritte
% [Titel] = String Gibt den Titel des Excelfiles an
\mathbf{Q}% --------------------------------------------------------------------
% Erklärung der Variablen:
\approx% A Flächenvariable [m²]
% Depl Depletion (Schwund)
% dN lokaler Übergangsstrom [m<sup>3</sup>/day]
% Enr Enrichement (Anreicherung)
% F lokaler Strom auf der Retentatseite der Membran 
\mathbb{R} \lceil \mathfrak{m}^3 / \mathrm{dav} \rceil% Fw Retentatstrom [m<sup>3</sup>/day]
% Rec Recovery
% Vw Permeatstrom [m<sup>3</sup>/day]
% x1 lokaler Molanteil von Komponente 1 im lokalen Strom 
% auf der Retentatseite der Membran
% xw Molanteil von Komponente 1 im Retentat
% yw Molanteil von Komponente 1 im Permeat
% --------------------------------------------------------------------
function Sol = 
modell1 2k Fugkoeff(Fa, P1, P2, Amem, R1, R2, xf1, phi, T, Tk, Pk,...
   oneqa, k, nsteps, Titel)
% Definition, wie die Variablen heißen sollen und welche Annahmen 
% zutreffen müssen
syms y1 y2 xx1 xx2 Fw dNN yyw positive
```

```
x1(1)=xf1:
x2(1)=1-xf1;A0 = 0;% Definition der Teilflächen A
A = 1inspace(A0, Amem, nsteps);
F(1) = Fa;for lvar = 2:nsteps
% Eingabe und Lösung des Gleichungssystems
    Sol(lvar-1) = solve(y1*((F(lvar-1)-Fw)/(A(lvar)-A(lvar-1)))-
R1*(phi(1,1)*x1(lvar-1)*P1-phi(1,2)*y1*P2), ...
     y1/y2-(R1/R2)*((phi(1,1)*P1*x1(lvar-1)-
phi(1,2)*P2*y1)/(phi(2,1)*P1*x2(lvar-1)-phi(2,2)*P2*y2)), ...
    F(lvar-1)-Fw-dNN, \ldotsF(lvar-1)*x1(lvar-1)-dNN*y1-Fw*xx1,...1-y1-y2, \ldots1 - xx1 - xx2;
% Schreiben der Lösung in Vektoren, um eine weitere Verwendung zu
% ermöglichen
    yy1(lvar-1) = double(Sol(lvar-1).y1);yy2(lvar-1) = double(Sol(lvar-1).y2);F(lvar) = double(Sol(lvar-1).Fw);dN(lvar-1) = double(Sol(lvar-1).dNN);x1(lvar) = double(Sol(lvar-1).xx1);x2(lvar) = double(Sol(lvar-1).xx2);% Berechnung der Fugazitätskoeffizienten
    phi(:,1) = FugkPR gem(T, P1*10^-2,Tk,Pk,omega,[x1(lvar),
x2(lvar)|,k;phi(:,2) = FugkPR gem(T, P2*10^{\wedge}-2, Tk, Pk, omega,...
        [y1(lvar-1), y2(lvar-1)], k);
     fprintf('%d Schritte von %d\n', lvar, nsteps)
end
%---------------------------------------------------------------------
% Berechnung des Permeatstroms und der Permeatkonzentration aus der
% Gesamt- und Komponentenbilanz über die Membran
Vw = Fa-F(end);
yw = double(solve(Vw*yyw+F(end)*x1(end)-Fa*xf1,yyw));% Berechnung von Stagecut, Anreicherung und Schwund sowie Recovery:
Stagecut = Vw/Fa;
Enr = yw/xf1;Depl = x1 (end) /xf1;
```

```
Rec = Vw * yw / (Fa * xf1);%---------------------------------------------------------------------
% Aufbereitung der Ergebnisse, um das Einlesen in ein Excelfile zu
% ermöglichen
ergebnisse = zeros(nsteps,4);
for i = 1: nsteps
    if i > length (yy1)
        ergebnisse(i, 1) = 0;ergebnisse(i, 2) = x1(i);ergebnisse(i,3) = F(i)*10^3/(22.4*3600*24);
        ergebnisse(i, 4) = 0; else
        ergebnisse(i,1) = yy1(i);ergebnisse(i, 2) = x1(i);ergebnisse(i,3) = F(i)*10^3/(22.4*3600*24);
        ergebnisse(i,4) = dN(i)*10^3/(22.4*3600*24);
     end
end
ergebnisse2 = [Vw*10^3/(22.4*3600*24), yw, Stagecut, Enr, Depl, Rec];
%---------------------------------------------------------------------
% Ergebnisse werden in ein Excelfile geschrieben:
Beschriftung = \{ 'y1(A) ', 'x1(A) ', 'F(A) [mol/s] ', 'dN(A) [mol/s] ', ... 'Vw [mol/s]', 'yp', 'Stagecut', 'Enrichement', 'Depletion',...
     'Recovery'};
e1 = ' Modell1';
Endung = '.xlsx';
Nsteps = num2str(nsteps); 
e2 = 11;
e3 = num2str(Fa*10^3/(22.4*3600*24)); % Umrechnung in mol/s
e4 = num2str(round(xf1*10^2));e5 = num2str(round(P1 * 10 ~-2)); % Umrechnung in bar
e6 = num2str(T);e7 = num2str(R1*10^5/(22.4*3600*24)); % Umrechung in mol/m<sup>2</sup> s bar
e8 = strcat(num2str(Amem*10^-5),'e05');
warning off MATLAB:xlswrite:AddSheet;
xlswrite(strcat(Titel,e1,Endung), Beschriftung,...
     strcat(Nsteps,e2,e3,e2,e4,e2,e5,e2,e6,e2,e7,e2,e8), 'A1');
xlswrite(strcat(Titel,e1,Endung), ergebnisse,...
     strcat(Nsteps,e2,e3,e2,e4,e2,e5,e2,e6,e2,e7,e2,e8), 'A2');
xlswrite(strcat(Titel,e1,Endung), ergebnisse2,...
     strcat(Nsteps,e2,e3,e2,e4,e2,e5,e2,e6,e2,e7,e2,e8), 'E2');
```
13.3.1.3 Programm zur Beschreibung von 4 Komponenten-Gemischen, wobei die Nichtidealität der Gasphase nicht berücksichtigt wird

```
% Programm zur Berechnung einer Membrantrennung von 4 Komponenten 
% unter Verwendung von Modell 1 OHNE Berücksichtigung der 
% Nichtidealität der Gasphase (Fugazitätskoeffizienten)
%
% Einheiten der Eingabeparameter:
\frac{1}{6} [Fa] = m^3/day Feedstrom
% [P1] = kPa Feeddruck (P1)
% [P2] = kPa Druck auf der Permeatseite
% [Amem] = m^2<br>
% [R] = m^3/day m^2 kPa<br>
8 [R] = m^3/day m^2 kPa<br>
8 [R] = m^3/mol<br>
8 [R] = m^3/mol<br>
8 [Molanteil von Komponente
                          Permeanz der einzelnen Komponenten
% [xfi] = mol/mol Molanteil von Komponente i im Feed
% [phi] = keine Einheit Startwerte für die 
                              % Fugazitätskoeffizientenberechnung 
                              [1,1;1,1;1,1;1,1]% [nsteps] Anzahl der Teile, in die Membranfläche 
% geteilt werden soll
% [Titel] = String Gibt den Titel des Excelfiles an
% --------------------------------------------------------------------
% Erklärung der Variablen:
\approx% A Flächenvariable [m²]
% Depl Depletion (Schwund)
% dN lokaler Übergangsstrom [m3/day]
% Enr Enrichement (Anreicherung)
% F lokaler Strom auf der Retentatseite der Membran 
\mathcal{E} [m<sup>3</sup>/day]
% Fw Retentatstrom [m3/day]
% Rec Recovery
% Vw Permeatstrom [m³/day]
% xi lokaler Molanteil von Komponente i im lokalen Strom 
% auf der Retentatseite der Membran
% xwi Molanteil von Komponente i im Retentat
% ywi Molanteil von Komponente i im Permeat
% --------------------------------------------------------------------
function Sol = modell1 4k(Fa, P1, P2, Amem, R, xf1, xf2, xf3, xf4<sup>6</sup>,... phi,nsteps,Quelle)
4<sup>6</sup> xx1 xx2 xx3 xx4<sup>6</sup> Fw dNN positive
% Übergabe der Feedparameter in den Lösungsvektor, der in weiterer 
% Folge für die Berechnung des jeweils nächsten Teilschrittes 
% verwendet wird
x1(1) = xf1;x2(1) = xf2;x3(1) = xf3;x4(1) = xf4;
```
<span id="page-171-1"></span><span id="page-171-0"></span> $\overline{a}$ 

<sup>6</sup> Dieser Eintrag ist für die Beschreibung von 3-Komponentengemischen entfernt

<sup>&</sup>lt;sup>7</sup> Diese Zeile ist für die Beschreibung von 3-Komponentengemischen entfernt

```
F(1) = Fa;% Unterteilung der Membranfläche in nsteps Teilschritte
A0 = 0;A = 1inspace(A0,Amem,nsteps);
for lvar = 2:nsteps% Eingabe und Lösung des Gleichungssystems
    Sol(lvar-1) = solve(y1*((F(lvar-1)-Fw)/(A(lvar)-A(lvar-1)))-...
        R(1) * (phi(1,1) * x1(lvar-1) * p1-phi(1,2) * y1 * p2), ...y2/y1 - (R(2)/R(1)) * ((\text{phi}(2,1)*P1*x2(lvar-1)-\text{phi}(2,2)*P2*y2)/...(\text{phi}(1,1)*P1*x1(lvar-1)-\text{phi}(1,2)*P2*y1)), ...y3/y1 - (R(3)/R(1)) * ((\text{phi}(3,1)*P1*x3(lvar-1)-\text{phi}(3,2)*P2*y3)/...(\text{phi}(1,1)*P1*x1(lvar-1)-\text{phi}(1,2)*P2*y1), \ldotsy4/y1 - (R(4)/R(1)) * ((\text{phi}(4,1)*P1*x4(lvar-1)-\text{phi}(4,2)*P2*y4)/... ...7
    F(lvar-1)-Fw-dNN, \ldotsF(lvar-1)*x1(lvar-1)-dNN*y1-Fw*xx1, \ldotsF(1var-1)*x2(1var-1)-dNN*y2-Fw*xx2,...F(lvar-1)*x3(lvar-1)-dNN*y3-Fw*xx3,...7
    6}, ...
    4<sup>6</sup>;
% Schreiben der Lösung in Vektoren, um eine weitere Verwendung zu
% ermöglichen
    yy1(lvar-1) = double(Sol(lvar-1).y1);yy2(lvar-1) = double(Sol(lvar-1).y2);vy3(lvar-1) = double(Sol(lvar-1).y3); = double(Sol(lvar-1).y4);F(lvar) = double(Sol(lvar-1).Fw);dN(lvar-1) = double(Sol(lvar-1).dNN);x1(lvar) = double(Sol(lvar-1).xx1);x2(lvar) = double(Sol(lvar-1).xx2);x3(lvar) = double(Sol(lvar-1).xx3); = double(Sol(lvar-1).xx4); fprintf('%d Schritte von %d\n', lvar, nsteps)
end
%---------------------------------------------------------------------
% Berechnung des Permeatstroms und der Permeatkonzentration aus der
% Gesamtbilanz und den Komponentenbilanzen über die Membran
3<sup>6</sup>
Vw = Fa-F(end);
vw(1) = double(solve(Vw*vw1+F(end)*x1(end)-Fa*xf1));
yw(2) = double(solve(Vw*yw2+F(end)*x2(end)-Fa*xf2)); = double(solve(Ww*yw3+F(end)*x3(end)-Fa*xf3));yw(4) = 1 - yw(1) - yw(2) - yw(3);
```
<span id="page-172-0"></span> $\overline{a}$ 

<sup>&</sup>lt;sup>8</sup> Diese Gleichung wird bei der Beschreibung von 3-Komponentengemischen für yw(3) angeschrieben:

```
% Berechnung von Stagecut, Anreicherung und Schwund sowie Recovery:
Stagecut = Vw/Fa;
Enr = 4)/xf4^6];
Depl = 6</sup>;
Rec = [Vw * yw(1) / (Fa * xf1), Vw * yw(2) / (Fa * xf2), ...])/(Fa*xf3), Vw*yw(4)/(Fa*xf4)^{6};
%---------------------------------------------------------------------
% Aufbereitung der Ergebnisse, um das Einlesen in ein Excelfile zu
% ermöglichen
ergebnisse = zeros (nsteps, 10); 9for i = 1: nsteps
    if i > length(yy1)ergebnisse(i, 1) = 0;ergebnisse(i, 2) = 0;ergebnisse(i, 3) = 0;
        ergebnisse(i, 4) = 0;ergebnisse(i, 5) = x1(i);ergebnisse(i, 6) = x2(i);ergebnisse(i, 7) = x3(i);ergebnisse(i,8) = x4(i);7</sup>
        ergebnisse(i,9) = F(i)*10^3/(22.4*3600*24); % Umrechnung in
mol/s
       ergebnisse(i, 10) = 0;
     else
        ergebnisse(i, 1) = yy1(i);ergebnisse(i, 2) = yy2(i);ergebnisse(i,3) = yy3(i);ergebnisse(i,4) = yy4(i);ergebnisse(i, 5) = x1(i);ergebnisse(i, 6) = x2(i);ergebnisse(i,7) = x3(i);ergebnisse(i, 8) = x4(i);7</sup>
        ergebnisse(i, 9) = F(i)*10^3/(22.4*3600*24);
        ergebnisse(i,10) = dN(i)*10^3/(22.4*3600*24);
     end
end
ergebnisse2 = [Vw*10^3/(22.4*3600*24), yw, Stagecut, Enr, Depl, Rec];
% --------------------------------------------------------------------
% Ergebnisse werden in ein Excelfile geschrieben:
```
 $yw(3) = 1 - yw(1) - yw(2)$ 

 $\overline{a}$ 

<sup>9</sup> Statt 10 steht hier bei der Beschreibung von 3-Komponentengemischen 8. In der Schleife wird die Nummerierung durch die Entfernung einzelner Zeilen verändert

```
Beschriftung = 6, \neg x_1(A) \mid \neg y_4(A) \mid^6, \neg x_2(A) \mid^6, \neg x_3(A) \mid^6, \neg x_4(A) \mid^6, \neg x_5(A) \mid^6, \neg x_6(A) \mid^6, \neg x_7(A) \mid^6, \neg x_7(A) \mid^6, \neg x_7(A) \mid^6, \neg x_7(A) \mid^6, \neg x_8(A) \mid^6, \neg x_9(A) \mid^6, \neg x_1(A) \mid^6'x2(A)', ...
     6</sup>, 'F(A) [mol/s]', 'dN(A) [mol/s]', 'Vw
[mol/s]', ...
 'yw1', 'yw2', 'yw3', 'yw4',
6 'Stagecut', 'Enrichement K1',...
      'Enrichement K2', 'Enrichement K3', 'Enrichement K4'6,...
      'Depletion K1', 'Depletion K2', 'Depletion K3', 'Depletion K4'6,...
     6</sup>};
e1 = ' Modell1';
Endung = \cdot xlsx';
Nsteps = num2str(nsteps);
e2 = 11;e3 = num2str(Fa*10^3/(22.4*3600*24)); % Umrechnung in mol/s
e4 = num2str(round(xf1*10^2));e5 = num2str(round(P1 * 10^2 - 2)); % Umrechnung in bar
e6 = num2str(T);e7 = num2str(R(1)*10^5/(22.4*3600*24)); % Umrechung in mol/m<sup>2</sup> s
bar
e8 = strcat(num2str(Amem*10^-5),'e05');
warning off MATLAB:xlswrite:AddSheet;
xlswrite(strcat(Quelle,e1,Endung), Beschriftung,...
     strcat(Nsteps,e2,e3,e2,e4,e2,e5,e2,e6,e2,e7,e2,e8), 'A1');
xlswrite(strcat(Quelle,e1,Endung), ergebnisse,...
     strcat(Nsteps,e2,e3,e2,e4,e2,e5,e2,e6,e2,e7,e2,e8), 'A2');
xlswrite(strcat(Quelle,e1,Endung), ergebnisse2,...
     strcat(Nsteps,e2,e3,e2,e4,e2,e5,e2,e6,e2,e7,e2,e8), 'K2');
```
13.3.1.4 Programm zur Beschreibung von 4 Komponenten-Gemischen, wobei die Nichtidealität der Gasphase berücksichtigt wird

```
% Programm zur Berechnung einer Membrantrennung von 4 Komponenten 
% unter Verwendung von Modell 1 MIT Berücksichtigung der 
% Nichtidealität der Gasphase (Fugazitätskoeffizienten)
% Einheiten der Eingabeparameter:
\frac{1}{2} [Fa] = m<sup>3</sup>/day Feedstrom
% [P1] = kPa Druck auf der Feedseite
% [P2] = kPa Druck auf der Permeatseite
% [Amem] = m² Membranfläche
% [R] = m<sup>3</sup>/m<sup>2</sup> day kPa Permeanzen der einzelnen Komponenten
% [xf1] = Molanteil Molanteil von Komponente 1
% [phi] = keine Einheit Startwerte für die 
                          % Fugazitätskoeffizientenberechnung 
\frac{1}{2} [1,1;1,1;1,1;1,1]% [T] = K Temperatur des Feed
% [Tk] = K kritische Temperaturen der Komponenten
% [Pk] = bar kritische Drücke der Komponenten
% [omega] azentrische Faktoren der Komponenten
% [k] binäre Wechselwirkungsparameter der 
% 8 Komponenten
% [nsteps] = Anzahl Anzahl der Teilschritte
% [Titel] = String Gibt den Titel des Excelfiles an
%
% --------------------------------------------------------------------
% Erklärung der Variablen:
\frac{8}{6}% A Flächenvariable [m²]
% Depl Depletion (Schwund)
% dN lokaler Übergangsstrom [m<sup>3</sup>/day]
% Enr Enrichement (Anreicherung)
% F lokaler Strom auf der Retentatseite der Membran 
\frac{1}{6} [m³/day]
% Fw Retentatstrom [m3/day]
% Rec Recovery
% Vw Permeatstrom [m<sup>3</sup>/day]
% xi lokaler Molanteil von Komponente i im lokalen Strom 
% auf der Retentatseite der Membran
% xwi Molanteil von Komponente i im Retentat
% ywi Molanteil von Komponente i im Permeat
% -----------------------
function ergmat = 
6</sup>,...
    phi,T,Tk,Pk,omega,k,nsteps,Quelle)
4<sup>6</sup> xx1 xx2 xx3 xx4<sup>6</sup> Fw dNN positive
```

```
% Übergabe der Feedparameter in den Lösungsvektor, der in weiterer 
% Folge für die Berechnung des jeweils nächsten Teilschrittes 
% verwendet wird.
x1(1) = xf1;x2(1) = xf2;x3(1) = xf3; = xf4;F(1) = Fa:
% Unterteilung der Membranfläche in nsteps Teilschritte
A0 = 0;A = 1inspace(A0, Amem, nsteps);
for lvar = 2:nsteps
% Eingabe und Lösung des Gleichungssystems
    ergmat(lvar-1) = solve(y1*((F(lvar-1)-Fw)/(A(lvar)-A(lvar-1)))-...
       R(1) * (phi(1,1)*x1(lvar-1)*P1-phi(1,2)*y1*P2), ...y2/y1 - (R(2)/R(1))*((phi(2,1)*P1*x2(lvar-1)-phi(2,2)*P2*y2)/...
    (phi(1,1)*P1*x1(lvar-1)-phi(1,2)*P2*y1), ...
    y3/y1-(R(3)/R(1))*((phi(3,1)*P1*x3(lvar-1)-phi(3,2)*P2*y3)/...
    (\text{phi}(1,1)*P1*x1(lvar-1)-\text{phi}(1,2)*P2*y1), ... - (R(4)/R(1)) * ((\text{phi}(4,1)*P1*x4(lvar-1)-\text{phi}(4,2)*P2*y4)/...(\text{phi}(1,1)*P1*x1(lvar-1)-\text{phi}(1,2)*P2*y1)), ...7
   F(lvar-1)-Fw-dNN, \ldotsF(lvar-1)*x1(lvar-1)-dNN*y1-Fw*xx1, \ldotsF(lvar-1)*x2(lvar-1)-dNN*y2-Fw*xx2,......7
    6, ...
    6};
% Schreiben der Lösung in Vektoren, um eine weitere Verwendung zu
% ermöglichen
   yy1(lvar-1) = double(ergmat(lvar-1).y1);yy2(lvar-1) = double(ergmat(lvar-1).y2);yy3(lvar-1) = double(ergmat(lvar-1).y3);yy4(lvar-1) = double(ergmat(lvar-1).y4); 7F(lvar) = double(ergmat(lvar-1).Fw);dN(lvar-1) = double(ergmat(lvar-1).dNN);
   x1(lvar) = double(ergmat(lvar-1).xx1);x2(lvar) = double(ergmat(lvar-1).xx2);x3(lvar) = double(ergmat(lvar-1).xx3);x4(lvar) = double(ergmat(lvar-1).xx4);xvek = 6];
   yvek = 6];
   phi(:,1) = FugkPR gem(T,P1*10^-2,Tk,Pk,omega,xvek,k);
   phi(:,2) = FugkPR-qem(T, P2*10^--2, Tk, PK, omega, yvek, k);
```

```
 fprintf('%d Schritte von %d\n', lvar, nsteps)
end
%---------------------------------------------------------------------
% Berechnung des Permeatstroms und der Permeatkonzentration aus der
% Gesamtbilanz und den Komponentenbilanzen über die Membran
6</sup>
Vw = Fa-F(end);
yw(1) = double(solve(Vw*yw1+F(end)*x1(end)-Fa*xf1));yw(2) = double(solve(Vw*yw2+F(end)*x2(end) - Fa*xf2));yw(3) = double(solve(Ww*yw3+F(end)*x3(end)-Fa*xf3)); = 1-yw(1) - yw(2) - yw(3);
% Berechnung von Stagecut, Anreicherung und Schwund sowie Recovery:
Stagecut = Vw/Fa;
Enr = 4)/xf4^6];
Depl = 6</sup>;
Rec = [Vw * yw(1) / (Fa * xf1), Vw * yw(2) / (Fa * xf2),...
    )/(Fa*xf3), Vw*yw(4)/(Fa*xf4)^{6};
%---------------------------------------------------------------------
% Aufbereitung der Ergebnisse, um das Einlesen in ein Excelfile zu
% ermöglichen
ergebnisse = zeros(nsteps, 10); 9^{9}for i = 1: nsteps
    if i > length (yy1)
       ergebnisse(i, 1) = 0;ergebnisse(i, 2) = 0;ergebnisse(i, 3) = 0;ergebnisse(i, 4) = 0; 7ergebnisse(i, 5) = x1(i);ergebnisse(i, 6) = x2(i);ergebnisse(i, 7) = x3(i);ergebnisse(i,8) = x4(i); 7ergebnisse(i, 9) = F(i)*10^3/(22.4*3600*24); % Umrechnung in
mol/s
       ergebnisse(i, 10) = 0; else
        ergebnisse(i, 1) = yy1(i);ergebnisse(i, 2) = yy2(i);ergebnisse(i,3) = yy3(i);ergebnisse 4) = yy4(i);ergebnisse(i, 5) = x1(i);ergebnisse(i, 6) = x2(i);ergebnisse(i, 7) = x3(i);ergebnisse(i,8) = x4(i);7</sup>
        ergebnisse(i,9) = F(i)*10^3/(22.4*3600*24);
```

```
ergebnisse(i,10) = dN(i)*10^3/(22.4*3600*24);
    end
end
ergebnisse2 = [Vw*10^3/(22.4*3600*24), yw, Stagecut, Enr, Depl, Rec];
% --------------------------------------------------------------------
% Ergebnisse werden in ein Excelfile geschrieben und Plots erstellt:
Beschriftung = {y1(A)'}6</sup>, 'x1(A)',
\mathbb{Z}(A), ...
    'x3(A)', 'x4(A)'6</sup>, 'F(A) [mol/s]', 'dN(A) [mol/s]', 'Vw[mol/s]', ...
     'yw1', 'yw2', 'yw3', 'yw4', 'Stagecut', 'Enrichement K1',...
    6</sup>,...
6</sup>,...
6</sup>};
% --------------------------------------------------------------------
% Der Name des Excel-Files wird aus der Gesamtfläche der Membran 
erstellt
e1 = ' Modell1';
Endung = '.xlsx';
Nsteps = num2str(nsteps); 
e2 = ' ';
e3 = num2str(round(Fa*10^3/(22.4*3600*24))); % Umrechnung in mol/s
e4 = num2str(round(xf1*10^2));e5 = num2str(round(P1*10^{\degree}-2)); % Umrechnung in bar
e6 = strcat(num2str(Amem*10^-5),'e05');
warning off MATLAB:xlswrite:AddSheet;
xlswrite(strcat(Quelle,e1,Endung), Beschriftung,...
    strcat(Nsteps,e2,e3,e2,e4,e2,e5,e2,e6), 'A1');
xlswrite(strcat(Quelle,e1,Endung), ergebnisse,...
    strcat(Nsteps,e2,e3,e2,e4,e2,e5,e2,e6), 'A2');
xlswrite(strcat(Quelle,e1,Endung), ergebnisse2,...
```

```
 strcat(Nsteps,e2,e3,e2,e4,e2,e5,e2,e6), 'K2');
```
#### 13.3.1.5 Unterprogramm zur Berechnung der Fugazitätskoeffizienten

```
% Berechnung der Fugazitätskoeffizienten einer Mischungen mittels
% Peng-Robinson-Gleichung
\approx% Einheiten der Eingabeparameter:
% [T] = K Temperatur
% [P] = kPa Feeddruck (P1)
% [phi] = keine Einheit Startwerte für die 
% Fugazitätskoeffizientenberechnung 
\frac{1}{6} [1,1;1,1;1,1;1,1]
% [Tk] = K kritische Temperaturen der Komponenten
% [Pk] = bar kritische Drücke der Komponenten
% [omega] = azentrische Faktoren der Komponenten
% [y] = mol/mol Molanteile der Komponenten der 
% 2010 Mischung
% [k] = binäre Wechselwirkungsparameter der 
% Komponenten
\mathbf{Q}%---------------------------------------------------------------------
function PHI = FugkPR gem(T,P,Tk,Pk,omega,y,k)
n = length(y);Tr = T. / Tk;R = 8.314462*10^{\circ}-2; % 10^-2 aufgrund der der Einheit des Drucks (bar)
und
% % jener des Volumens (l/mol)
% Berechnung der Reinstoff-Parameter ai und bi
alpha = (1+(0.37464+1.54266*\text{omegaqa}-0.26992*\text{omegaqa}.^2):*(1-Tr.^0.5)).^2;a = ((0.457235*(R^2).*(Tk.^2).*alpha)./Pk);
b = 0.077796*R.*Tk./Pk;% Berechnung der Mischungs-Parameter am und bm
for i = 1:nfor j = 1:nami(i,j) = (y(i) * y(j) * (a(i) * a(j)) ^ (0.5) * (1-k(i,j)));
    end
end
am = sum(sum(ami));
for i = 1:nbmi(i) = y(i) *b(i);end
```
```
bm = sum(bmi);
```
% Berechnung des Volumens der Mischung mittels Zustandsgleichung:

syms v real assumeAlso(v>=0)

zst =  $P-R*T/(v-bm)+am/(v^2+2*bm*v-bm^2);$ 

```
V = double(solve(zst, v));
```
% Berechnung des Kompressibilitätsfaktors Z

 $Z = P*V/(R*T);$ 

% Berechnung des Fugazitätskoeffizienten PHI

```
PHI = exp((b/bm)*(Z-1)-log(Z*(1-bm/V))+(1/(bm*R*T))*((2^0.5*am*b)/(4*bm)...
    -(am*a/2).^0.5)*log((1+bm/V*(1+2^0.5))/(1+bm/V*(1-2^0.5))));
```
### **13.3.2 Modell 2**

## 13.3.2.1 Hauptprogramm zur Beschreibung von 4 Komponentengemischen

```
% Programm zur Berechnung einer Membrantrennung von 4 Komponenten 
% unter Verwendung von Modell 2
\mathbf{Q}% Einheiten der Eingabeparameter:
% [Fa] = mol/s Feedstrom
% [T] = K Temperatur
\frac{1}{2} [P1] = Pa Feeddruck
% [P2] = Pa Permeatdruck
% [Di] = m Innendurchmesser der Hohlfaser
% [Do] = m Außendurchmesser der Hohlfaser
% [NF] = Anzahl Anzahl der Hohlfasern im Modul
% [d] = m Dicke der aktiven Trennschicht
% [Lfib] = m aktive Länge der Faser
% [Amem] = m² Membranfläche 
% [Q] = mol/s m Pa Permeabilitäten der Komponenten
% [xfi] = Molanteil Molanteil von Komponente i im Feed
% [my] = Pa s Viskositäten der Komponenten
% [nsteps] = Anzahl Anzahl der Teilschritte
% [Titel] = String Gibt den Titel des Excelfiles an
%
% --------------------------------------------------------------------
% alph Permselektivität Qi/Q(am schlechtesten permeierende
% Romponente
% Depl Depletion (Schwund)
% dNq auf den Feedstrom bezogener lokaler Übergangsstrom
% Enr Enrichement (Anreicherung)
% F lokaler Strom auf der Retentatseite der Membran 
% [mol/s]% Fq auf den Feedstrom bezogener lokaler Strom des 
% aktuellen Teilschrittes
% Fquer Vektor aus den auf den Feedstrom bezogenen lokalen 
% Strömen
% der vorangegangen Teilschritte
% Fw Retentatstrom [mol/s]
% gam Druckverhältnis P2/P1
% K Konstante
% Rec Recovery
% S dimensionslose Fläche
% Vw Permeatstrom [mol/s]
% xi lokaler Molanteil von Komponente i im lokalen Strom 
% auf der Retentatseite der Membran
% xw(i) Molanteil von Komponente i im Retentat
% yw(i) Molanteil von Komponente i im Permeat
%
%---------------------------------------------------------------------
```
function Sol = modell2  $4k(Fa,T,P1,P2,Di,Do,d,NF,Amem,Lfib,Q,xf1,xf2,...$  $xf3, xf4^6, my, nsteps, Title1)$  $xf3, xf4^6, my, nsteps, Title1)$  $xf3, xf4^6, my, nsteps, Title1)$ 

```
Rk = 8.314; \frac{8}{10} [J/mol*K] allgemeine Gaskonstante
%---------------------------------------------------------------------
% Berechnung der Membranpermselektivität (Permeabilität von Komponente 
% i zu Permeabilität der am von Komponente i zu Permeabilität der am 
% schlechtesten permeierenden Komponente
for i=1: length(Q)alph(i) = Q(i)/Q(end);
end
%---------------------------------------------------------------------
% Berechnung von Konstante K, die sich aus der dimensionslosen 
Darstellung
% des Druckverlaufs nach Hagen-Poiseuille ergibt
K = (256*mv(end)*Rk*T*Fa^2)/(pi^2*(O(end)/d)*P1^3*Do*Di^4*NF^2);%---------------------------------------------------------------------
gam0 = P2/P1; % Druckverhältnis am Eintritt des 
Feed
Fquer(1) = 1;%---------------------------------------------------------------------
% Bestimmung der Anfangs- und Endpunkte der Integration:
S0 = S KKS(0,Do,NF, Q(end),d,P1,Fa);
Send = S KKS(Lfib, Do, NF, Q(end),d, P1, Fa);
S = linspace(S0, Send, nsteps);
%---------------------------------------------------------------------
% Lösen des Differenzialgleichungssystems mittels 
Differenzenquotienten
x1(1) = xf1;x2(1) = xf2:
x3(1) = xf3; = xf4;<sup>7</sup>
gam(1) = gam0;syms y0
6</sup> positive
assumeAlso(y1 \leq 1)
assumeAlso(y2 \leq 1)
assumeAlso(y3 \leq 1)
 \leq 1)<sup>7</sup>
Nq = 0;4<sup>6</sup> Fq dNq gamm positive
assumeAlso(xx1,'real')
assumeAlso(gamm, 'real')
myg = 0; % [Pa s] Startwert für die Viskosität der Mischung
```

```
for lvar=2:nsteps
```

```
% Eingabe und Lösung des Gleichungssystems
    eqn1a = (xx1-x1(lvar-1))/(S(lvar)-S(lvar-1)) -...
        ((\text{alph}(1)/\text{Fquer}(\text{lvar}-1)) * (\text{x1}(\text{lvar}-1)-\text{qamm*} \text{y1}) * (\text{x1}(\text{lvar}-1)/\text{y1}-1));
    eqn1b = (xx2-x2(lvar-1))/(S(lvar)-S(lvar-1)) -...
        ((\text{alph}(2)/\text{Fquer}(\text{lvar}-1)) * (x2(\text{lvar}-1)-\text{gamma}x2) * (x2(\text{lvar}-1)/y2-1));
eqn1c = (xx3-x3(lvar-1))/(S(lvar)-S(lvar-1))7</sup>
        ((alph(3)/Fquer(lvar-1))*(x3(lvar-1)-gamma*y3)*(x3(lvar-1)/y3-1) ) : 7eqn2 = 4^6;
    eqn3a = alph(1)*x1(lvar-1)*y0/(1-gamm+gamm*alph(1)*y0)-y1;
    eqn3b = alph(2)*x2(lvar-1)*y0/(1-qamm+qamm*alph(2)*y0)-y2;
     = alph(3)*x3(lvar-1)*y0/(1-gamm+gamm*alph(3)*y0)-y3; 7
    eqn4 = 6}-1;
    eqn5 = (Fq-Fquer(lvar-1))/(S(lvar)-S(lvar-1))+(1-gamm)/y0;eqn6 = (qamm^2-qam(lvar-1)^2) / (S(lvar) - S(lvar-1)) -(K*myq/my (end)) *Nq;
% Eigentlich sollte ein Plus vor dem K stehen (laut Sakellaropoulos et 
% al., aber da der Druckverlust im Gegenstrom bestimmt wird, ist Nq 
% entgegen der Zählrichtung und daher negativ
    46-y0;
    eqn8 = \text{Fquer}(lvar-1) - \text{Fq-dNq};c6}, eqn2, eqn3a, eqn3b, eqn3c^{6},
eqn4, \ldots eqn5, eqn6, eqn7, 
4<sup>6</sup>,xx1,xx2,xx3,xx4<sup>6</sup>,Fq,gamm,dNq);
% Schreiben der Lösung in Vektoren, um eine weitere Verwendung zu
% ermöglichen
    x1(lvar) = double(Sol.xx1);x2(lvar) = double(Sol.xx2);x3(lvar) = double(Sol.xx3);x4(lvar) = double(Sol.xx4);Fquer(lvar) = double(Sol.Fq); gam(lvar) = double(Sol.gamm);
    dNquer(lvar-1) = double(Sol.dNq);Nq = sum(dNquer);yy1(lvar-1) = double(Sol.y1);yy2(lvar-1) = double(Sol.y2);yy3(lvar-1) = double(Sol.y3); = double(Sol.y4);% Berechnung der Viskosität der Mischung
    6},...), my(2), my(3), my(4)<sup>6</sup>); \qquad \qquad \text{{Eas}} [Pa s] Viskosität der
Mischung
     fprintf('%d. Schritt von %d\n', lvar, nsteps)
```

```
end
```
 $\overline{a}$ 

```
%---------------------------------------------------------------------
% Berechnung der Ein- und Ausgangsströme sowie des Permeatdrucks
Fw = Fquer(end) * Fa;Fast1 = Fastxfl;Fax2 = Fa * xf2;Fax3 = Fa * xf3:
Fax4 = Fa*xf4: 7</sup></sup>
Fwx1 = Fw*x1 (end);
Fwx2 = Fw*x2 (end) :
Fwx3 = Fw*x3(end);Fwx4 = Fw*x4(end);Pw=gam(end)*P1; % Berechnung des Permeatdrucks
xwl = x1(end);xw2 = x2 (end);
xw3 = x3 (end) ;
xw4 = x4 (end) :
syms yw1 yw2 yw6Vw=Fa-Fw; % Berechnung des Permeatflusses
vw(1) = double(solve(Fw*xw1+Vw*yw1-Fa*x1(1),vw1));yw(2) = double(solve(Fw*xw2+Vw*yw2-Fa*x2(1),yw2)); = double(solve(Fw*xw3+Vw*yw3-Fa*x3(1),yw3));<sup>7</sup>
 = 1-yw(1) - yw(2) - yw(3);
% Berechnung von Stagecut, Anreicherung und Schwund sowie Recovery:
Stagecut = Nq;
Enr = 6];
Depl = 6</sup>];
Rec = [Vw * yw(1) / (Fa * xf1), Vw * yw(2) / (Fa * xf2),...
   Vw*yw(3)/(Fa*xf3), Vw*yw(4)/(Fa*xf4)6</sup>];
%---------------------------------------------------------------------
% Aufbereitung der Ergebnisse, um das Einlesen in ein Excelfile zu
% ermöglichen
ergebnisse = zeros (nsteps, 11); 10^{10}for i = 1:nsteps
    if i > length (yy1)
        ergebnisse(i, 1) = 0;ergebnisse(i, 2) = 0;
```
<sup>&</sup>lt;sup>10</sup> Statt 11 steht hier bei der Beschreibung von 3-Komponentengemischen 9. In der Schleife wird die Nummerierung durch die Entfernung einzelner Zeilen verändert

```
ergebnisse(i, 3) = 0;ergebnisse(i,4) = 0;7
        ergebnisse(i, 5) = x1(i);ergebnisse(i,6) = x2(i);
        ergebnisse(i, 7) = x3(i);ergebnisse 8) = x4(i);<sup>7</sup>
        ergebnisse(i, 9) = Fquer(i) *Fa;
        ergebnisse(i, 10) = 0;ergebnisse(i,11) = gam(i); else
        ergebnisse(i, 1) = yy1(i);ergebnisse(i, 2) = yy2(i);ergebnisse(i, 3) = yy3(i); = yy4(i);<sup>7</sup>
        ergebnisse(i, 5) = x1(i);ergebnisse(i, 6) = x2(i);ergebnisse(i, 7) = x3(i);ergebnisse(i,8) = x4(i);7</sup>
        ergebnisse(i, 9) = Fquer(i) * Fa;
        ergebnisse(i,10) = dNquer(i) *Fa;
        ergebnisse(i,11) = gam(i); end
end
ergebnisse2 = [Vw, yw, Pw, Stagecut, Enr, Depl, Rec];
%---------------------------------------------------------------------
% Ergebnisse werden in ein Excelfile geschrieben:
Beschriftung = \{'\forall 1(S)'\,, '\forall 2(S)'\,, '\forall 3(S)'\,, '\forall 4(S)'\,, '\forall 1(S)'\,,
'x2(S)', ...
     'x3(S)', 'x4(S)'6, 'F(S) [mol/s]', 'dN(S) [mol/s]', 'gamma', 
'VW', ...
     'yw1', 'yw2', 'yw3', 'yw4'6, 'Pw [Pa]', 'Stagecut', 'Enrichement 
K1',...
    6</sup>,...
     'Depletion K1', 'Depletion K2', 'Depletion K3', 'Depletion K4'6,...
     'Recovery K1', 'Recovery K2', 'Recovery K3', 'Recovery K4'6};
e1 = ' Modell2';
Endung = '.xlsx';
Nsteps = num2str(nsteps); 
e2 = 11;
e3 = num2str(Fa);e4 = num2str(round(xf1*10^2));e5 = \text{num2str}(\text{round}(P1 * 10^{\circ} - 5)); % Umrechnung in [bar]
e6 = num2str(T);e7 = num2str(Q(1)*d*10^5); % Umrechnung in [mol/m^2 \text{ s bar}]e8 = num2str(Amem);warning off MATLAB:xlswrite:AddSheet;
xlswrite(strcat(Titel,e1,Endung), Beschriftung,...
     strcat(Nsteps,e2,e3,e2,e4,e2,e5,e2,e6,e2,e7,e2,e8), 'A1');
xlswrite(strcat(Titel,e1,Endung), ergebnisse,...
     strcat(Nsteps,e2,e3,e2,e4,e2,e5,e2,e6,e2,e7,e2,e8), 'A2');
```

```
xlswrite(strcat(Titel,e1,Endung), ergebnisse2,...
     strcat(Nsteps,e2,e3,e2,e4,e2,e5,e2,e6,e2,e7,e2,e8), 'L2');
```
# 13.3.2.2 Unterprogramm S\_KKS.m

```
% Berechnung der dimensionslosen Flächenvariable S, die in Modell 2
% verwendet wird
\frac{6}{5}% Einheiten der Eingabeparameter:
% [z] = m Längenvariable
% [Do] = m Außendurchmesser der Hohlfaser
% [NF] = Anzahl Anzahl der Hohlfasern im Modul
% [Q] = mol/s m Pa Permeabilität der am langsamsten 
% permeierenden Komponente
% [d] = m Dicke der aktiven Trennschicht
% [P1] = Pa Feeddruck
% [Fa] = mol/s Feedstrom
```
function S=S KKS(z,Do,NF,Q,d,P1,Fa)

```
S = pi * Do * z * NF * (Q/d) * (P1/Fa);
```
### **13.3.3 Modell 3**

```
13.3.3.1 Programm zur Beschreibung von 2 Komponenten-Gemischen
```

```
% Programm zur Berechnung einer Membrantrennung von 2 Komponenten 
% unter Verwendung von Modell 3
% Einheiten der Eingabeparameter:
% [Fa] = mol/s Feedstrom
% [P1] = bar Feeddruck
% [P2] = bar Permeatdruck
% [Lfib] = m aktive Länge der Faser
\frac{1}{2} [Amem] = m<sup>2</sup> Membranfläche
% [R1] = mol/s m<sup>2</sup> bar Permeanz von Komponente 1
% [R2] = mol/s m² bar Permeanz von Komponente 2 
% [xf1] = Molanteil Molanteil von Komponente 1
\textdegree T = [K] Temperatur
% [nsteps] = Anzahl Anzahl der Teilschritte
% [Titel] = String Gibt den Titel des Excelfiles an
% --------------------------------------------------------------------
% Erklärung der Variablen:
% alph Permselektivität R1/R2
% Depl Depletion (Schwund)
% dNq auf den Feedstrom bezogener lokaler Übergangsstrom
% Enr Enrichement (Anreicherung)
% F lokaler Strom auf der Retentatseite der Membran 
\% [mol/s]
% Fq auf den Feedstrom bezogener lokaler Strom des 
% aktuellen Teilschrittes
% Fquer Vektor aus den auf den Feedstrom bezogenen lokalen 
% Strömen der vorangegangen Teilschritte
% Fw Retentatstrom [mol/s]
% gam Druckverhältnis P2/P1
% K dimensionslose Fläche
% Rec Recovery
% Vw Permeatstrom [mol/s]
% x1 lokaler Molanteil von Komponente 1 im lokalen Strom 
% auf der Retentatseite der Membran
% xw Molanteil von Komponente 1 im Retentat
% yw Molanteil von Komponente 1 im Permeat
% z Längenvariable [m]
% zquer reduzierte Längenvariable
function Sol = modell3_2k(Fa,P1,P2,Lfib,Amem,R1,R2,xf1,T,nsteps,Titel)
qamw = P2/P1;
alph = R1/R2;
K = Amem*P1*R1/Fa;
Fquer(1)=1;
x1(1) = xf1;% Definition, wie die Variablen heißen sollen und welche Annahmen 
% zutreffen müssen
```

```
syms xx1 real
syms y1 yyw Fq dNq positive
% Lösung der Gleichungen
z = linspace(0, Lfib, nsteps);
zquer = z/Lfib;gam = gamw;for lvar =2:nsteps % lvar ist die Laufvariable für die 
Teilschritte
% Eingabe des Gleichungssystems
    eqn1 = (Fq-Fquer(lvar-1))/(zquer(lvar)-zquer(lvar-1))+...K^* ((x1(lvar-1)-gam*y1)+1/alph*((1-x1(lvar-1))-gam*(1-y1)));
    eqn2 = Fquer(lvar-1)*((xx1-x1(lvar-1))/(zquer(lvar)-zquer(lvar-
1)) +...
        K^*((1-x1(1var-1))*(x1(1var-1)-qam*y1)-(x1(1var-1)/alpha)*...((1-x1(lvar-1))-qam*(1-y1));
    eqn3 = Fq*xx1+dNq*y1-Fquer(lvar-1)*x1(lvar-1);eqn4 = Fq + dNq - Fquer(lvar-1);% Berechnung der Lösung des Teilschrittes lvar:
    Sol(lvar-1) = solve(eqn1,eqn2,eqn3,eqn4, xx1,y1, Fq,dNq);
% Schreiben der Lösung in Vektoren, um eine weitere Verwendung zu
% ermöglichen
    x1(lvar) = double(Sol(lvar-1).xx1);yy1(lvar-1) = double(Sol(lvar-1).y1);Fquer(lvar) = double(Sol(lvar-1).Fq);dNquer(lvar-1) = double(Sol(lvar-1).dNq); fprintf('%d Schritte von %d\n', lvar, nsteps)
end
%---------------------------------------------------------------------
% Berechnung des Permeatstroms und der Permeatkonzentration aus der
% Gesamtbilanz über die Membran
Fw = Fquer(end)*Fa;Vw = Fa-Fw:
xw = x1 (end);
yw = double(solve(Fw*xw+Vw*yyw-Fa*x1(1),yyw));
F=Fquer*Fa;
% Berechnung des Übergangsstromes über die Membran in jedem 
% Teilschritt
dN = dNquer*Fa;
```

```
% Berechnung von Stagecut, Anreicherung und Schwund sowie Recovery:
Stagecut = Vw/Fa;
Enr = yw/xf1;Depl = xw/xf1;
Rec = Vw * yw / (Fa * xf1);%---------------------------------------------------------------------
% Aufbereitung der Ergebnisse, um das Einlesen in ein Excelfile zu
% ermöglichen
ergebnisse = zeros(nsteps,4);
for lvar = 1:nsteps
     if lvar > length(yy1)
        ergebnisse(lvar, 1) = 0;
        ergebnisse(lvar, 2) = x1(lvar);
        ergebnisse(lvar, 3) = F(lvar);
        ergebnisse(lvar, 4) = 0;
     else
         ergebnisse(lvar,1) = yy1(lvar);
        ergebnisse(lvar, 2) = x1(lvar);
        ergebnisse(lvar, 3) = F(lvar);
        ergebnisse(lvar, 4) = dN(lvar); end
end
ergebnisse2 = [Vw, yw, Stagecut, Enr, Depl, Rec];%---------------------------------------------------------------------
% Ergebnisse werden in ein Excelfile geschrieben:
Beschriftung = \{'\y1(z)'\,, 'x1(z)'\,, 'F(z) [mol/s]', 'dN(z) [mol/s]', ...
     'Vw [mol/s]', 'yp', 'Stagecut', 'Enrichement', 'Depletion',...
     'Recovery'};
e1 = ' Modell3';
Endung = '.xlsx';
Nsteps = num2str(nsteps); 
e2 = ' 'e3 = num2str(Fa);e4 = num2str(round(xf1*10^2));e5 = num2str(round(P1));e6 = num2str(T);e7 = num2str(R1);e8 = num2str(Amem);warning off MATLAB:xlswrite:AddSheet;
xlswrite(strcat(Titel,e1,Endung), Beschriftung,...
     strcat(Nsteps,e2,e3,e2,e4,e2,e5,e2,e6,e2,e7,e2,e8), 'A1');
xlswrite(strcat(Titel,e1,Endung), ergebnisse,...
    strcat(Nsteps,e2,e3,e2,e4,e2,e5,e2,e6,e2,e7,e2,e8), 'A2');
xlswrite(strcat(Titel,e1,Endung), ergebnisse2,...
     strcat(Nsteps,e2,e3,e2,e4,e2,e5,e2,e6,e2,e7,e2,e8), 'E2');
```
### 13.3.3.2 Programm zur Beschreibung von 4 Komponenten-Gemischen

```
% Programm zur Berechnung einer Membrantrennung von 4 Komponenten
% unter Verwendung von Modell 3
%
% Einheiten der Eingabeparameter:
% [Fa] = mol/s Feedstrom
% [P1] = bar Feeddruck
% [P2] = bar Permeatdruck
% [Lfib] = m aktive Länge der Faser
% [Amem] = m² Membranfläche 
\frac{1}{2} [R] = mol/s m<sup>2</sup> bar Permeanz von Komponente 1
% [xfi] = Molanteil Molanteil von Komponente i im Feed
% [T] = K Temperatur
% [nsteps] = Anzahl Anzahl der Teilschritte
% [Titel] = String Gibt den Titel des Excelfiles an
\approx% --------------------------------------------------------------------
% alph1i Permselektivität R1/Ri
% Depl Depletion (Schwund)
% dNq auf den Feedstrom bezogener lokaler Übergangsstrom
% Enr Enrichement (Anreicherung)
% F lokaler Strom auf der Retentatseite der Membran 
% [mol/s]% Fq auf den Feedstrom bezogener lokaler Strom des 
% aktuellen Teilschrittes
% Fquer Vektor aus den auf den Feedstrom bezogenen lokalen 
% Strömen der vorangegangen Teilschritte
% Fw Retentatstrom [mol/s]
% gam Druckverhältnis P2/P1
% K dimensionslose Fläche
% Rec Recovery
% Vw Permeatstrom [mol/s]
% xi lokaler Molanteil von Komponente i im lokalen Strom 
% auf der Retentatseite der Membran
% xw(i) Molanteil von Komponente i im Retentat
% yw(i) Molanteil von Komponente i im Permeat
% z Längenvariable [m]
% zquer reduzierte Längenvariable
%---------------------------------------------------------------------
function Sol = modell3 4k(Fa, P1, P2, Lfib, Amem, R, xf1, xf2, xf3, xf4<sup>6</sup>,... T,nsteps,Titel)
\text{qam} = P2/P1;alpha1ph12 = R(1)/R(2);
alpha1ph13 = R(1)/R(3);
alph14 = R(1)/R(4);
K = Amem*P1*R(1)/Fa;
Fquer(1)=1;
x1(1) = xf1;x2(1) = xf2;x3(1) = xf3;x4(1) = xf4;
```

```
% Definition, wie die Variablen heißen sollen und welche Annahmen 
% zutreffen müssen
6</sup> positive
assumeAlso(xx1,'real')
4<sup>6</sup> yyw1 yyw2 yyw3 yyw4<sup>6</sup> Fq dNq positive
% Lösung der Gleichungen
z = linspace (0, Lfib, nsteps);
zquer = z/Lfib;for lvar =2:nsteps % lvar ist die Laufvariable für die 
Teilschritte
    % Eingabe des Gleichungssystems
   eqn1 = (Fq-Fquer(lvar-1))/(zquer(lvar)-zquer(lvar-1))+... K*((x1(lvar-1)-gam*y1)+1/alph12*(x2(lvar-1)-gam*y2)+...
       )-gamma*y3)+1/a1ph14*(x4(lvar-1)-gamma*y4)^6;eqn2a = Fquer(lvar-1) * ((xx1-x1(lyar-1))/(zquer(lvar)-zquer(lvar-1)) \ldots+K*( (1-x1(lvar-1))*(x1(lvar-1)-qam*y1)-...x1(lvar-1)*(l/alpha1ph12)*(x2(lvar-1)-qam*y2)+...6));
   eqn2b = Fquer(lvar-1) * ((xx2-x2(lvar-1))/(zquer(lvar)-zquer(lvar-1)))...
       -K*x2(lvar-1)*(x1(lvar-1)-qam*y1)+...(1/a1ph12) * (x2(lvar-1)-gam*y2) +...
       6)+\ldots( (Amem*P1*R(2))/Fa)*(x2(lvar-1)-gamma*y2);eqn2c = Fquer(lvar-1)*((xx3-x3(lvar-1))/(zquer(lvar)-zquer(lvar-
1)))...
       7
-K*x3(lvar-1)*( (x1(lvar-1)-gamma*y1)+...((1/a1ph12)*(x2(1var-1)-gamma*y2)+...7
       (1/a1ph13)*(x3(lvar-1)-qam*y3)+(1/a1ph14)*(x4(lvar-1)-\text{qam*y4)}))+...
             7
       ( (Amem*P1*k(3))/Fa)*(x3(lvar-1)-qam*y3);eqn3a = Fq*xx1+dNq*y1-Fquer(lvar-1)*x1(lvar-1);eqn3b = Fq*xx2+dNq*y2-Fquer(lvar-1)*x2(lvar-1);eqn3c = Fq*xx3+dNq*y3-Fquer(lvar-1)*x3(lvar-1); 7eqn4 = Fq + dNq - Fquer(lvar-1);eqn5 = 6;
   6 = 1-y1-y2-y3-y4^{6};
% Berechnung der Lösung des Teilschrittes lvar:
   6</sup>, eqn3a, eqn3b, eqn3c<sup>6</sup>,...4,eqn5,eqn6, xx1,xx2,xx3,xx4<sup>6</sup>,y1,y2,y3,y4<sup>6</sup>,Fq,dNq);
% Schreiben der Lösung in Vektoren, um eine weitere Verwendung zu
% ermöglichen
   x1(lvar) = double(Sol.xx1);x2(lvar) = double(Sol.xx2);
```

```
x3(lvar) = double(Sol.xx3);x4(lvar) = double(Sol.xx4);yy1(lvar-1) = double(Sol.y1);yy2(lvar-1) = double(Sol.y2);yy3(lvar-1) = double(Sol.y3);yy4(lvar-1) = double(Sol.y4);Fquer(lvar) = double(Sol.Fq);dNquer(lvar-1) = double(Sol.dNq); fprintf('%d. Schritt von %d\n', lvar, nsteps)
end
% Berechnung der Ausgangsströme und Konzentrationen
Fw = Fquer(end) *Fa;Vw = Fa-Fw;xw1 = x1 (end);
xw2 = x2 (end);
xw3 = x3 (end) ;
xw4 = x4 (end); 7yw(1) = double(solve(Fw*xw1+Vw*yyw1-Fa*x1(1),yyw1));yw(2) = double(solve(Fw*xw2+Vw*yyw2-Fa*x2(1),yyw2));yw(3) = double(solve(Fw*xw3+Vw*yyw3-Fa*x3(1),yyw3));yw(4) = double(solve(Fw*xw4+Vw*yyw4-Fa*x4(1),yyw4)); 7F=Fquer*Fa;
% Berechnung des Übergangsstromes über die Membran in jedem 
Teilschritt
dN = dNquer*Fa;% Berechnung von Stagecut, Anreicherung und Schwund sowie Recovery:
Stagecut = Vw/Fa;
Err(1) = yw(1)/xf1;Enr(2) = yw(2)/xf2;Enr(3) = yw(3)/xf3;Enr(4) = \frac{1}{2}7</sup>
Depl(1) = xw1/xf1;Depl(2) = xw2/xf2;Depl(3) = xw3/xf3;Depl(4) = xw4/xf4;Rec(1) = Vw*yw(1) / (Fa*xf1);Rec(2) = Vw*yw(2) / (Fa*xf2);Rec(3) = Vw*yw(3)/(Fa*xf3);Rec(4) = Vw * yw(4) / (Fa * xf4)7</sup>
%---------------------------------------------------------------------
```

```
% Aufbereitung der Ergebnisse, um das Einlesen in ein Excelfile zu
% ermöglichen
ergebnisse = zeros(nsteps, 10); 9^{9}for i = 1:nsteps
    if i > length (yy1)
        ergebnisse(i, 1) = 0;ergebnisse(i, 2) = 0;ergebnisse(i, 3) = 0;ergebnisse(i,4) = 0;7</sup>
        ergebnisse(i, 5) = x1(i);ergebnisse(i, 6) = x2(i);ergebnisse(i,7) = x3(i);ergebnisse(i,8) = x4(i);7</sup>
        ergebnisse(i, 9) = F(i);ergebnisse(i, 10) = 0; else
        ergebnisse(i, 1) = yy1(i);ergebnisse(i, 2) = yy2(i);ergebnisse(i, 3) = yy3(i);ergebnisse(i,4) = yy4(i);7</sup>
        ergebnisse(i, 5) = x1(i);ergebnisse(i, 6) = x2(i);ergebnisse(i, 7) = x3(i);ergebnisse(i, 8) = x4(i);7</sup>
        ergebnisse(i, 9) = F(i);ergebnisse(i,10) = dN(i); end
end
ergebnisse2 = [Vw, yw, Stagecut, Enr, Depl, Rec];
%---------------------------------------------------------------------
% Ergebnisse werden in ein Excelfile geschrieben:
Beschriftung = \{ 'y1(z) ', 'y2(z) ', 'y3(z) ', 'y4(z) ', 'x1(z) ','x2(z)',...
    'x3(z)6</sup>, 'F(z) [mol/s]', 'dN(z) [mol/s]', 'Vw
[mol/s]', ...
     'yw1', 'yw2', 'yw3', 'yw4'6, 'Stagecut', 'Enrichement1',...
     'Enrichement2', 'Enrichement3', 'Enrichement4'6,...
     'Depletion1', 'Depletion2', 'Depletion3', 'Depletion4'6,...
     'Recovery1', 'Recovery2', 'Recovery3', 'Recovery4'6};
```

```
e1 = ' Modell3';
Endung = \cdot x \text{lsx};
Nsteps = num2str(nsteps); 
e2 = ' ;
e3 = num2str(Fa);e4 = num2str(round(xf1*10^2));e5 = num2str(round(P1));e6 = num2str(T);e7 = num2str(R1);e8 = num2str(Amem);warning off MATLAB:xlswrite:AddSheet;
xlswrite(strcat(Titel,e1,Endung), Beschriftung,...
     strcat(Nsteps,e2,e3,e2,e4,e2,e5,e2,e6,e2,e7,e2,e8), 'A1');
xlswrite(strcat(Titel,e1,Endung), ergebnisse,...
     strcat(Nsteps,e2,e3,e2,e4,e2,e5,e2,e6,e2,e7,e2,e8), 'A2');
xlswrite(strcat(Titel,e1,Endung), ergebnisse2,...
     strcat(Nsteps,e2,e3,e2,e4,e2,e5,e2,e6,e2,e7,e2,e8), 'K2');
```
disp ('Ende')